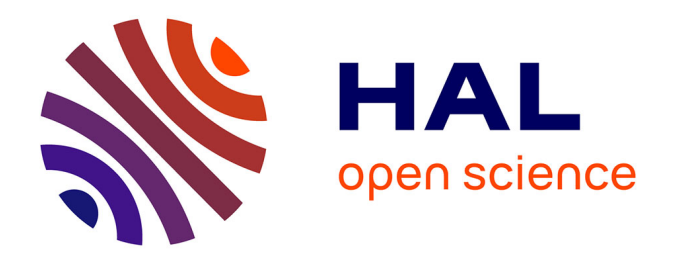

## **Dynamique d'une structure complexe à non linéarités localisées sous environnement vibratoire évolutif : Application à l'isolation vibratoire d'un équipement automobile**

Benjamin Thomas

### **To cite this version:**

Benjamin Thomas. Dynamique d'une structure complexe à non linéarités localisées sous environnement vibratoire évolutif : Application à l'isolation vibratoire d'un équipement automobile. Mécanique [physics.med-ph]. INSA de Lyon, 2012. Français. NNT : 2012ISAL0106. tel-01212460

## **HAL Id: tel-01212460 <https://theses.hal.science/tel-01212460>**

Submitted on 27 Nov 2015

**HAL** is a multi-disciplinary open access archive for the deposit and dissemination of scientific research documents, whether they are published or not. The documents may come from teaching and research institutions in France or abroad, or from public or private research centers.

L'archive ouverte pluridisciplinaire **HAL**, est destinée au dépôt et à la diffusion de documents scientifiques de niveau recherche, publiés ou non, émanant des établissements d'enseignement et de recherche français ou étrangers, des laboratoires publics ou privés.

N˚d'ordre 2012-ISAL–XXXX Année 2012

## **THESE**

## Dynamique d'une structure complexe à non linéarités localisées sous environnement vibratoire évolutif

Application à l'isolation vibratoire d'un équipement automobile

Présentée devant

l'Institut National des Sciences Appliquées de Lyon

pour obtenir

### le GRADE DE DOCTEUR

Ecole doctorale :

### Mécanique, Energétique, Génie Civil, Acoustique

Spécialité :

### MECANIQUE - GENIE MECANIQUE - GENIE CIVIL

par

## Benjamin THOMAS

#### Ingénieur INSA, Maître ès Sciences

Thèse soutenue le ../../2112 devant la Commission d'examen

LaMCoS - UMR CNRS 5259 - INSA de Lyon 20, avenue Albert Einstein, 69621 Villeurbanne Cedex (FRANCE)

**Jury** Pr Evelyne AUBRY, ENSISA, Rapporteur Pr Charles PEZERAT, Université du Maine, Rapporteur Pr Régis DUFOUR, INSA de Lyon, Directeur Dr Lionel MANIN, INSA de Lyon, Co-directeur Philippe GOGE, VALEO THERMAL SYSTEMS, Encadrant industriel

Cette thèse est accessible à l'adresse : http://theses.insa-lyon.fr/publication/2012ISAL0106/these.pdf © [B. Thomas], [2012], INSA de Lyon, tous droits réservés

## Remerciements

Je tiens à remercier le Laboratoire de Mécanique des COntacts et Structures de l'Institut National des Sciences Appliquées de Lyon et ses directeurs successifs Alain COM-BESCURE et David DUREISSEIX de m'avoir accueilli pendant les années de cette recherche. Je remercie également le groupe VALEO en la personne de Georges DE PEL-SEMAKER, directeur Recherches et Développement du groupe de produit Thermal Powertrain de m'avoir confié ce travail de recherche.

Je remercie très chaleureusement mes directeurs de thèse Régis DUFOUR et Lionel MANIN pour leurs conseils, leur investissement et leur soutien.

Les différents changements d'organisation au sein du groupe VALEO m'ont amené à travailler successivement dans plusieurs équipes. Tout d'abord, l'équipe Noise Vibration and Harshness de la Division Europe de la Branche Thermique Moteur. J'ai ensuite intégré la Simulation de la Branche qui depuis est entrée dans le nouveau pôle Systèmes thermiques en tant que ligne de produit Thermal Powertrain. Ces mouvements de services et d'organisations m'ont permis de rencontrer de nombreuses personnes qu'il serait difficile de toutes remercier ici. Je pense en particulier à mes deux encadrants successifs Olivier PLANEL et Philippe GOGE, ainsi que mes proches collègues Rodrigo et Carlos, les différents collègues et prestataires du NVH qui ont quitté VALEO ou sont encore parmi nous.

J'ai également une pensée pour les autres doctorants et différents stagiaires avec qui j'ai pu avoir des discussions parfois animées autour des logiciels et de la théorie des vibrations aléatoires.

Je remercie enfin ma famille qui m'a soutenu tout au long de ces années, et ceux qui font en désormais partie, en particulier Gwendoline que j'ai rencontrée puis épousée pendant cette thèse.

Cette thèse est accessible à l'adresse : http://theses.insa-lyon.fr/publication/2012ISAL0106/these.pdf © [B. Thomas], [2012], INSA de Lyon, tous droits réservés

## Résumé

Cette recherche porte sur le développement d'un modèle de structure de géométrie complexe équipée de composants à comportement non linéaire viscoélastique dans le but de simuler sa réponse à des excitations définies par des densités spectrales de puissance (DSP). L'application industrielle concerne l'isolation vibratoire d'un module de refroidissement automobile monté sur plot de suspension en élastomère.

Une revue du comportement des élastomères en fonction de leurs conditions d'environnement et de sollicitations identifie les paramètres des différents modèles analysés. Des essais préliminaires ont été menés pour définir les intervalles des niveaux de sollicitations et quantifier l'échauffement des plots.

La caractérisation expérimentale de la suspension porte sur des plots en élastomère munis de leurs interfaces afin d'agréger dans un seul modèle les non linéarités du comportement viscoélastique, des glissements et des frottements. Les boucles effort-déflexion axiales et radiales mesurées sont traitées avec un système expert développé spécialement pour caler les paramètres du modèle retenu. Il s'agit du modèle de Dahl généralisé qu'il a fallu étendre aux aspects viscoélastiques. Ce processus de calage automatique a été codé avec un logiciel développé sous Octave/Matlab. Des méthodes d'interpolations et extrapolations rendent opérationnel ce modèle sur toute la gamme fonctionnement de l'application définie dans l'espace fréquence-déflexion. Ce processus a été codé dans le module UserSubroutine pour Abaqus.

Soumettre le système mécanique non linéaire à des excitations définies par une DSP nécessite de s'appesantir sur le traitement des vibrations aléatoires. En effet il faut, pour calculer les réponses, considérer le passage fréquence-temps et inversement pour les comparer éventuellement aux exigences des normes.

De plus, la taille et la complexité du modèle EF de la structure industrielle rendent impossible une résolution temporelle sur l'ensemble de ses degrés de liberté. Il s'agit alors de faire appel à des techniques d'homogénéisation et de condensation dynamique afin de prévoir la réponse aux excitations à large bande fréquentielle dans le but d'analyser les performances de l'isolation vibratoire.

MOTS CLÉS: Dynamique non-linéaire, élastomères, vibrations aléatoires,isolation vibratoire, modélisation EF, condensation, homogénéïsation

Cette thèse est accessible à l'adresse : http://theses.insa-lyon.fr/publication/2012ISAL0106/these.pdf © [B. Thomas], [2012], INSA de Lyon, tous droits réservés

## Table des matières

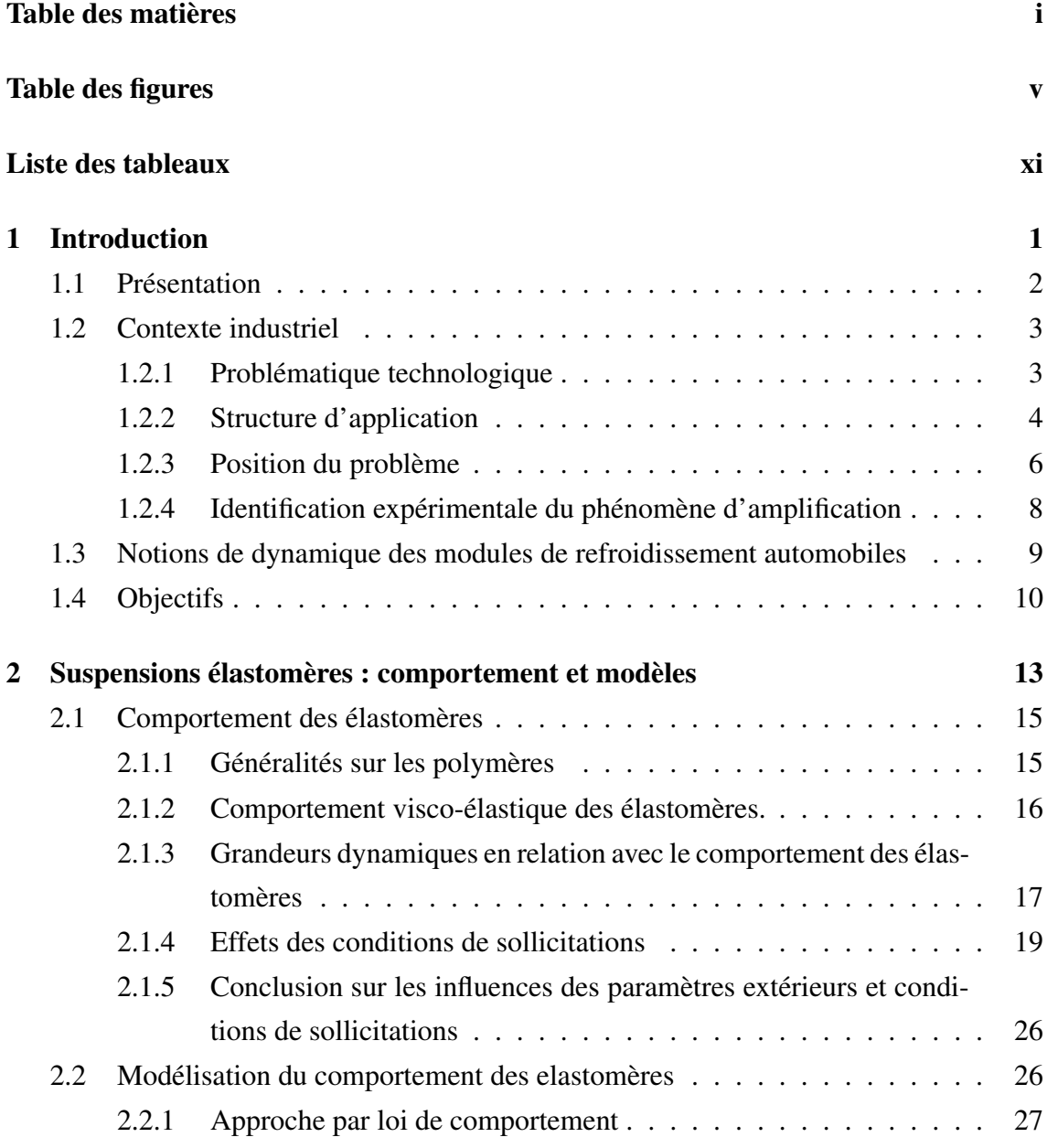

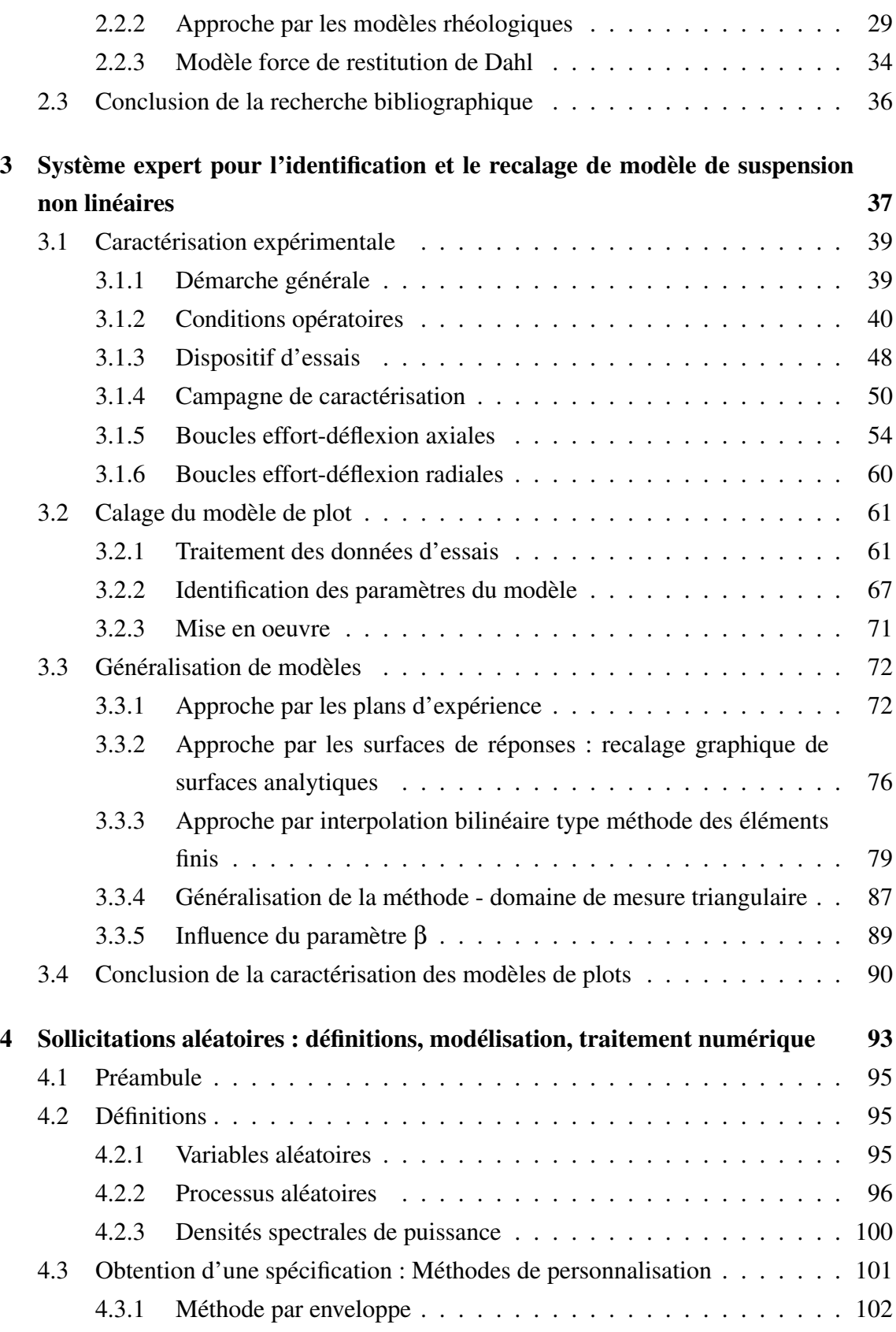

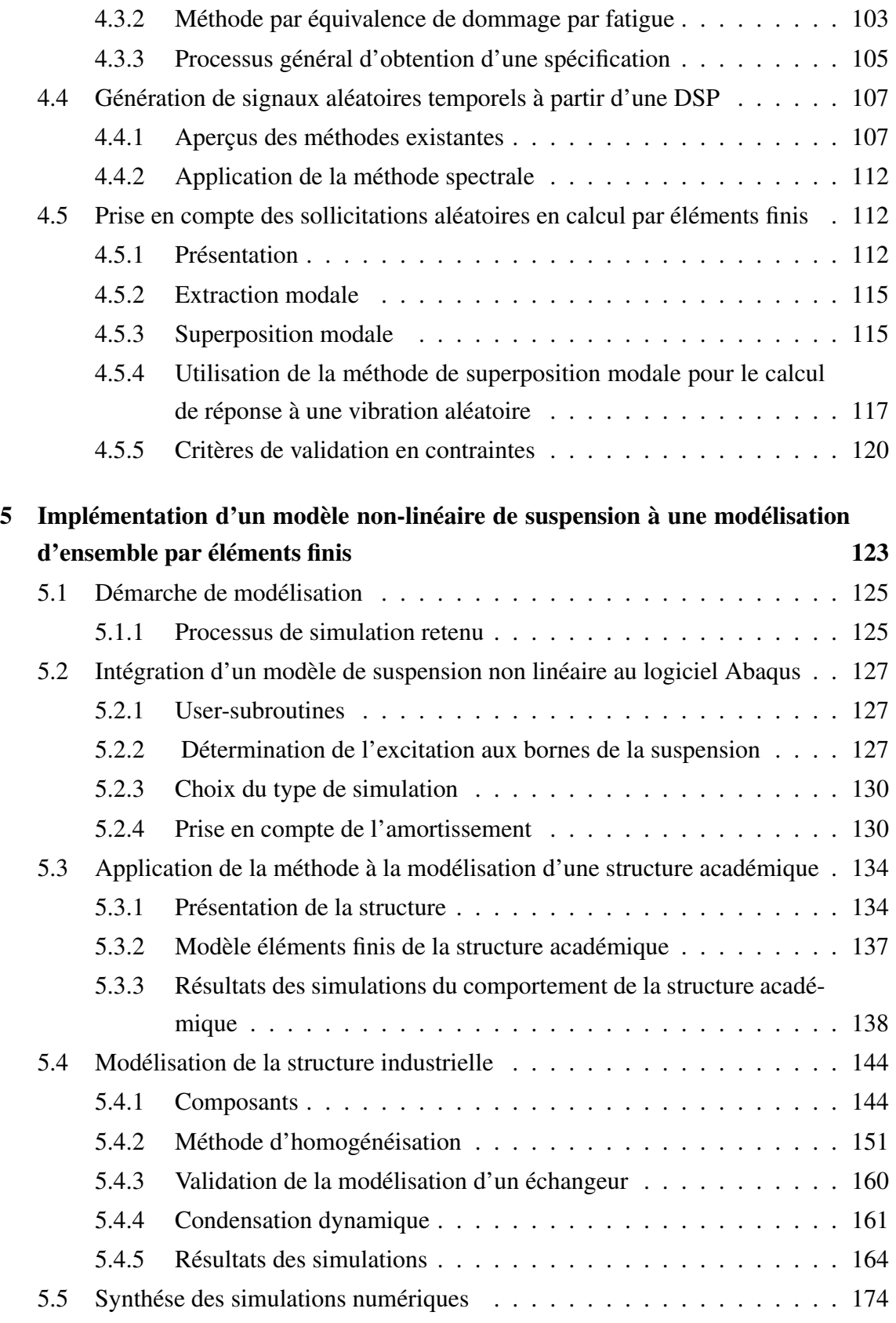

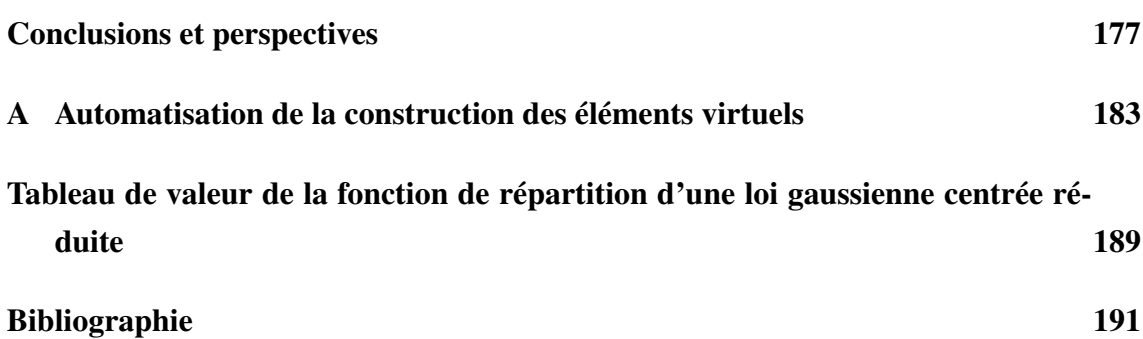

## Table des figures

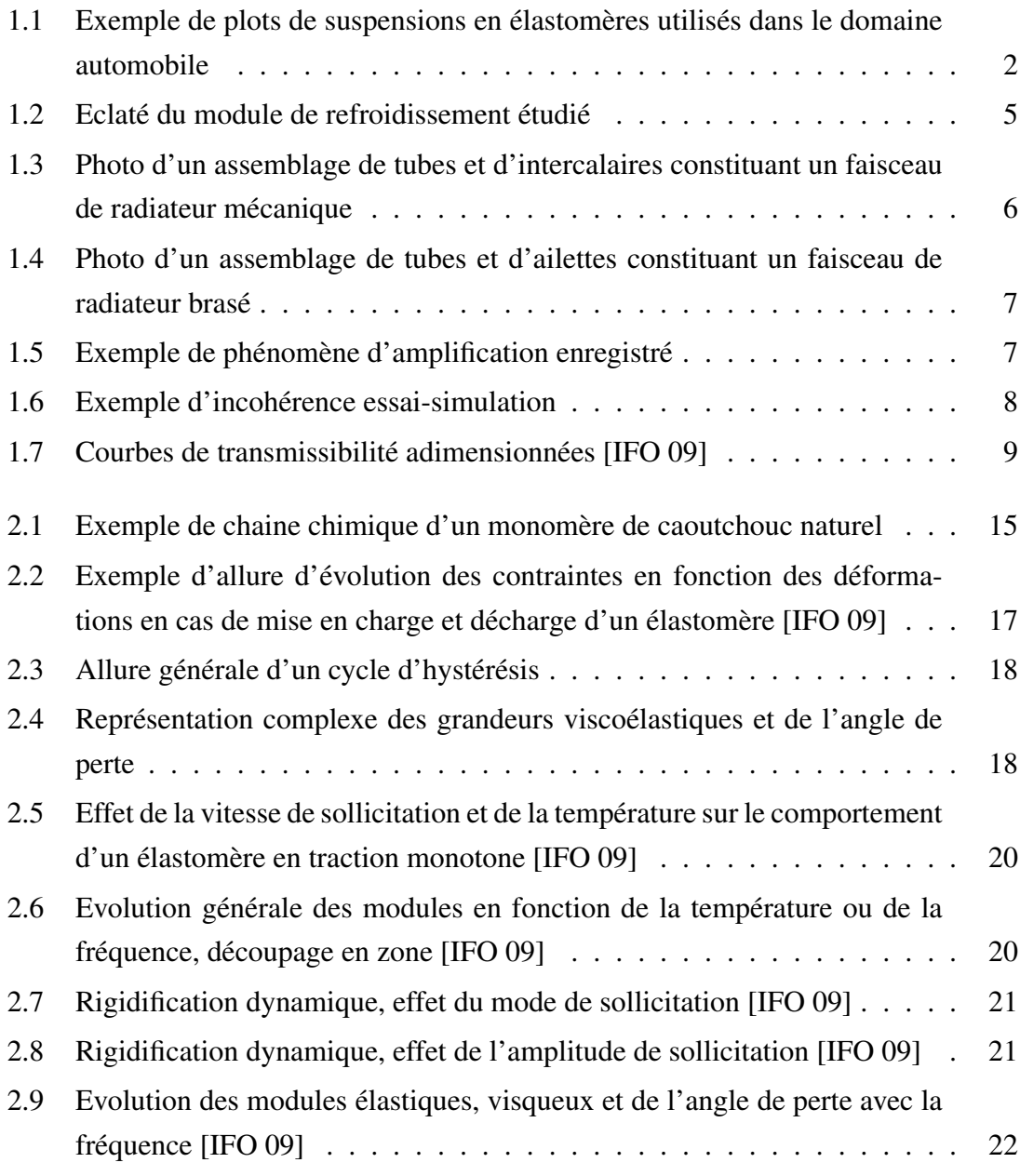

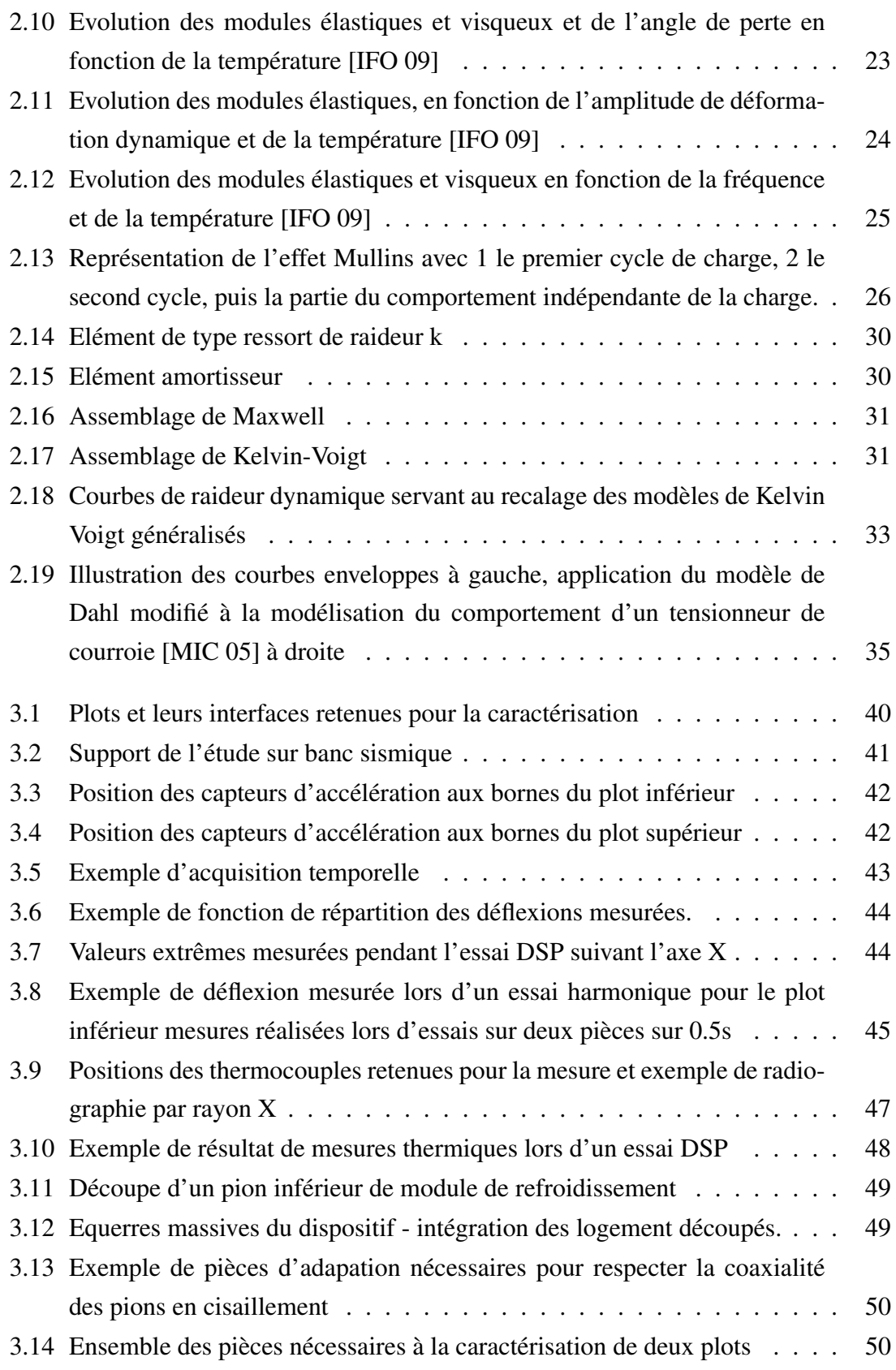

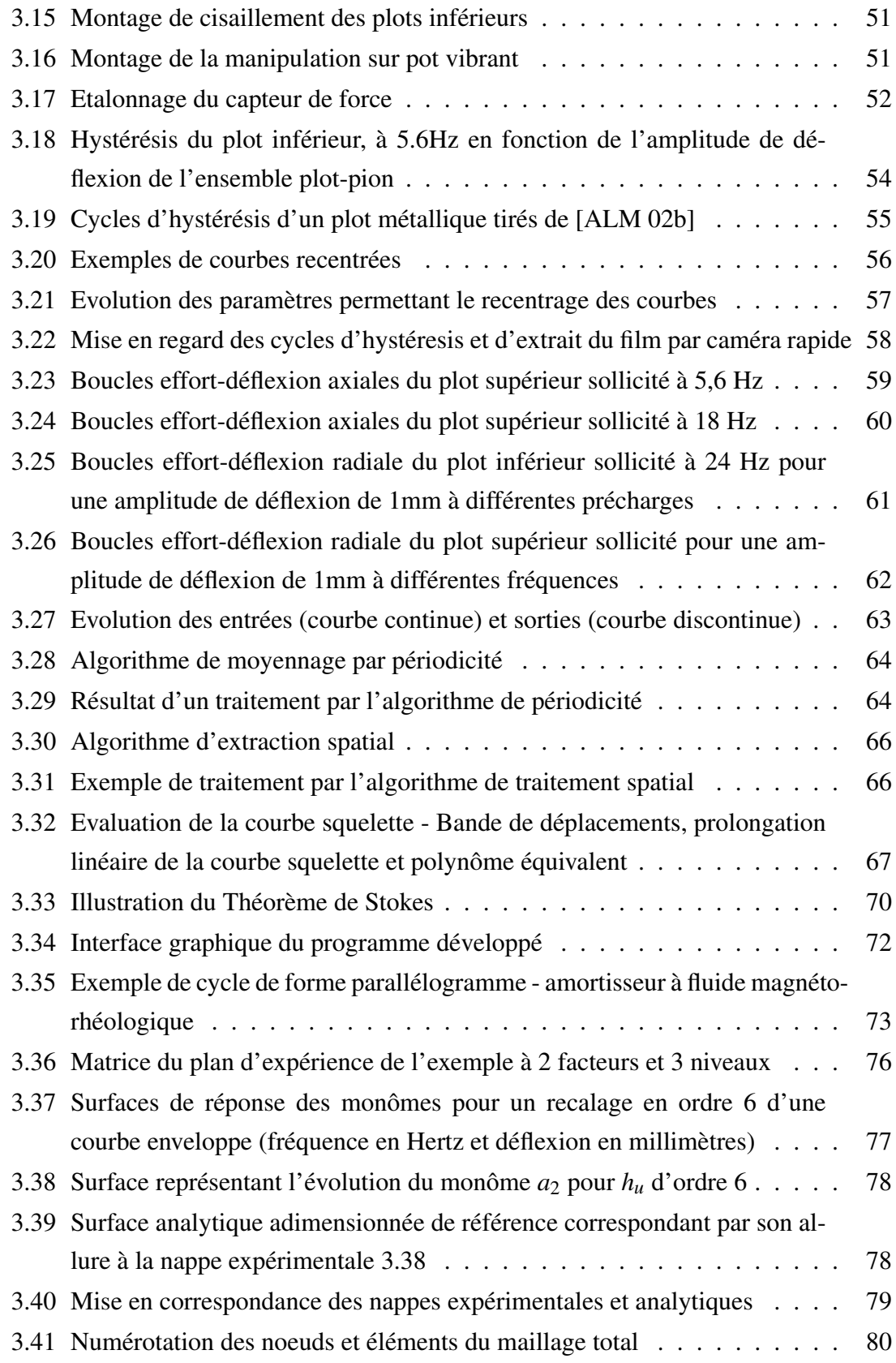

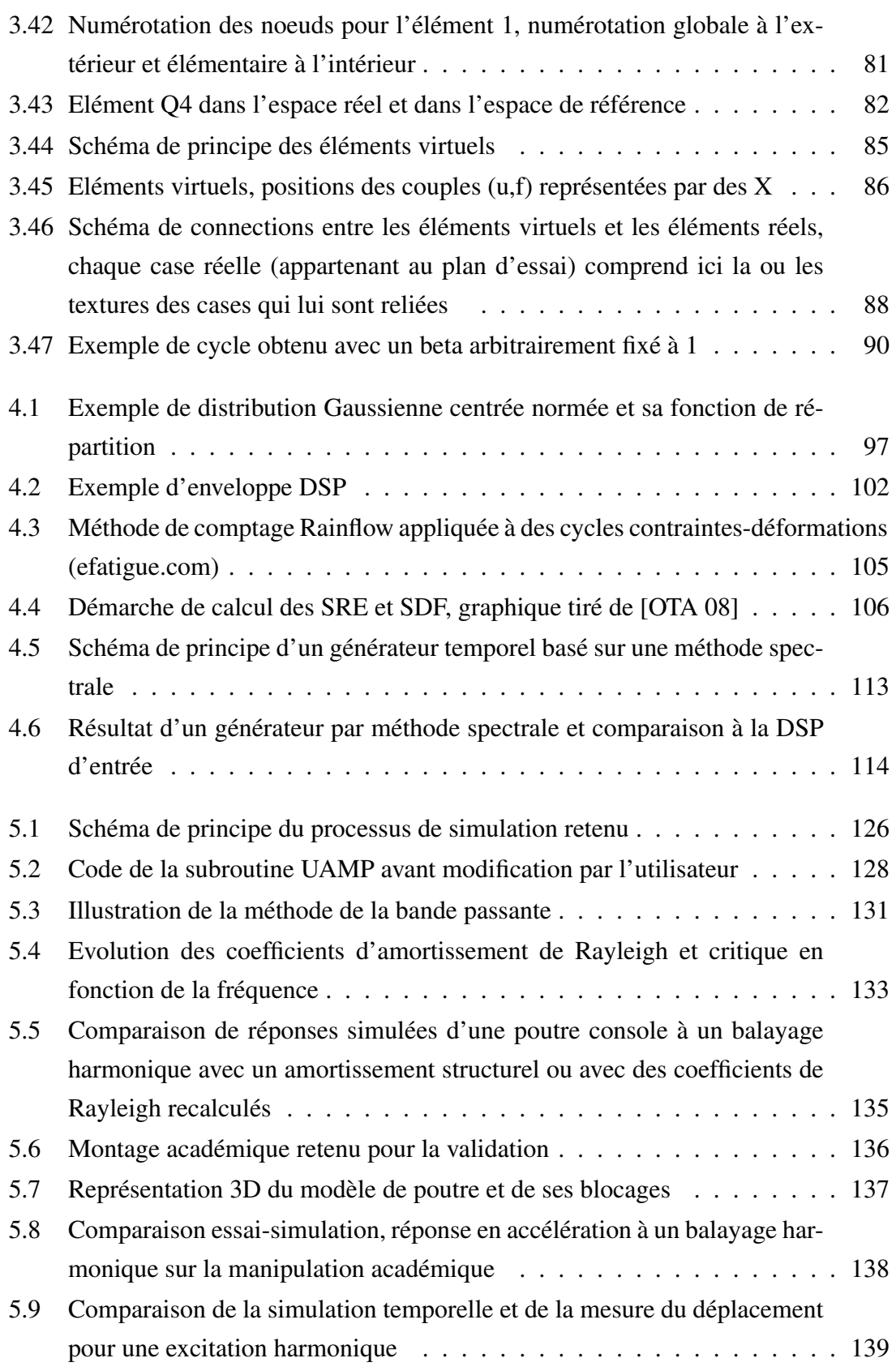

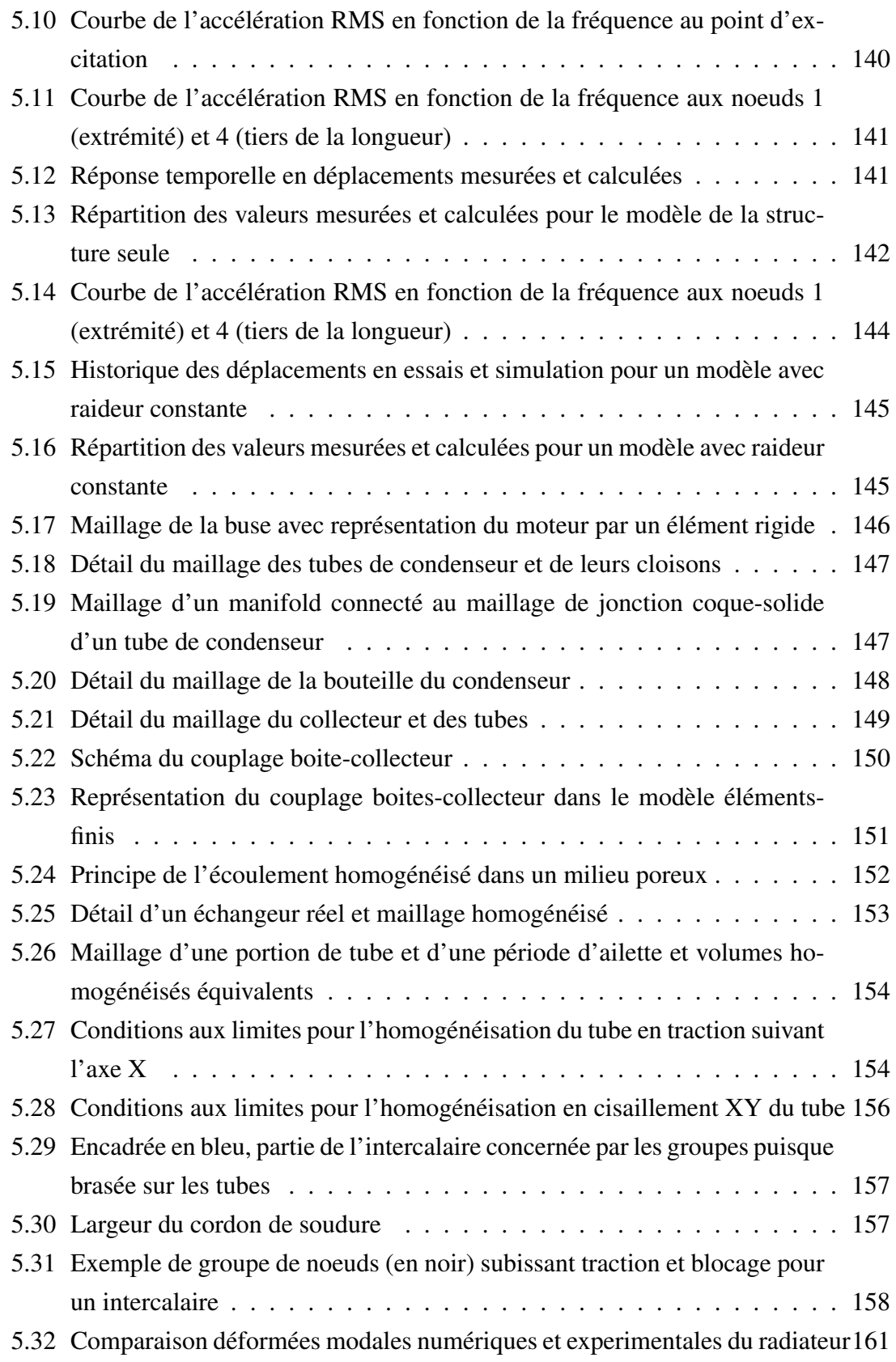

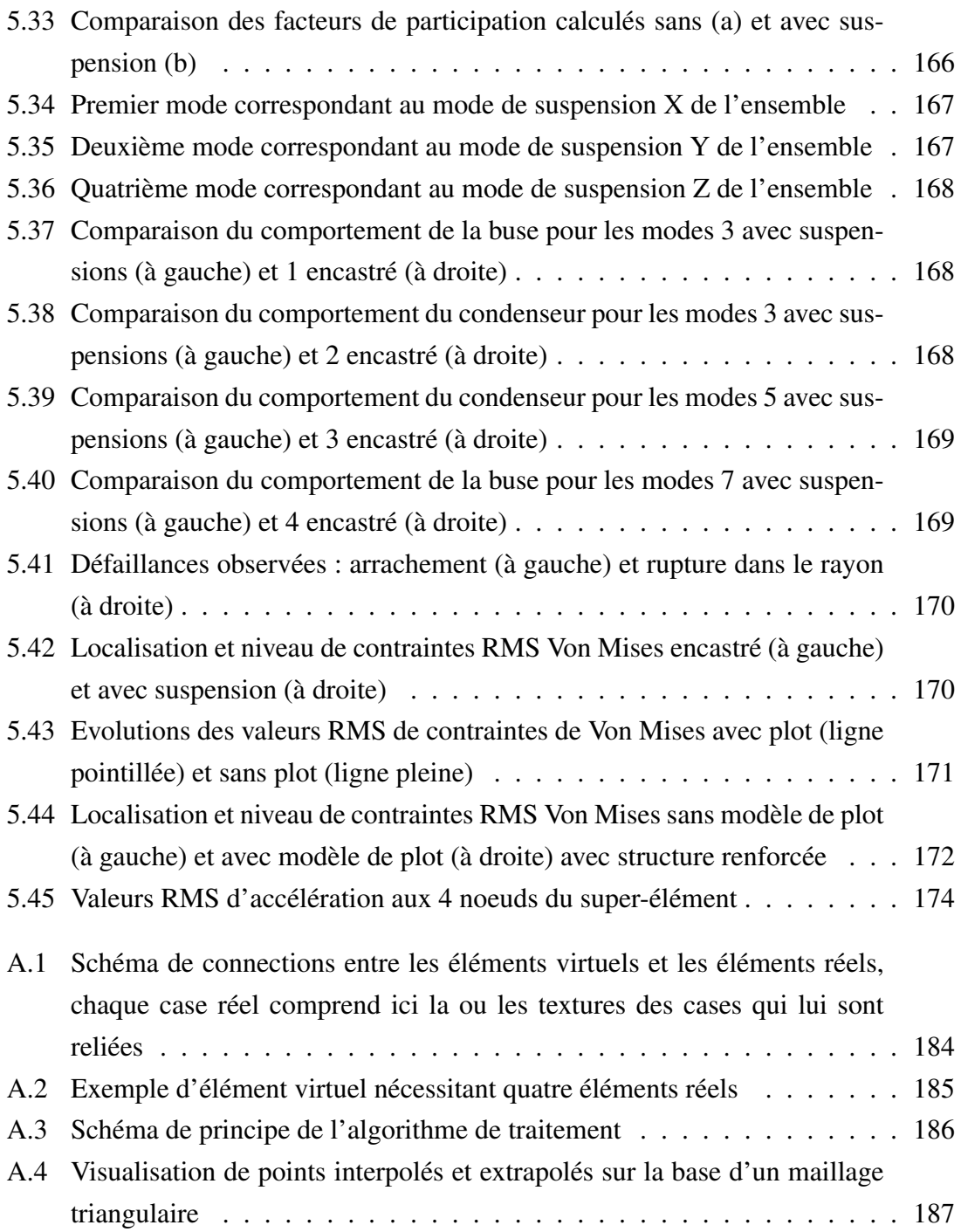

## Liste des tableaux

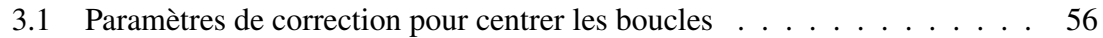

Liste des tableaux

## Chapitre 1

## Introduction

*L'introduction de ce mémoire présente le contexte industriel de cette étude, ainsi que son support d'application : un module de refroidissement de moteur d'automobile supporté par des plots de suspensions.*

#### Sommaire

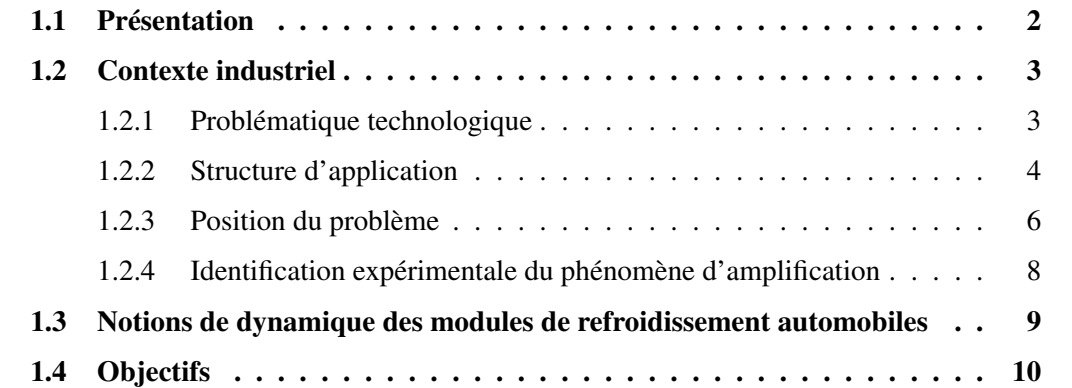

### 1.1 Présentation

De tous les types de suspensions, voir la revue d'Ibrahim [IBR 08], la suspension passive basée sur des plots élastomères reste le meilleur choix du point de vue du compromis coût-performance. Afin de réduire le nombre des test industriels dans les phases de développement, mise au point et validations de technologies, il s'avère judicieux de développer des modèles éléments finis incluant les non-linéarités et effets de dissipations induits principalement par ces éléments de suspensions (figure 1.1).

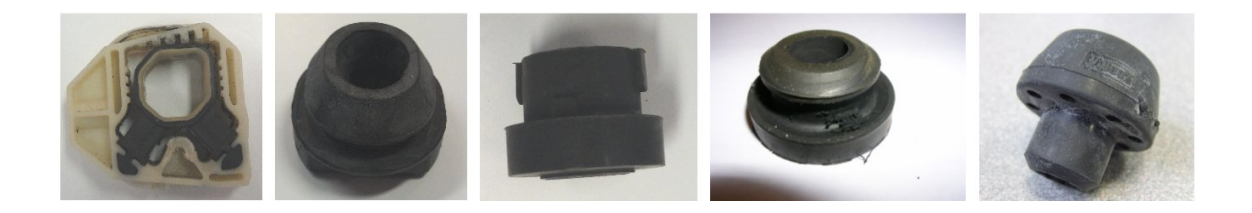

FIGURE 1.1: Exemple de plots de suspensions en élastomères utilisés dans le domaine automobile

La modélisation des plots de suspension requiert de prendre en compte la dépendance à de nombreux paramètres tels que la précharge, le type d'excitation, la fréquence et l'amplitude de l'excitation, la température ambiante qui sont autant d'influences possibles sur le comportement non linéaire (Nashif, Jones et Henderson [NAS 85], Petitet et Braquins [PET 08]). Le comportement non linéaire peut ainsi être approché par des modèles paramétriques ou non (Vestroni et Noori [VES 02]). Les modèles paramétriques sont définis par des raideurs ou amortissements (comme les modèles de Kelvin Voigt, de Maxwell ou encore de Masing) introduits au premier membre de l'équation du mouvement, tandis que les autres concernent une force de restitution (comme le modèle de Dahl) placé au second membre. Al Majid et Dufour [ALM 02b] ont proposé un modèle de Dahl généralisé pour prédire "les boucles" effort-deflection. Celui-ci peut représenter différents types de comportement comme l'adoucissement ou le durcissement, ou encore une combinaison des deux, et être utilisé pour prédire la réponse temporelle d'une poutre, supportée avec plot à coussin métallique soumise à des chocs ou une excitation harmonique [ALM 04]. Ce modèle a depuis été appliqué à un tendeur de courroie (Michon et al [MIC 05]). Ces différents cas présentent des comportements de frottement sec, élastoplastiques, qui contrairement au comportement des plots élastomères ne dépend pas de la fréquence d'excitation. Ainsi la modélisation des éléments

Cette thèse est accessible à l'adresse : http://theses.insa-lyon.fr/publication/2012ISAL0106/these.pdf © [B. Thomas], [2012], INSA de Lyon, tous droits réservés

de suspension requiert d'étendre le modèle de Dahl aux effets visco-élastiques et c'est l'apport recherché dans cette étude.

La complexité et la taille de la structure industrielle reposant sur les plots élastomères demandent également des modélisations particuliéres. Les techniques de condensations dynamiques appliquées au modèle éléments finis comme celle de Craig-Bampton ([CRA 68]) sont généralement utilisées car elles sont bien adaptées à une modélisation linéaire de la structure. Les degrés de liberté conservés dans la base réduite permettent de relier le modèle condensé de la structure aux éléments non linéaires (Gjika & al [GJI 96]). Un problème se pose toutefois lorsque la structure est d'emblée difficile à mailler, du fait par exemple de la forte différence d'échelle entre les éléments de l'assemblage. Les microstructures périodiques peuvent alors être modélisées de façon simplifiée par des méthodes d'homogénéisation ([PLA 04]). Le comportement de l'ensemble de la structure est ainsi respecté tout en s'affranchissant d'une part d'un maillage fastidieux et d'autre part de détails inutiles à l'analyse du comportement de la structure.

### 1.2 Contexte industriel

#### 1.2.1 Problématique technologique

Les cahiers des charges des constructeurs automobiles imposent aux équipementiers des validations de composants par des tests représentatifs à la fois des endommagements subis au cours de la durée de vie véhicule, mais également des environnements moteur rencontrés sous capot. Ces validations impliquent donc d'effectuer les tests avec l'environnement direct complet des structures à considérer comme par exemple les plots de suspensions en élastomères. Les essais représentatifs de la durée de vie sont effectués sous forme de tests en vibration aléatoire de type densité spectrale de puissance ce qui permet de réduire au maximum les durées d'essais tout en restant représentatif des endommagements réels. La sévérisation nécessaire à assurer cette compatibilité est basée sur une linéarisation du comportement vibratoire des structures étudiées, ce qui est en contradiction avec le comportement réel des structures d'interfaces telles que les plots de suspension ou les durites.

Un des objectifs de cette recherche est d'assurer des corrélations fiables entre les essais réalisés en laboratoires et les simulations effectuées sur le code de calcul par éléments finis industriel Abaqus, dans le but de permettre une réelle validation en fatigue des équipements automobiles.

#### 1.2.2 Structure d'application

La structure étudiée est un module de refroidissement de moteur d'automobile supporté par des plots en élastomère (figure 1.2). Cet organe a deux fonctions : le refroidissement moteur et la climatisation de l'habitacle. Le refroidissement du moteur est assuré au moyen de fluides caloporteurs. Ceux-ci circulent dans le moteur jusqu'au radiateur où ils sont refroidis par convection forcée au moyen d'un groupe motoventilateur. La climatisation est assurée par le condenseur. Les changements de phases du fluide sous pression qu'il contient permettent la "consommation" d'énergie nécessaire au refroidissement de l'habitacle accumulée auparavant dans un évaporateur. Les durites constituant les différents circuits froids et chauds entre le moteur, le module et les organes de climatisation ne sont pas prises en compte dans cette étude. Le plus généralement leur impact est négligé car elles ne sont pas des sources suffisantes de raideur ou d'amortissement pour modifier le comportement de la structure de façon notable.

Le radiateur est un échangeur constitué d'un assemblage de tubes et d'intercalaires en aluminium. Les tubes assurent la circulation du fluide réfrigérant entre les deux boites à eau en polymère chargé en fibres de verre. Les intercalaires permettent quant à eux d'amplifier la dissipation thermique par conduction puis convection avec l'air ambiant. Il existe deux technologies d'assemblages pour ce type d'échangeur. La première est un assemblage mécanique (figure 1.3). Les intercalaires prennent la forme d'ailettes dans lesquelles sont emmanchés les tubes. Le maintien est assuré par une expansion des tubes au moyen d'une olive. Les tubes sont reliés aux collecteurs en aluminium par l'intermédiaire d'un joint élastomère, conférant ainsi une certaine souplesse à l'ensemble. Les collecteurs sont ensuite sertis sur une partie des boites à eaux prévues à cet effet : le pied de boite. La seconde technologie d'assemblage est le montage brasé (figure 1.4). Les tubes, les intercalaires et les collecteurs sont alors recouverts d'un flux de brasage, qui après passage au four permet d'assurer le connexion des éléments ainsi que l'étanchéité par des microsoudures. Ce faisceau monobloc est ensuite serti sur les boites à eaux comme dans le cas d'un radiateur mécanique.

Le condenseur est un échangeur entièrement en alumium. L'assemblage est le même

4

Cette thèse est accessible à l'adresse : http://theses.insa-lyon.fr/publication/2012ISAL0106/these.pdf © [B. Thomas], [2012], INSA de Lyon, tous droits réservés

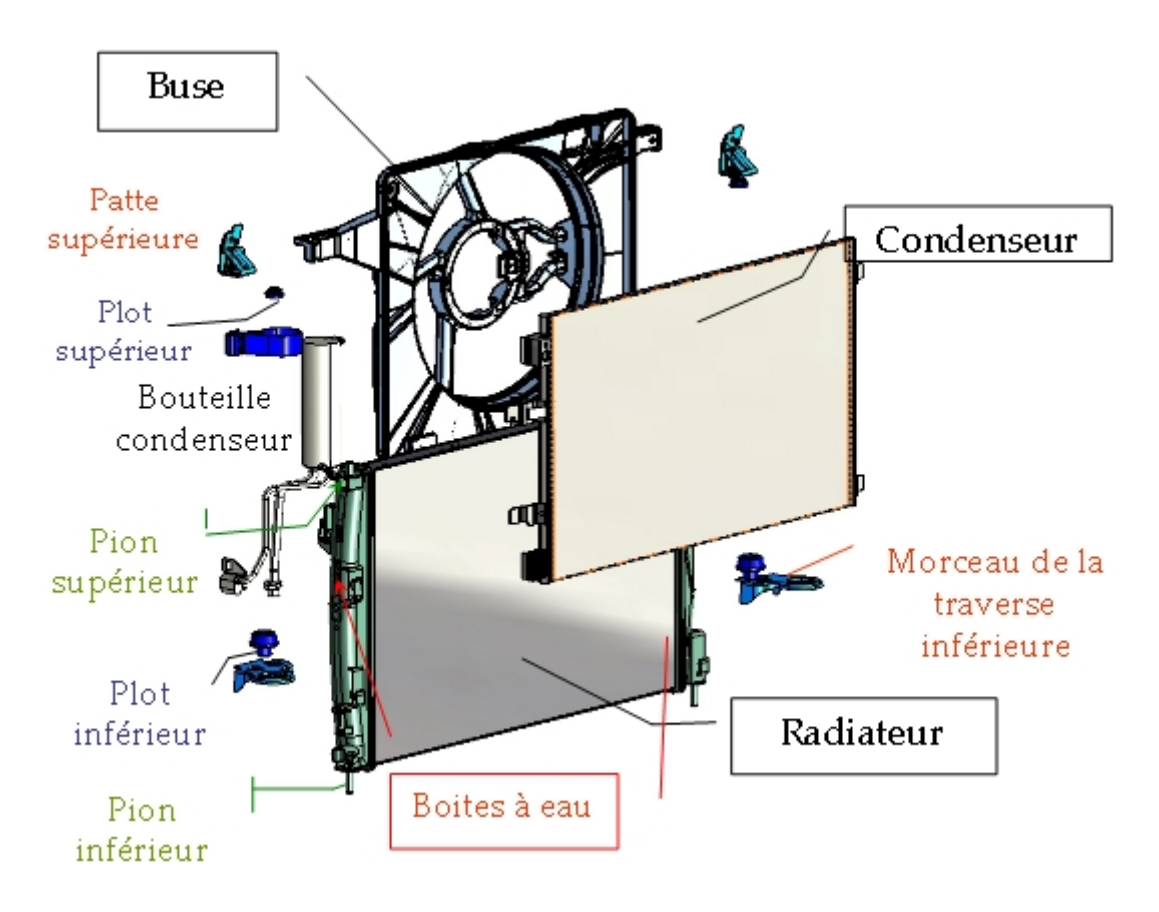

FIGURE 1.2: Eclaté du module de refroidissement étudié

que pour les radiateurs brasés. La différence est que pour un condenseur, les boites à eaux sont également les collecteurs. C'est pourquoi elles sont dénommées boites collectrices ou manifolds du terme anglais signifiant collecteur. Le condenseur compte également généralement une bouteille servant de conteneur pour le réfrigérant. La principale particularité du condenseur est la possibilité d'avoir deux phases coexistant dans le faisceau au même instant, comme par exemple du liquide en partie basse et du gaz en partie haute. Ce comportement rend la répartition des masses hétérogènes et c'est un comportement à ne pas négliger lors d'une modélisation d'un tel échangeur.

Le groupe moto ventilateur (GMV) est constitué d'une buse, accueillant le moteur et l'hélice. La buse et l'hélice sont en polymères renforcés par des fibres de verre.

L'architecture du module support des essais et de la modélisation de cette thèse correspond à un radiateur porteur, ce qui signifie que tous les composants sont montés sur

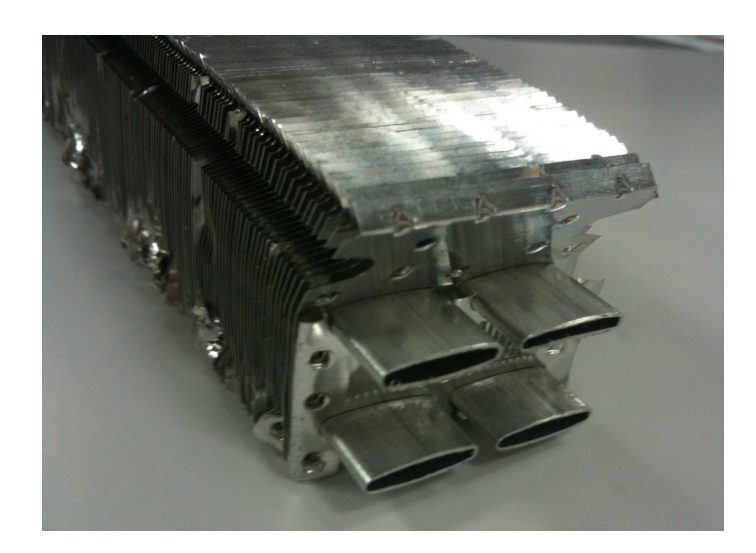

FIGURE 1.3: Photo d'un assemblage de tubes et d'intercalaires constituant un faisceau de radiateur mécanique

cet échangeur.

#### 1.2.3 Position du problème

Les plots en élastomère sont les interfaces entre la structure excitatrice (la face avant technique du véhicule) et la structure supportée. La difficulté majeure de l'intégration de ce type d'interfaces dans des simulations numériques vibratoires "classiques" provient directement du caractère non linéaire du comportement de leur matériau. En effet, les simulations vibratoires représentatives des excitations aléatoires comme des régimes permanents sont effectuées sur la base de calculs purement linéaires. Ces calculs sont donc pour l'heure réalisés le plus souvent avec une modélisation linéaire des suspensions, voire une non-prise en compte de celles-ci, lorsqu'aucune information n'est disponible. Cette absence de suspension pose un problème fondamental. Des incohérences peuvent apparaitre lors de simulation représentant le composant comme une structure encastrée. En effet, ces conditions aux limites ne permettent pas de corréler les modes de suspension de la structure. Cette mauvaise représentation prend toute son importance lors de simulations aléatoires définies par densité spectrale de puissance (DSP ou PSD pour Power Spectral Density). L'aspect cummulatif des résultats statistiques conduit le plus souvent à une sous estimation du résultat final, puisque des phénomènes d'amplifications sont omis (figure 1.5).

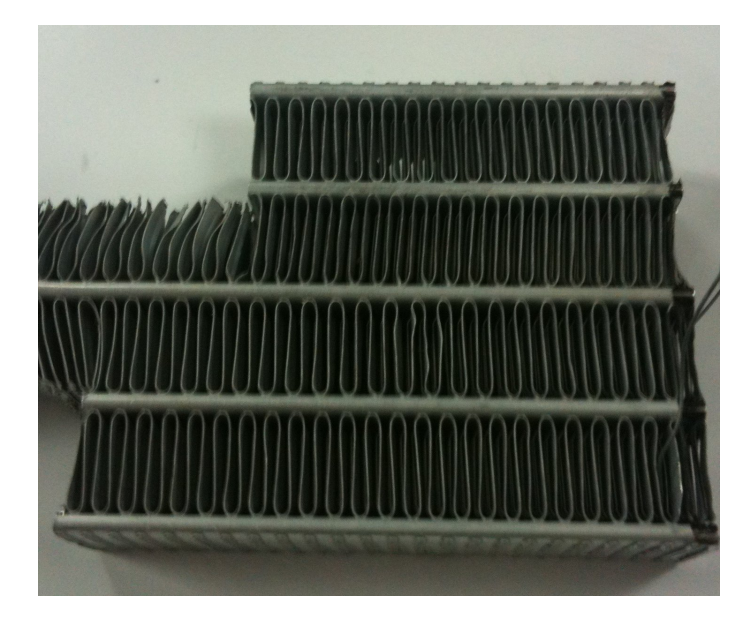

FIGURE 1.4: Photo d'un assemblage de tubes et d'ailettes constituant un faisceau de radiateur brasé

Ces incohérences de résultats sont pour l'heure traitées au moyen de critères empiriques -et non matériau- permettant de valider ou non un solution technique sur la base d'un résultat de calcul. Cette approche basée sur les cas d'études identifiés comme les plus critiques prend donc en compte des phénomènes d'amplification "moyens". Ceux-ci peuvent atteindre 40% d'amplification de la valeur RMS du spectre injecté. Ces critères ne sont ainsi pas fiables dans le cas d'amplification dépassant ces valeurs ce qui rend les résultats de calcul non conservatifs.

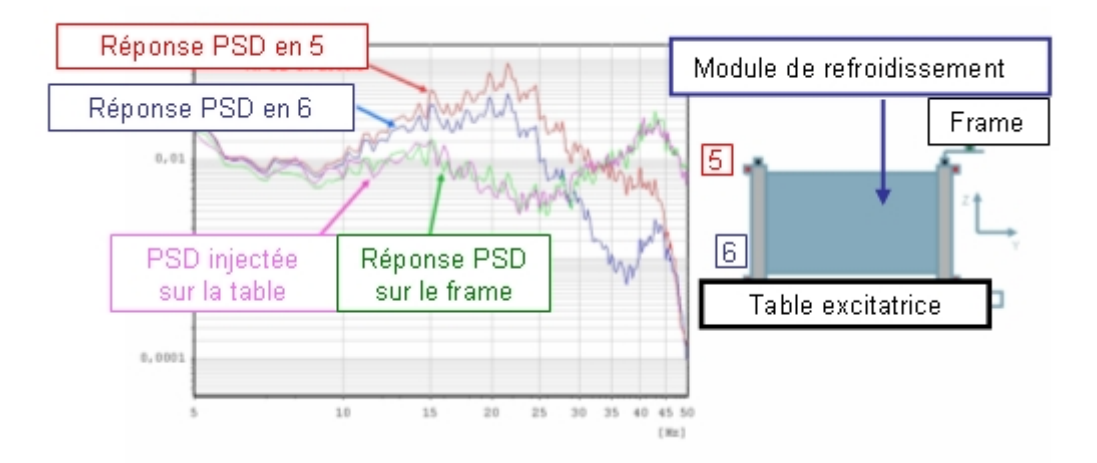

FIGURE 1.5: Exemple de phénomène d'amplification enregistré

### 1.2.4 Identification expérimentale du phénomène d'amplification

Afin de s'assurer que cette amplification soit bien liée au comportement des suspensions, les études menées sur des cas critiques où les simulations ont montré une sous estimation de la réalité.

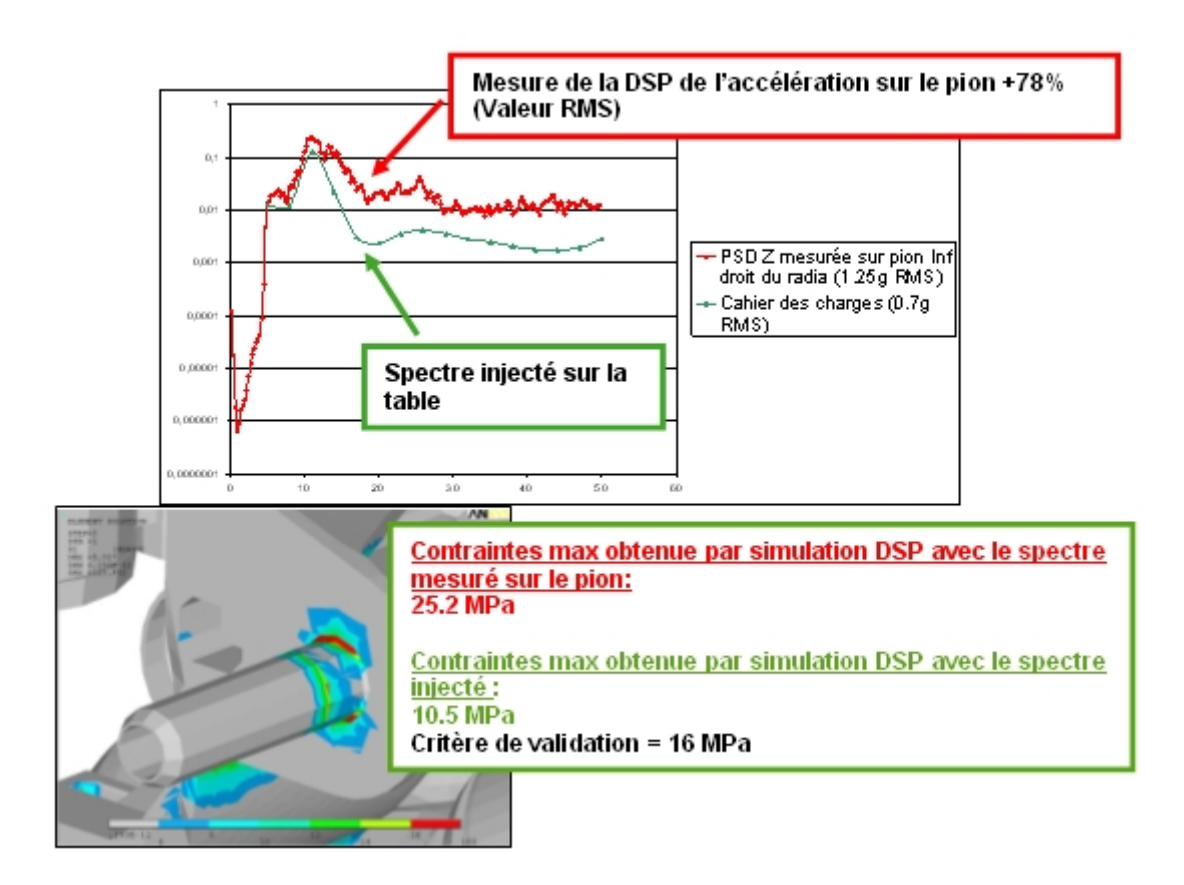

FIGURE 1.6: Exemple d'incohérence essai-simulation

Le cas décrit dans la figure 1.6 constitue un exemple d'incohérence. Le critère utilisé, sur la base du spectre injecté sur le banc d'essais sur un modèle encastré, valide le composant qui montre pourtant une défaillance lors de l'essai. La mesure présentée permet de confirmer une amplification du spectre au niveau des pions inférieurs du radiateur. Un nouveau calcul réalisé à partir du spectre mesuré au niveau du pion permet quant à lui d'observer le point critique en contraintes qui ne permet pas de valider le composant.

## 1.3 Notions de dynamique des modules de refroidissement automobiles

Comme toutes suspensions, celles des modules de refroidissement ont deux rôles fondamentaux : l'isolation vibratoire du châssis par rapport au groupe moto-ventilateur et l'absorption des vibrations induites par le ralenti du groupe moto-propulseur.

La figure 1.7 montre l'allure classique des courbes de transmissibilité d'un oscillateur à un degré de liberté (ddl) de fréquence propre *f*<sup>0</sup> en fonction de la valeur du coefficient d'amortissement. Ces courbes comportent deux parties, l'une en basses fréquences (inférieures à  $f_c$  = √  $2f<sub>0</sub>$ ) correspondant à un domaine d'amplification, où la valeur de sortie du système est supérieure à la valeur d'entrée. Cela donne donc une transmissibilité supérieure à 1. La seconde gamme de fréquence, au delà de la fréquence de coupure *fc*, correspond alors à une phase de filtrage, permettant d'atténuer via le système, l'amplitude des vibrations en sortie. C'est donc sur la position de la fréquence de coupure par rapport à la gamme d'utilisation, que le comportement de la suspension se joue.

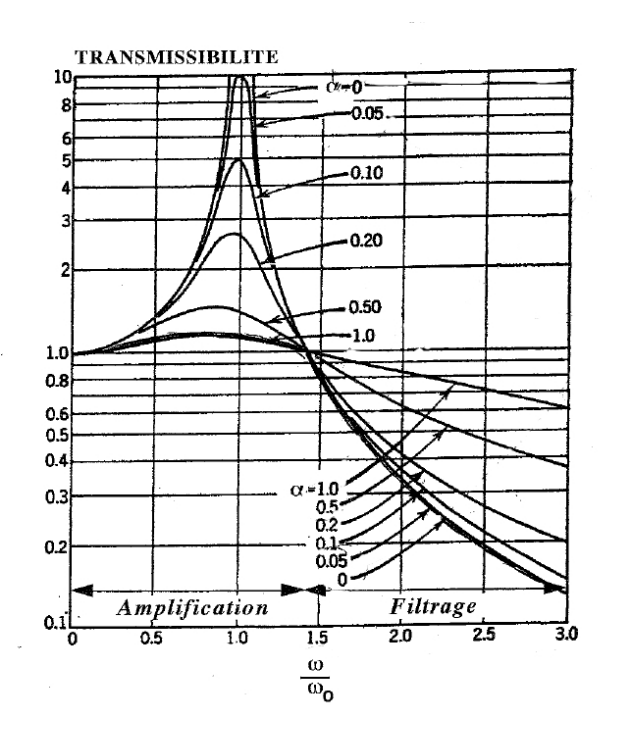

FIGURE 1.7: Courbes de transmissibilité adimensionnées [IFO 09]

Le rôle général des suspensions des modules est d'empêcher la transmission des vibrations générées par le Groupe Moto-Ventilateur (GMV) à l'ensemble de la caisse. C'est donc avant tout un rôle de confort, pour que le conducteur et les passagers ne ressentent pas de chocs ou de vibrations lorsque le GMV se déclenche. Cette solution est appelée « Soft Mounting ». Il ne s'agit donc pas de filtrer les vibrations en provenance de la caisse. Cela signifie que les plots ne sont pas dimensionnés pour fonctionner en filtrage pour un essai de type densité spectrale de puissance ou harmonique avec excitation par la base. C'est donc l'explication majeure des amplifications de spécifications observées en sortie de plot. Le dimensionnement des plots ne correspond pas à une phase d'atténuation compatible avec les gammes de fréquences où les PSD injectées sont généralement les plus fortes. On se trouve au contraire dans la bande d'amplification comme le présente la figure 1.7.

Il existe cependant un autre mode de fonctionnement de ces suspensions. Certains constructeurs automobiles japonais appliquent le principe du « Dynamic Damping » aux composants comme les modules de refroidissement. L'objectif est de compenser les vibrations induites par le moteur de la voiture à la caisse, par l'entrée en résonance d'un sous système de type masse-ressort. Il arrive donc que le module de refroidissement soit utilisé de cette manière. Il est alors nécessaire que les modes de suspension du module de refroidissement soient fixés aux fréquences de fonctionnement du moteur à absorber. Il s'agit généralement de compenser le ralenti, qui correspond à une fréquence relativement basse comprise entre 15 et 20Hz. Le principal problème est qu'il s'agit encore des gammes de fréquences où les PSD injectées sont les plus fortes. Les plots dimensionnés pour créer un « Dynamic Damping » avec le module vont donc causer une sévèrisation des tests PSD.

### 1.4 Objectifs

L'objectif final de la thèse est de définir une méthode permettant d'évaluer par simulation les dommages sur une structure industrielle quelconque lors d'un test de vibration aléatoire en prenant en compte la modification de comportement induite par les plots élastomères.

Pour cela, il est tout d'abord nécessaire de réaliser une caractérisation des plots

Cette thèse est accessible à l'adresse : http://theses.insa-lyon.fr/publication/2012ISAL0106/these.pdf © [B. Thomas], [2012], INSA de Lyon, tous droits réservés

de suspensions de la structure à la fois dans leur environement et isolés. On cherche ainsi à réduire la gamme de caractérisation en se limitant à des valeurs physiquement représentatives de l'essai avant de commencer l'étude sur le plot seul.

La caractérisation définit les cycles force-deflexion d'après lesquels seront évalués les paramètres des équations du modèle retenu. Une part importante du travail consiste alors à établir les lois d'évolutions des paramètres, pour obtenir un modèle prédictif et plus seulement représentatif des mesures. Il s'agit ici du développement de l'évolution du modèle, à tester ensuite sur une structure académique puis intégrer à un code de calcul industriel.

La modélisation par éléments finis de la structure puis sa condensation dynamique facilite les simulations temporelles dynamiques qui intègrent la faculté de prendre en compte les nonlinéarités localisées, amenées par les suspensions.

Ce mémoire présente tout d'abord les élastomères, leurs comportements et modélisations, qui guident les choix de caractérisation effectués durant cette étude. Le deuxième chapitre concerne les essais de caractérisation et la mise en place du modèle de suspension retenu. Le troisième chapitre présente les différentes notions théoriques concernant les vibrations aléatoires. Le quatrième chapitre introduit finalement l'analyse par éléments finis des sollicitations basées sur des densités spectrales de puissance, la mise en place des simulations sous Abaqus et les résultats obtenus lors de cette étude.

1. Introduction

## Chapitre 2

# Suspensions élastomères : comportement et modèles

*Ce chapitre présente des notions sur le comportement des élastomères et les modèles usuels de suspensions non linéaires.*

### Sommaire

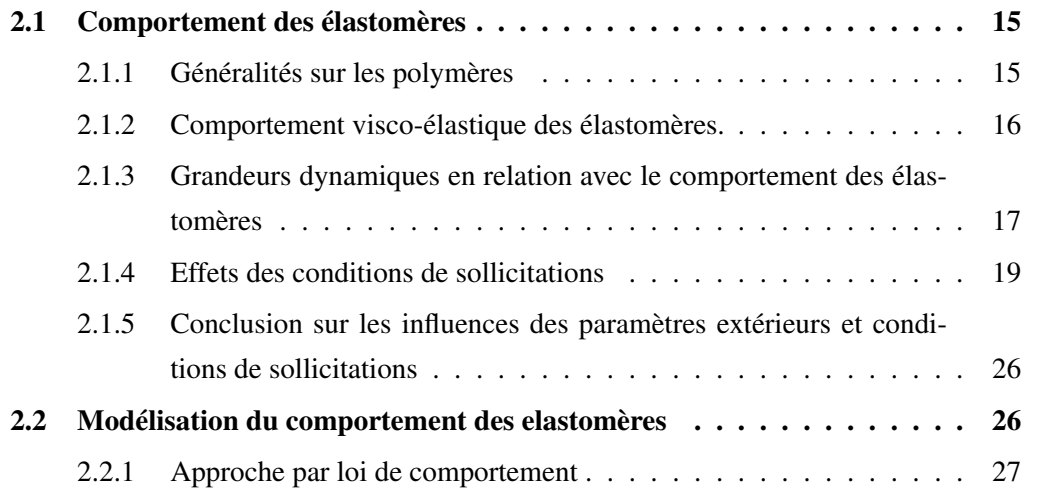

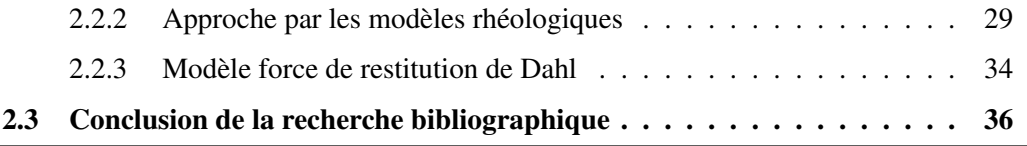

La partie 1 de ce chapitre présente les effets d'environements et de sollicitations qui influent sur le comportement des élastomères. La partie 2 dresse un état de l'art non exhaustif des modèles existants.

### 2.1 Comportement des élastomères

Il s'agit ici de synthétiser des notions concernant les élastomères ayant un lien avec cette étude à partir principalement de [BOU 09], de [IFO 09], de [GJI 94] et de [PET 08].

#### 2.1.1 Généralités sur les polymères

Actuellement, la France se situe au deuxième rang mondial des transformateurs de gomme naturelle ou synthétique. Cette industrie possède un véritable savoir faire dans ce domaine et garde secrètes les recettes d'élaboration des pièces en caoutchouc.

Les caoutchoucs utilisés dans le domaine de l'automobile sont des polymères naturels (ex : latex issu de l'hévéa) ou issus d'une succession de réactions chimiques forcées entre des molécules monomères (ex : époxydes). Une macromolécule d'un polymère est essentiellement composée de carbone et d'hydrogène, sur lesquels se greffent éventuellement des additifs comme l'oxygène, le fluor, le soufre... Le polymère est constitué d'un enchevêtrement de macromolécules dont la cohésion est assurée par des interactions de Van der Waals.

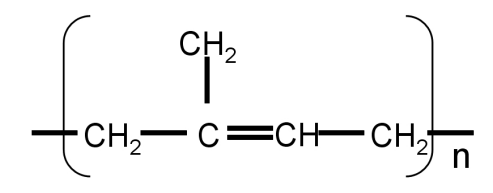

FIGURE 2.1: Exemple de chaine chimique d'un monomère de caoutchouc naturel

Les polymères sont répartis en trois classes. Les thermoplastiques, tout d'abord, ont la particularité de pouvoir être mis en forme presque indéfiniment par simple chauffage. Ce sont donc des matériaux recyclables. Les thermodurs ou thermodurcissables se rigidifient sous l'action de la chaleur, ils sont donc généralement valorisés mais pas recyclés. Les

élastomères peuvent faire partie de l'une ou l'autre classe, mais leurs qualités de grande déformabilité les distinguent du reste des polymères.

Un polymère est caractérisé par son élasticité. La longueur des macromolécules engendre une pelote statistique. Une macromolécule au repos est généralement repliée sur elle-même. Celle-ci a alors une très grande capacité d'élongation sous contrainte extérieure : c'est l'élasticité entropique. L'enchevêtrement des macromolécules observé dans les polymères comme les caoutchoucs crée une déformabilité structurelle. En effet, au delà du "déroulement" individuel des macromolécules, celles-ci peuvent glisser les unes par rapport aux autres. On compare souvent ce comportement à celui d'un plat de spaghettis lors des premières entrées en matières des exposés portant sur les matériaux amorphes et semi-cristallins.

La rigidité d'un polymère dépend beaucoup de la température ambiante. Ce comportement est situé globalement entre celui d'un solide élastique et celui d'un fluide visqueux. En particulier lorsque la température augmente progressivement on observe que raideur et résistance à la rupture diminuent et que la déformation à la rupture passe par un maximum.

#### 2.1.2 Comportement visco-élastique des élastomères.

Les élastomères sont des polymères amorphes constitués de grandes chaines linéaires peu liées. Les élastomères synthétiques sont constitués de chaines dépassant les 10<sup>4</sup> atomes de carbone enchainés, tandis que les chaines des caoutchoucs naturels dépassent les 10<sup>5</sup> atomes de carbone. Ce sont les plus longues molécules parmi les polymères. Cette particularité explique en partie les différentes propriétés qui les caractérisent. Ce sont des matériaux mis en œuvre à chaud pour permettre le pontage entre les macromolécules. Leur température d'utilisation maximale peut atteindre 150 à 250◦C. Ils sont caractérisés par un faible module d'élasticité et un comportement hyperélastique ou viscoélastique aux environs de 20◦C. Ils sont généralement hautement déformables à température ambiante. Le comportement des élastomères en traction est variable selon leur constitution. C'est pourquoi le choix des additifs en qualité et en quantité (la formulation) a une importance capitale et est au coeur du savoir-faire des transformateurs.

Les points remarquables du comportement des élastomères en charge-décharge liés à

Cette thèse est accessible à l'adresse : http://theses.insa-lyon.fr/publication/2012ISAL0106/these.pdf © [B. Thomas], [2012], INSA de Lyon, tous droits réservés

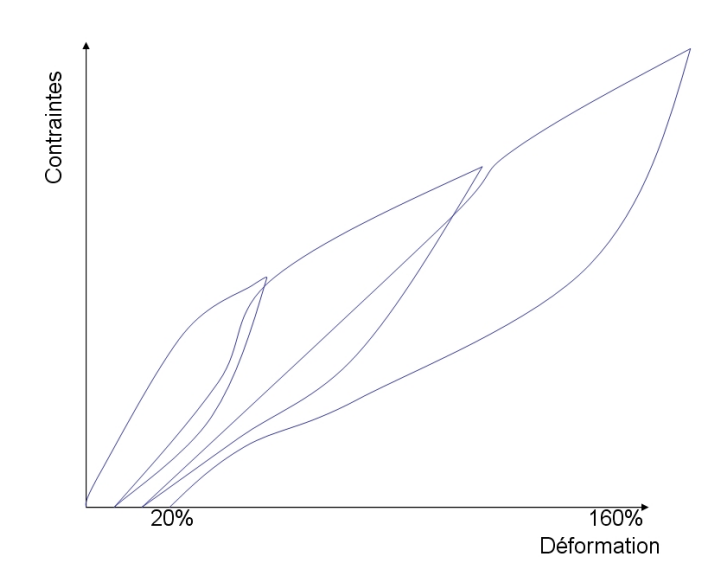

FIGURE 2.2: Exemple d'allure d'évolution des contraintes en fonction des déformations en cas de mise en charge et décharge d'un élastomère [IFO 09]

la viscoélasticité sont de grandes déformations, une non linéarité entre la contrainte et la déformation, une dissipation d'énergie, une déformation résiduelle et un effet d'histoire du chargement. Une sollicitation répétée à contrainte ou déformation imposée aboutira à une stabilisation du cycle (fig 2.3).

## 2.1.3 Grandeurs dynamiques en relation avec le comportement des élastomères

La raideur dynamique *Kdyn* d'un spécimen s'exprime comme le rapport des amplitudes dynamiques de force imposée  $F_0$  et de déflexion obtenue  $x_0$ :

$$
K_{dyn} = \frac{F_0}{x_0} \tag{2.1}
$$

Avec la force :

$$
F = F_0 \sin(\omega t + \delta) \tag{2.2}
$$

et la déflexion :

$$
x = x_0 \sin(\omega t) \tag{2.3}
$$

où ω est représente la pulsation.

Dans le cas où le déphasage δ est nul, le matériau est purement élastique et il n'y a
2. Suspensions élastomères : comportement et modèles

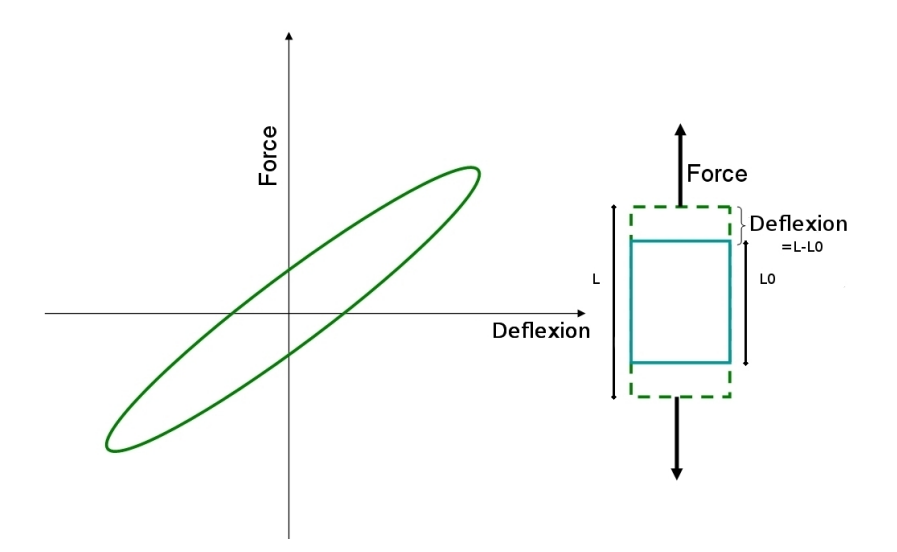

FIGURE 2.3: Allure générale d'un cycle d'hystérésis

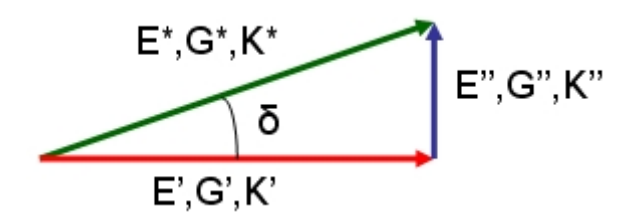

FIGURE 2.4: Représentation complexe des grandeurs viscoélastiques et de l'angle de perte

aucune dissipation, la raideur dynamique est alors égale à la raideur statique. Dans un diagramme force-déplacement (2.3), les matériaux viscoélastiques sont caractérisés par un cycle d'hystérésis. Le déphasage générant l'ouverture du cycle est aussi appelé angle de perte et s'exprime en radian. On note souvent les grandeurs dynamiques viscoélastiques sous la forme de complexes (*X* ∗ ) ayant une partie réelle élastique notée *X* 0 (module de stockage) et une partie imaginaire visqueuse  $X''$  (module de perte). On peut relier les deux parties de ce complexe à l'angle de perte δ quelque soit la grandeur étudiée (raideur (K), module de cisaillement (G), module de Young (E)).

$$
tan(\delta) = \frac{X''}{X'} \tag{2.4}
$$

Ce sont ces grandeurs qui sont à la base de la plupart des modèles utilisés pour repré-

18

senter le comportement des suspensions non linéaires.

## 2.1.4 Effets des conditions de sollicitations

Les principaux facteurs influant sur le comportement d'un élastomère donné sont la fréquence de sollicitation, les températures d'échauffement et environnante, l'amplitude dynamique, la précharge, les chargements dynamiques et les évolutions propres au vieillissement et à la fatigue du matériau. Cette liste reste bien sûr non-exhaustive, on trouve une étude beaucoup plus complète dans la thèse de Bourgeteau ([BOU 09]). La thése de Gjika porte en grande partie sur la caractèrisation de plot cylindrique en fonction des paramètres de flexion, température, excitation et précharge [GJI 94].

Dans la pratique, la pièce en élastomère subit les effets combinés de plusieurs paramétres, rendant la modélisation de son comportement délicate. Ainsi la température et la vitesse de sollicitation ont des effets antagonistes sur la loi de comportement contraintesdéformation en traction monotone (voir fig :2.5). L'équivalence temps-température est souvent utilisée afin de permettre de réaliser des essais sur des gammes de températures ou des durées d'essai que l'on ne peut normalement pas atteindre. Le même type d'équivalence est par ailleurs utilisé entre le temps et la pression.

En fonction de la température (inversement en fréquence), un élastomère passe de l'état vitreux à l'état caoutchoutique (fig :2.6). Le caoutchouc est tout d'abord fortement rigide en basse température (zone vitreuse), puis perd subitement en rigidité pour tomber à des modules beaucoup plus faibles (plateau caoutchoutique). La zone terminale, correspondant aux hautes températures, est une zone généralement à proscrire pour l'utilisation puisque la dégradation des propriétés est telle qu'une utilisation prolongée conduit rapidement à une ruine du matériau.

#### 2.1.4.1 Influence de la fréquence

La fréquence influe fortement sur la non linéarité du comportement. Tout d'abord à travers le phénomène de rigidification dynamique. Le rapport entre raideur dynamique et raideur statique augmente avec une allure logarithmique lorsque la fréquence augmente. On peut par ailleurs remarquer sur les courbes de la figure 2.7 que cette rigidification est plus importante en cisaillement qu'en compression.

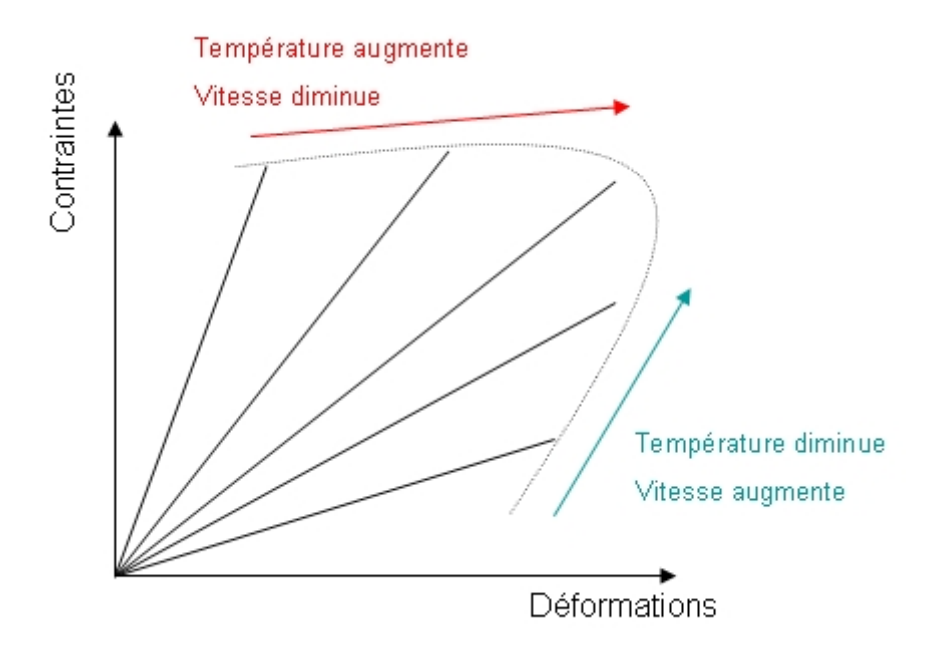

FIGURE 2.5: Effet de la vitesse de sollicitation et de la température sur le comportement d'un élastomère en traction monotone [IFO 09]

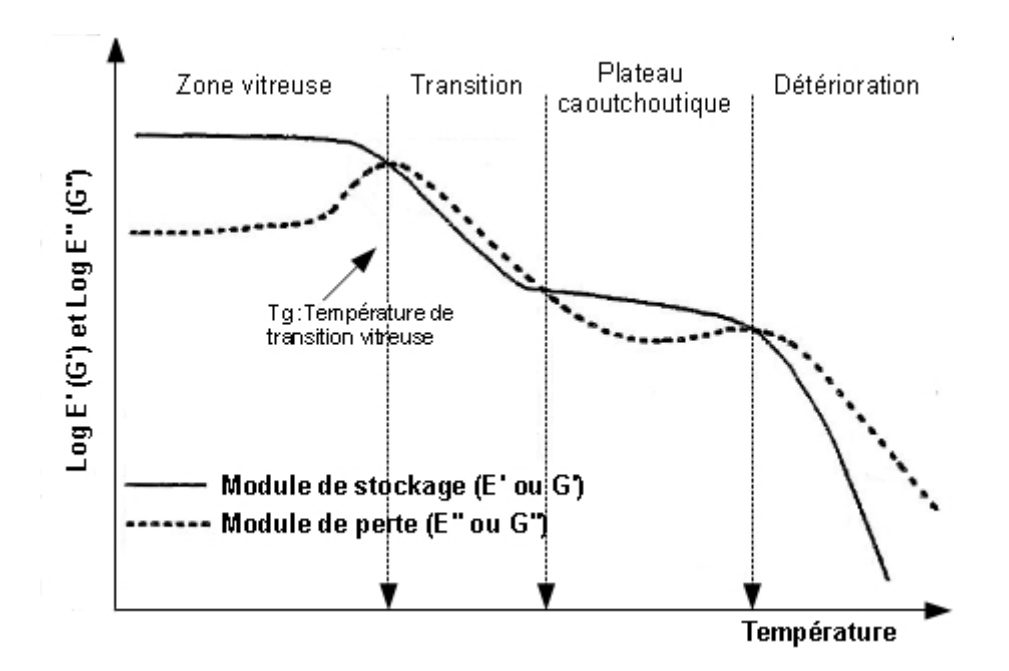

FIGURE 2.6: Evolution générale des modules en fonction de la température ou de la fréquence, découpage en zone [IFO 09]

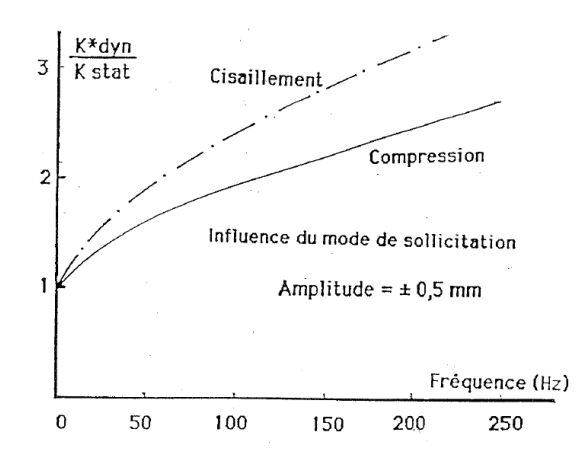

FIGURE 2.7: Rigidification dynamique, effet du mode de sollicitation [IFO 09]

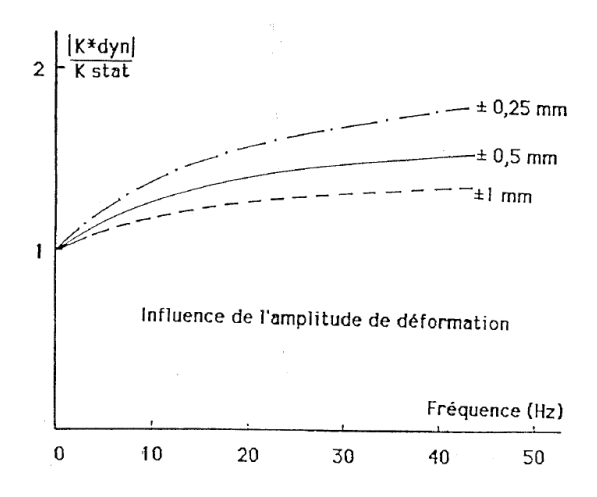

FIGURE 2.8: Rigidification dynamique, effet de l'amplitude de sollicitation [IFO 09]

La figure 2.8 montre quant à elle que ce phénomène de rigidification est moins important lorsque l'amplitude de déformation augmente.

L'évolution des modules élastiques est comparable à celle des raideurs. On peut voir sur la figure 2.9 que les modules élastiques et visqueux ont tendance à augmenter avec la fréquence. L'angle de perte passe par un maximum dans la gamme de fréquence correspondant à l'état viscoélastique signifiant un maximum dans l'amortissement généré par l'élastomère.

Les observations sur la fréquence ne sont valables que lorsque la phase d'échauffement du matériau est stabilisée puisque l'influence de la température est différente de celle de la fréquence.

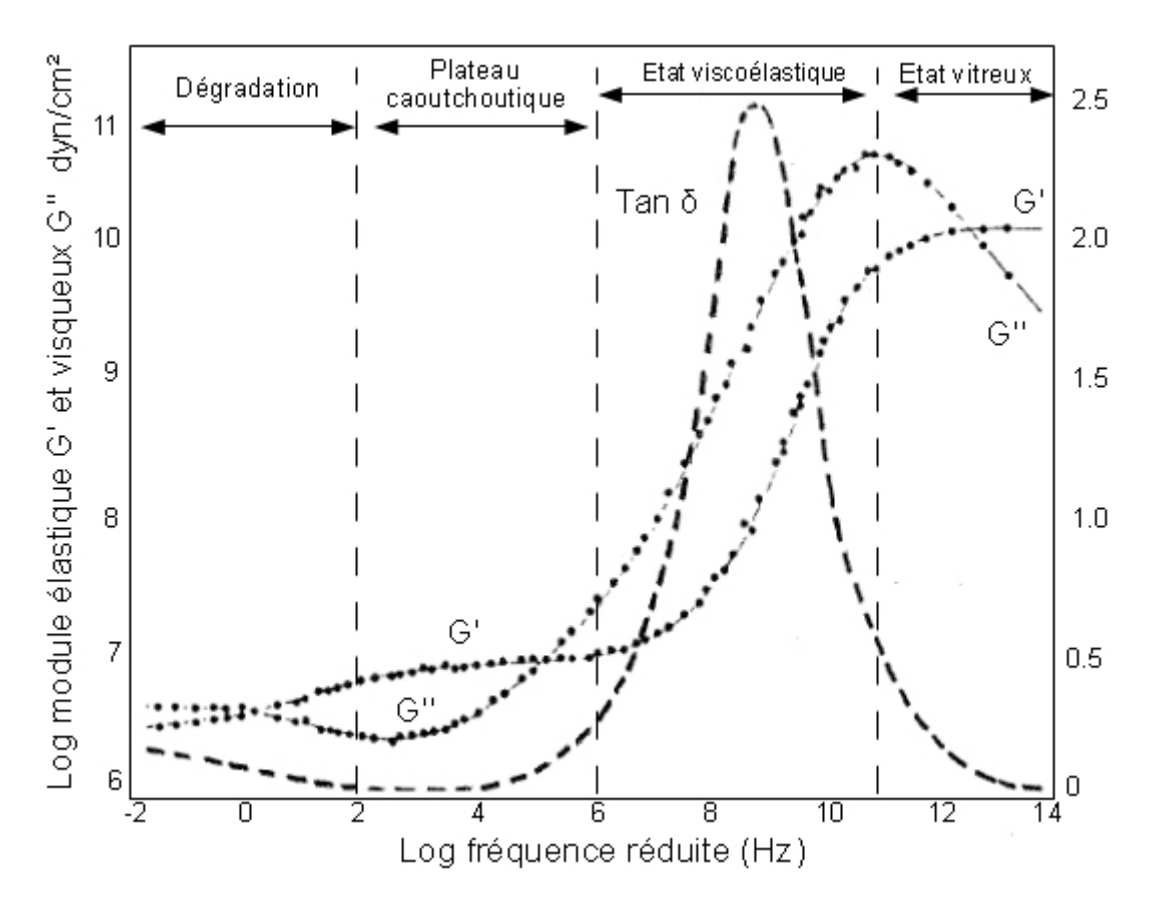

FIGURE 2.9: Evolution des modules élastiques, visqueux et de l'angle de perte avec la fréquence [IFO 09]

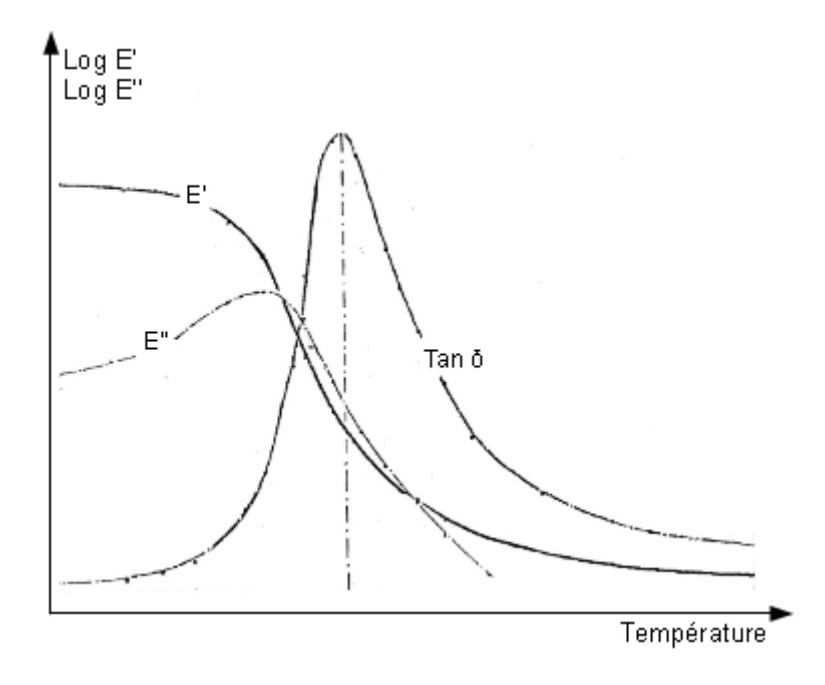

FIGURE 2.10: Evolution des modules élastiques et visqueux et de l'angle de perte en fonction de la température [IFO 09]

#### 2.1.4.2 Influence de la température

On étudie ici l'influence de la température. Celle-ci peut être un effet de l'environnement ou une conséquence des sollicitations comme dans le cas d'un échauffement par frottement.

La grandeur caractéristique principale du comportement en température d'un élastomère est sa température de transition vitreuse  $T_g$ . C'est la limite de changement de comportement global d'un élastomère, le passage entre l'état vitreux et le plateau caoutchoutique.

La figure 2.10 montre que les modules visqueux et élastiques ont une tendance globale à la décroissance. Les modules sont présentés ici en fonction de la double-déformation dynamique, les éléments d'élastomères à caractériser sont montés de façon symetrique par rapport à l'axe de la sollicitation. La mesure prend donc en compte les déformations des deux éléments simultanément. La variation est brutale autour de la température de transition vitreuse mais beaucoup faible pour les hautes ou basses températures. L'évolution des modules (E<sup>"</sup>) n'est cependant pas strictement monotone. On peut remarquer un passage par un maximum aux environs de la température de transition vitreuse.

Les modules et les raideurs des élastomères tendent à diminuer lorsque la température

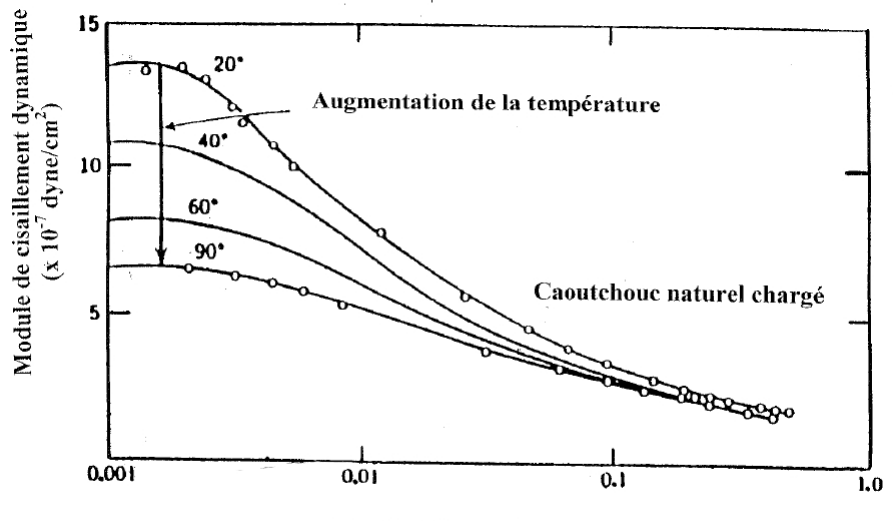

Double déformation dynamique

FIGURE 2.11: Evolution des modules élastiques, en fonction de l'amplitude de déformation dynamique et de la température [IFO 09]

augmente. On peut observer sur la figure 2.11 que la diminution est de plus en plus faible en fonction de la température, l'écart entre les différentes températures se réduit également à haute amplitude de déformation.

Les courbes présentées sur la figure 2.12 montrent que les différences en comportements élastiques sont beaucoup plus importantes pour les températures négatives que positives. On note d'ailleurs que les courbes à 20◦C, 40◦C et 60◦C sont proches. L'évolution des modules visqueux suit une tendance plus difficile à généraliser en fonction de la fréquence et de la température. Dans la section précédente, on a pu observer sur les courbes 2.9 que les modules visqueux chutent dans la partie des hautes fréquences correspondant au passage à l'état vitreux. Les courbes 2.12 résultent donc d'une double évolution : l'augmentation de la température décale progressivement le pic du module visqueux vers les hautes fréquences, tant que la température est inférieure à la température de transition vitreuse. Lorsque celle-ci est atteinte ce comportement semble s'inverser. On peut également clairement observer une augmentation globale des modules avec la diminution de la température ainsi que le resserement des courbes en température positive. Il peut donc être très difficile de juger de l'évolution du comportement en modifiant simultanément ces deux paramètres.

Cette thèse est accessible à l'adresse : http://theses.insa-lyon.fr/publication/2012ISAL0106/these.pdf © [B. Thomas], [2012], INSA de Lyon, tous droits réservés

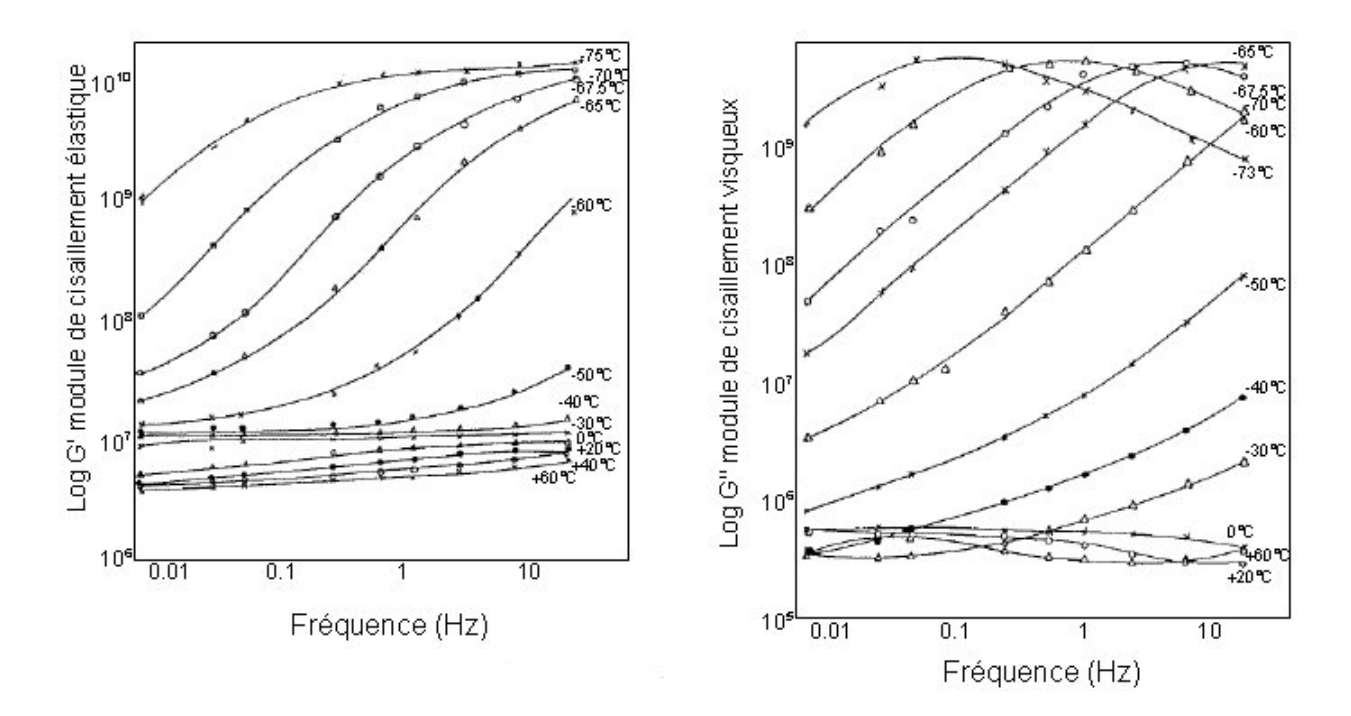

FIGURE 2.12: Evolution des modules élastiques et visqueux en fonction de la fréquence et de la température [IFO 09]

## 2.1.4.3 Influence de l'amplitude de sollicitation - effet Payne

La raideur d'une pièce en élastomère chargée en noir de carbone est inversement proportionnelle à l'amplitude de déflexion qui lui est appliquée. C'est ce que l'on appelle l'effet Payne [PAY 62]. Cette évolution est caractérisée par deux paliers, l'un aux basses amplitudes, l'autre pour les plus hautes amplitudes (cf 2.11). Ce phénomène est amplifié avec l'augmentation du taux de noir de carbone dans l'élastomère augmente. Les doubles déformations dynamiques de l'ordre du millième sont bien positionnées sur un plateau quelque soit la température, puis une décroissance intervient, et un nouveau palier se forme à l'approche des doubles déformations égales à l'unité.

C'est également l'effet Payne qui explique que la rigidification dynamique diminue lorsque l'amplitude de la sollicitation augmente.

#### 2.1.4.4 Influence des chargements dynamiques - effet de Mullins

L'effet de Mullins ([CHA 01]) consiste en la modification du comportement d'un élastomère chargé en grandes déformations après une première mise en extension (figure 2.13). Une telle manipulation permet de mettre en évidence une perte de raideur progres-

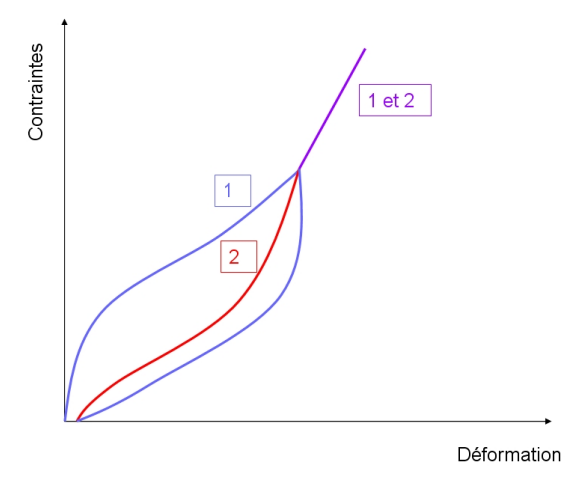

FIGURE 2.13: Représentation de l'effet Mullins avec 1 le premier cycle de charge, 2 le second cycle, puis la partie du comportement indépendante de la charge.

sive ainsi que l'apparition d'une déformation rémanente, recouvrable partiellement sur un temps dépendant de la température de maintien.

L'effet de Mullins peut être facilement contourné. En effet, étant donné le temps nécessaire au retour à l'état de repos du matériau, il est souvent considéré que le comportement d'un élastomère après une phase de rodage suffit à générer le comportement dû à l'effet Mullins qui sera le comportement "final" de la pièce.

## 2.1.5 Conclusion sur les influences des paramètres extérieurs et conditions de sollicitations

On peut constater que ce sont notamment la dépendance à la fréquence, à la température, à l'amplitude de déflexion et l'effet de Mullins qui caractérisent souvent le comportement visco-élastique. Dans [GJI 96] sont strictement exposées les différences entre un comportement visco-élastique et élastoplastique dues au frottement sec.

## 2.2 Modélisation du comportement des elastomères

Il s'agit ici de présenter les modèles usuels permettant d'intégrer le comportement des élastomères, et en particulier des systèmes de suspensions, à des modélisations par éléments finis. Il existe plusieurs familles de modèles : les premiers décrivent les lois de comportement matériaux, les seconds assimilient les suspensions à des assemblages d'éléments rhéologiques simples, les derniers représentent le comportement de la suspension

Cette thèse est accessible à l'adresse : http://theses.insa-lyon.fr/publication/2012ISAL0106/these.pdf © [B. Thomas], [2012], INSA de Lyon, tous droits réservés

comme une condition au limite en force dépendant des conditions de sollicitation.

### 2.2.1 Approche par loi de comportement

La première option pour l'intégration d'un comportement d'élastomère au sein d'une simulation numérique est la définition d'une loi de comportement caractéristique du matériau. On trouve dans [VER 08] un état de l'art de ces lois, et le rappel des effets à prendre en compte. Le principe de ces méthodes est de recaler une loi permettant de représenter les divers comportements d'un matériau en fonction des conditions de sollicitations. Cette loi remplace alors la loi de Hooke, ou toute autre loi éventuellement non linéaire dans la définition du matériau dans le modèle éléments finis. La mise en oeuvre passe alors par le maillage du composant élastomère.

L'identification des paramétres de ce type de modèle est effectuée à l'aide de simples tests sur des éprouvettes. Les tests de traction peuvent être réalisés sur des éprouvettes de types haltères ou bandes, des essais de compression sur des plots élancés. Les essais multiaxiaux (cisaillement pur, traction équibiaxiale) sont réalisables sur des tubes des plaques ou des disques.

Les modèles de lois de comportement sont soit des modèles hyperélastiques ou viscoélastiques. Ces lois sont avant tout phénoménologiques, les coefficients n'ont pas toujours de significations physiques. On peut trouver dans [BAN 99] un exemple de définition complète d'une telle loi.

#### 2.2.1.1 Modèles hyperélastiques

Les hypothèses d'utilisation des lois de comportements hyperélastiques sont : une isotropie du comportement, une réversibilité totale, une non linéarité du comportement liant la contrainte et la déformation, la compressibilité. Les lois distinguent à ce dernier titre les matériaux faiblement et fortement compressibles.

La loi de comportement de base est la loi Néo-Hookéenne qui lie le travail des déformations  $W$  à un paramètre élastique  $C_1$  et au premier invariant du tenseur des déformations *I*1.

$$
W = C_1(I_1 - 3)
$$
 (2.5)

où *C*<sup>1</sup> est un coefficient d'élasticité exprimé en Pa et *I*<sup>1</sup> premier invariant du tenseur des déformations.

La faiblesse du modèle Néo-hookéen face aux effets de multiaxialités a conduit à la

proposition de Mooney en 1940 ([MOO 40]).

$$
W = C_1(I_1 - 3) + C_2(I_2 - 3)
$$
\n(2.6)

La loi de Mooney-Rivlin est très utilisée dans les codes de calculs par éléments finis et s'exprime souvent sous sa forme généralisée :

$$
W = \sum_{ij}^{n} C_{ij} (I_1 - 3)^i (I_2 - 3)^j
$$
 (2.7)

Les paramètres d'ordre *i* et *j* servent à enrichir la loi pour prendre en compte d'éventuelles évolutions complexes.

La loi d'Ogden est aussi souvent utilisée :

$$
W = \sum_{i=1}^{n} \frac{2\mu i}{\alpha i^2} (\lambda_1^{\alpha i} + \lambda_2^{\alpha i} + \lambda_3^{\alpha i} - 3)
$$
 (2.8)

Les paramétres α*i* et *µi* sont des coefficients d'élasticité. Les coefficients λ correspondent aux élongations principales.

La prise en compte de la compressibilité dans les deux dernières équations peut être facilement réalisée en ajoutant le terme  $\sum_{i=1}^{m} \frac{1}{D}$  $\frac{1}{D_i}$  $(J-1)^{2i}$  où  $D_i$  est un coefficient d'élasticité exprimé en *MPa*−<sup>1</sup> . Cette partie n'intervient que lorsque le volume relatif *J* est différent de l'unité.

#### 2.2.1.2 Modèles viscoélastiques

Les lois viscoélastiques ont, elles aussi, leurs hypothèses. Tout comme pour les modèles hyperélastiques, il faut considérer l'isotropie du comportement et la non linéarité contrainte-déformation. La dépendance au temps doit être identique pour tous les chargements déviatoriques (comme le cisaillement), et de même pour tous les chargements sphériques. La viscoélasticité est considérée linéaire. Cela implique que les réponses en contraintes dues à des sollicitations en déformations successives et réciproquement sont additives (principe de Boltzmann). La réponse en contrainte peut être obtenue depuis une décomposition ayant la forme d'un produit d'une fonction de la déformation et d'une fonction du temps.

Certains modèles viscoélastiques sont basés sur une extension des modèles élastiques instantanés. Pour les modèles de type Rivlin, les coefficients  $C_{ij}$  et  $\frac{1}{D_i}$  sont alors définis

Cette thèse est accessible à l'adresse : http://theses.insa-lyon.fr/publication/2012ISAL0106/these.pdf © [B. Thomas], [2012], INSA de Lyon, tous droits réservés

comme directement dépendants du temps. On obtient leur expression à l'aide de développements en séries de Prony. Par exemple pour les  $C_{ij}$  on obtient :

$$
C_{ij}(\tau) = C_{ij}^0 \left[ 1 - \sum_{m=1}^p g_m (1 - exp(-\tau/\tau_m)) \right]
$$
 (2.9)

Des développements comparables sont également possibles pour les modèles d'Ogden.

#### 2.2.1.3 Avantages et inconvénients des approches par loi de comportement

Les modèles utilisant des lois de comportements ont l'avantage d'être facilement intégrables aux codes de simulations industriels existant. En effet, leur définition n'influe pas directement sur l'agorithme du code mais uniquement sur les relations entre les paramètres déjà existants. C'est pourquoi on retrouve d'ores et déjà ce type de modèles dans les logiciels de calculs spécialisés ou non dans le traitement des non linéarités matériaux. Le fait que ces modèles traitent le problème directement sous leur aspect matériau permet de limiter les essais nécessaires à leur recalage à une seule série de mesure pour qualifier toutes les pièces fabriquées à partir d'un même mélange et dans les mêmes conditions.

Cet avantage est également une des faiblesses des lois de comportement, puisqu'en se basant uniquement sur le matériau, ces modèles nécessitent de traiter à part les problématiques liées aux contacts, jeux et éventuelles frictions aux interfaces entre les pièces "dures" et les pièces élastomères ce qui peut parfois s'avérer très difficile voire impossible.

### 2.2.2 Approche par les modèles rhéologiques

Dans les modèles rhéologiques, le comportement d'un matériau ou d'une structure s'effectue par un assemblage d'éléments simples représentatifs chacun d'une partie du comportement. C'est la mise en parallèle et/ou en série d'un certain nombre de ces éléments, dépendant de la complexité du phénomène à représenter, qui permet d'obtenir une relation entre contrainte et déformation (ou entre force et déplacement) comme celles que l'on peut trouver dans [JOH 00] pour modéliser par exemple le comportement en relaxation.

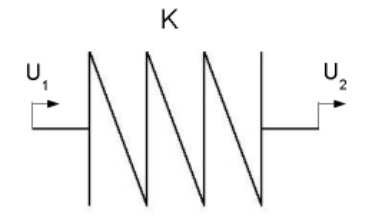

FIGURE 2.14: Elément de type ressort de raideur k

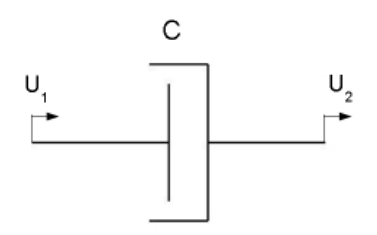

FIGURE 2.15: Elément amortisseur

#### 2.2.2.1 Eléments et modèles de base

Le premier modèle peut être comparé à un ressort (fig : 2.14) puisqu'il relie linéairement l'entrée et la sortie (force-déplacement ou contrainte-déformation). Il s'agit donc de la partie élastique des modèles qui correspond au solide de Hooke. Celui-ci restitue entièrement l'énergie qui lui est transmise.

Le second modèle est l'amortisseur qui met en relation la vitesse de déformation à la contrainte linéairement à l'aide d'un coefficient d'amortissement η.

$$
\sigma = \eta \frac{d\epsilon}{dt} \tag{2.10}
$$

Son comportement correspond au liquide de Newton qui peut dissiper toute l'énergie qui lui est transmise sous forme de chaleur par exemple.

Certains éléments prennent en compte des aspects élastoplastiques comme les modèles à frottement de Coulomb (ou patins). Pour ces éléments, la vitesse de déformation est nulle tant que la contrainte est inférieure à une valeur limite. Au delà de cette valeur la vitesse de déformation adopte le signe de la contrainte.

La plupart des modèles simples codés dans les logiciels de calculs éléments finis industriels sont issus de combinaisons de ces éléments. La viscoélasticité linéaire peut être

30

Cette thèse est accessible à l'adresse : http://theses.insa-lyon.fr/publication/2012ISAL0106/these.pdf © [B. Thomas], [2012], INSA de Lyon, tous droits réservés

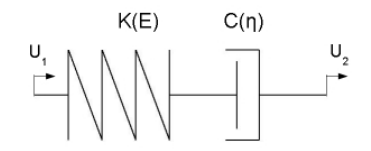

FIGURE 2.16: Assemblage de Maxwell

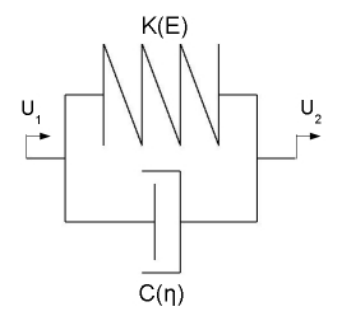

FIGURE 2.17: Assemblage de Kelvin-Voigt

notamment représentée sous la forme de trois modèles simples [HUY 05].

• le modèle de Maxwell (fig : 2.16) est une mise en série d'un ressort et d'un amortisseur. L'équation régissant son comportement prend la forme :

$$
\dot{\mathbf{\varepsilon}}(t) = \frac{1}{E}\dot{\mathbf{\sigma}}(t) + \frac{1}{\eta}\mathbf{\sigma}(t)
$$
\n(2.11)

Le modèle de Maxwell peut être utilisé pour représenter le comportement de polymères thermoplastiques.

• le modèle de Kelvin-Voigt consiste en l'association en parallèle d'un ressort et d'un amortisseur (fig :2.17). Il peut s'écrire :

$$
\sigma(t) = \eta \dot{\varepsilon}(t) + E \varepsilon(t) \tag{2.12}
$$

Ce modèle est utilisé pour représenter le comportement des polymères fortement réticulés.

• Le modèle de Zener est une mise en série d'un modèle de Kelvin Voigt de raideur  $E_1$  avec un ressort de raideur  $E_0$ . Son expression est donc une combinaison des différents comportements que l'on peut résumer par le système d'équations suivant :

$$
\varepsilon = \varepsilon_0 + \varepsilon_1
$$
  
\n
$$
\sigma(t) = E_0 \varepsilon_0
$$
  
\n
$$
\sigma(t) = \eta \varepsilon_1(t) + E \varepsilon_1(t)
$$
\n(2.13)

L'équation du modèle s'écrit finalement :

$$
(E_0 + E_1)\sigma(t) + \eta\dot{\sigma}(t) = E_0(E_1\varepsilon + \eta\dot{\varepsilon}(t))
$$
\n(2.14)

Ce modèle est initialement développé pour représenter le comportement visqueux d'un béton frais. Il peut également être ramené à un modèle de Kelvin-Voigt par changements de variables successifs.

#### 2.2.2.2 Exemple d'utilisation d'un modèle de type Kelvin Voigt généralisé

Les logiciels de calculs par éléments finis permettent souvent d'inclure des modèles du type rhéologique. Au sein du logiciel de calcul par éléments finis Ansys, on peut les utiliser via un élément de type Matrix27. Celui-ci comporte une série de coefficients permettant de représenter des ressorts ou des amortisseurs. Une façon de représenter l'évolution de la raideur dynamique d'un système sous Ansys est de créer un modèle de Kelvin Voigt généralisé d'ordre 2. L'évaluation des paramètres de raideur et d'amortissement des éléments Matrix27 s'effectue à partir de courbes de raideur dynamique.

Les deux premiers paramètres  $K_1$  et  $C_1$  sont retenus pour recaler les raideurs dynamiques à fréquences moyennes et hautes. La raideur dynamique d'un modèle de Kelvin Voigt de raideur *K* est d'amortissement *C* est obtenue comme :

$$
K_{dyn}^{2} = K^{2} + \omega^{2}C^{2} = K^{2} + 4\pi^{2}f^{2}C^{2}
$$
 (2.15)

Il suffit donc de résoudre un système de deux équations à deux inconnues d'après les points correspondants aux moyennes et hautes fréquences disponibles. Dans le cas de l'exemple de la figure 2.18 ce système est le suivant :

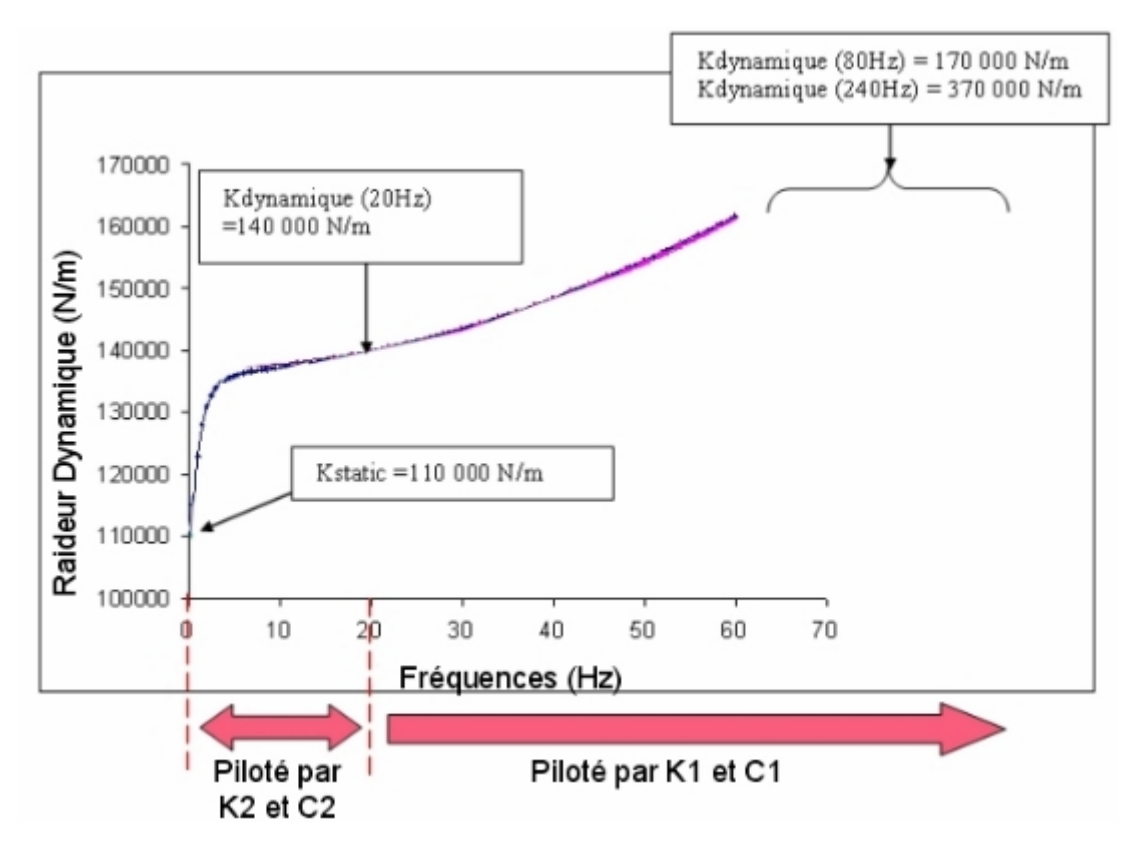

FIGURE 2.18: Courbes de raideur dynamique servant au recalage des modèles de Kelvin Voigt généralisés

$$
140000^{2} = K_{1}^{2} + 4\pi^{2}20^{2}C_{1}^{2}
$$
  
370000<sup>2</sup> = K<sub>1</sub><sup>2</sup> + 4\pi^{2}240<sup>2</sup>C<sub>1</sub><sup>2</sup> (2.16)

Ce qui donne facilement  $K_1 = 137039N/m$  et  $C_1 = 227.9N.s/m$ .

Le paramètre  $K_2$  est calculé pour recaler la raideur statique observée. En considérant que les ressorts de raideurs *K*<sup>1</sup> et *K*<sup>2</sup> sont en série, la raideur statique peut s'exprimer comme une raideur équivalente dont la formule est donnée par :

$$
K_{equivalent} = \frac{K_1 K_2}{K_1 + K_2} \tag{2.17}
$$

Comme la raideur statique de l'exemple est ici de 110000*N*/*m*, l'équation (2.17) donne  $K_2 = 557500N/m$ .

Le dernier coefficient  $C_2$  a principalement une influence sur les basses fréquences. Ce facteur d'amortissement doit faire en sorte que la raideur dynamique de l'ensemble du modèle de Kelvin Voigt généralisé corresponde à la valeur mesurée à basse fréquence. Pour cela il faut fixer le point d'observation de cette raideur dynamique. Dans le cas de l'exemple la fréquence de 5Hz est retenue. La valeur de *C*<sup>2</sup> est donnée par l'équation suivante :

$$
\frac{1}{K_{dynamicque-eqv}} = \frac{1}{K_{dynamicque1}} + \frac{1}{K_{dynamicque2}} = \frac{1}{\sqrt{K_1 + 4\pi^2 f^2 * C_1^2}} + \frac{1}{\sqrt{K_2 + 4\pi^2 f^2 * C_2^2}}
$$
\n(2.18)\n
$$
C_2 = \frac{1}{2\pi f} \sqrt{\frac{K_{dynamicque-eqv}^2 (K_1^2 + 4\pi^2 f^2 C_2^2}{\sqrt{(K_1^2 + 4\pi^2 f^2 C_1^2 - K_{dynamicque-eqv})^2}}}
$$
\n(2.19)

Ce qui donne finalement un paramètre  $C_2 = 264308N \cdot s/m$ .

## 2.2.3 Modèle force de restitution de Dahl

La modélisation du comportement des suspensions non linéaires peut être directement basée sur la simulation du cycle hystérétique via des modèles de type "boites noires". Ceux-ci sont en opposition avec les modèles paramétriques puisqu'ils

Cette thèse est accessible à l'adresse : http://theses.insa-lyon.fr/publication/2012ISAL0106/these.pdf © [B. Thomas], [2012], INSA de Lyon, tous droits réservés

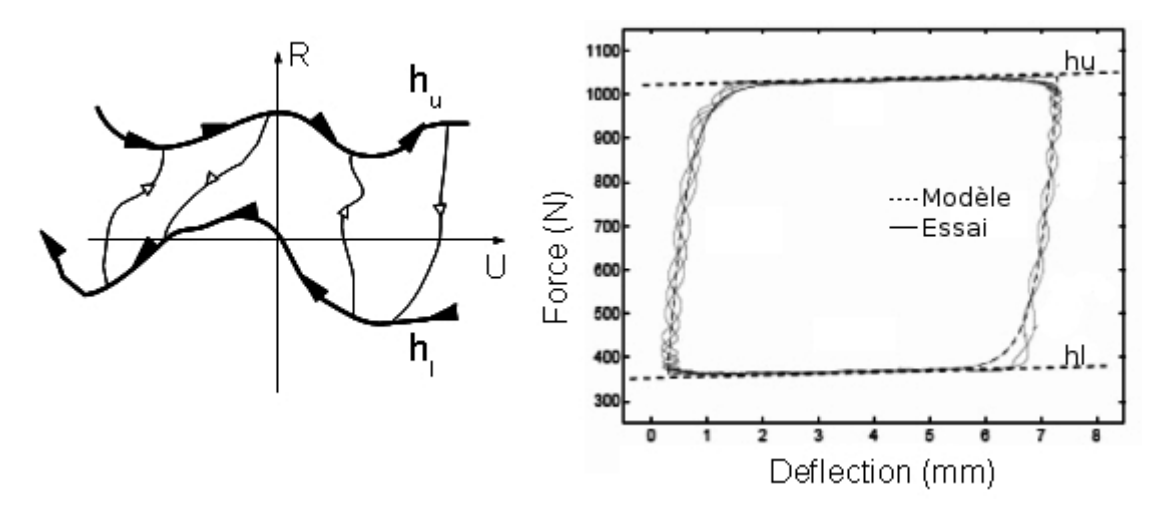

FIGURE 2.19: Illustration des courbes enveloppes à gauche, application du modèle de Dahl modifié à la modélisation du comportement d'un tensionneur de courroie [MIC 05] à droite

cherchent à reproduire le cycle d'un point de vue phénomènologique, en prenant en compte directement les valeurs représentatives des conditions d'excitations comme entrées de l'équation.

Parmi tous ces modèles, celui de Dahl modifié est développé dans [ALM 02a]. Ce modèle est basé sur celui de Dahl, initialement introduit pour rendre compte du frottement sec intervenant dans les roulements à billes. Ce modèle est mis en parallèle avec le modèle de Krasnosel'skii qui borne l'hystérésis par deux fonctions strictement continues.

Le modèle relie la force de restitution à la déflexion par l'expression générale suivante :

$$
\frac{dR}{dt} = \beta \frac{du}{dt} (h - Rsign(\frac{du}{dt}))
$$
\n(2.20)

La fonction limite *h* est ici une fonction des paramètres d'excitations et d'environment qui décrivent l'allure des courbes enveloppes supérieure (*hu*) et inférieure (*hl*). Cette fonction prend la forme décrite par l'équation (2.21).

$$
h = \frac{h_u + h_l}{2} + sign(u)\frac{h_u - h_l}{2}
$$
 (2.21)

Dans cette description, β est une constante permettant de définir la raideur à l'origine, à chaque changement de direction de la boucle. En effet, en utilisant un tel modèle pour représenter une suspension de type ressort parfait et *k* une constante fixant la borne supérieure et inférieure, l'équation (2.20) se résume à :

$$
\frac{dR}{dt} = \beta \frac{du}{dt} = k \frac{du}{dt}
$$
 (2.22)

On peut également lier β à l'énergie de dissipation du cycle d'hystérésis, puisqu'en jouant sur les pentes, elle agit également sur les aires. Le coefficient *µ* est une constante de comportement permettant de piloter l'inclinaison du cycle.

Ce type de modèle a été utilisé avec succès dans différentes études pour prédire le comportement d'isolation sous diverses types d'excitation notamment le choc [ALM 98] ou l'excitation harmonique [SAA 06].

## 2.3 Conclusion de la recherche bibliographique

Les paramètres d'environnement comme la température, l'hygrométrie ou la précharge influencent le comportement des polymères. L'effet de la sollicitation joue en fonction de la fréquence de sollicitation, de la déflexion imposée. L'ensemble de ces informations montre qu'il est nécessaire d'établir le plan de caractérisation avec grand soin.

De nombreux modèles sont déjà disponibles dans la littérature. Les plus courants sont basés sur les lois de comportement ou encore sur les éléments rhéologiques. Les modèles basés sur la force de restitution sont une réelle alternative, permettant d'appréhender la suspension comme une boite noire, et ainsi d'inclure un grand nombre des non-linéarités liées notamment aux interfaces des suspensions avec les pièces de structures (jeux, contacts,...).

## Chapitre 3

# Système expert pour l'identification et le recalage de modèle de suspension non linéaires

*Ce chapitre traite des différentes étapes de la caractérisation, en partant des essais au recalage numérique de modèle. La méthode définie ici est directement appliquée au support industriel de la thèse.*

## Sommaire

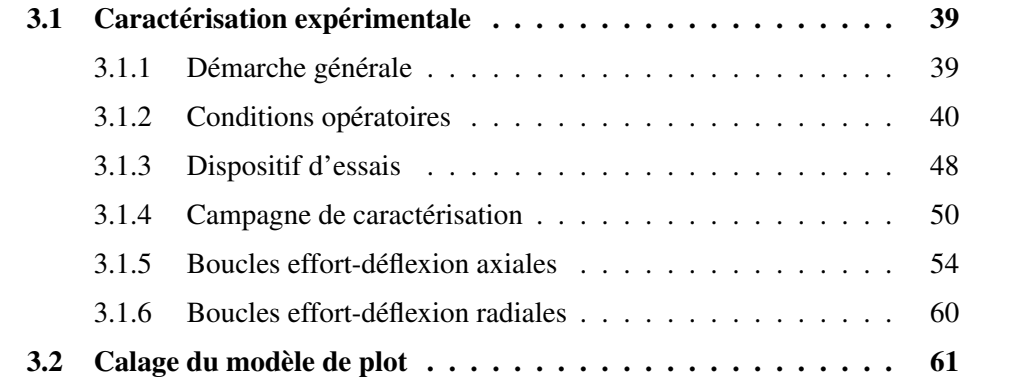

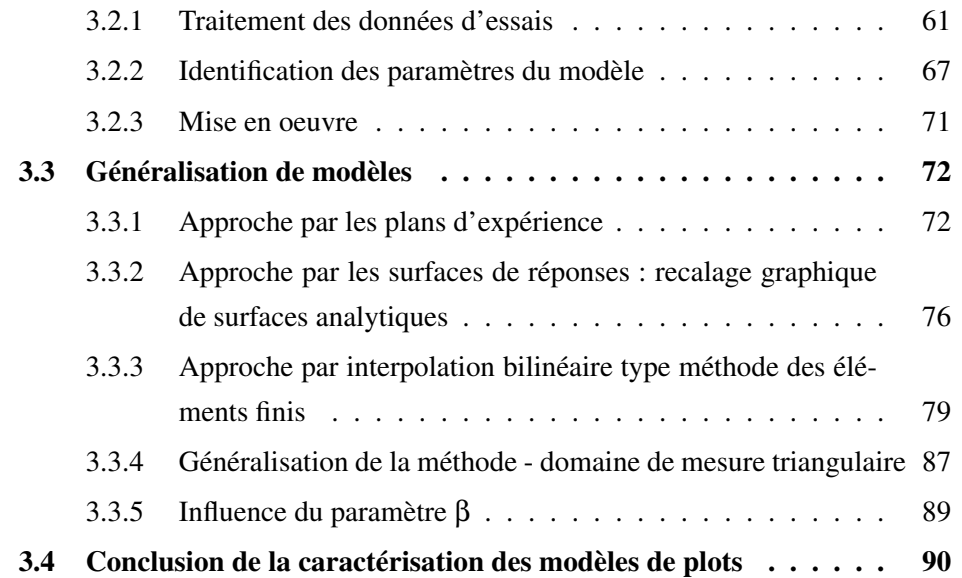

## 3.1 Caractérisation expérimentale

## 3.1.1 Démarche générale

Dans le cas de modèles dynamiques liant la force de restitution à l'amplitude de déflexion de la suspension, la caractérisation est réalisée en imposant une déflexion périodique dont la fréquence et l'amplitude sont contrôlées. Dans notre cas, il s'agit d'imposer l'amplitude et la fréquence de déflexion en mesurant en parallèle la force de réaction. Afin de limiter au maximum l'impact d'une éventuelle dépendance importante à la vitesse de sollicitation, le signal harmonique est souvent choisi comme triangulaire. Pour des raisons pratiques cependant, surtout à des fréquences élevées, l'excitation est souvent un simple sinus en amplitude de déplacement imposée.

Afin de limiter la durée des essais et le volume des données à traiter, l'espace de caractérisation est défini à partir de l'observation des phénomènes que l'on cherche à modéliser.

Les bornes en déflexion sont définies à l'aide d'essais réalisés en condition de fonctionnement. Il semble donc nécessaire de constituer une base de données de déflexions enregistrées en fonction de la masse et du type des systèmes réels. On pourra ensuite tenter de rapprocher au mieux le système étudié, d'un autre système connu, en prenant un facteur de sécurité sur les amplitudes maximum admissibles.

L'évolution du comportement des suspensions en fonction de la fréquence est souvent très progressif. C'est pour cela que les points retenus sont rarement positionnés de façon équidistante dans le domaine fréquentiel. On utilise généralement une échelle logarithmique de répartition. Les bornes et le pas de celle-ci sont ensuite à rapprocher du spectre de sollicitation et également de la réponse possible de la structure. Dans le cas d'excitation harmonique ou de type aléatoire définie par une densité spectrale de puissance, on admet généralement une fréquence maximale de réponse du système inférieure à 2,5 fois la fréquence maximale du spectre injecté.

Les effets d'environnement sont également à considérer avec attention. La tempéra-

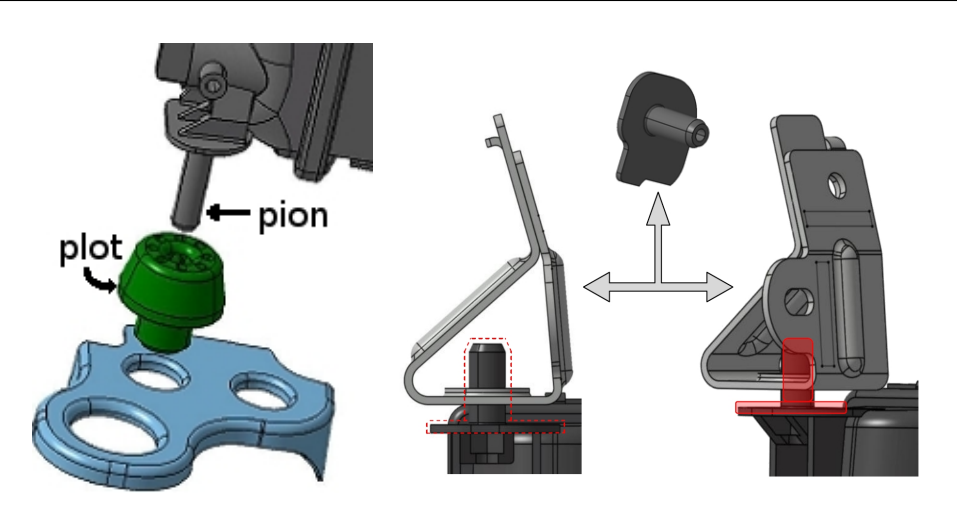

FIGURE 3.1: Plots et leurs interfaces retenues pour la caractérisation

ture ou l'hygrométrie peuvent avoir une influence non négligeable sur les résultats de la mesure.

## 3.1.2 Conditions opératoires

## 3.1.2.1 Conditions aux limites

Dans cette étude, les plots à caractériser sont des élastomères logés dans une platine métallique, et traversés par des pions en polymère renforcé par des fibres de verre (figure 3.1).

Étant donné le nombre d'interfaces, la plus grande difficulté de modélisation, dans le cas d'un modèle centré exclusivement sur le plot, est le contact. En effet, il s'agit d'un comportement fortement non linéaire et évolutif. Les informations concernant les coefficients de frottement sont également parfois difficiles à obtenir. Il est donc préférable d'inclure les interfaces au sein du modèle de suspension et d'effectuer la caractérisation avec des découpes dans les pièces réelles. Les pions sont ainsi directement extraits des boites à eau, les logements des plots sont obtenus en découpant la traverse inférieure et les pattes de fixation supérieures.

La majorité des spectres de sollicitations utilisés dans la caractérisation dynamique de l'application industrielle ne dépassent pas 50 Hz, c'est pourquoi la caractérisation sera effectuée jusqu'à 130 Hz. Les limites physiques de la chaîne d'excitation empêche de coupler hautes fréquences et fortes amplitudes de déflexions, aussi le

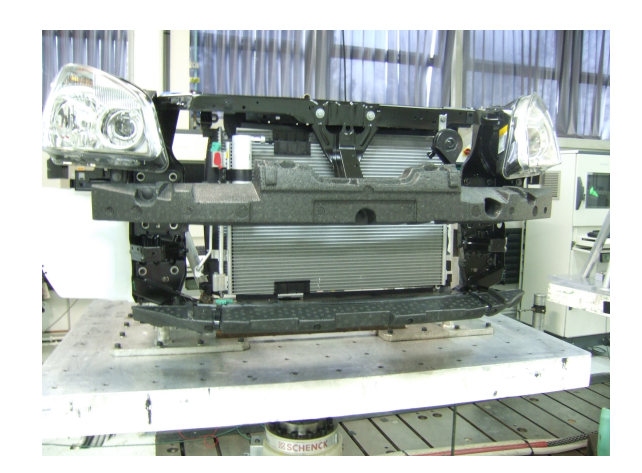

FIGURE 3.2: Support de l'étude sur banc sismique

domaine d'étude se limite à un "triangle"'. Il couvre peu de cycles caractéristiques pour les fortes amplitudes (un ou deux points en fréquences) et réciproquement pour les fréquences les plus élevées.

## 3.1.2.2 Gamme de déflexion

Afin de définir les bornes acceptables et réalistes pour la caractérisation, une campagne d'essais est menée sur la structure réelle. Celle-ci est excitée suivant le cahier des charges fourni par le constructeur automobile : une sollicitation aléatoire issue d'une Densité Spectrale de Puissance (DSP) ou une sollicitation harmonique correspondant à un sinus à amplitude et fréquence fixes. Le module de refroidissement, monté dans la face avant véhicule, est soumis à une excitation par le sol (figure 3.2).

La mesure de l'amplitude de déflexion instantanée des plots se doit d'être sous sollicitation harmonique comme sous sollicitation aléatoire, la moins intrusive possible. Il est nécessaire d'effectuer la manipulation pour les deux types d'excitation, puisqu'il est difficile de savoir a priori quelle sollicitation génère les plus grandes déflexions.

On a donc choisi de baser la mesure sur une acquisition temporelle. Au moyen de capteurs d'accélération, positionnés aux bornes de la suspension (figures 3.3 et 3.4).

La double intégration temporelle de la mesure d'accélération, effectuée par le logiciel d'acquisition Pulse de B&K, permet d'obtenir directement le déplacement

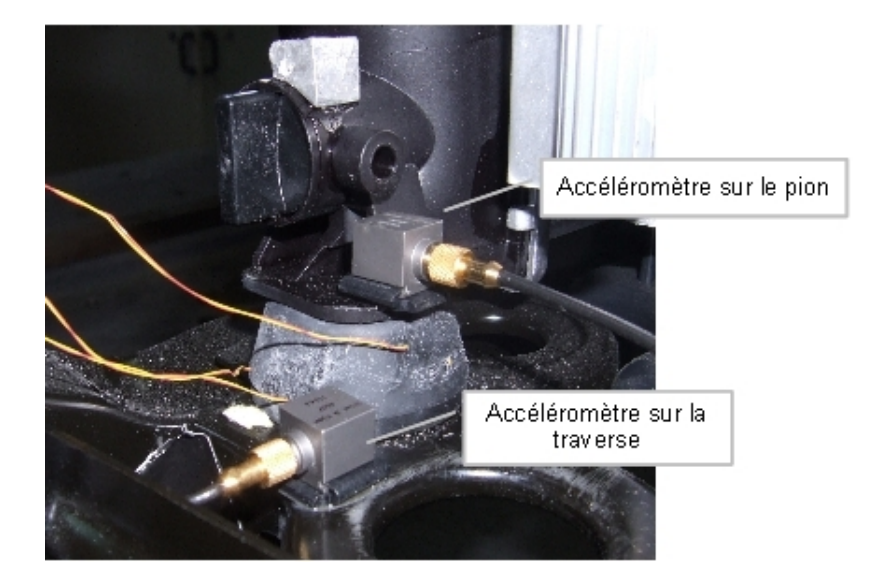

FIGURE 3.3: Position des capteurs d'accélération aux bornes du plot inférieur

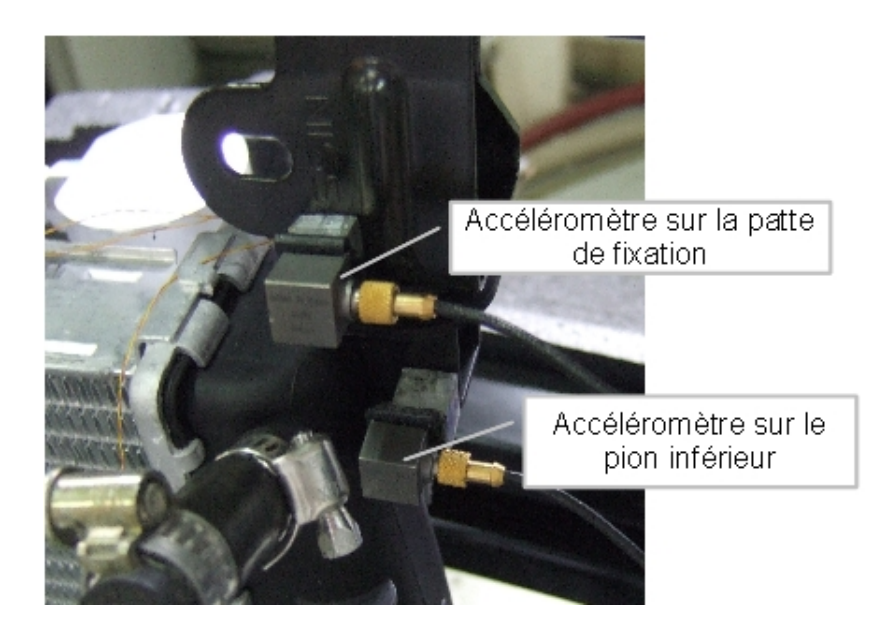

FIGURE 3.4: Position des capteurs d'accélération aux bornes du plot supérieur

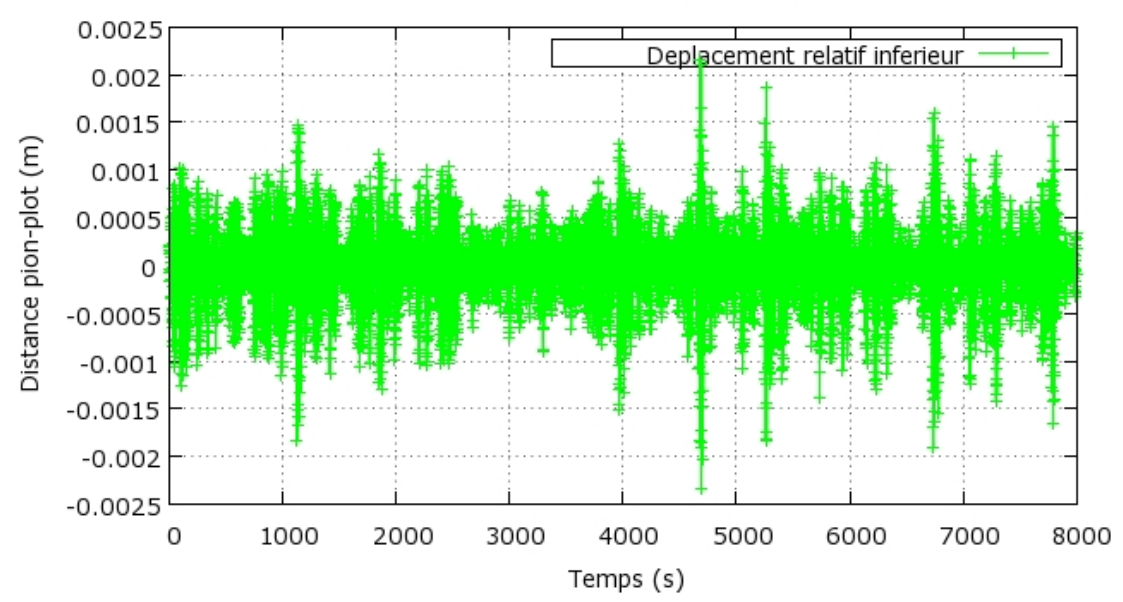

Mesures des déplacements relatifs pion-plot pendant la PSDX

FIGURE 3.5: Exemple d'acquisition temporelle

des deux bornes du plot et donc la déflexion qui lui est imposée. Dans le cas d'une densité spectrale de puissance, le résultat est un signal temporel aléatoire (figure 3.5).

En se basant sur les méthodes et fonctions décrites au chapitre 4, concernant les vibrations aléatoires, on peut représenter ces signaux temporels sous la forme d'histogrammes correspondant à leurs fonctions de répartition comme le montre la figure 3.6.

Les signaux adoptent une répartition gaussienne ce qui était prévisible étant donné le type d'excitation. Les répartitions sont pratiquement centrées sur 0. Mais minima et maxima mesurés ne sont pas égaux (figure 3.7). On peut expliquer cette différence par la dissymétrie des plots qui s'apparentent plus en traction-compression à des butées qu'à des ressorts. Cependant cette différence n'affecte que les valeurs extrêmes des répartitions.

Les statistiques des distributions gaussiennes décrites au chapitre précédent

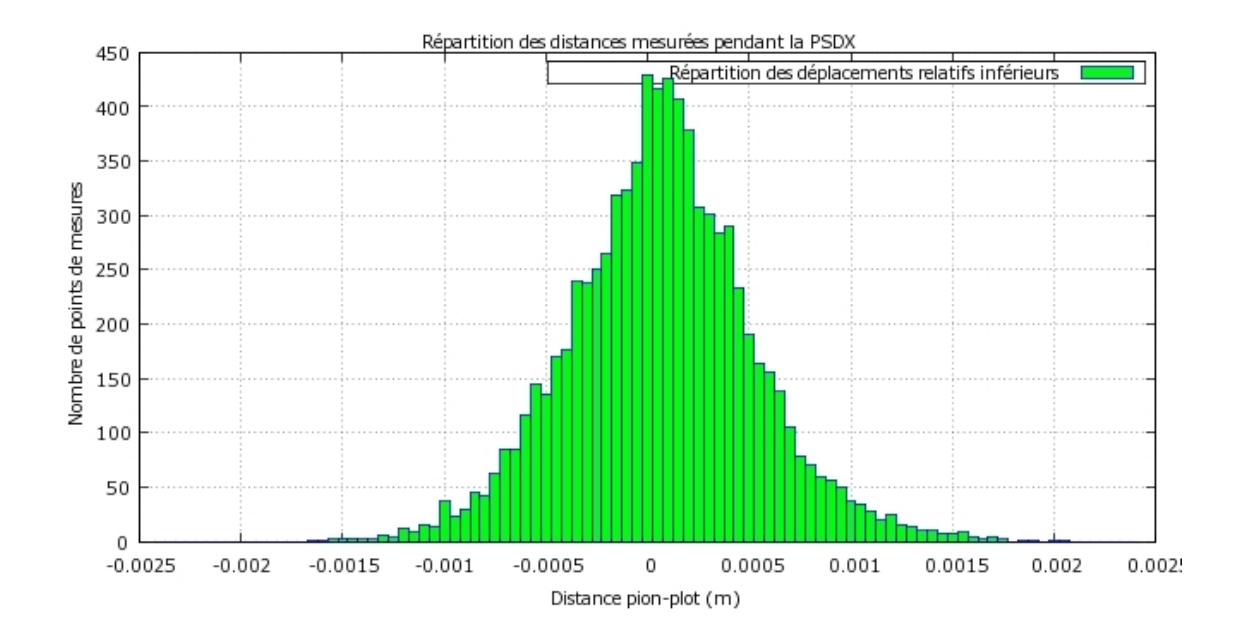

FIGURE 3.6: Exemple de fonction de répartition des déflexions mesurées.

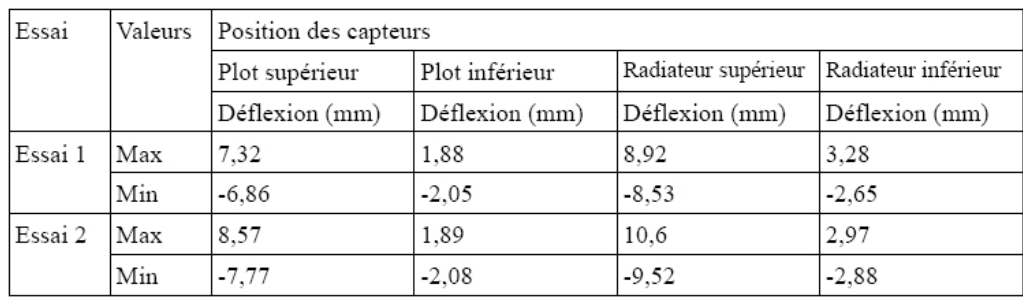

| Essai   | Valeurs | Déflexion plot supérieur | Déflexion plot inférieur |
|---------|---------|--------------------------|--------------------------|
| Essai 1 | Max     | 1.6                      | 1.7                      |
|         | Min     | $-2$                     | $-2.02$                  |
| Essai 2 | Max     | 1.88                     | 2.16                     |
|         | Min     | $-2.27$                  | $-2.33$                  |

FIGURE 3.7: Valeurs extrêmes mesurées pendant l'essai DSP suivant l'axe X

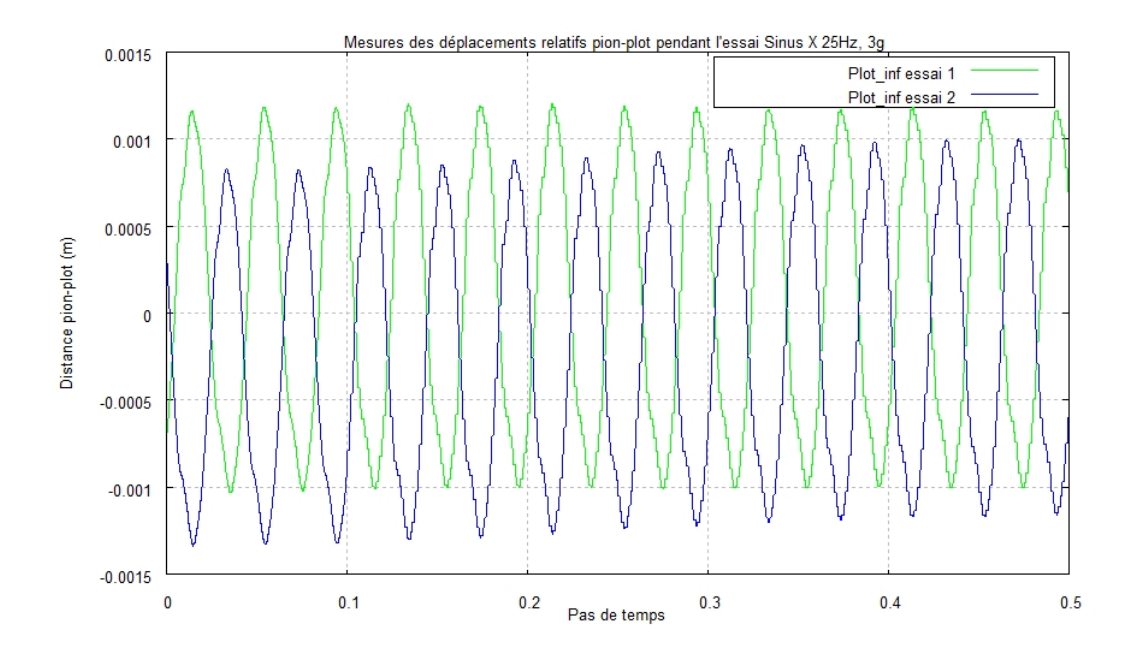

FIGURE 3.8: Exemple de déflexion mesurée lors d'un essai harmonique pour le plot inférieur mesures réalisées lors d'essais sur deux pièces sur 0.5s

permettent de ne pas considérer les maxima mesurés, car statistiquement, 95% des valeurs sont comprises dans l'intervalle [m-2σ ; m+2σ] et 99% des valeurs [m-3σ ; m+3σ]. Cette observation permet de réduire les intervalles de caractérisation. Les valeurs statistiques placent globalement les bornes à +/-1mm (95%) ou +/-1.5mm (99%) tandis que les valeurs réellement mesurées sont, de façon plus conservative, de l'ordre de +/-2.5mm.

Ce type d'observation est répétable suivant tous les axes d'excitations et de mesures. On se base donc sur ces constats pour la définition des plages de caractérisation de façon similaire pour tous les autres cas.

Afin de pouvoir valider complètement les bornes retenues, des mesures similaires sont effectuées dans le cas d'essais harmoniques correspondants au cahier des charges client. Les essais harmoniques génèrent des réponses harmoniques. (figure 3.8).

Les déplacements relatifs mesurés sont élevés mais ne dépassent pas +/-1,2mm. Les

valeurs sont donc très inférieures aux valeurs maximales mesurées en DSP et même aux valeurs à 3σ. Cette observation est vérifiée quelque soit l'axe d'excitation pour les cahiers des charges de validation utilisés. C'est donc la DSP qui gouverne les bornes maximales de caractérisation à fixer. Il ne faut cependant pas oublier que les valeurs mesurées lors des essais harmoniques sont des points de fonctionnement que le modèle devra reproduire fidèlement. La caractérisation et la précision du modèle pour des déflexions de cet ordre ne sont donc pas à négliger.

## 3.1.2.3 Gamme des températures d'essais

Deux raisons principales poussent à analyser l'effet de la température sur le comportement des suspensions en élastomères étudiées ici.

- Tout d'abord, les composants tels que les modules de refroidissement automobiles ne sont pas uniquement caractérisés à température ambiante classique. En effet, certains essais sont réalisés à une température représentant l'atmosphère sous capot. On sait déjà que la température ambiante peut avoir une forte influence sur le comportement des élastomères, ce qui est d'autant plus vrai pour des températures supérieures à 30◦C.
- D'autre part, dans le cas spécifique du système de suspension étudié, il existe de nombreuses zones de frottement, dissipant l'énergie sous forme de chaleur. Il est donc important de quantifier l'évolution de la température du système sous l'effet du fonctionnement.

La mesure de la température des plots est basée sur un thermocouple fabriqué à l'aide de fils très fins, gainés de Téflon, pour minimiser le frottement entre le caoutchouc et les fils, et donc les températures parasites. La mise en place des thermocouples au coeur des plots est réalisée à l'aide d'une aiguille, pour ne laisser qu'un trou de faible diamètre qui se comble de lui-même, la matière se refermant sur le thermocouple. Cette méthode un peu artisanale n'assure pas la bonne position des thermocouples au coeur des plots. La radiographie des plots dans un centre d'imagerie médicale (figure 3.9) apporte cette information car les fils et la soudure bloquent le rayonnement plus que le caoutchouc.

Cette thèse est accessible à l'adresse : http://theses.insa-lyon.fr/publication/2012ISAL0106/these.pdf © [B. Thomas], [2012], INSA de Lyon, tous droits réservés

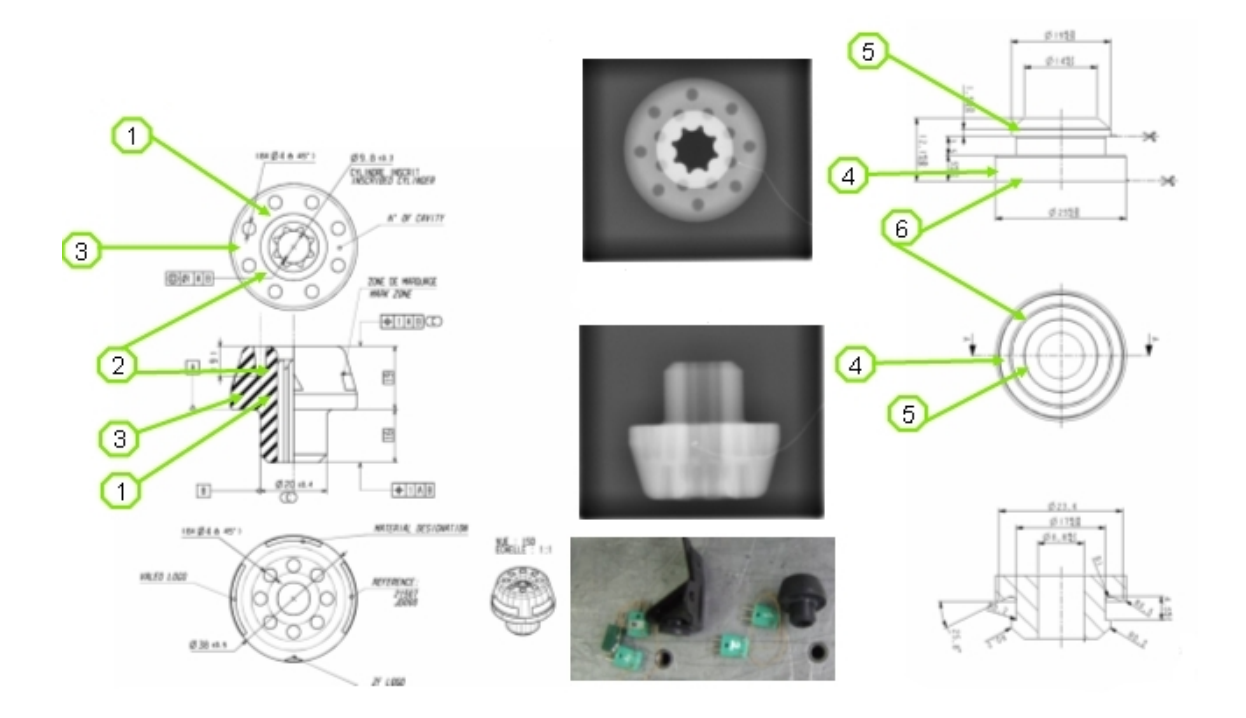

FIGURE 3.9: Positions des thermocouples retenues pour la mesure et exemple de radiographie par rayon X

Les mesures thermiques ont été réalisées au cours d'essais de type DSP et enregistrés pendant plusieurs heures, aprés avoir écarté la première heure d'échauffement pour ne mesurer que la température stabilisée des plots. Un exemple de résultats de mesures est présenté dans la figure 3.10.

Les trois courbes supérieures représentent la température des thermocouples du plot supérieur, celui-ci étant beaucoup plus petit et fin que le plot inférieur, son échauffement est plus important. On observe une évolution en "parallèle" des températures. La mise en route du systéme de ventilation à 39000 s abaisse la température du plot supérieur. Le plot inférieur est quant à lui moins affecté par ce phénomène puisque protégé des courants d'air par l'ensemble du module de refroidissement. La courbe inférieure représente la mesure de température ambiante, réalisée à proximité du plot inférieur.

Le frottement sur les pions ne cause pas une élévation de température de plus de 10◦C par rapport à la température ambiante. Cette différence n'est pas assez im-

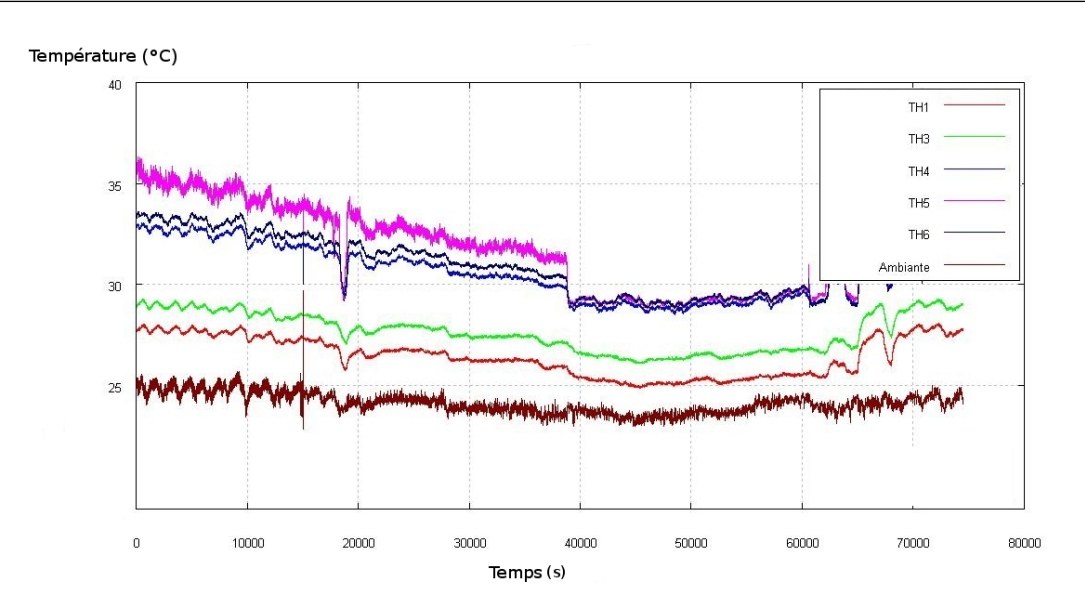

FIGURE 3.10: Exemple de résultat de mesures thermiques lors d'un essai DSP

portante pour provoquer un réel changement de comportement du matériau à coeur. On peut donc considérer qu'une caractérisation à 23◦C est suffisante pour caler les modèles de plots. L'évolution en parallèle des différentes courbes par rapport à la courbe de l'ambiante apparaît pour les excitations suivant tous les axes et avec le même ordre de grandeur ce qui conforte que la caractérisation à température ambiante est suffisante.

## 3.1.3 Dispositif d'essais

La caractérisation des plots a nécessité la conception d'un montage ad'hoc (figure 3.16) , modulable, basé sur deux équerres recevant un plot et son logement, vissées sur un rail. Le dispositif permet des mesures de compression comme de cisaillement des plots. Le montage est également facilement réutilisable pour des manipulations sur d'autres plots.

Comme décrit précédemment, le montage de caractérisation a été fait avec les pièces d'interface réelles.

Dans le cas des montages de cisaillement, deux pions sont montés symétriquement dos à dos afin d'annuler le chargement en flexion et de n'obtenir que du cisaillement pur. Il a fallu veiller à la bonne coaxialité des deux pions de manière à pouvoir

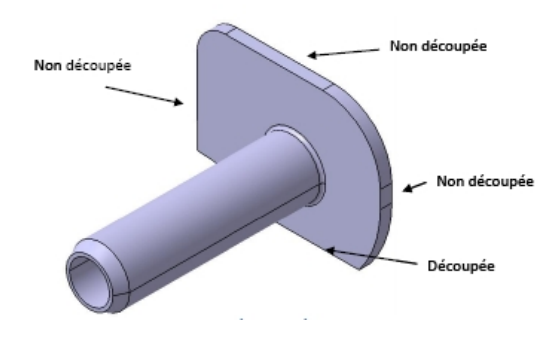

FIGURE 3.11: Découpe d'un pion inférieur de module de refroidissement

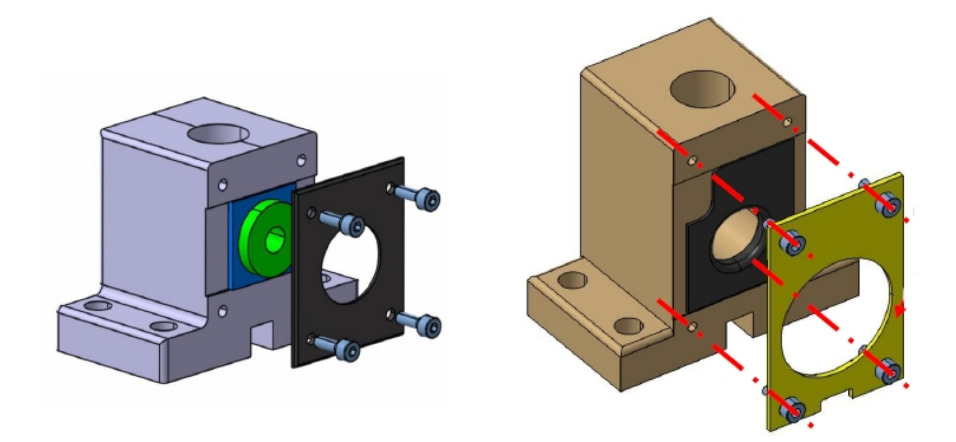

FIGURE 3.12: Equerres massives du dispositif - intégration des logement découpés.

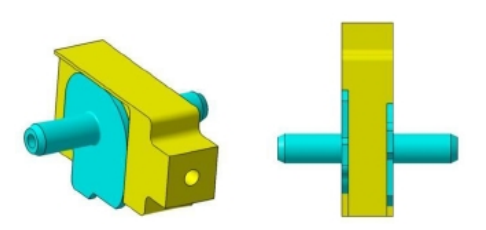

FIGURE 3.13: Exemple de pièces d'adapation nécessaires pour respecter la coaxialité des pions en cisaillement

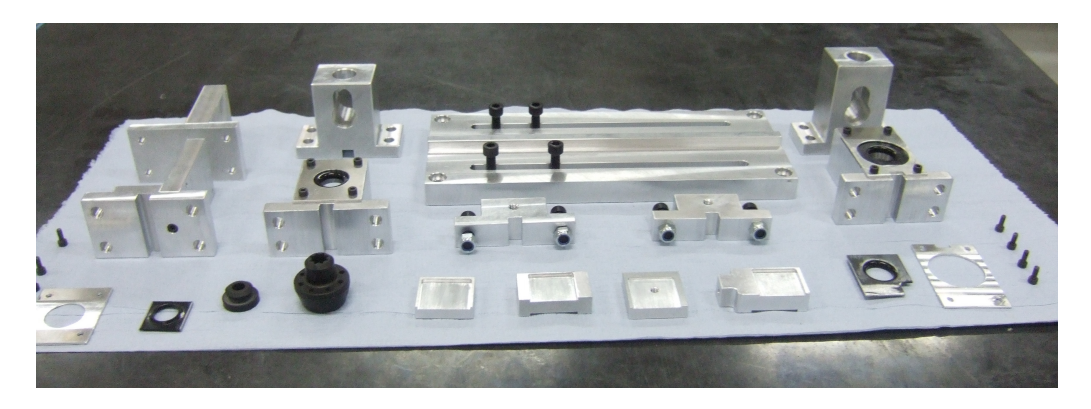

FIGURE 3.14: Ensemble des pièces nécessaires à la caractérisation de deux plots

monter le dispositif sur son rail.

Le dispositif doit répliquer les effets de précharges comme le poids de la structure sur la suspension. Une caractérisation avec une précharge massique intégrerait les effets d'inertie liés à cette masse au comportement du plot. Il est donc plus judicieux d'imposer la précharge sous la forme d'une compression du plot, avec un déplacement donné, correspondant à la compression statique réelle de la suspension sous le poids du module.

L'ensemble se compose finalement d'une série de pièces usinables facilement en atelier de prototypage (figure 3.14). Avec ces pièces, quatre manipulations sont possibles : deux essais de cisaillement, deux essais de traction-compression, pour les plots supérieurs et inférieurs du module.

## 3.1.4 Campagne de caractérisation

Le dispositif présenté dans la section précédente est adapté sur un pot électrodynamique Gearing & Watson (GWV617 DSA4-8K) capable d'imprimer une charge maximale de 4700N pour 51mm de déplacement crète à crète, et 100g d'accéléra-

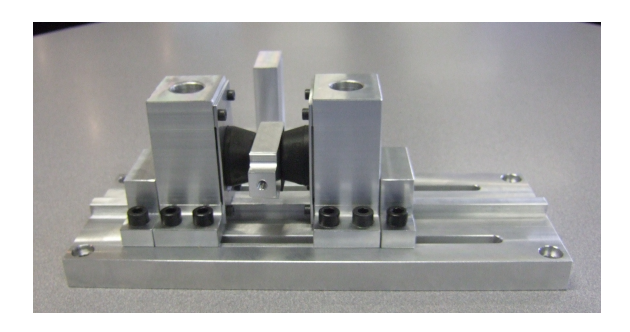

FIGURE 3.15: Montage de cisaillement des plots inférieurs

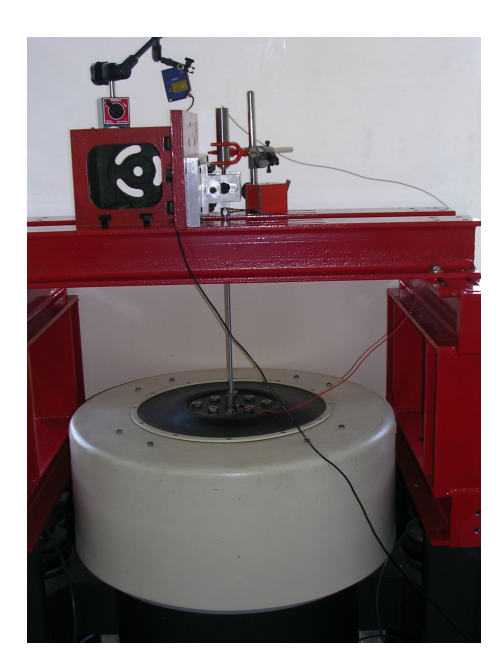

FIGURE 3.16: Montage de la manipulation sur pot vibrant

tion maximum. Ce pot est piloté par le logiciel Data Physics DP350 et qui permet d'application des excitations de type sinus, choc, ou aléatoire. Le pot est asservi en déplacement à l'aide d'une mesure par accéléromètre PCB SN45832 dont le signal subit une double intégration numérique dans le logiciel. La mesure de force est assurée par un capteur Dytran Série 1051V2. Les déplacements sont quant à eux obtenus par mesure avec capteur LASER ou un capteur direct à courant de Foucault (CDCF Micrometer TQ402). Les sorties des différents capteurs sont mesurées sur un analyseur dynamique de signaux Agilent duquel les données peuvent être transférées sur un ordinateur portable via une connection GPIB – USB2.0.

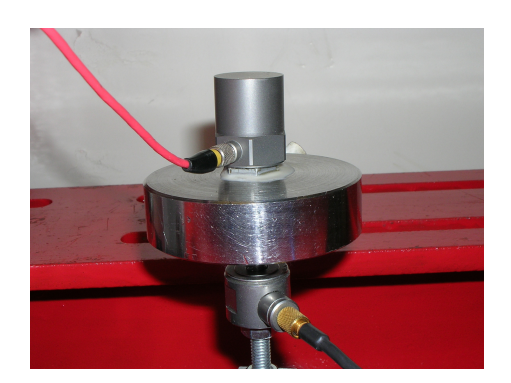

FIGURE 3.17: Etalonnage du capteur de force

## 3.1.4.1 Etalonnage

Le LASER et le CDCF ont été étalonnés à l'aide d'un comparateur mécanique. Ce dernier a été placé sur la peau du pot vibrant, et l'excitation générée à l'aide de l'analyseur de signaux de façon à observer un déplacement crête à crête d'un millimètre. Les signaux obtenus simultanément en provenance du LASER et du CDCF placés eux-aussi sur la tête du pot permettent d'établir des sensibilités respectivement à 2V/mm et 0.2V/mm ce qui correspond aux données constructeurs

L'étalonnage du capteur d'accélération a été effectué à l'aide d'un excitateur de calibration Brüel & Kjaer type 4294. Celui-ci délivre 10m.s<sup>-2</sup> à 159,2Hz. Une mesure a permis de confirmer une sensibilité constructeur de 99.7mV/g. Le capteur de force a été étalonné via plusieurs mesures successives intégrant le capteur lui-même, une masse et le capteur d'accélération. Les mesures conduisent à affecter une masse de 11gr au capteur de force et de 30gr à l'accéléromètre pour une masse connue de 377.77gr soit une masse embarquée totale de 415.2gr. Des comparaisons entre force mesurée par capteur et évaluée par le produit masse-accélération permettent de vérifier la sensibilité donnée par le constructeur de 22.48mV/N.

## 3.1.4.2 Plan d'essais

Un premier plan d'essais a été établi en se basant sur les observations sur modules et des campagnes d'essais menées au Laboratoire de Recherches et de Contrôle du Caoutchouc et des Plastiques (LRCCP). Ce plan prévoit une caractérisation fine en déflexion basée sur la répartition statistique observée lors des essais DSP sur module complet. Les incréments de déflexion à tester représentent l'écart type divisé

par 5. Le plan inital en fréquence est lui classiquement utilisé en laboratoire. Il s'agit d'un logarithme en base 10 avec des incréments en 0,125. On obtient facilement les points de fréquences comme suit :

$$
f_k = 10^{(k-1)*0,125} \tag{3.1}
$$

On peut ainsi obtenir 25 points répartis sur une bande de 0 à 1000Hz.

Plusieurs arguments s'opposent à une telle finesse. Le premier est la difficulté d'obtenir une grande précision dans le déplacement imposé par le pot vibrant. En effet, les valeurs imposées sont comprises dans un certain gabarit autour de la valeur ciblée. Il semble donc impossible d'être assuré d'avoir une précision à 50 *µ*m lors de l'excitation. Une telle précision n'est cependant pas nécessaire à une caractérisation fine des plots pour les modèles considérés. La plupart des modèles pouvant nous intéresser pour simuler les boucles efforts-deflexions utilisent des équations polynomiales. Il semble donc tout à fait possible d'extrapoler les valeurs des polynômes entre deux points de mesures bien recalés. De plus, les petites déflexions, qui constituent la majorité des réponses mesurées lors des essais DSP sur module, ne génèrent pas a priori de comportement fortement non linéaires des plots. On peut donc se permettre une caractérisation avec peu de points de déflexion. Enfin les limites physiques du montage global en fréquence rendent impossible la caractérisation au-delà de 130 Hz (résonance parasites de certaines parties du système), cette fréquence est cependant théoriquement suffisante à notre étude. L'évolution du comportement des élastomères en fréquence reste relativement progressive, on choisit donc finalement de limiter également les points suivant les fréquences.

Finalement les pas de déflexions retenus sont les suivant : 0.1mm, 0.25mm, 0.5mm,1mm, 1.5mm, 2mm et 2.5mm pour le cisaillement. Pour le longitudinal : 0.1mm, 0.25mm , 0.5 mm, 0.75mm, 1mm et 1.2 mm.

Les fréquences suivent une répartition logarithmique mais avec un pas plus grand que ce qui était proposé à l'origine quelques cyclages préliminirtes permettent de pratiquer les mesures à température établie : 5.6Hz, 10Hz, 18Hz, 32Hz, 56Hz, 75Hz, 100Hz et 130Hz.
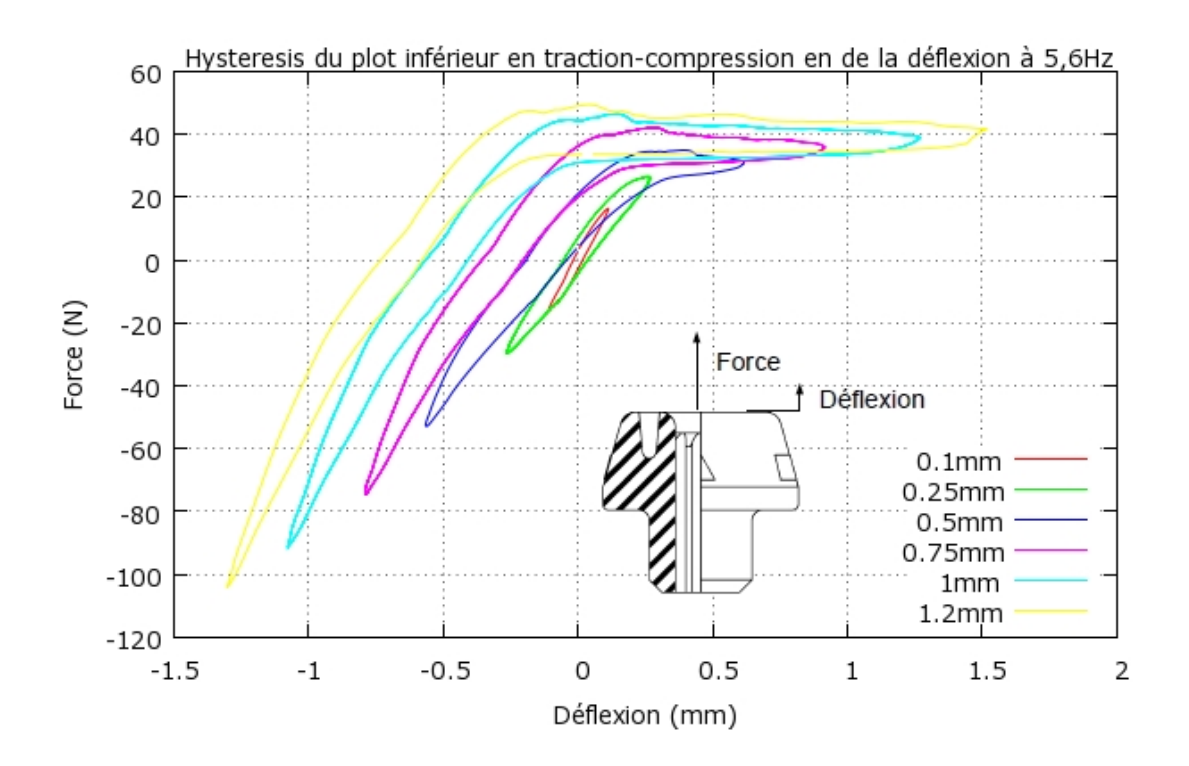

FIGURE 3.18: Hystérésis du plot inférieur, à 5.6Hz en fonction de l'amplitude de déflexion de l'ensemble plot-pion

Les essais sont réalisés sur la base des amplitudes de déflexions imposées, en faisant évoluer graduellement la fréquence après chaque acquisition de cycles.

## 3.1.5 Boucles effort-déflexion axiales

## 3.1.5.1 Plot inférieur

Les boucles force-déflexion mesurées sont fortement non linéaires (figure 3.18) à partir d'une amplitude de sollicitaition suffisament élevée.

Les cycles en forme de "banane" sur la figure 3.18 traduisent bien le phénomène de butée présent sur le plot inférieur sous excitation longitudinale (figure 3.22). Le comportement est ainsi très différent en traction et en compression. Lors de la phase de compression le plot s'oppose à la déflexion imposée. On observe donc lors de cette phase une raideur presque linéaire. On peut remarquer que

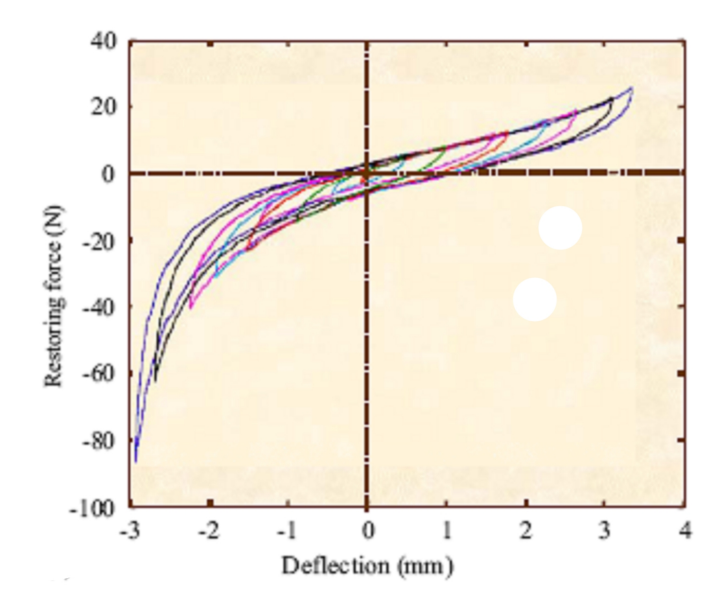

FIGURE 3.19: Cycles d'hystérésis d'un plot métallique tirés de [ALM 02b]

pour une fréquence donnée, cette raideur est quasiment constante quelque soit la déflexion imposée. La partie de droite des cycles est un plateau, ce qui signifie une raideur nulle, mais avec toutefois une force en opposition au mouvement. Ce comportement correspond à la phase de glissement, comme dans la réalité, le plot n'est plus soumis au poids du module, et il n'existe aucune contre-forme sur le pion obligeant le plot à suivre le mouvement. La force obtenue en réponse au déplacement est donc ici directement le frottement.

L'originalité de ces boucles est le dé-centrage progressif des courbes avec l'amplitude de déflexion. En effet, il est plus habituel que les boucles soient centrées les unes dans les autres, elles ont ainsi toutes des couples de déflexion-force communs ce qui rend aisé le passage d'une courbe à une autre. Notamment les boucles mesurées pour un plot métallique tirées de [ALM 02b] sont présentés dans la figure 3.19.

### 3.1.5.2 Décalage des boucles axiales

Recentrer les boucles les unes dans les autres donne une voie d'explication.

Le recentrage des courbes est effectué via un programme de traitement de données. La figure 3.20 montre par exemple les nouvelles courbes. Ce re-centrage effectué,

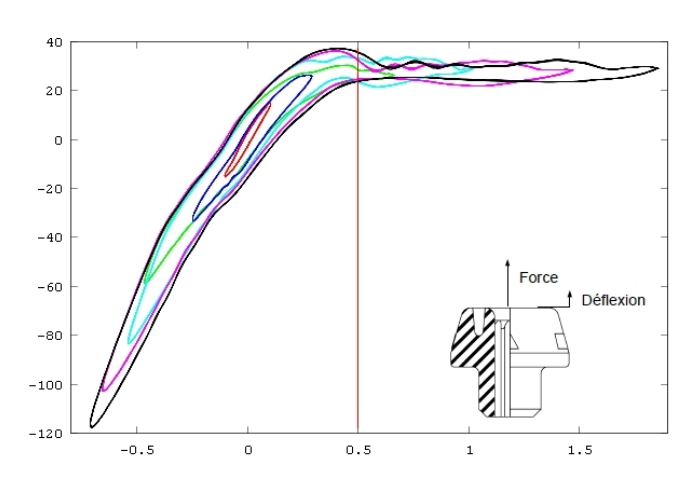

FIGURE 3.20: Exemples de courbes recentrées

on peut constater plusieurs phénomènes.

Le point d'inflexion des boucles recentrées correspond au passage d'une raideur élevée à une raideur nulle. En effet, il s'agit du point précis où le plot passe d'un état comprimé à un état libre. La position de ce point, une fois le recentrage effectué, correspond à une déflexion de 0.5 mm qui correspond à la précharge en déplacement imposée au plot. Il faut en effet une traction au moins supérieure à la précharge, pour passer de la phase de traction à la phase de compression. Les valeurs de corrections à apporter aux cycles sont synthétisées dans le tableau 3.1.

|      |        | Déflexion imposée (mm)   Force à ajouter (N)   Déflexion à ajouter (mm) |
|------|--------|-------------------------------------------------------------------------|
|      |        |                                                                         |
| 0.25 | $-1.5$ | 0.02                                                                    |
| 0.5  |        | 0.08                                                                    |
| 0.75 |        | 0.2                                                                     |
|      | $-10$  | 0.35                                                                    |
| ി    |        |                                                                         |

TABLE 3.1: Paramètres de correction pour centrer les boucles

Ces paramètres de correction montrent une évolution claire en fonction des déflexions imposées : linéaire en force et quadratique en déplacement (figure 3.21). L'apparition de "lois" régissant ce décalage permettent de penser que des phénomènes mécaniques directement liés aux paramètres d'excitation tels des frottements ou des jeux, peuvent intervenir au cours des essais.

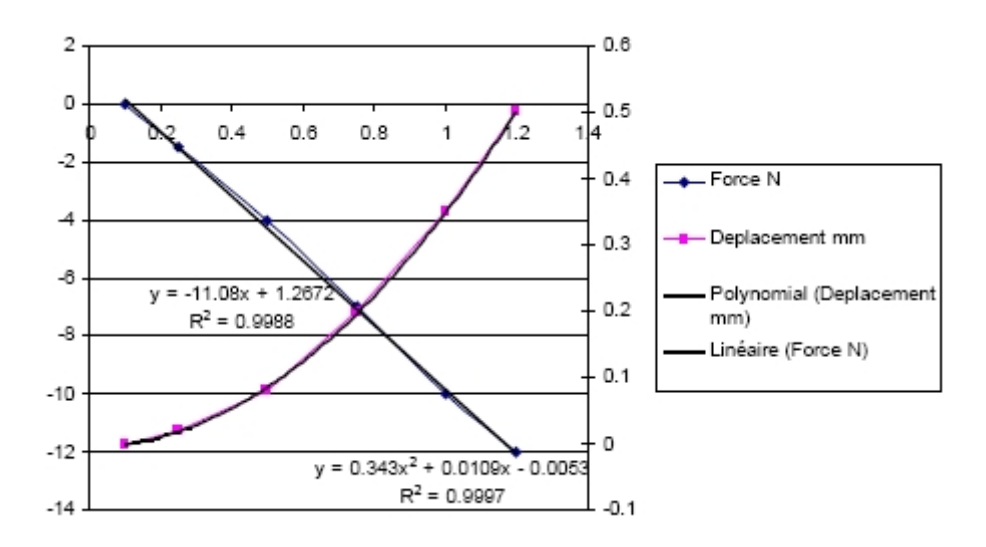

FIGURE 3.21: Evolution des paramètres permettant le recentrage des courbes

Afin de mieux appréhender le phénomène physique à l'origine de ce décalage, les essais sont filmés à l'aide d'une caméra rapide, (capacité de 1000 im/s).

La visualisation au ralenti du film, montre que le plot n'est pas réellement comprimé pendant toute la phase de déplacement négatif, censé représenter la compression. On observe en particulier un léger décollement du plot, identifié par un cercle sur la figure 3.22. En réalité, il existe des micro-jeux dans ce système créant une phase de glissement. Pendant un court moment, le pion glisse dans le plot sans pour autant le comprimer, puisqu'il rattrape le jeu créé à la phase de traction. Ceci explique le décalage progressif des courbes, puisque ce jeu augmente en fonction de l'amplitude de la déflexion, créant une sorte de retard à la compression. On peut également noter que pour les plus faibles amplitudes de déflexion, ce phénomène n'existe pas.

Les boucles effort-déflexion axiale montrent un comportement raidissant (en compression) et assouplissant (en traction). La présence de très fortes non linéarités combinant loi de comportement de l'élastomère et loi de frottement aux interfaces est donc évidente. Il semble difficile de les intégrer autrement qu'au travers d'un modèle de type force de restitution (cf chapitre 1).

Cette thèse est accessible à l'adresse : http://theses.insa-lyon.fr/publication/2012ISAL0106/these.pdf © [B. Thomas], [2012], INSA de Lyon, tous droits réservés

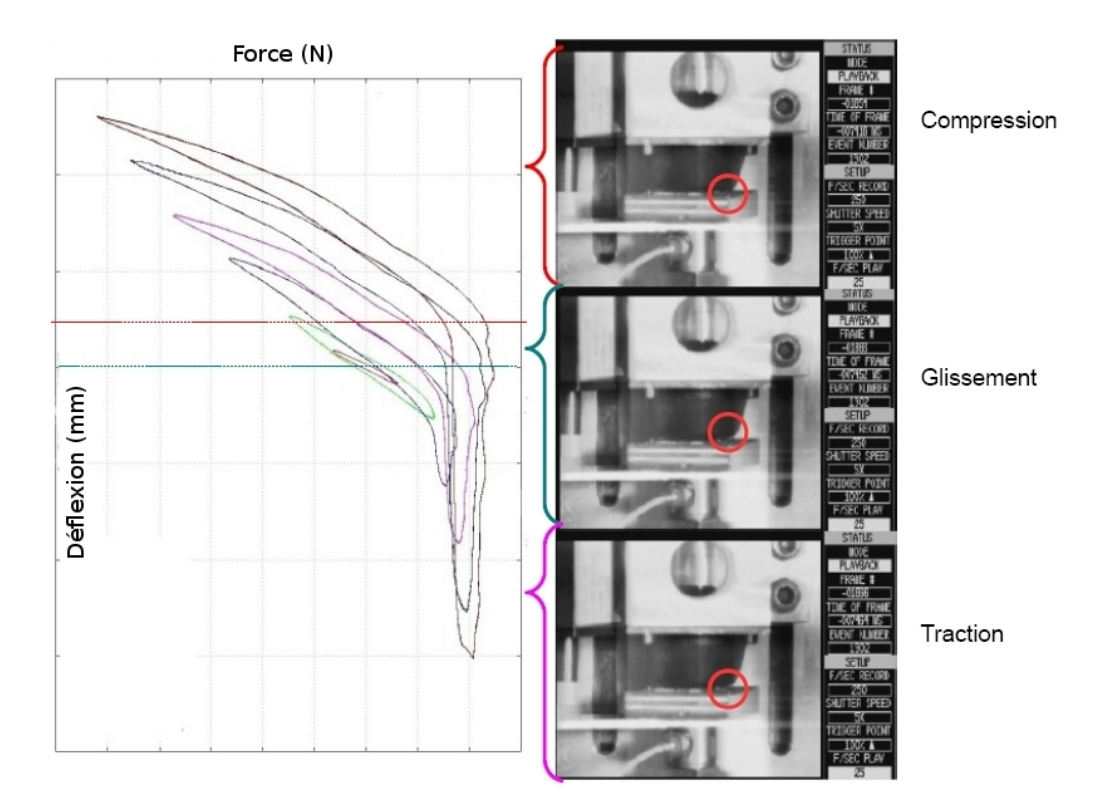

FIGURE 3.22: Mise en regard des cycles d'hystéresis et d'extrait du film par caméra rapide

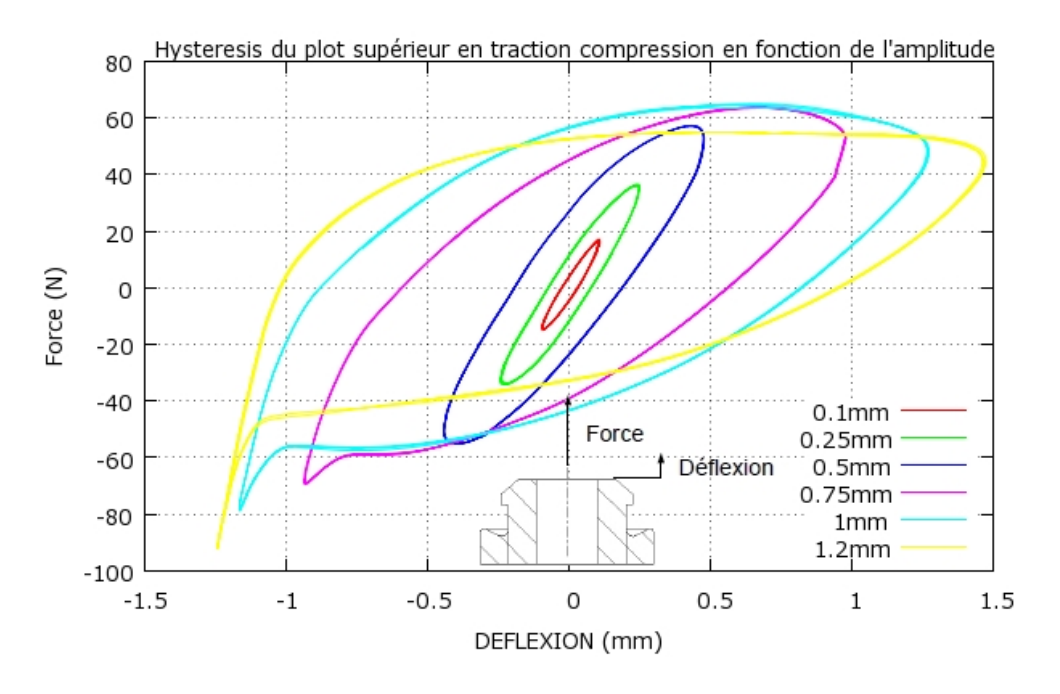

FIGURE 3.23: Boucles effort-déflexion axiales du plot supérieur sollicité à 5,6 Hz

### 3.1.5.3 Plot inférieur

Les cycles des plots inférieurs sous excitation axiale ont un aspect assez différent de ceux des plots supérieurs (figure 3.23).

Tout comme pour les plots inférieurs, les plus petites déflexions imposées donnent des cycles avec un aspect d'ellipse correspondant à un comportement viscoélastique linéaire. Des paliers en forces de traction comme de compression pour les plus grandes amplitudes de déflexions. On peut ici encore expliquer ce phénomène par le frottement entre le pion et le plot et les jeux du système. Les plus grandes déflexions ne font pas travailler la matière du plot elle-même, mais translater le pion dans le plot ne créant comme seule réaction que la force de frottement. Le comportement global du système de suspension, a une raideur qui décroit et une énergie dissipée (traduite par l'aire du cycle) qui augmente avec l'amplitude de déflexion. La compression des cycles en grandes déflexions montre une variation de raidissement importante (0,75mm et 1,2mm). Ce phénomène est attribué à l'évasement progressive du diamètre du pion à sa base liée aux problèmatiques d'injection et à l'augmentation du diamètre interne du plot qui comprime sa zone utile dans son logement. Les élastomères étant incompressibles, on suppose que

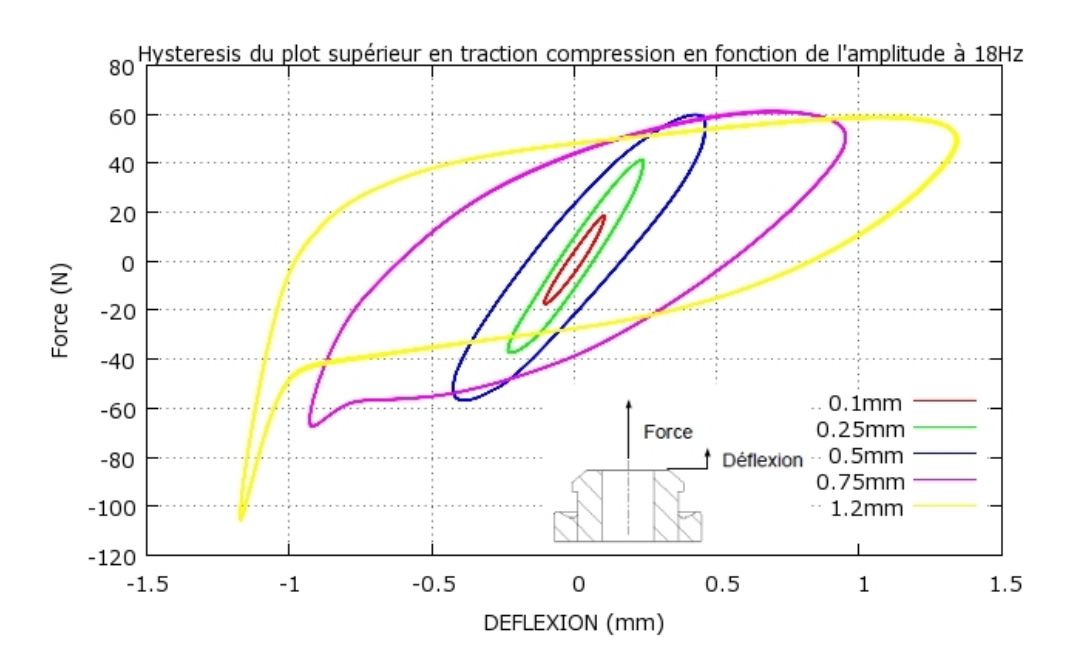

FIGURE 3.24: Boucles effort-déflexion axiales du plot supérieur sollicité à 18 Hz

ce comportement se traduit par une rigidification soudaine en fin de "course" en compression.

La comparaison entre la figure 3.24 et la figure 3.23 met en évidence un raidissement du plot avec la fréquence, mais également une diminution de l'aire des cycles et donc de l'énergie dissipée.

## 3.1.6 Boucles effort-déflexion radiales

La forme cylindrique des plots devrait produire une symétrie des cycles mesurés pour les essais de cisaillement.

Pour le plot inférieur, on remarque tout de suite que ces cycles forment des ellipses non symétriques. On observe une rupture de pente au niveau de la compression (figure 3.25). Celle-ci se transforme même en un décalage complet d'une partie du cycle pour des pré- charges plus élevées que celle correspondant au poids du module. Cette rupture peut sans doute être attribuée à des changements dans les contacts entre le plot et ses interfaces. En observant le comportement du pion pendant l'essai, il s'avère que celui-ci a un mouvement circulaire dans les cannelures

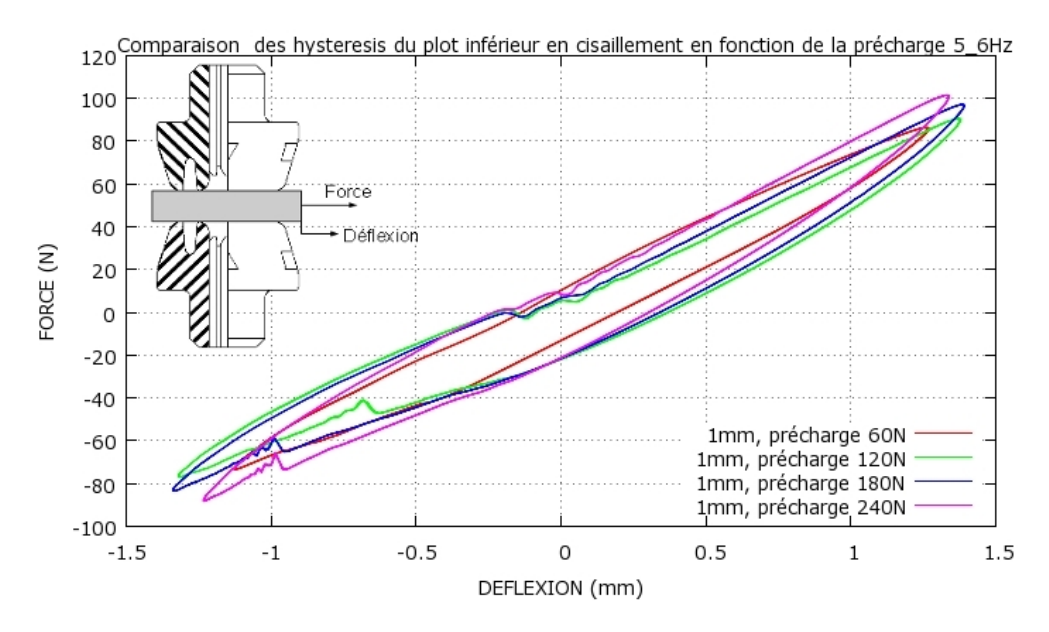

FIGURE 3.25: Boucles effort-déflexion radiale du plot inférieur sollicité à 24 Hz pour une amplitude de déflexion de 1mm à différentes précharges

du plot. Les contacts sont donc en perpétuel changement.

Le système de suspension supérieur fait principalement travailler le pion en cisaillement. La faible épaisseur du plot compressible dans cette direction, ainsi que le jeu systématique dans le montage transforme cette suspension en un montage plus proche d'une poutre console. C'est pourquoi on observe différentes ruptures de pentes sur les cycles correspondant au travail successif de l'élastomère et de l'association en série de l'élastomère et du pion en flexion (3.26).

# 3.2 Calage du modèle de plot

## 3.2.1 Traitement des données d'essais

Les mesures enregistrées sont directement les cycles force déflexion. Les fichiers de sortie sont des fichiers texte contenant deux colonnes donnant les valeurs mesurées en Volts (un fichier par couple fréquence-déflexion imposé). Un utilitaire a été développé pour assurer le post-traitement des fichiers de mesures afin de rendre les données exploitables pour l'identification des paramètres du modèle.

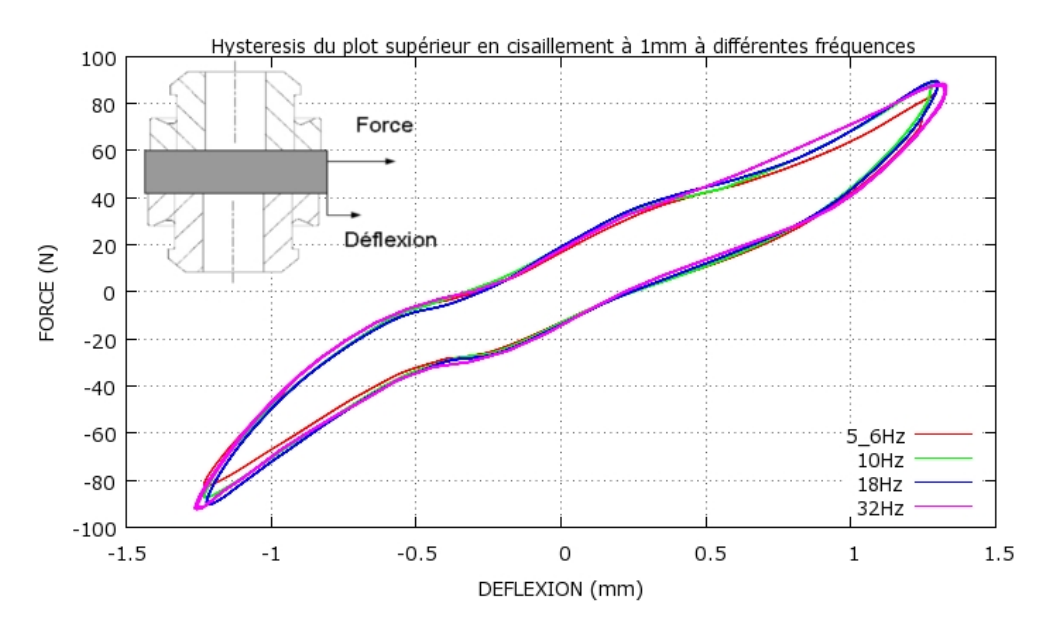

FIGURE 3.26: Boucles effort-déflexion radiale du plot supérieur sollicité pour une amplitude de déflexion de 1mm à différentes fréquences

Le bruit des mesures laser et de certains cycles à hautes fréquences rend difficile la définition d'un cycle moyen sur lequel effectuer le calage d'un modèle. Cela apparaît d'autant plus compliqué qu'un très grand nombre de données sont à traiter. Il semble donc intéressant de développer un algorithme capable de déterminer efficacement ce cycle moyen quel que soit le fichier d'entrée.

Le calage des paramètres d'un modèle de type force de restitution peut s'avérer très fastidieux étant donné le nombre de paramètres d'essai variants (amplitude, fréquence, précharge). Considérant la grande non linéarité de certains des cycles, une prévision analytique est impossible, il est donc nécessaire d'effectuer le recalage de manière graphique semi-automatique. En se basant sur les travaux de Guilhem Michon ([MIC 06]), il paraît judicieux de développer une interface graphique permettant d'assurer ce traitement de manière souple et performante. Dans un souci d'efficacité, il a semblé plus pertinent de concevoir les algorithmes de traitement et de développer les programmes correspondants.

### 3.2.1.1 Extraction d'un cycle moyen

Deux méthodes ont été abordées pour traiter l'extraction d'un cycle moyen d'après un fichier texte contenant deux vecteurs.

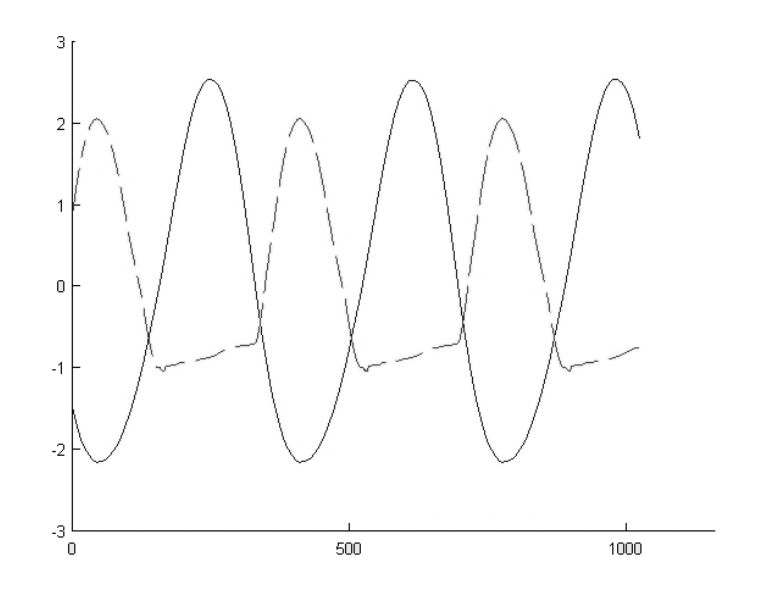

FIGURE 3.27: Evolution des entrées (courbe continue) et sorties (courbe discontinue)

Les hypothèses de travail sont simples. Le programme est privé d'informations préalables sur la courbe traitée de manière à réaliser automatiquement le calcul quelque soit le fichier d'entrée :

 $\rightarrow$  les courbes sont cependant reconnues comme périodiques (tracé de sinusoïdes pour l'excitation comme la réponse même si celle-ci possède des harmoniques).

 $\rightarrow$  il ne faut pas se baser sur une évolution présupposée de la force par rapport au déplacement.

 $\rightarrow$  le volume de données à traiter impose de limiter le nombre d'opérations.

• Premier algorithme : Algorithme de périodicité (figures 3.28 et 3.29) Le point de départ de cet algorithme est la notion de périodicité.

Les signaux mesurés sont périodiques. Les fréquences d'excitation sont supérieures à 2Hz et la mesure est effectuée sur une fenêtre de 0.5s ce qui assure qu'au moins une période complète est mesurée. Les périodes non entières mesurées sont éliminées. A chaque passage par zéro des déflexions imposées, l'algorithme compte une demie période. Les vecteurs sont ensuite tronqués pour les ramener à un ensemble de périodes entières. Le nombre de périodes total restant dans les vecteurs gardés en mémoire, il suffit de calculer la longueur moyenne en nombre de points d'une période. La périodicité permet de dire que pour une période *T*, une fonction α du

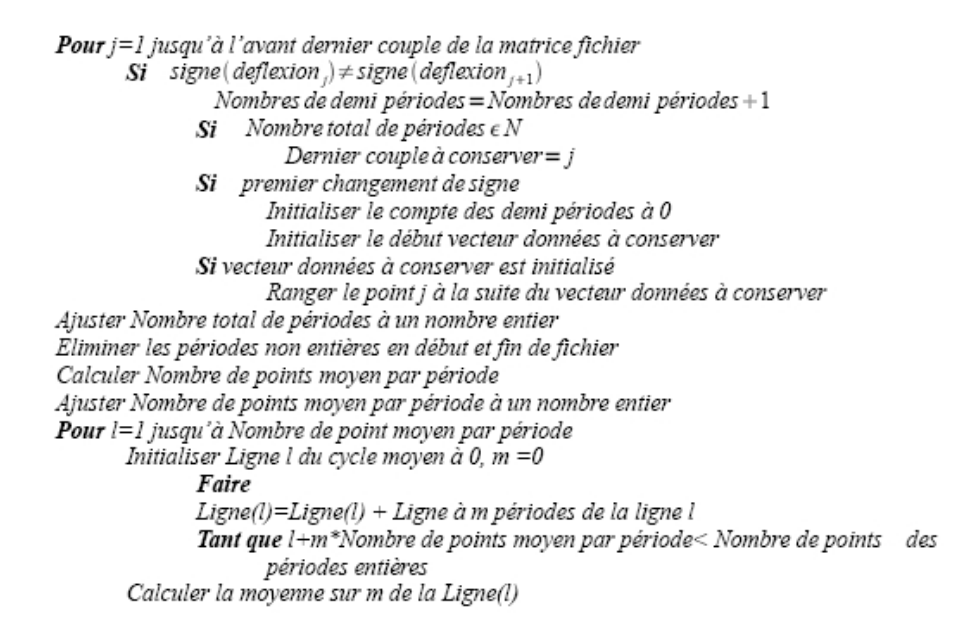

FIGURE 3.28: Algorithme de moyennage par périodicité

temps vérifie :

$$
\alpha(t+T) = \alpha(t) \tag{3.2}
$$

Il suffit donc d'évaluer le point moyen sur ce principe :

$$
\alpha_{moyen} = \frac{\sum_{n=0}^{k} \alpha(t + nT)}{k+1}
$$
\n(3.3)

avec *k* nombre de périodes mesurées.

L'avantage de cette méthode est la grande rapidité du calcul. En effet celui-ci ne

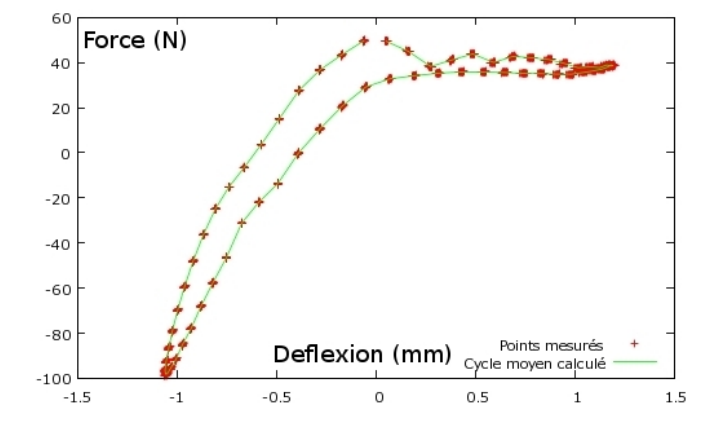

FIGURE 3.29: Résultat d'un traitement par l'algorithme de périodicité

nécessite qu'un passage global sur le fichier, puis les opérations représentant le produit du nombre de points du cycle final par le nombre de périodes ce qui reste relativement restreint.

Il y a cependant un défaut fondamental lié à l'évaluation de la longueur de la période. Il est nécessaire de calculer un arrondi sur le nombre moyen de points par période. Or si ce nombre est trop éloigné à la base d'un entier, le résultat se trouve faussé. Le cycle ne parvient à pas à s'adapter. Il est possible d'apporter une correction automatique additionnée d'une rectification manuelle, mais les résultats pour les hautes fréquences s'avèrent souvent décevants. Cette méthode est toutefois conservée pour son extrême rapidité et son efficacité globale sur un grand nombre de cas.

• Second algorithme : Algorithme de traitement spatial (figures 3.30 et 3.31)

Le second algorithme développé ne se base pas sur l'évolution cyclique des données mesurées mais sur la répartition spatiale des points dans le plan (Force – Déflexion). L'espace de mesure est discrétisé en fonction des bornes maximum de force et déplacement mesurées et d'une taille de fenêtre définie par l'utilisateur au sein du programme. L'algorithme effectue ensuite un balayage de cet espace fenêtre par fenêtre en calculant la moyenne de tous les points se trouvant dans chacun des sous espaces pour les remplacer par un seul.

Le principal avantage de cette méthode est sa robustesse. Le programme est capable de lire n'importe quel type de données. Un résultat précis pourra toujours être obtenu en sortie, en changeant la taille de la fenêtre de discrétisation ou encore en passant le programme deux fois successivement avec deux tailles de fenêtres différentes. Cette robustesse a un coût : l'algorithme nécessite un passage complet de tous les points du fichier pour chaque case de l'espace discrétisé ce qui peut s'avérer très long.

Pour contrer ce problème on peut utiliser deux méthodes. La première consiste à éliminer de la matrice initiale les points moyennés au fur et à mesure. Ce qui accélére le programme petit à petit. La deuxiéme méthode est une élimination par « quart d'espace ». Les aires minima supprimables dans chaque quart d'espace sont estimées en partant des quatre coins du plan de façon à ne pas analyser des aires

Définir la fenêtre élémentaire basée sur un pourcentage des bornes de l'espace Balayer les fenêtres de l'espace Pour i,j coordonnées de la fenêtre et k appartenant aux points initiaux Si k compris dans le fenêtre k mis sur le stack Point moyen de la fenêtre i,j = moyenne du stack(i,j)

FIGURE 3.30: Algorithme d'extraction spatial

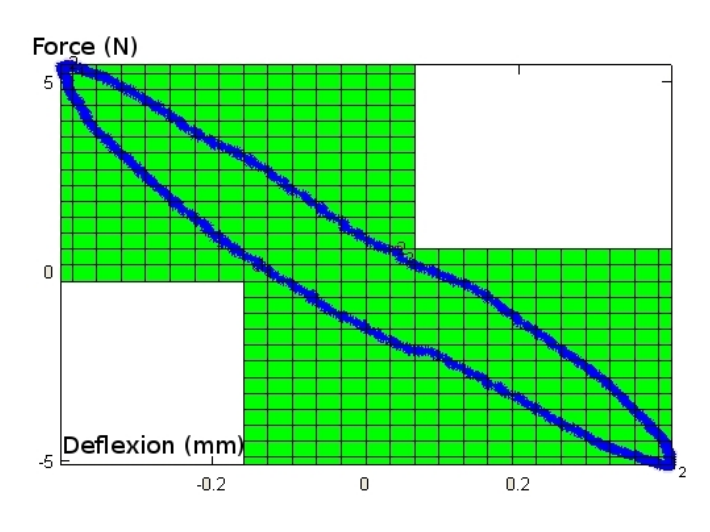

FIGURE 3.31: Exemple de traitement par l'algorithme de traitement spatial

vides. Cette méthode peut s'appliquer quelque soit la forme du cycle à traiter ce qui la rend très efficace. Cet algorithme d'élimination est généralisable pour une élimination plus fine des aires en augmentant le nombre de découpes dans le plan de la mesure afin de coller au mieux à la courbe.

Le noyau de l'algorithme est donc très simple même si sa programmation s'avère plus difficile.

Les deux méthodes présentées peuvent se combiner et permettent de ne retenir qu'un cycle caractéristique d'un signal relativement long, ou de plusieurs mesures effectuées sur un même plot. Outre l'intérêt d'obtenir un cycle moyen lissant les mesures, on gagne également beaucoup de temps sur les traitements futurs en limitant le nombre de points composant un cycle.

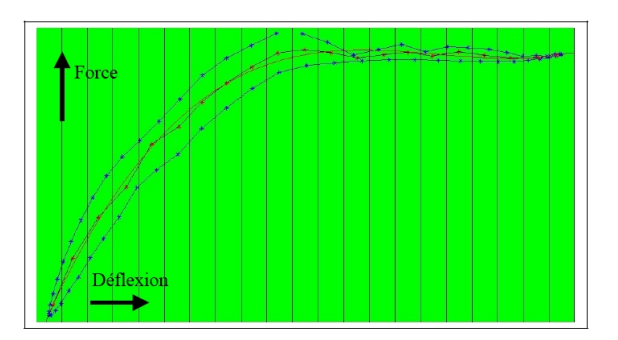

FIGURE 3.32: Evaluation de la courbe squelette - Bande de déplacements, prolongation linéaire de la courbe squelette et polynôme équivalent

# 3.2.2 Identification des paramètres du modèle

## 3.2.2.1 Répartition des points du cycles moyennés

Le modèle retenu pour représenter le comportement des plots de suspension est le modèle de Dalh généralisé. Celui-ci se base sur l'extraction de courbes enveloppes dont les coefficients sont liés aux différentes influences des paramètres environnant (température, fréquences,...). Etant donné l'allure des cycles, le choix a été fait d'approximer les courbes enveloppes par des polynômes.

Le principe de la méthode est simple. A partir du cycle moyenné, les points sont triés selon qu'ils appartiennent à la partie supérieure ou la partie inférieure du cycle. Cette répartition est elle-même liée au fait que les enveloppes soient des polynômes. La solution retenue est l'utilisation d'une courbe squelette dont la définition s'appuie sur l'algorithme de traitement spatial défini précédemment. Un balayage est effectué sur des bandes de déplacements, afin de récupérer un point moyen en force par bande.

Afin de couvrir également les points extrêmes, que la moyenne par bande ne permet de prendre en compte correctement, on prolonge par continuité linéaire la succession de points en partie haute et basse. L'ensemble de ces points définit la courbe squelette sur laquelle on peut effectuer une régression polynomiale dont l'ordre est à choisir par l'utilisateur en fonction des cycles à traiter. Il suffit finalement de constater si chaque point du cycle à étudier vérifie ou non  $y > P(x)$  avec  $P(x)$ , le polynôme d'interpolation de la courbe squelette.

Même s'il arrive que des points ne soient pas placés dans la bonne enveloppe,

en jouant sur l'ordre du polynôme interpolant la courbe squelette, les résultats deviennent très vite satisfaisants.

Les courbes enveloppes sont obtenues très simplement par interpolation polynomiale. L'ordre est à faire évoluer pour approximer au mieux le cycle initial. Cela nécessite de nombreuses itérations ce qui donne tout son intérêt à une interface graphique et à une automatisation.

## 3.2.2.2 Reconstruction de l'excitation

L'excitation appliquée au système durant l'essai ne correspond pas exactement à ce que l'on souhaite puisque l'asservissement est réalisé sur la tête du pot vibrant et pas directement aux bornes de la suspension. C'est pourquoi il est nécessaire de recalculer les paramètres de l'excitation réelle. Celle-ci est une fonction sinus du type  $U = U_0 + U_1 \sin(\omega t)$ . On peut obtenir ces paramètres en fonction des courbes enveloppes. Ils sont obtenus en calculant les points d'intersection des deux polynômes enveloppes. La programmation de ce calcul sous Octave/Matlab permet la détermination des racines d'un polynôme :

$$
Q(x) = P_u(x) - P_l(x)
$$
 (3.4)

avec  $P_u(x)$  et  $P_l(x)$  les deux polynômes définissant les courbes enveloppes supérieure et inférieure respectivement. En effet, les points d'intersection des deux courbes vérifient :

$$
P_u(x) = P_l(x) \tag{3.5}
$$

Les polynômes étant le plus souvent de degrés supérieurs à 2 pour ces régressions, il est nécessaire de ne prendre que des points correspondants physiquement aux intersections des courbes. Il faut donc éliminer les racines complexes, et ne conserver que les réels proches des bornes de mesures. Une sécurité est de rajouter un test d'exception fixant automatiquement ces intersections aux points correspondants aux couples de maxima et minima des forces et déplacements. On peut finalement obtenir *U*<sup>0</sup> comme étant la moyenne des déplacements des deux points d'intersection et *U*<sup>1</sup> la moitié de la différence des amplitudes de déplacements de ces deux points.

Cette thèse est accessible à l'adresse : http://theses.insa-lyon.fr/publication/2012ISAL0106/these.pdf © [B. Thomas], [2012], INSA de Lyon, tous droits réservés

Ces calculs peuvent ne donner que des approximations grossières de l'excitation, notamment si les polynômes n'ont pas d'intersection dans une plage raisonnable de déplacements. Il est donc nécessaire de pouvoir retoucher cette valeur manuellement en cas d'utilisation d'une interface graphique.

#### 3.2.2.3 Reconstruction itérative du modèle force de restitution

La reconstruction du modèle utilise le calcul incrémental de la force de restitution en fonction de sa dérivée sur le principe suivant :

$$
R(t_2) = R(t_1) + \frac{dR}{dt} * dt
$$
\n(3.6)

 $\frac{dR}{dt}$  est donné directement par la formule du modèle de Dahl modifié, que l'on rappelle dans (3.7) :

$$
\frac{dR}{dt} = \beta \frac{du}{dt} * (h - sgn(\frac{du}{dt}) * R)
$$
\n(3.7)

Suivant la représentation polynomiale choisie pour les courbes enveloppes, *h* s'exprime comme suit :

$$
h = 0.5 * ((P_u(u) - P_l(u)) * sgn(\frac{du}{dt}) + (P_u(u) + P_l(u)))
$$
\n(3.8)

Il est alors facile de calculer les incréments de R en fonction du temps, l'expression de *u* étant connue.

#### 3.2.2.4 Recalage du paramètre β - Théorème de Stokes

Le paramètre β, qui représente la raideur à l'extrémité de la boucle agit sur le modèle comme un facteur d'amortissement, car sa valeur dilate le cycle force-deflexion. Il peut être réglé itérativement, de manière à approcher le cycle expérimental.

Ce recalage peut donc être envisagé de manière purement graphique. On peut obtenir une valeur correcte de ce paramètre en effectuant un jeu d'essai-erreur. Le modèle reconstruit diverge au-delà d'une certaine valeur pour laquelle le cycle est bien recalé. Il suffit donc d'effectuer des allers-retours entre des hautes et basses valeurs encadrant la limite de la divergence pour obtenir une valeur de β satisfaisante.

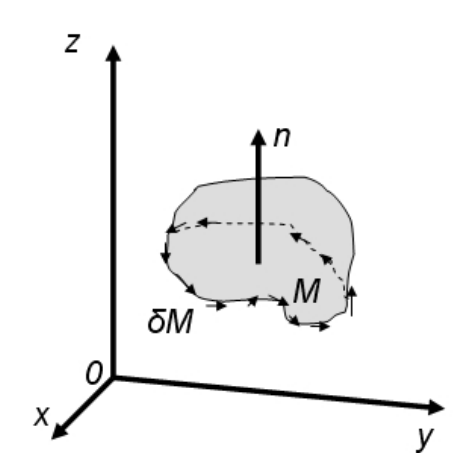

FIGURE 3.33: Illustration du Théorème de Stokes

Une telle méthode n'est pas automatisable, puisqu'il s'agit d'un recalage visuel au jugé de l'utilisateur. L'automatisation du recalage nécessite une prise en compte mathématique de ce phénomène de dilatation. Il faut considérer pour cela une comparaison des aires comprises dans les cycles expérimentaux et les cycles réels. La difficulté reste de pouvoir calculer ces aires à partir des seules données disponibles : les coordonnées dans l'espace (Déflexion-Force) des points formant les cycles.

Le calcul d'aire d'un domaine quelconque peut être approché par la théorie de la géométrie différentielle. En particulier, le théorème de Stokes et ses variantes, permettent d'obtenir des formules continues du passage d'aire à périmètre.

#### • Théorème de Stokes (figure 3.33)

*Soit M une variété différentielle orientée de dimension n et w une* (*n* − 1) *forme différentielle à support compact sur M de classe C*<sup>1</sup> *. Alors, on a :*

$$
\int_{M} dw = \int_{\partial M} iw \tag{3.9}
$$

*Où d désigne la derivée extérieure* ∂*M le bord de M, muni de l'orientation sortante et i* : ∂*M* → *M est l'inclusion canonique.*

Une variante de ce théorème, plus explicite pour le cas qui nous concerne, est le

théorème de Green Riemann qui donne pour une forme différentielle sur  $\mathbb{R}^2$ :

$$
\int_{\partial M} [f. dx + g. dy] = \iint_{M} \left[ \frac{\partial g}{\partial x} - \frac{\partial f}{\partial y} \right] dx dy
$$
\n(3.10)

Afin d'obtenir directement l'expression d'une aire, il est judicieux de définir la forme différentielle comme vérifiant  $\left(\frac{\partial g}{\partial x} - \frac{\partial f}{\partial y}\right)$ ∂*y*  $= 2$  soit *g* = *x* et *f* = −*y*. En remplaçant dans (3.10), on obtient :

$$
\int_{\partial M} \left[ -y. dx + x. dy \right] = 2 \iint_{M} dx dy
$$
\n(3.11)

Ou encore :

$$
0.5 \int_{\partial M} [-y. dx + x. dy] = \iint_{M} dx dy = S
$$
 (3.12)

Avec S, la surface comprise dans les frontières du domaine. Cette formulation continue est aisément convertible en formulation discrète comme :

$$
0.5\sum_{i}^{n} -y_{i}.dx_{i} + x_{i}.dy_{i} = S \qquad (3.13)
$$

Les  $dx_i$  et  $dy_i$  sont obtenus de manière très simple pour chaque point i par :

$$
dx_i = (x_{i+1} - x_{i-1})/2
$$
\n(3.14)

$$
dy_i = (y_{i+1} - y_{i-1})/2
$$
\n(3.15)

## 3.2.3 Mise en oeuvre

L'ensemble du processus précédent a été codé sous Matlab/Octave afin d'obtenir une interface graphique pour d'itérer rapidement en modifiant manuellement *U*0, *U*<sup>1</sup> , β et l'ordre de régression des enveloppes.

L'interface déroule une première fois le processus, avec des paramètres par défaut pour un premier résultat. L'utilisateur peut ensuite modifier les paramètres de l'excitation et de régression pour reconstruire un cycle plus proche de la mesure. Afin de permettre une adaptation à tous les types de cycles, la possibilité de restreindre le domaine sur lequel les courbes enveloppes sont extrapolées a été intégrée. Cela

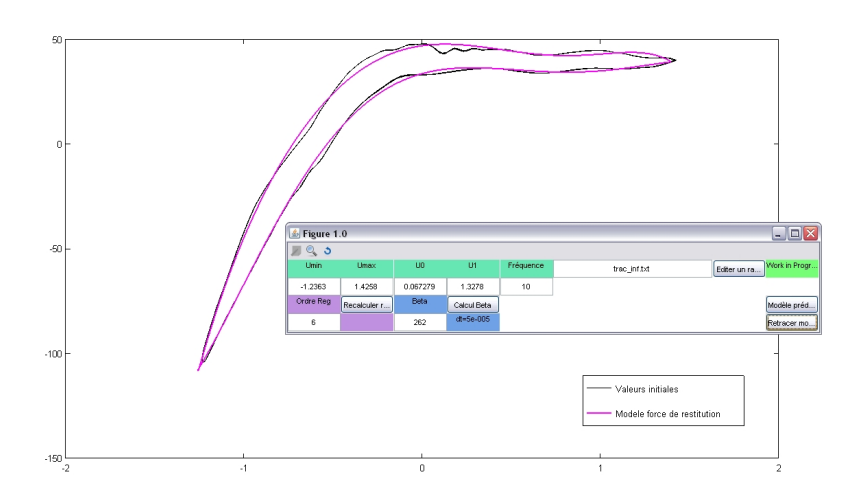

FIGURE 3.34: Interface graphique du programme développé

permet notamment de pouvoir travailler plus efficacement sur des cycles ayant une forme de parallélogramme.

Lorsque le recalage est satisfaisant, les paramètres d'excitation recalculés et les vecteurs colonnes regroupant les monômes des polynomes enveloppes sont sauvegardés. Le critère de satisfaction utilisé est basé en priorité sur la différence d'aire entre le cycle mesuré et le cyle recalculé.

Chaque binôme fréquence-déflexion imposé conduit donc à une série de paramètres. Afin de couvrir l'ensemble de la gamme d'utilisation du modèle, il est nécessaire de pouvoir interpoler ces paramètres entre deux binômes correspondant à des points d'essais.

# 3.3 Généralisation de modèles

## 3.3.1 Approche par les plans d'expérience

Les polynômes  $h_l$  et  $h_u$  s'expriment de façon générale sous la forme :

$$
h = a_0 + a_1 u + a_2 u^2 + a_3 u^3 + \dots + a_n u^n \tag{3.16}
$$

Cette thèse est accessible à l'adresse : http://theses.insa-lyon.fr/publication/2012ISAL0106/these.pdf © [B. Thomas], [2012], INSA de Lyon, tous droits réservés

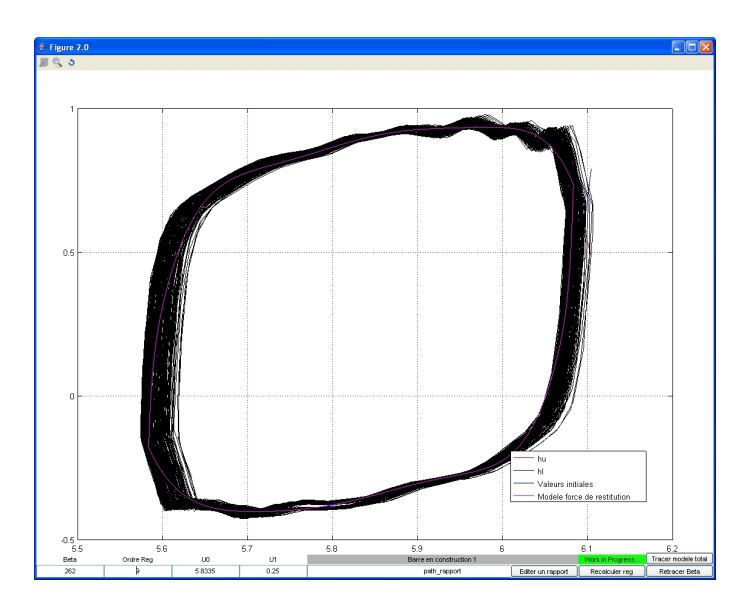

FIGURE 3.35: Exemple de cycle de forme parallélogramme - amortisseur à fluide magnéto-rhéologique

Le vecteur représentatif pour un couple amplitude de déflexion-fréquence  $(u_1^i, f^j)$ donné est constitué des monômes :

$$
A(u_1^i, f^j) = \begin{Bmatrix} a_0 \\ a_1 \\ \vdots \\ a_n \end{Bmatrix}
$$
 (3.17)

Au sens des plans d'expérience, chaque composante de ce vecteur est une réponse. Celle-ci est exprimée comme une fonction de facteurs, ici la fréquence et l'amplitude du déplacement imposées, et de variables aléatoires (x) engendrant de faibles variations. On peut décomposer cette fonction en une partie déterministe g et une partie aléatoire *i*.

$$
y = F(u, f, x) = g(u, f) + i(x)
$$
\n(3.18)

La variabilité de chaque coefficient  $a_i$  est étudiée en fonction des valeurs prises par le couple (u,f). L'évolution est tracée dans un graphique en trois dimensions et représente une surface de réponse. L'objectif du plan d'expérience est de permettre d'exprimer la fonction *g* sous la forme d'un modèle algébrique linéaire généré par superposition des effets des différents paramètres et de leurs éventuelles

interactions. La fonction *i* quant à elle est définie comme distribuée suivant une loi de probabilité Gaussienne.

Le plan est basé sur la définition d'une matrice de plan. Afin de faciliter les calculs mais, également de mieux juger des influences des paramètres sans se soucier directement des valeurs prises, les coefficients peuvent être présentés comme des variables centrées normées.

### • Exemple

Soient deux paramètres A et B prenant chacun trois valeurs (dans l'idéal les incréments sont constants, mais ce n'est pas forcément le cas) :  $A = [0.1/0.5/0.9] B =$ [12/24/36] *A* et *B* sont associées des variables centrées réduites  $\overline{A}$  et  $\overline{B}$ . Exemple pour la variable *A*

$$
\bar{A}(i) = \frac{A(i) - \frac{(Max(A) + Min(A))}{2}}{\frac{(Max(A) - Min(A))}{2}}
$$
(3.19)

On a ainsi  $\bar{A} = \bar{B} = [-1/0/1]$ .

Le principe de la matrice de plan est de confronter tous les cas possibles et de leur associer la valeur correspondante de la fonction réponse, en l'occurrence les monômes des courbes enveloppes (figure 3.36). La première colonne est une colonne identité représentant l'effet de moyenne. Les colonnes suivantes présentes les différentes valeurs prises par les facteurs.

Ces valeurs sont appelées niveaux des facteurs. On affecte à chaque colonne un coefficient  $\alpha$  et un effet. Le coefficient  $\alpha$  est obtenu en sommant les valeurs absolues des différents niveaux de la colonne élevée à la puissance à laquelle se trouve le facteur dans celle-ci. Dans le cas où les valeurs dans la matrice de plan ne sont que des 1,-1 ou 0 le calcul est assez simple. L'effet est calculé en sommant les produits des niveaux par les réponses correspondantes et en divisant le résultat par α.

Finalement la valeur de la fonction objectif pour un couple (A,B) donné est obtenue en sommant les valeurs des produits des valeurs centrées réduites des facteurs par leur effet dans chaque colonne. Ainsi dans le cas général on obtient :

$$
g(A,B) = \text{effet de moyenne} + A * \gamma_A + B * \gamma_B + A^2 * \gamma_{A^2} + AB * \gamma_{AB} \dots \tag{3.20}
$$

### • Exemple

Si le facteur A a une influence au degré 2, on fait donc intervenir une colonne *A* <sup>2</sup> dans le tableau. Afin de faciliter le calcul et d'éviter de mauvaises interprétations des résultats, il est déconseillé d'affecter à *A* 2 les niveaux calculés comme étant le carré des niveaux de A. Si A =  $[-1,0,1]$  on préfèrera décrire  $A^2$  comme *A*<sup>2</sup> = [1, −2, 1], puisque un A centré réduit à 0 ne donne pas un *A*<sup>2</sup> à 0.

Le terme α est calculé selon les combinaisons de facteurs décrites dans la matrice. Dans le cas de notre exemple à chaque essai les valeurs de A et B varient, il y a donc neuf possibilités, chaque niveau de chaque facteur intervenant trois fois. On obtient donc :

- $\alpha = 3 * |-1| + 3 * 0 + 3 * 1 = 6$  pour la colonne *A* et la colonne *B*.
- α = 3 \* | 2|<sup>2</sup> + 3 \* 1<sup>2</sup> + 3 \* 1<sup>2</sup> = 18 pour la colonne  $A^2$ .
- α=2\*|-1|\*1+2\*1\*0+2\*0\*0+2\*1\*1=4 pour la colonne *A*∗*B*
- $\alpha = 2 \times 1^2 \times |-1| + 2 \times 1^2 \times 0 + 2 \times 1^2 \times 1 + |-2|^2 \times |-1| + |-2|^2 \times 0 + |-2|^2 \times 1 = 12$ pour  $A^2 * B$

Le choix est fait de n'étudier que les effets de *A*, *B* et *AB*. Les réponses sont en réalité construites comme étant égales à  $2*A+3*B+A*B$ , seuls ces facteurs peuvent donc intervenir. Dans la pratique, il est nécessaire de prendre en compte tous les facteurs ou interactions pouvant participer à la réponse, y compris les puissances de chaque facteur et les combinaisons entre ces puissances.

On comprend donc bien que la difficulté principale réside dans la définition de ces facteurs et interactions. Le choix d'un modèle linéaire, quadratique ou cubique est souvent difficile à faire puisque les effets ne ressortent pas forcément des panels de réponses. Pour pallier cette difficulté on peut utiliser en parallèle des plans d'expérience une méthode graphique afin d'aiguiller la conception du plan.

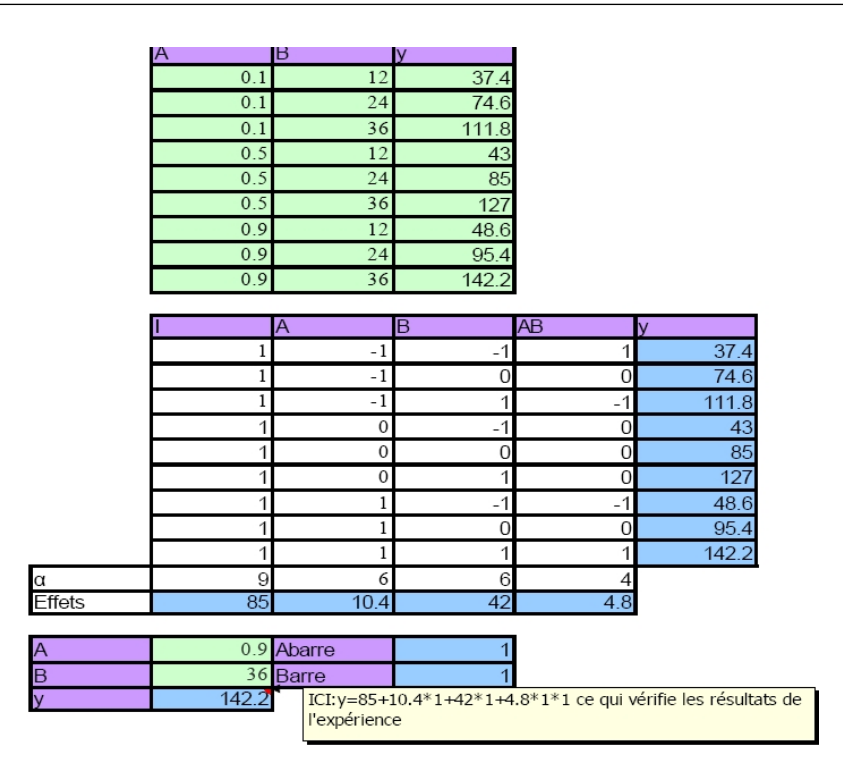

FIGURE 3.36: Matrice du plan d'expérience de l'exemple à 2 facteurs et 3 niveaux

# 3.3.2 Approche par les surfaces de réponses : recalage graphique de surfaces analytiques

Cette méthode permet avant tout de sélectionner les facteurs et les interactions qui peuvent agir sur la réponse et donc faciliter la création de la matrice de plan.

Une interface de visualisation est créée via le logiciel Octave, un code gratuit compatible avec Matlab par ses commandes et sa syntaxe. Celle-ci affiche simultanément en 3 dimensions l'ensemble des nappes de réponses représentatives des monômes recalés préalablement. Sont ainsi observés ainsi directement les évolutions en fonction des différents facteurs, le déplacement imposé et la fréquence dans notre cas.

Certaines nappes montrent un comportement bilinéaire en fréquence et déplacement (nappe  $a_0$  de la figure 3.37), mais certaines sont plus complexes. Dans la plupart des cas, les surfaces de réponses apparaissent comme des superpositions de fonction quadratique ou cubique des facteurs avec présence claire d'interactions.

Cette thèse est accessible à l'adresse : http://theses.insa-lyon.fr/publication/2012ISAL0106/these.pdf © [B. Thomas], [2012], INSA de Lyon, tous droits réservés

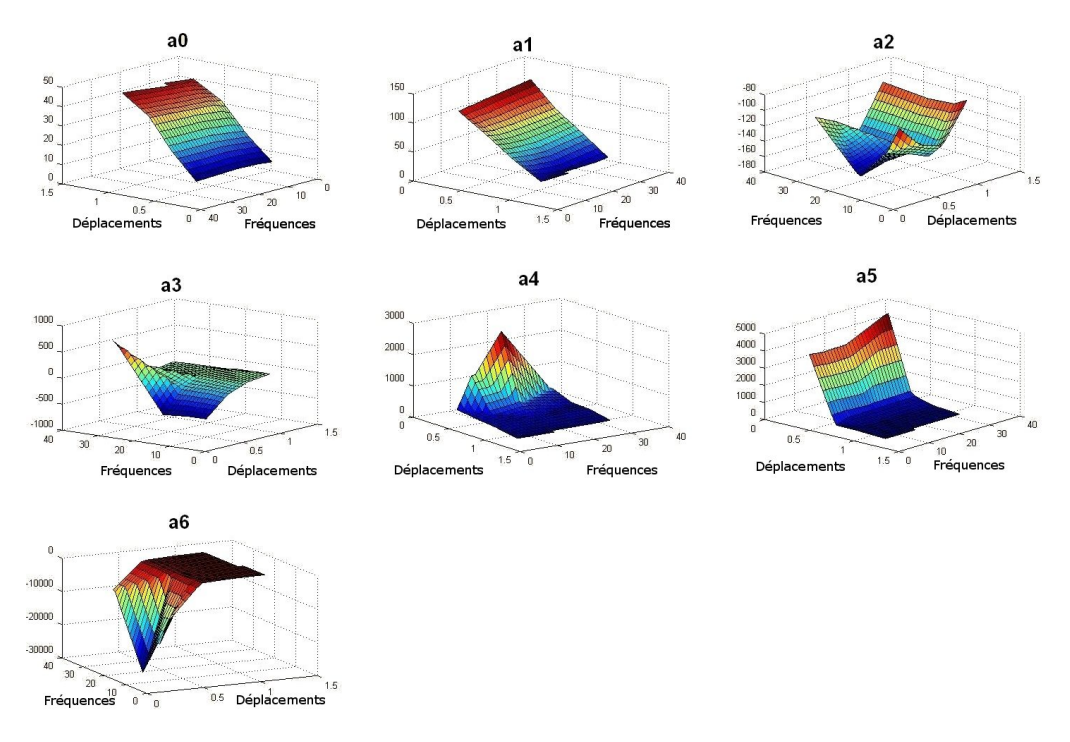

FIGURE 3.37: Surfaces de réponse des monômes pour un recalage en ordre 6 d'une courbe enveloppe (fréquence en Hertz et déflexion en millimètres)

### • Exemple :

Les observations des différentes surfaces de réponses permettent donc d'orienter la construction d'une matrice de plan d'expérience en intégrant les degrés des facteurs et les interactions, mais aussi les degrés inférieurs.

L'obtention de l'équation du plan est ensuite automatique du moment où la matrice de plan est programmée dans un tableur.

Il est également possible de se passer des plans d'expérience et d'utiliser le recalage graphique comme méthode à part entière.

La première étape du traitement consiste à créer une surface analytique basée sur les fonctions extrapolées et ayant globalement le même comportement que la surface expérimentale. Suivant l'extrapolation précédente, on peut supposer qu'une surface ayant le même type de comportement, sur un espace borné de 0 à 100 sur ses deux abscisses, ait une équation du type :

$$
z(x, y) = (100 - x) * (y - 50)(y - 50) + x * (-50) * (x - 50)
$$
\n(3.21)

La nappe obtenue a un comportement visuellement proche de celui de la surface

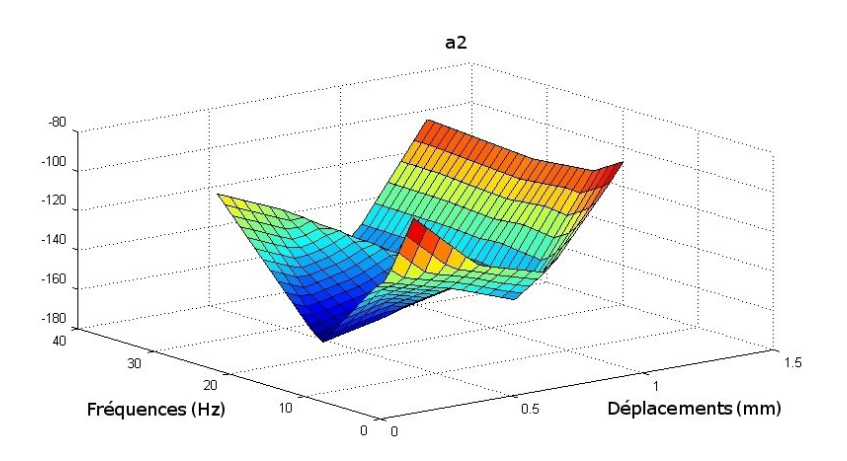

FIGURE 3.38: Surface représentant l'évolution du monôme *a*<sup>2</sup> pour *h<sup>u</sup>* d'ordre 6

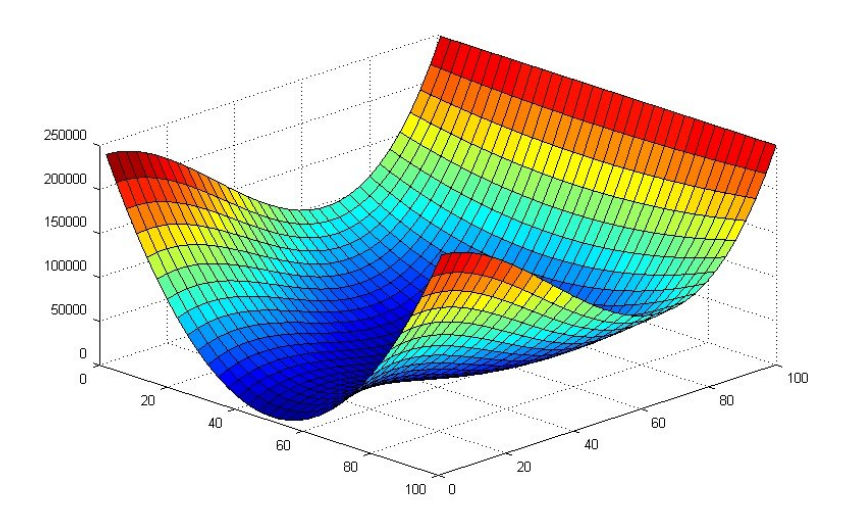

FIGURE 3.39: Surface analytique adimensionnée de référence correspondant par son allure à la nappe expérimentale 3.38

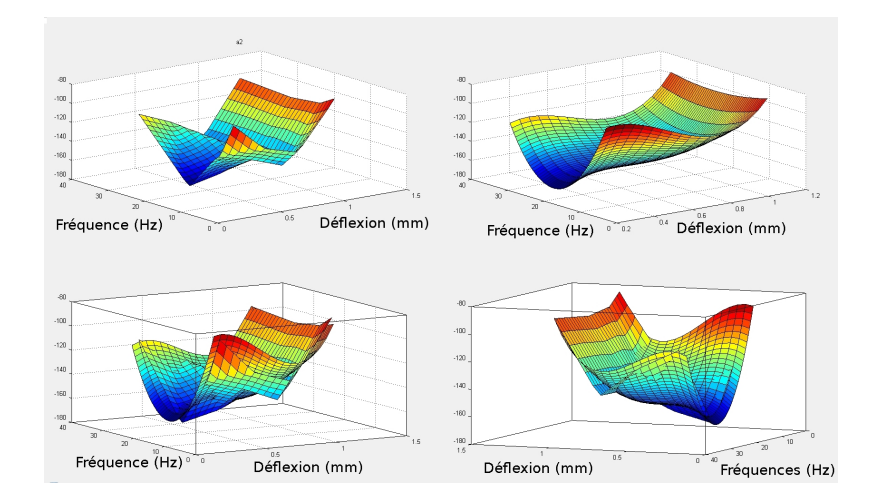

FIGURE 3.40: Mise en correspondance des nappes expérimentales et analytiques

expérimentale. Il faut maintenant recaler ce comportement dans l'espace de mesure. L'évaluation s'effectue pour l'heure à tâtons. Quelques itérations permettent d'aboutir à une équation de surface la forme suivante :

$$
a_2 = -155 + 0.4 * (1.2 - u)(f - 20)(f - 20) + 1000 * (u - 0.57)(u - 0.57)(u - 0.57)
$$
\n(3.22)

Le recalage fonctionne, y compris pour des nappes complexes. La forme analytique est aisément intégrable à un code de calcul puisqu'il s'agit d'une simple fonction du déplacement et de la fréquence. La principale limite de cette méthode est la longueur et parfois la difficulté du recalage. Celle-ci parait difficilement industrialisable. Une méthode plus automatique est nécessaire, utilisant une réelle interpolation et non pas un recalage "manuel".

# 3.3.3 Approche par interpolation bilinéaire type méthode des éléments finis

### 3.3.3.1 Présentation

L'objectif de cette méthode est de déterminer chaque monôme, pour un couple fréquence-déplacement imposé quelconque. Il s'agit de réaliser une interpolation bilinéaire des surfaces.

Chaque surface de réponse est discrétisée comme un maillage par éléments finis utilisant des quadrangles, dont les coordonnées des noeuds sont données par les

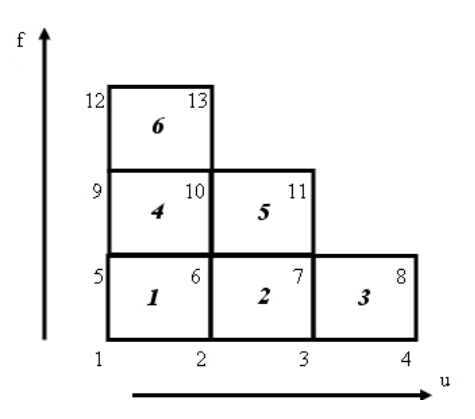

FIGURE 3.41: Numérotation des noeuds et éléments du maillage total

valeurs couples  $(u, f)$ , imposés lors des essais de caractérisation. La valeur prise par un monôme s'apparente alors à un déplacement nodal calculé avec la méthode des éléments finis.

La suite de ce paragraphe présente une méthode de génération du maillage et de la matrice de connectivité de façon automatique, la méthode d'interpolation ellemême et enfin la gestion des cas où le couple (u,f) pour lequel on souhaite déterminer *a<sup>i</sup>* n'est pas dans l'espace de mesure.

## 3.3.3.2 Maillage, matrice de connectivité

Afin de faciliter la programmation, il faut réaliser une numérotation des noeuds et des éléments suivant un schéma très simple permettant un repérage immédiat dans l'espace de mesure. Le choix a donc été fait de numéroter les noeuds et les éléments suivant les déplacements croissants puis les fréquences croissantes comme dans la figure 3.41.

Il faut ensuite générer une matrice de connectivité sur cette base. Pour un espace divisé en éléments de type quadrilatère à 4 noeuds (Q4) et représentant lui-même un quadrilatère, ce traitement est simple.

Chaque ligne de la matrice de connectivité correspond à un élément et les colonnes aux numéros des noeuds qui les composent. L'ordre des noeuds est déterminé par les fonctions d'interpolation géométrique utilisées, en particulier l'agencement du vecteur qui les regroupe. Ici, une numérotation classique dans le sens trigonomé-

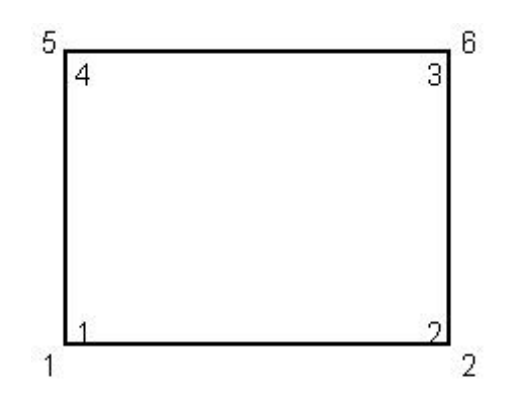

FIGURE 3.42: Numérotation des noeuds pour l'élément 1, numérotation globale à l'extérieur et élémentaire à l'intérieur

trique est retenue. Ainsi dans le cas du maillage décrit par la figure précédente, la première ligne de la matrice aura pour expression :

$$
C(1) = \left[ \begin{array}{cccc} 1 & 2 & 6 & 5 \end{array} \right] \tag{3.23}
$$

Dans le cas d'un espace de mesure rectangulaire de dimension  $[n_u * n_f]$  l'expression générale de la ligne représentant l'élément *k* et ayant pour coin inférieur le noeud *i* est :

$$
C(k) = \left[ i \quad i+1 \quad i+1+n_u \quad i+n_u \right] \tag{3.24}
$$

La construction de la matrice, a été automatisée.

### 3.3.3.3 Principe d'interpolation

L'interpolation retenue est inspirée des principes de bases de la méthode des éléments finis. Le domaine est considéré comme constitué uniquement d'élément de type Q4 droits. En effet, chaque test en déplacement est effectué selon une gamme de fréquence donnée. Il a été vu au paragraphe 3.2.2.2 que les déplacements réellement imposés pendant les essais ne correspondaient pas réellement à l'excitation souhaitée. De plus, les excitations recalculées ne sont jamais réellement identiques. Ainsi, l'excitation réelle est choisie comme la moyenne des excitations recalculées. Cela a pour principal effet de rendre rectangle tous les éléments du maillage. Cette

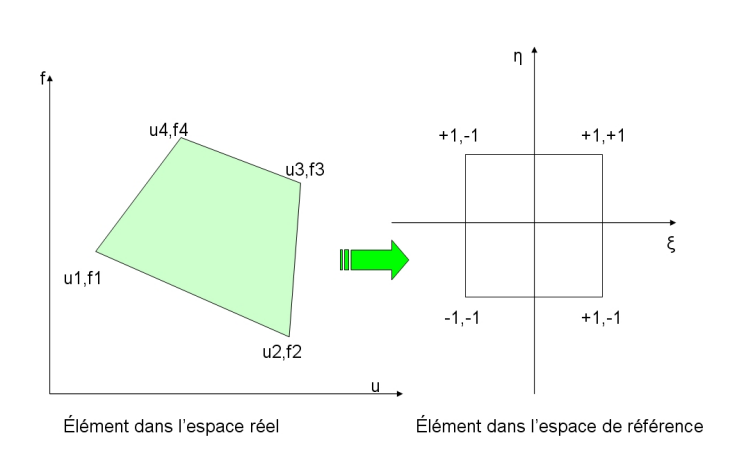

FIGURE 3.43: Elément Q4 dans l'espace réel et dans l'espace de référence

précision est importante, puisque la méthode d'interpolation au sens des éléments finis requiert le passage par des fonctions d'interpolation géométrique afin de ramener tout élément de l'espace réel à un élément droit dans un espace de référence. La géométrie rectangulaire des éléments permet de définir les deux variables de référence ξ et η comme une réduction et un centrage des variables réelles *u* et *f* . Ainsi pour l'élément *k* :

$$
\xi_k(u,f) = \frac{u - \frac{u_k(MAX) + u_k(Min)}{2}}{\frac{u_k(MAX) + u_k(Min)}{2}} \text{ et } \eta_k(u,f) = \frac{f - \frac{f_k(MAX) + f_k(Min)}{2}}{\frac{f_k(MAX) + f_k(Min)}{2}} \tag{3.25}
$$

Les maxima et minima des déplacements et fréquences sur un élément ont des positions fixes puisque les éléments sont rectangulaires. Selon la numérotation choisie pour un noeud au sein d'un élément, pour un élément quelconque, les noeuds 2 et 3 ont les déplacements maximaux, et les noeuds 3 et 4 ont les fréquences maximales. Pour effectuer le calcul de manière vectorielle il est préférable d'utiliser des variables intermédiaires. Par exemple pour ξ :

$$
\xi 1_k(u, f) = u_k(MAX) + u_k(Min) \text{ et } \xi 2_k(u, f) = u_k(MAX) - u_k(Min) \tag{3.26}
$$

En remplaçant dans l'équation (3.25) :

$$
\xi_k(u,f) = \frac{u - \xi \mathbb{1}_k(u,f)/2}{\xi \mathbb{2}_k(u,f)/2} \text{ et } \eta_k(u,f) = \frac{f - \eta \mathbb{1}_k(u,f)/2}{\eta \mathbb{2}_k(u,f)/2} \tag{3.27}
$$

82

Il est ensuite facile d'exprimer ξ1, ξ2, η1 et η2 pour un élément quelconque en fonction du vecteur qui le représente dans la matrice de connectivité. Pour η1

$$
\xi 1_k = u(C(k)) \begin{Bmatrix} 1 \\ 1 \\ 0 \\ 0 \end{Bmatrix} = \begin{Bmatrix} u1_k & u2_k & u3_k & u4_k \end{Bmatrix} \begin{Bmatrix} 1 \\ 1 \\ 0 \\ 0 \end{Bmatrix} = u1_k + u2_k \quad (3.28)
$$

De même pour les autres variables intermédiaires :

$$
\xi 1_k = u(C(k)) \begin{Bmatrix} -1 \\ 1 \\ 0 \\ 0 \end{Bmatrix} = u2_k - u1_k \tag{3.29}
$$

$$
\eta 1_{k} = f(C(k)) \begin{cases} 0 \\ 1 \\ 1 \\ 0 \end{cases} = f2_{k} + f3_{k} \qquad (3.30)
$$

$$
\eta 2_{k} = f(C(k)) \begin{cases} 0 \\ -1 \\ 1 \\ 0 \end{cases} = f3_{k} - f2_{k} \qquad (3.31)
$$

où  $u(C(k))$  et  $f(C(k))$  correspondent respectivement aux déplacements et aux fréquences des points définis par la ligne *k* de la matrice de connectivité.

Finalement, pour *u* et *f* appartenant à un élément k pour lequel les valeurs nodales de la réponse *A* sont  $\begin{bmatrix} A_1 & A_2 & A_3 & A_4 \end{bmatrix}$  on a :

$$
A(u,f) = \begin{pmatrix} \frac{(1-\xi_k)(1-\eta_k)}{4} & \frac{(1+\xi_k)(1-\eta_k)}{4} & \frac{(1+\xi_k)(1+\eta_k)}{4} & \frac{(1-\xi_k)(1+\eta_k)}{4} \end{pmatrix} \begin{pmatrix} A_{1k} \\ A_{2k} \\ A_{3k} \\ A_{4k} \end{pmatrix} = NA_k
$$
\n(3.32)

Le vecteur *N* tiré de la formulation classique des éléments Q4, permet de s'assurer

que l'interpolation est exacte sur les noeuds des éléments. Cette formulation vectorielle est appliquée pour chaque monôme. L'utilisation est finalement très simple : pour chaque couple (*u*, *f*) pour lequel on veut la réponse est souhaitée, il y a la balayage du maillage pour trouver dans quel élément est inscrit ce couple. On extrait alors des matrices permettant de stocker les ξ et η intermédiaires les valeurs correspondant à l'élément, puis on reconstruit le vecteur de forme correspondant. C'est finalement un simple produit scalaire qui donne la valeur de la réponse correspondante. Cette opération est effectuée successivement pour tous les monômes à évaluer ou directement sur la valeur de la force de restitution.

L'avantage de cette méthode est sa facilité de programmation une fois la formulation matricielle déterminée. L'évaluation est également très rapide et parfaitement automatique quelque soit la taille du maillage ou le degré d'interpolation. Les seules informations à donner en entrée du programme sont une matrice contenant les monômes pour chaque essai recalé et deux vecteurs, l'un contenant les fréquences, l'autre contenant les déplacements. Toutes ces informations sont regroupables dans une seule matrice. Chaque colonne correspond alors à un cycle recalé, les premiers termes correspondant à la fréquence et au déplacement imposé, et les autres aux monômes. On peut ainsi générer des maillages de plan d'essais triangulaires ce qui est généralement le cas.

Il reste cependant un point important dans l'automatisation de cette méthode : la gestion des exceptions, en particulier le calcul sur des points en dehors des bornes du domaine délimité par les points de mesures.

# 3.3.3.4 Extrapolation à des points hors plan d'essais : Méthode des éléments virtuels

Une méthode permettant d'évaluer des valeurs de la fonction réponse, pour des valeurs de (u,f) en dehors du domaine d'essai est nécessaire. En effet, si le programme balaie l'ensemble du maillage d'essai sans trouver de correspondant au couple (*u*, *f*) d'entrée, il faut qu'il puisse retourner tout de même une valeur, et que celle-ci ne parasite pas trop les valeurs obtenues. Il s'agit de faire, ce que l'on appelle en programmation, de la gestion d'exception. Le but est avant tout d'éviter un arrêt brutal du calcul dû à une erreur du sous programme gérant le calcul du

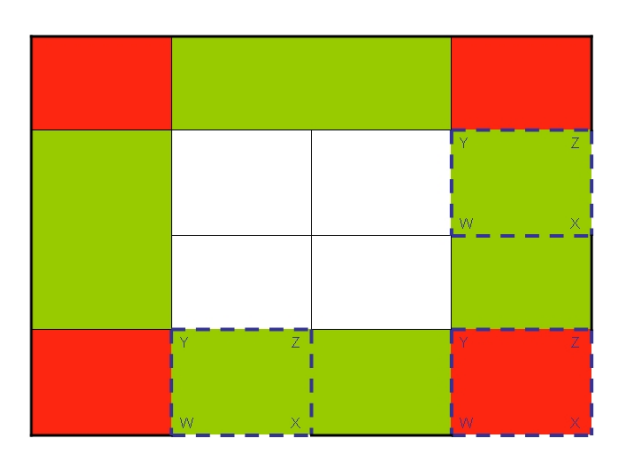

FIGURE 3.44: Schéma de principe des éléments virtuels

modèle de suspension. Des valeurs non évaluées peuvent toujours apparaître, notamment lors de calcul de réponse aléatoire ou encore dans les premiers pas d'un calcul harmonique, lorsque la réponse n'est pas encore réellement stabilisée. Il s'agit de définir une méthode valable juste à la frontière du domaine, mais qui pourra au besoin donner une réponse même en un point éloigné du plan d'essai.

Une alternative beaucoup plus simpliste et non retenue aurait été d'affecter les valeurs des monômes correspondant au point de mesure le plus proche du point hors domaine.

Le principe de cette extrapolation hors plan est décrit dans un premier temps sur la base d'un maillage rectangulaire. La méthode est basée sur la génération d'éléments virtuels dans lesquels sont inscrits les points hors plan. Les coordonnées des noeuds de ces éléments dépendent directement des éléments réels les plus proches. Pour un domaine rectangulaire, il convient de distinguer deux cas : le point hors plan se trouve sur un bord du domaine mais est compris au moins dans les bornes de déplacements ou de fréquences réelles (en vert sur la figure 3.44), ou le point se trouve sur un coin du domaine, donc complètement hors gamme d'essai.

En fonction de la position du point défini par le couple  $(u, f)$  le traitement sera légèrement différent mais la base sera toujours la génération de plusieurs noeuds permettant la création d'un élément sur lequel pourra être effectuée la même interpolation que dans le cas général.

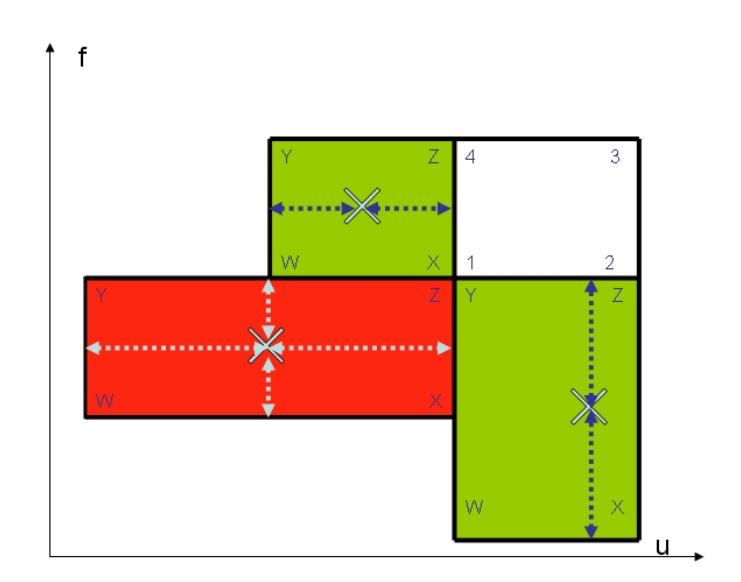

FIGURE 3.45: Eléments virtuels, positions des couples (u,f) représentées par des X

Pour des questions de programmation, les noeuds d'un élément virtuel portent toujours le même nom suivant la numérotation locale. Quelque soit l'élément, celui-ci sera donc numéroté a priori *W*,*X*,*Z*,*Y* en notant toutefois que les noeuds ne sont pas nécessairement tous créés, des supports réels existent dans la plupart des cas.

Les noeuds supplémentaires sont créés de telle sorte que le point  $(u, f)$  soit à égale distance du bord de l'élément réel le plus proche et du bord opposé appartenant au nouvel élément. Pour les points qui sont hors gamme à la fois en fréquence et en déplacement, cela revient à dire que (u,f) est alors le centre de l'élément virtuel généré. On définit ensuite la valeur de la fonction à interpoler comme évoluant linéairement par rapport à celles des noeuds sur lesquels les noeuds virtuels sont alignés. Dans le cas de l'exemple de la figure 3.45, considérons l'élément supérieur gauche. Le noeud *Y* est aligné sur les noeuds 4 et 3. Ils ont une fréquence identique mais des déplacements différents. On définira donc la fonction à interpoler comme linéaire sur ces trois points en déplacement. Il suffit donc de résoudre le système linéaire suivant :

$$
\begin{cases}\nA_4 = au_4 + b \\
A_3 = au_3 + b\n\end{cases}
$$
\n(3.33)

Ici *A*<sup>4</sup> peut être simplement la valeur de la fonction réponse au noeud 4, mais également un vecteur contenant les différents monômes d'un polynôme enveloppe au noeud 4. On peut donc définir *A<sup>y</sup>* comme :

$$
A_y = \frac{A_4 - A_3}{u_4 - u_3} u_y + (A_4 - \frac{A_4 - A_3}{u_4 - u_3} u_4)
$$
 (3.34)

Le raisonnement est identique pour le noeud W ou encore pour l'élément inférieur droit mais en fréquence cette fois. Les éléments situés en zone rouge nécessitent la création de trois noeuds. Les noeuds virtuels sont toujours générés suivant le même principe de positionnement, de manière à obtenir un nouvel élément de type Q4.

L'extrapolation de la valeur de la fonction objectif n'est pas aussi évidente pour le troisième noeud nécessaire dans la zone rouge. En effet, le principe de linéarisation parait pertinent quand une des valeurs (déplacement ou fréquence) est identique pour les différents points utilisés. Le point *Z* n'a pas de coordonnée commune avec les noeuds du maillage réél, ni aucun alignement. Le choix est donc fait de linéariser suivant les deux bords les plus proches d'éléments du maillage réel. Dans le cas de l'exemple, on part du principe d'un alignement du noeud *W* avec les noeuds 1 et 2 ainsi que les noeuds 1 et 4 suivant les deux grandeurs décrivant l'espace. Les calculs de linéarisation sont donc faits deux fois. On considère tout d'abord l'évolution de *A<sup>w</sup>* comme linéaire en déplacement par rapport à *A*<sup>1</sup> et *A*2, puis on fait de même en fréquence pour *A*<sup>1</sup> et *A*<sup>4</sup> . La valeur *A<sup>w</sup>* finalement retenue sera alors une moyenne des deux résultats.

Une fois la valeur nécessaire à l'interpolation au point (*u*, *f*) connue, le calcul de *A*(*u*, *f*) est effectué de la même manière que dans le cas général. On évalue donc les fonctions de forme en ξ et η de l'élément virtuel avant de calculer les monômes via l'équation (3.32).

# 3.3.4 Généralisation de la méthode - domaine de mesure triangulaire

Le principe décrit pour les domaines rectangulaires doit être adapté pour les domaines réels qui sont généralement d'aspect plus triangulaire. L'idée reste de créer des éléments de même type que les éléments réels, afin de ne pas modifier la méthode d'interpolation. Les nouveaux noeuds sont créés directement par résolution de petits systèmes linéaires selon l'alignement des éléments à créer par

Cette thèse est accessible à l'adresse : http://theses.insa-lyon.fr/publication/2012ISAL0106/these.pdf © [B. Thomas], [2012], INSA de Lyon, tous droits réservés

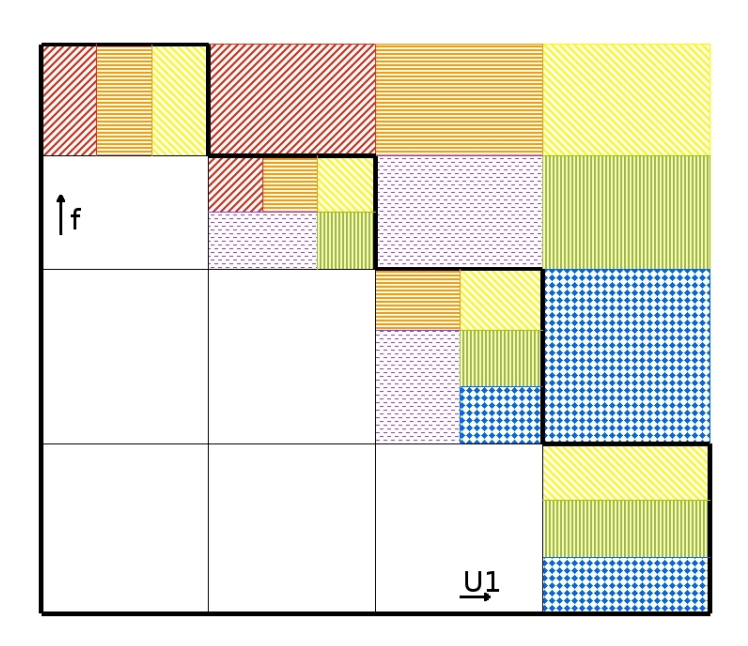

FIGURE 3.46: Schéma de connections entre les éléments virtuels et les éléments réels, chaque case réelle (appartenant au plan d'essai) comprend ici la ou les textures des cases qui lui sont reliées

rapport au maillage.

Dans le cas d'un domaine triangulaire, il existe toute une zone où les noeuds virtuels peuvent être liées à plusieurs éléments. On peut considérer qu'ils se trouvent dans la même gamme de déplacement, ou de fréquence, ou encore que l'un des noeuds sommets est le noeud du maillage le plus proche du couple (u,f) sur lequel on souhaite obtenir une information.

Suivant le principe d'alignement et de proximité on peut représenter les liaisons analytiques entre les éléments réels et cette zone suivant la figure 3.46.

Le but est désormais de construire les nouveaux éléments à partir d'un maximum de nœuds réels. Il faut chercher à conserver le maximum d'informations du maillage réel pour obtenir un élément virtuel qui sera en moyenne compatible avec tout le maillage initial. La méthode retenue est de créer systématiquement des éléments virtuels sur la base de quatre nouveaux noeuds. Bien que parfois ceux-ci soient confondus avec des noeuds réels, cette méthode ne demande de développer qu'un seul algorithme de création quelque soit le couple (u,f) hors domaine de

mesure à traiter.

La création des noeuds virtuels repose sur leur position par rapport aux noeuds réels. En créant des relations linéaires entre les coordonnées des noeuds virtuels et celles des noeuds réels les plus proches, on s'assure d'obtenir des nouveaux noeuds confondus avec les noeuds réels lorsque cela est possible.

Afin de lisser au maximum les résultats, la valeur extrapolée au noeud virtuel est liée à la fois en fréquence et en déplacement à celles de noeuds réels proches. En effet, on ne sait pas a priori si l'évolution en fréquence a plus de poids que l'évolution en déplacement. Il est plus judicieux de faire une moyenne. Cette méthode n'est donc admissible que sur de petits intervalles, proches de la frontière du domaine réel.

Le point difficile n'est ni ici le principe de création des éléments virtuels, ni l'interpolation. En effet, il s'agit toujours de créer des points en résolvant des systèmes d'équations affines en fonction des coordonnées de ces noeuds. L'automatisation de la méthode est elle plus complexe et est détaillée en annexe.

## 3.3.5 Influence du paramètre β

Comme expliqué précédemment, le paramètre β joue sur les pentes à l'origine des courbes enveloppes, et indirectement sur l'aire. On peut juger de l'intéret d'un recalage précis de ce paramètre en traçant des réponses avec une valeur arbitraire comme dans le cas de la figure 3.47.

L'application directe de la méthode decrite précédemment permet d'obtenir la valeur du paramètre β pour toutes les amplitudes et fréquences de sollicitations, quelque soit le degré du polynôme retenu. Il est à noter que le paramètre varie très peu en fonction de cette dernière donnée, il est beaucoup plus lié à l'amplitude de sollicitation par rapport à laquelle il évolue de façon inversement proportionnelle.

L'automatisation du calcul de l'intégrale de Stokes et la comparaison de ce résultat à la donnée d'essai, permet de finaliser le traitement du modèle. Ce calcul ne peut en effet s'effectuer qu'une fois les équations d'enveloppes déterminées.
3. Système expert pour l'identification et le recalage de modèle de suspension non linéaires

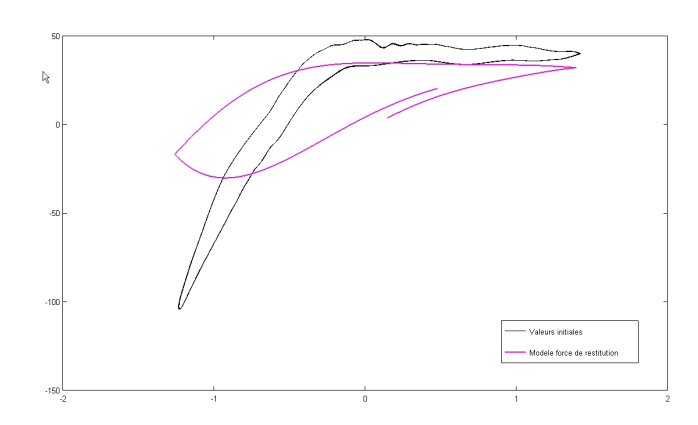

FIGURE 3.47: Exemple de cycle obtenu avec un beta arbitrairement fixé à 1

## 3.4 Conclusion de la caractérisation des modèles de plots

Cette étape de l'étude a permis de mettre en avant l'importance de la caractérisation, de la définition des bornes de l'objet d'étude à la mise en place d'un modèle.

Il est tout d'abord nécessaire d'avoir un grand nombre d'informations sur l'objet que l'on souhaite caractériser. Les conditions d'utilisations réelles tout d'abord définissent les bornes de la caractérisation. Les interfaces doivent faire parties intégrantes de l'objet. L'influence des paramètres extérieurs comme la température doit être évaluée. Ces différents points ont conduit à la mise en place de nouveau type de mesures sur la structure réelle.

Le volume important des données à l'issue de la camapgne de caractérisation a rendu nécessaire une automatisation du traitement. Un logiciel intégrant les divers étapes de ce traitement et de recalage, adaptable à divers modèle, a été codée. Le développement a été basé sur les modèles de type Dahl généralisé. Les courbes enveloppes des cycles Force-Deflexion sont approximées par interpolation polynomiale. L'identification consiste ainsi à déterminer ces polynômes pour chaque point de mesure (u1, f). L'ordre des polynômes est choisi par l'utilisateur. Les polynômes d'ordre 3 ont permis dans cette étude d'obtenir des résultats satisfaisants. Les monômes les constituants forment une base de données. Il faut ensuite pour n'importe quel point (u,f) pouvoir calculer une force de restitution.

(u,f) ne sont pas forcément des points identifiés. Divers méthodes permettant d'exploiter les paramètres des modèles ont été explorées, pour finalement aboutir à une méthode basée sur une interpolation au sens des éléments finis. Un développement a également permis de contrer d'éventuels problèmes de comportement de la méthode pour des données d'entrée n'appartenant pas au plan de caractérisation. Cette méthode appellée "méthode des éléments virtuels" permet ainsi d'introduire une erreur acceptable dans la résolution tout en évitant un arrêt brutal du logiciel.

La suite de l'étude concerne l'application de cette méthode, et son intégration au logiciel Abaqus dans le cadre des simulations dynamiques aléatoires.

3. Système expert pour l'identification et le recalage de modèle de suspension non linéaires

# Chapitre 4

# Sollicitations aléatoires : définitions, modélisation, traitement numérique

*Ce chapitre traite particulièrement de la définition des densités spectrales de puissances des excitations lors de tests de validation en endurance des composants automobiles en condition répliquée grâce à la méthode de personnalisation. Il pose quelques fondements mathématiques et décrit le traitement numérique de ces excitations et leurs équivalences temporelles.*

#### Sommaire

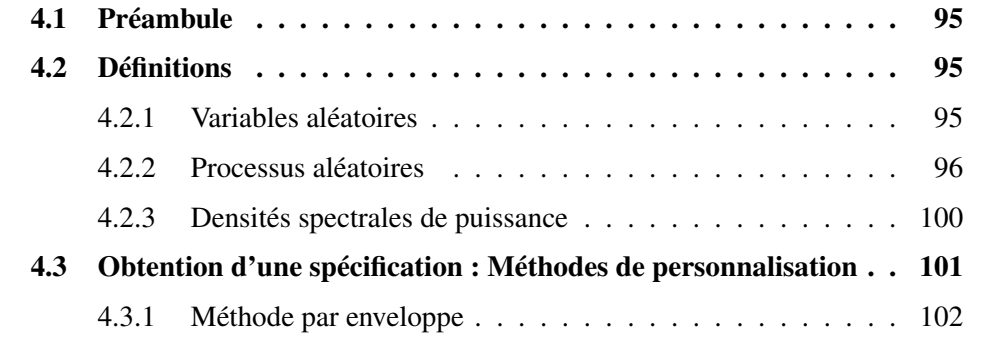

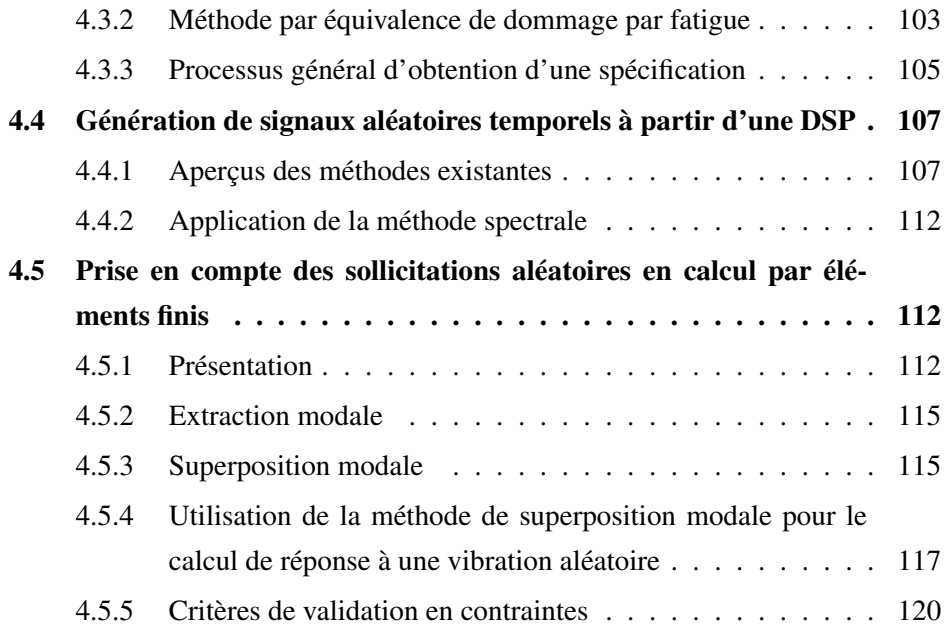

### 4.1 Préambule

Les modules de face avant automobile sont soumis pour leur certification à des excitations en accélération suivant des consignes établies avec des densités spectrales de puissance. Il se trouve donc que les excitations injectées dans la structure sont aléatoires tout en respectant le gabarit imposé par la DSP. Par conséquent, les plots de suspension supportant le module de refroidissement sont sollicités également de façon aléatoire. Ce quatrième chapitre explicite donc les outils mis en oeuvre pour déterminer les sollicitations appliquées à la structure et à ses suspensions.

### 4.2 Définitions

Les fondements statistiques des grandeurs utilisées pour représenter les vibrations aléatoires sont longuement présentés et discutés dans la littérature [BAC 08], [LAL 02a], [PRE 90]. L'objectif de cette section n'est pas de faire une démonstration complète des raisonnements amenant à la définition des densités spectrales de puissance. Il s'agit plutôt de poser quelques définitions de base et les hypothèses permettant d'aboutir à celles-ci.

#### 4.2.1 Variables aléatoires

La représentation la plus parlante d'une expérience aléatoire est un nombre aléatoire qui constitue le résultat de cette expérience. On peut ainsi définir ce nombre *X* comme une fonction de tous ses résultats possibles.  $X(\omega)$  est alors une variable aléatoire, *"une application des résultats* ω *d'une expérience aléatoire sur l'axe réel"* [PRE 90]. Une variable aléatoire (VA) peut être continue ou discrète. C'est ce dernier cas qui nous concerne particulièrement car les variables que nous étudions sont en réalité des signaux de mesures échantillonnés.

Les VA peuvent être décrites au moyen de fonction de probabilités. Soient *a<sup>i</sup>* les *i* valeurs discrètes de *X* :

$$
P_X(x) = P[\omega : X(\omega) = x] \qquad x = a_i, \dots, a_n \tag{4.1}
$$

On peut également représenter une VA par sa fonction de répartition dont la valeur

 $F<sub>x</sub>(x)$  représente la probabilité que ses valeurs soient inférieures ou égales à *x* :

$$
F_x(x) = P(X \le x) = \sum_{x_i \le x} P_X(x_i)
$$
\n(4.2)

Ces deux représentations sont toutes deux utilisables pour des VA discrètes, mais seule la fonction de répartition peut représenter les VA continues. On utilise cependant le plus souvent la densité de probabilité qui est plus simple de mise en oeuvre. Elle est égale à la dérivée de la fonction de répartition :

$$
P_X(x) = \frac{dF_X(x)}{dx} \tag{4.3}
$$

Ces représentations permettent d'établir différentes caractéristiques statistiques d'une VA :

#### • L'espérance

L'espérance mathématique correspond à la moyenne d'une VA sur un échantillon :

$$
E[X] = \int_{-\infty}^{\infty} x P_X(x) dx \tag{4.4}
$$

#### • La variance

La variance caractérise la dispersion d'une distribution.

$$
\sigma^2 = E[X - E[X]]^2 = \int_{-\infty}^{\infty} (X - E[X])^2 P_X(x) dx \tag{4.5}
$$

La variance est le plus souvent utilisée via sa racine carrée : *l'écart-type*. Ses puissances sont appelées les moments.

#### 4.2.2 Processus aléatoires

Les processus aléatoires ainsi que quelques propriétés des processus rencontrés durant cette étude sont définis ci-aprés.

Un processus aléatoire est une famille paramétrée de variables aléatoires. Il s'agit en particulier dans le cas de cette étude de nombres, qui sont fonctions d'un ou plusieurs paramètres. Prenons *X*(*t*,ω), un processus aléatoire du paramètre *t* et si ω désigne le résultat de l'expérience aléatoire considérée, *X*(*t*,ω) peut représenter

Cette thèse est accessible à l'adresse : http://theses.insa-lyon.fr/publication/2012ISAL0106/these.pdf © [B. Thomas], [2012], INSA de Lyon, tous droits réservés

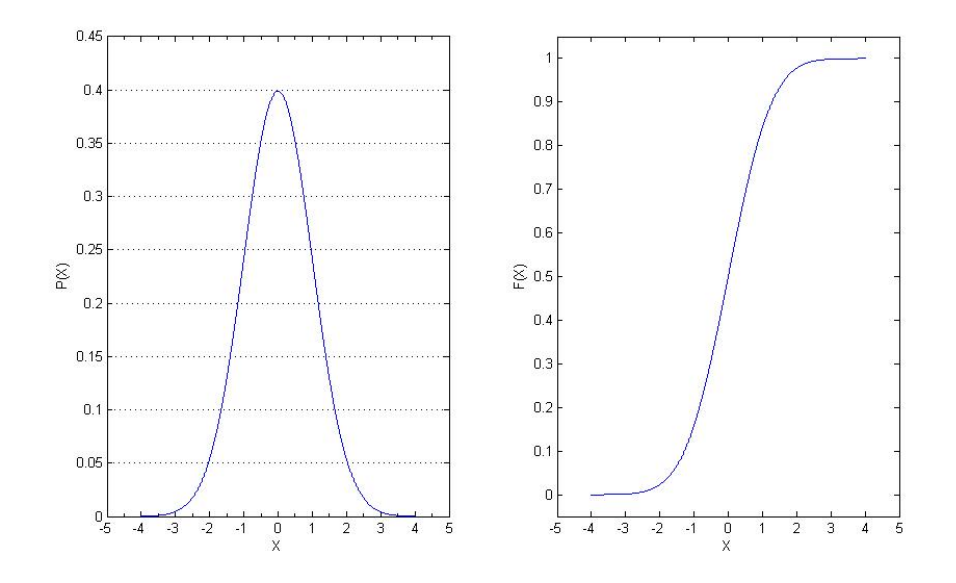

FIGURE 4.1: Exemple de distribution Gaussienne centrée normée et sa fonction de répartition

quatre choses différentes :

- une famille de fonction du temps (*t* et ω variables)
- une fonction du temps (*t* variable, ω fixé)
- une variable aléatoire (*t*, ω variable)
- $\bullet$  un nombre  $(t, \omega)$  fixés)

Dans la suite de cette section  $X(t, \omega)$  est noté en  $X(t)$  de façon à simplifier les écritures.

De la même manière que pour les VA, on peut établir pour les processus aléatoires des densités de probabilités. On peut en réalité, pour *n* instants déterminer *n* distributions et donc *n* densités de probabilités. La loi de distribution d'ordre *n* s'exprime comme :

$$
F_X(X_1, \ldots, X_n) = P\{X(t_1) \le X_1, \ldots, X(t_n) \le X_n\}
$$
\n(4.6)

La densité de probabilité d'ordre *n* est donc obtenue en dérivant la loi de distribution par toutes les variables  $X_1, \ldots, X_n$ :

$$
f_X(X_1,\ldots,X_n) = \frac{\partial F_X(X_1,\ldots,X_n : t_1,\ldots,t_n)}{\partial x_1 \ldots \partial x_n}
$$
(4.7)

La fonction d'auto-corrélation d'un processus permet de savoir qualitativement

en quoi celui-ci est influencé par ce qui se passe à un autre instant. Elle représente donc l'effet de mémoire du processus. La fonction d'auto-corrélation du processus  $X(t, \omega)$  pour les instants  $t_1$  et  $t_2$  s'exprime comme un moment joint des variables aléatoires  $X(t_1)$  et  $X(t_2)$  :

$$
R_{XX}(t_1, t_2) = E\left\{X(t_1)X^*(t_2)\right\} = \int_{-\infty}^{\infty} X_1 X_2 f_X(X_1, X_2; t_1, t_2) dx_1 dx_2 \tag{4.8}
$$

C'est cette fonction qui est à l'origine du calcul de la densité spectrale de puissance.

Les processus qui nous intéressent en particulier vérifient le plus souvent deux propriétés : la stationnarité et l'ergodicité.

La stationnarité stricte est vérifiée si les statistiques d'un processus ne sont pas affectées par un décalage de l'origine des temps. Cela signifie donc pour la densité de probabilité d'ordre *n* :

$$
F_X(X_1,\ldots,X_n;t_1,\ldots,t_n)=F_X(X_1,\ldots,X_n;t_1+\varepsilon,\ldots,t_n+\varepsilon)
$$
\n(4.9)

En particulier les densités d'ordre 1 et espérance sont indépendantes du temps. La stationnarité d'ordre fini k signifie par contre que l'égalité des densités de probabilités n'est valable que pour  $n \leq k$ .

Un processus est dit ergodique si toutes ses statistiques peuvent être déterminées à partir d'une seule de ses fonctions temporelles. Ses moyennes temporelles sont donc égales à ses moyennes statistiques, ce qui donne :

$$
E\left\{X(t)\right\} = \frac{1}{2T} \int_{-T}^{T} X(t)dt
$$
\n(4.10)

$$
R_{XX}\{\tau\} = \frac{1}{2T} \int_{-T}^{T} X(t+\tau)X^*(t)dt
$$
\n(4.11)

Cela signifie en outre que tout processus ergodique est stationnaire. Cette propriété est utilisée en particulier pour simplifier certains calculs et pour poser des considérations permettant de se concentrer sur quelques réalisations pour analyser les résultats d'une expérience aléatoire.

Cette thèse est accessible à l'adresse : http://theses.insa-lyon.fr/publication/2012ISAL0106/these.pdf © [B. Thomas], [2012], INSA de Lyon, tous droits réservés

Les processus rencontrés dans cette étude sont généralement de type gaussien. Un processus est gaussien lorsque toutes ses variables aléatoires sont gaussiennes. La densité de probabilité d'un tel processus revêt donc une forme gaussienne :

$$
f_X(X,t) = \frac{1}{\sigma_{X(t)}\sqrt{2\pi}}e^{-(X-E\{X(t)\})^2/2\sigma_{X(t)}^2}
$$
(4.12)

La particularité d'un tel processus est d'être uniquement défini par son espérance et sa variance. On peut notamment considérer les processus suivant des lois gaussiennes centrées réduites. Celles-ci correspondent à une moyenne nulle est une variance égale à 1.

Dans ce cadre particulier (4.12) devient :

$$
f_X(X,t) = \frac{1}{\sqrt{2\pi}} e^{-(X)^2/2}
$$
 (4.13)

et sa fonction de répartition :

$$
F_X(X,t) = \int_{-\infty}^X \frac{1}{\sqrt{2\pi}} e^{-(X)^2/2} dX \tag{4.14}
$$

Afin d'effectuer le calcul de cette intégrale on peut utiliser une approximation de son développement en série de Taylor à l'ordre 5 :

$$
F_X(X,t) \approx \frac{1}{2} + \frac{1}{\sqrt{2\pi i}} \left( X - \frac{X^3}{6} + \frac{X^5}{40} \right)
$$
(4.15)

On trouve également des tables numériques de cette fonction de répartition. En annexe, une table donne les valeurs de  $10<sup>5</sup>F_X$  pour *X* variant de 0 à 3.99, et peut être utilisée directement pour calculer la probabilité qu'une VA ou un processus aléatoire gaussien centré réduit se trouve dans une fenêtre de valeurs puisque d'après  $(4.2)$ :

$$
P(X \leq z) = F_X(z) \tag{4.16}
$$

Ce qui pour tout X réel positif donne :

$$
P(0 \le X \le z) = F_X(z) \tag{4.17}
$$

ou :

$$
P(z_1 \le X \le z_2) = F_X(z_2) - F_X(z_1)
$$
\n(4.18)

En particulier pour *z*<sup>1</sup> et *z*<sup>2</sup> ayant la même valeur absolue

$$
P(-z \le X \le z) = F_X(z) - F_X(-z) = F_X(z) - (1 - F_X(z)) = 2F_X(z) - 1 \quad (4.19)
$$

On obtient ici trois résultats intéressants. Pour une bande de valeurs correspondant à l'écart type, la fonction de répartition montre qu'elles constituent 68.27% des tirages possibles, pour deux écarts types 95.4% et trois écarts types 99.7%. Ce sont sur ces valeurs remarquables que sont basés les post-traitements des simulations numériques des densités spectrales de puissance.

#### 4.2.3 Densités spectrales de puissance

La définition de la densité spectrale de puissance provient du théorème de Bochner. La densité spectrale de puissance d'un processus aléatoire stationnaire est obtenue comme la transformée de Fourrier de la fonction d'auto-corrélation de ce processus :

$$
\Phi_{XX}(\omega) = \frac{1}{2\pi} \int_{-\infty}^{\infty} R_{XX}(\tau) e^{-j\omega\tau} d\tau
$$
\n(4.20)

La mesure caractéristique des densités spectrales de puissance le plus souvent utilisée en milieu industriel est la valeur RMS [BEN 63] est définie également comme la racine carrée de la moyenne quadratique. Cette notion est fortement utilisée puisque la moyenne seule d'un signal aléatoire est souvent nulle en pratique. Cela signifie donc que cette information seule ne suffit pas à classer la sévérité des spécifications. On préfère à ce titre calculer la moyenne de la valeur absolue du signal *X(t)* :

$$
\overline{|X(t)|} = \frac{1}{T} \int_0^T |X(t)| \, dt \tag{4.21}
$$

La valeur RMS du signal est donc directement :

$$
X_{rms} = \sqrt{|\overline{X^2(t)}|} = \sqrt{\frac{1}{T} \int_0^T |X^2(t)| dt}
$$
 (4.22)

Cette notion est applicable à toute variable aléatoire et aux densités spectrales de puissance elle-même. Dans ce cas précis la valeur RMS est un indicateur de

100

cumul, strictement croissant, dont la valeur peut augmenter brutalement à chaque fréquence induisant une forte réponse de la structure, ou une forte émergence de signal d'excitation.

La valeur RMS d'un signal tient compte simultanément de la partie statique et de la partie dynamique du signal. La partie dynamique est directement la variance (4.5) alors que la partie statique correspond à la moyenne. (4.4). On peut donc obtenir les mesures caractéristiques du signal comme :

$$
\overline{|X^2(t)|} = \sigma_X^2 + E(X)^2 \tag{4.23}
$$

Ainsi, si la valeur moyenne d'un signal est nulle, la moyenne quadratique est directement égale à la variance :

$$
\overline{|X^2(t)|} = \sigma_X^2 \tag{4.24}
$$

En conséquence, les post-traitements des simulations numériques en valeurs RMS sont dits à un écart type. Cette valeur ne donne donc qu'une indication soit sur la sévérité du spectre d'excitation, soit sur les résultats statistiquement attendus lors de l'essai réel. Les processus mécaniques aléatoires sont considérés gaussiens. On traduit donc directement les valeurs RMS obtenues comme supérieures à 68% des valeurs mesurables lors d'un essai. Les valeurs pics sont elles obtenues en considérant trois fois la valeur RMS, puisque 3σ correspondent à 99% des valeurs mesurables.

### 4.3 Obtention d'une spécification : Méthodes de personnalisation

Les DSP caractéristiques des sollicitations temporelles réelles aléatoires peuvent être obtenues par des méthodes de personnalisation [LAL 02b]. Ces méthodes se retrouvent particulièrement dans le nucléaire civil, l'automobile, l'aéronautique et la défense. En effet ces secteurs industriels requièrent pour leurs équipements et structures des durées de vie longues avec de grands facteurs de sécurité. La personnalisation est le plus souvent basée sur une série de tests réalisés en conditions quasi réelles. Dans le cas de l'automobile, ils sont réalisés sur des pistes caractéristiques des endommagements subis au cours de la durée de vie complète du produit mais réalisables sur des durées relativement courtes. On trouve deux types principaux de

Cette thèse est accessible à l'adresse : http://theses.insa-lyon.fr/publication/2012ISAL0106/these.pdf © [B. Thomas], [2012], INSA de Lyon, tous droits réservés

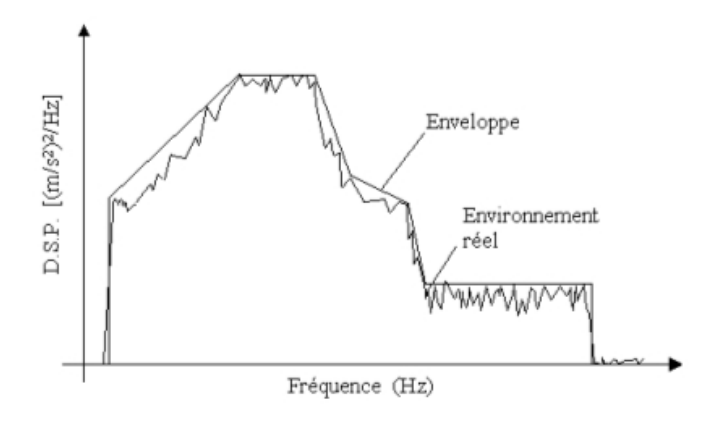

FIGURE 4.2: Exemple d'enveloppe DSP

méthodes de personnalisation, par enveloppe, et par équivalence de dommage par fatigue.

#### 4.3.1 Méthode par enveloppe

La première méthode de personnalisation se base sur une enveloppe d'une DSP obtenue expérimentalement. Il s'agit simplement d'un lissage d'une densité obtenue depuis une série de mesures temporelles à laquelle on aura éventuellement appliqué un coefficient de sécurité. Le principal but de cette méthode est de limiter le nombre de points définissant la DSP. On pourra ainsi plus facilement la représenter et l'injecter dans les moyens de pilotages d'essais. Bien qu'étant très simple, cette méthode a plusieurs inconvénients. Les principaux sont la forte dépendance du résultat à l'opérateur de lissage utilisé, ainsi que le risque de sévérisation de la spécification. En effet, la sécurité pousse à envelopper largement la valeur de référence, la valeur efficace de la spécification déduite est ainsi souvent très élevée par rapport à celle effectivement enregistrée.

Il faut donc chercher avant tout à respecter les dommages engendrés par le spectre réel. Une solution simple passe par la réduction du temps d'application de la spécification par une loi d'équivalence des dommages en fatigue. On obtient celle-ci sur la base d'une simple loi de Basquin :

$$
N = \frac{C}{\sigma^b} \tag{4.25}
$$

Cette thèse est accessible à l'adresse : http://theses.insa-lyon.fr/publication/2012ISAL0106/these.pdf © [B. Thomas], [2012], INSA de Lyon, tous droits réservés

avec N le nombre de cycles de durée de vie, σ la valeur maximale de la contrainte observée, C et b des constantes caractéristiques du matériau. En considérant les contraintes comme liées linéairement à la valeur efficace de l'excitation, on en déduit :

$$
\ddot{X}_{specifications} = \ddot{X}_{r\acute{e}el} \left(\frac{T_{r\acute{e}el}}{T_{sp\acute{e}cifications}}\right)^{1/b}
$$
(4.26)

soit, en considérant les puissances :

$$
G_{specifications = G_{r\acute{e}el} \left(\frac{T_{r\acute{e}el}}{T_{sp\acute{e}cifications}}\right)^{2/b}
$$
(4.27)

On recommande en général que le rapport des valeurs efficaces ne dépasse pas 2. Cette valeur est basée sur le constat empirique selon lequel le rapport entre la contrainte instantanée à rupture et la limite d'endurance est souvent situé entre 2 et 2.5 pour les métaux.

Cela permet également de s'affranchir des effets d'environnements. En effet, les proximités entre les composants limitent les déplacements maxima admissibles. Une trop forte amplification générera des chocs entre pièces, le test n'étant ainsi plus représentatif de la réalité.

Cette méthode présente comme principal avantage d'être facile à mettre en œuvre tout en nécessitant peu de moyens. Elle rend également possible la réduction de durée des esssais via les critères de dommage et elle permet de condenser en une seule DSP l'impact de plusieurs environnements vibratoires. Cependant, la définition même de l'enveloppe reste subjective et le résultat peut donc différer d'une passe à une autre. Cette méthode est également peu adaptée dans les cas où les amplitudes de vibrations des différentes situations à analyser sont très disparates.

#### 4.3.2 Méthode par équivalence de dommage par fatigue

L'équivalence de dommage est issue des travaux du commissariat à l'énergie atomique (C.E.A.) dans les années 1970. Son principe est de rechercher les caractéristiques d'un signal vibratoire qui produira sur un système linéaire à un degré de liberté la même contrainte maximale que celle observée durant l'essai ainsi que le même endommagement.

L'équivalence environnement réel/spécification se base sur les principaux mécanismes d'endommagement à savoir le dépassement d'une contrainte limite, et un dommage par fatigue généré par l'accumulation de cycles de contrainte au cours de la durée de la sollicitation.

Une vibration peut donc être caractérisée par deux spectres :

- Un spectre de réponse extrême (SRE) qui donne la contrainte la plus grande subie par un système mécanique forcé à un degré de liberté, en fonction de sa fréquence propre.
- Un spectre de dommage par fatigue (SDF) qui correspond au dommage par fatigue subi par ce même système forcé pendant une durée T donnée, en fonction de sa fréquence propre.

Le SRE d'une vibration est obtenu en considérant les variations de la quantité :  $4\pi^2 f_0^2 z_{sup}$  où  $f_0$  est ici la fréquence propre du système à 1 degré de liberté et *zsup*, l'amplitude maximale du déplacement de la masse par rapport à son support.

Il s'agit donc d'une fonction de *f*<sup>0</sup> obtenue pour un amortissement donné. Dans le cas d'un signal aléatoire stationnaire gaussien, on peut déterminer le SRE en terme de probabilités. Il donne alors le pic le plus grand observé en moyenne sur un temps *T* dans la réponse du système à 1 DDL en fonction de sa fréquence propre.

Le SDF est obtenu sous les hypothéses que le matériau constitutif du système ait une courbe de Wöhler suivant une loi de Basquin ( $N\sigma^b = C$ ), qu'il existe une relation linéaire entre la contrainte et la déformation ( $\sigma = Kz$ ), et que la loi de Miner validant le cumul linéaire des endommagements est applicable( $D = \sum_i \frac{n_i}{N}$  $\frac{n_i}{N_i}$ . Le dommage peut donc s'exprimer sous la forme :

$$
D = \frac{K^b}{C} \sum_i n_i z_i^b \tag{4.28}
$$

Cette thèse est accessible à l'adresse : http://theses.insa-lyon.fr/publication/2012ISAL0106/these.pdf © [B. Thomas], [2012], INSA de Lyon, tous droits réservés

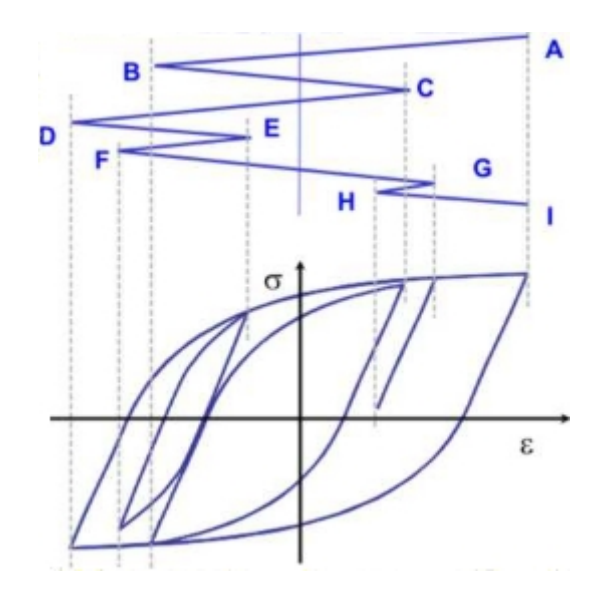

FIGURE 4.3: Méthode de comptage Rainflow appliquée à des cycles contraintesdéformations (efatigue.com)

Les  $n_i$  et  $z_i$  sont donnés par l'histogramme des pics du déplacement relatif de la réponse. On détermine généralement cet histogramme par comptage Rainflow. Cette méthode tire son nom de l'idée qu'un comptage de pics peu s'effectuer en considérant la courbe comme le toit d'une pagode sur lequel l'eau de pluie s'écoule. On définit un cycle comme les pics de courbes permettant à l'eau de toucher le sol sans pour autant toucher un autre pic (fig. 4.3). Cette méthode facile à programmer est implémentée dans de nombreux codes de post-traitement en fatigue.

Il existe de nombreux avantages à cette seconde méthode. Les calculs des SRE et SDF sont peu sensibles au choix de leurs paramètres. Il est possible de définir un type de sollicitation différent entre la spécification et le réel. Cela permet par exemple de représenter une vibration aléatoire par un sinus balayé. Le processus peut également représenter de façon stationnaire, des vibrations aléatoires pourtant instationnaires.

#### 4.3.3 Processus général d'obtention d'une spécification

La première étape du processus est l'établissement d'un profil de vie correspondant à l'environnement réel. On appelle "profil de vie" un document regroupant les différents scenarii caractéristiques de l'utilisation du matériel et qui est le point

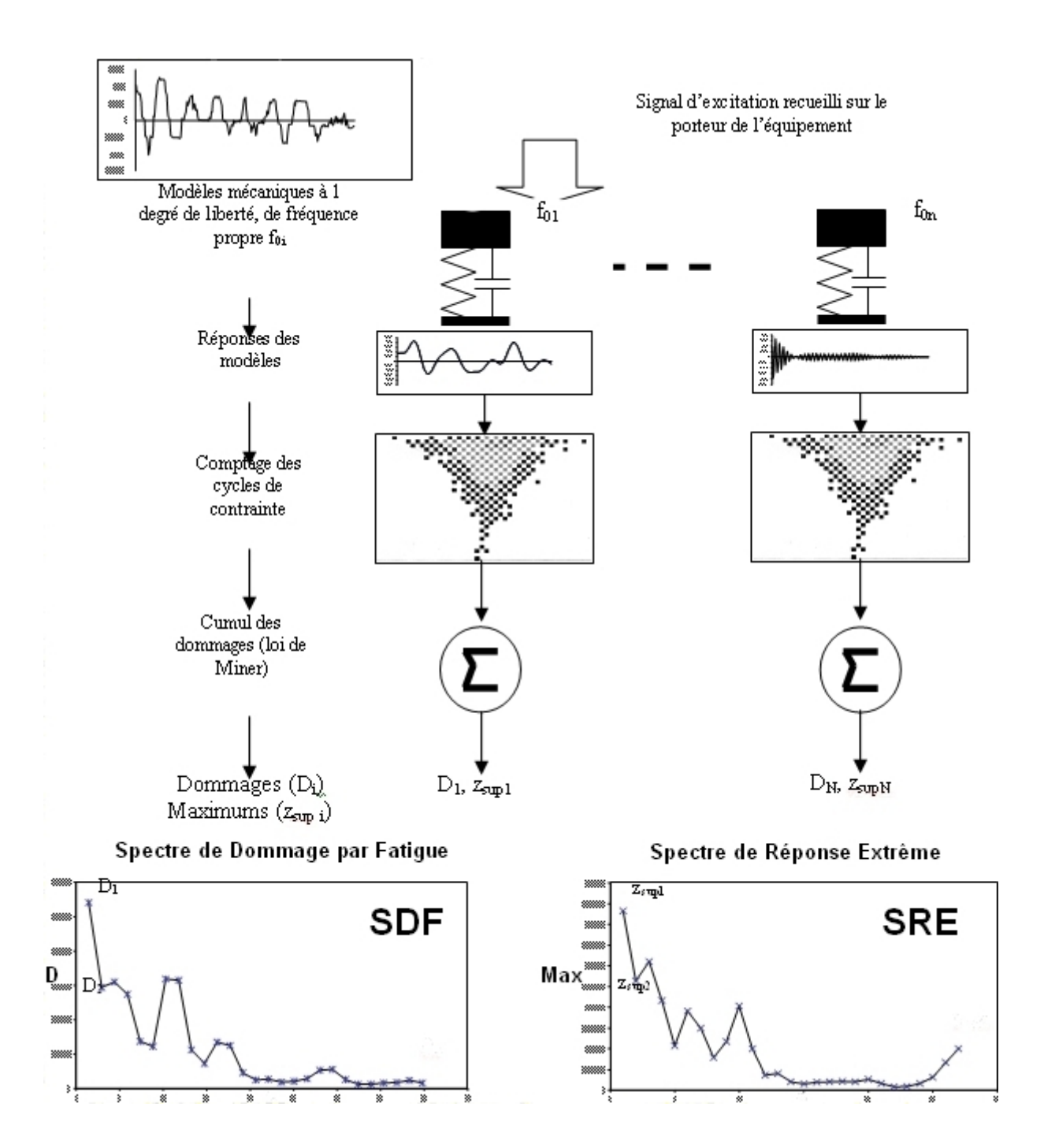

FIGURE 4.4: Démarche de calcul des SRE et SDF, graphique tiré de [OTA 08]

de départ de la méthode de personnalisation des essais. Ce profil de vie système doit être traduit en profil de vie environnement ce qui consiste à ne retenir que les évènements représentant des sollicitations mécaniques significatives. Il faut aussi définir leur durée et leur nombre d'occurrences, le fonctionnement ou non de l'appareil, les éventuels paramètres d'environnement (température, humidité...).

Il convient ensuite de caractériser l'environnement réel. Tout d'abord par les agents d'environnement. On peut distinguer les agents par leur nature (climatiques, mécaniques, électromagnétique...), le type de signal correspondant, ou encore l'origine des données (retour d'expérience, mesure essai spécifique, modèle, simulation numérique...). On définit ensuite les grandeurs physiques associées aux sollicitations, puis les critères et outils permettant de valider la mesure.

La dernière étape consiste finalement à déterminer l'environnement à simuler. Il sera en réalité un environnement simplifié que l'on juge aussi sévère que l'ensemble des environnements de tout ou partie du profil de vie. On se base pour cela sur les principes d'équivalence cités précédemment au travers d'un système simplifié à un degré de liberté. On caractérisera pour cela différents spectres représentatifs des réponses extrêmes et de l'endommagement par fatigue de la structure simple. Afin de limiter le nombre des spécifications on devra réaliser la synthèse des différentes situations d'un profil de vie lorsque cela est possible, par des moyennes, des sommes ou encore des enveloppes des spectres caractéristiques. On pourra finalement appliquer à ces spectres des méthodes de réduction de durées et évaluer l'effet de la variabilité de paramètres.

## 4.4 Génération de signaux aléatoires temporels à partir d'une DSP

#### 4.4.1 Aperçus des méthodes existantes

Il existe diverses méthodes pour générer des signaux temporels aléatoires correspondant à une DSP donnée. Ces méthodes sont nécessaires aux réalisations "physiques" des densités spectrales de puissance, comme les excitations générées par une table sismique. Ces excitations correspondent à des processus aléatoires stationnaires discrets. On peut notamment trouver dans [BAC 08] plusieurs exemples de ces méthodes.

#### • Les modèles ARMA

Le premier exemple est basé sur des outils statistiques. Il s'agit des modèles de Box-Jenkins plus souvent dénommés ARMA. Lorsqu'on considère une série temporelle, un modèle ARMA est un outil permettant de comprendre ou de prédire les valeurs futures de cette série. Il s'agit de la combinaison de deux parties : l'autorégressive (AR) et la moyenne-mobile (MA : moving average).

La partie auto-régressive du modèle s'exprime de la façon suivante :

$$
X_t = c + \sum_{i=1}^n \varphi_i X_{t-i} + \varepsilon_t \tag{4.29}
$$

Les différents ϕ*<sup>i</sup>* sont les paramètres du modèle, *c* est une constante, et ε*<sup>t</sup>* un bruit blanc.

La partie moyenne-mobile quant à elle est de la forme :

$$
X_t = \varepsilon_t + \sum_{i=1}^n \theta_i \varepsilon_{t-i}
$$
 (4.30)

Dans ce cas les θ*<sup>i</sup>* sont les paramètres.

Un modèle ARMA est directement une combinaison linéaire des deux modèles précédents. On note *ARMA*(*p*,*q*) un modèle avec p termes auto-régressifs et q termes moyenne-mobile. Il s'exprimera naturellement par :

$$
X_t = \varepsilon_t + c + \sum_{i=1}^p \varphi_i X_{t-i} + \sum_{i=1}^q \theta_i \varepsilon_{t-i}
$$
\n(4.31)

Dans la littérature, on omet le plus souvent la constante *c*. La définition du modèle passe par le recalage des paramètres des deux parties du modèle. Ce recalage peut être réalisé par des méthodes des moindres de carrés en fonction de la Densité Spectrale de Puissance du processus dont on souhaite générer les trajectoires.

#### • Méthode de markovianisation

108

La markovianisation revient à définir le processus aléatoire comme le filtrage d'un bruit blanc. Elle est basée sur le théorème de représentation markovienne : *Un processus réel X(t) admet une réalisation markovienne de dimension finie si et seulement si sa densité spectrale de puissance peut s'écrire sous une forme rationnelle du type :*

$$
\Phi_{XX}(\omega) = \frac{1}{2\pi} \frac{R(j\omega)R(j\omega)^*}{|P(j\omega)|^2}
$$
(4.32)

*avec P*(*j*ω) *polynôme à coefficients réels dont les racines sont complexes et ont une partie réelle négative, et R*(*j*ω) *un polynôme à coefficients réels de degré inférieur à celui de P.*

Une simple division par le module carré de *R*(*j*ω) fait apparaître le filtrage :

$$
\Phi_{ZZ}(\omega) = \Phi_{XX}(\omega) \frac{1}{|R(j\omega)|^2} = \frac{1}{2\pi |P(j\omega)|^2}
$$
(4.33)

On peut ainsi définir le nouveau processus *Z*(*t*) comme le résultat de deux filtrages : -le filtrage de  $X(t)$  par un filtre de fonction de transfert  $1/R(j\omega)$ .

-le filtrage d'un bruit blanc par un filtre de fonction de transfert 1/*P*(*j*ω).

Ces deux manières d'appréhender le processus permettent de représenter les échantillons de celui-ci sous deux formes (liées à *X*(*t*) ou à la représentation temporelle d'un bruit blanc). Cette double représentation conduit à un système d'équations différentielles que l'on représente sous la forme d'équations différentielles stochastiques d'Itô (EDSI) que l'on sait résoudre par un schéma d'intégration classique.

La principale difficulté dans cette méthode est la définition des filtres à employer d'autant plus lorsque les DSP sont constituées de successions de pics et non pas de plateaux. C'est pour cette raison que, dans notre cas, nous avons mis en oeuvre une génération de signaux basée sur la troisième famille de méthode : les méthodes spectrales présentées ci aprés.

#### • Méthode spectrale

Ces méthodes sont les plus utilisées industriellement notamment du fait de la simplicité de leur mise en oeuvre. Leur principe de base est simplement la décomposition du signal aléatoire en série de fourrier. Notre processus peut en effet être simplement décrit comme une somme de signaux périodiques, dont les informations sont piochées directement dans le gabarit de sa DSP. Nous pouvons définir ainsi directement chaque réalisation du processus comme la somme de réalisation de sinus.

Il y a cependant des hypothèses à vérifier. Le fondement mathématique de celles-ci peut être trouvé dans [PUI 03] ainsi que la démarche d'utilisation, que l'on trouve également dans [LAL 02a].

La méthode commence par le choix des discrétisations des espaces de temps et de fréquence. La discrétisation temporelle est directement liée au théorème de Shannon. Celui-ci énonce que *la fréquence d'échantillonnage d'un signal doit être égale ou supérieure au double de la fréquence maximale contenue dans ce signal pour permettre la discrétisation*. Dans la pratique la fréquence d'échantillonnage est souvent choisie comme comprise entre 2 et 2.6 fois la fréquence maximum. Cela se traduit finalement par :

$$
\Delta t = \frac{1}{f_{echantillonnage}} = \frac{1}{2f_{max}}
$$
(4.34)

La discrétisation fréquentielle  $\delta f$  est choisie comme une puissance de 2, par analogie aux algorithmes liés aux transformées de Fourier rapides (FFT : Fast Fourier Transform). Si on retient *M* points dans le domaine fréquentiel on aura donc un intervalle de fréquence défini comme :

$$
\Delta f = \frac{fechantillonnage}{2M} \tag{4.35}
$$

On utilise alors les points composant la DSP afin de calculer l'amplitude et la phase de sinusoïdes que l'on sommera. Ces sinusoïdes sont de la forme :

$$
x_{M_i}(t) = A_{M_i} \sin(2\pi f_{M_i} t + \phi_{M_i})
$$
\n
$$
(4.36)
$$

Cette thèse est accessible à l'adresse : http://theses.insa-lyon.fr/publication/2012ISAL0106/these.pdf © [B. Thomas], [2012], INSA de Lyon, tous droits réservés

où *f* est la fréquence du point *M<sup>i</sup>* telle que :

$$
f_{M_i} = i\Delta f \tag{4.37}
$$

et l'amplitude  $x_{M_i}(t)$ :

$$
A_{M_i}(t) = \sqrt{2G(f_{M_i})\Delta f}
$$
\n(4.38)

*G*(*fM<sup>i</sup>* ) représente ici la valeur de la DSP à la fréquence *fM<sup>i</sup>* .

L'aspect aléatoire peut être choisi comme provenant des fréquences ou des phases. Le problème d'une expression en fréquence aléatoire à phase fixe, est l'apparition d'un fort overshoot pour les premières valeurs de temps. En effet, les amplitudes augmentant simultanément pour toutes les fréquences en phase, on obtient un pic numérique égal à la somme des ces amplitudes. Cela nécessite donc un post-traitement de ces valeurs afin de les éliminer du signal temporel que l'on conservera finalement. C'est pourquoi l'aspect le plus facile à traiter reste celui en phase aléatoire. On utilisera ainsi l'ensemble des points constituant la DSP dans un sinus dont la phase sera tiré aléatoirement. En conservant l'aspect Gaussien de notre processus, la phase devra donc être obtenue comme un tirage d'une variable aléatoire gaussienne.

Une variable aléatoire gaussienne peut être obtenue simplement à partir de deux variables aléatoires uniformes sur [0, 1]. Soient  $r_1$  et  $r_2$  deux VA uniformes sur [0, 1] et *r<sup>g</sup>* une VA gaussienne. On a :

$$
r_g = \sqrt{-2ln(r_1)} \cdot \cos(2\pi r_2)
$$
 (4.39)

La phase variant sur l'intervalle  $[0,2\pi]$ , son expression générale est donc :

$$
\phi_{M_i} = 2\pi \sqrt{-2lnr_{i_1}} \cdot cos(2\pi r_{i_2})
$$
\n(4.40)

L'échantillon temporel est obtenu par la fonction suivante :

$$
x(t) = \sum_{i}^{M} \sqrt{2G(f_{M_{i}})\Delta f}(\sin(2\pi i \Delta ft)) + 2\pi \sqrt{-2lnr_{i_{1}}}(\cos(2\pi r_{i_{2}}))
$$
(4.41)

On a choisi dans cette forme de calculer simultanément tous les pas de temps, sans effectuer un nouveau tirage aléatoire pour chaque indice temporel. Cette solution permet de rendre plus rapide l'évaluation du signal temporel. La formule proposée dans [PUI 03] est basée sur un calcul indépendant de chaque instant. On illustre l'algorithme dans la figure 4.5.

#### 4.4.2 Application de la méthode spectrale

Un générateur basé sur la formulation (4.41) a été programmé via le logiciel Octave. Ces résultats ont pu être corrélés à des solutions obtenues à l'aide du logiciel Glyphworks de NCode qui permet de créer des processus de simulation sous la forme d'assemblage de boites (glyphes) contenant des fonctions. On obtient très facilement des générateurs de signaux aléatoires à l'aide de quelques blocs. Les méthodes utilisées sont d'ailleurs basées sur les méthodes spectrales. Les signaux étant aléatoires, ce sont finalement des valeurs statistiques qui sont à comparer aux échantillons temporels comme la variance et l'espérance. Les générateurs donnant ainsi des signaux différents, mais ayant des contenus fréquentiels similaires et des statistiques proches.

## 4.5 Prise en compte des sollicitations aléatoires en calcul par éléments finis

#### 4.5.1 Présentation

L'évaluation de la réponse d'une structure industrielle à une sollicitation aléatoire est le plus souvent réalisée sur la base des densités spectrales de puissances dans les codes éléments finis. La résolution se base généralement sur une méthode de superposition modale qui nécessite tout d'abord l'extraction des fréquences propres et vecteurs propres du modèle. Une telle méthode reste basée sur une hypothèse majeure à savoir la linéarité de la structure. Ce qui pose a priori un réel problème lorsque l'on considère une structure supportée par des composants non-linéaires.

Cette hypothèse autorise de grandes simplifications du modèle. Les comportements matériaux, les comportements géométriques ainsi que conditions limites devront être linéarisés ou le seront par le solveur. Par exemple, les modèles de plasticité,

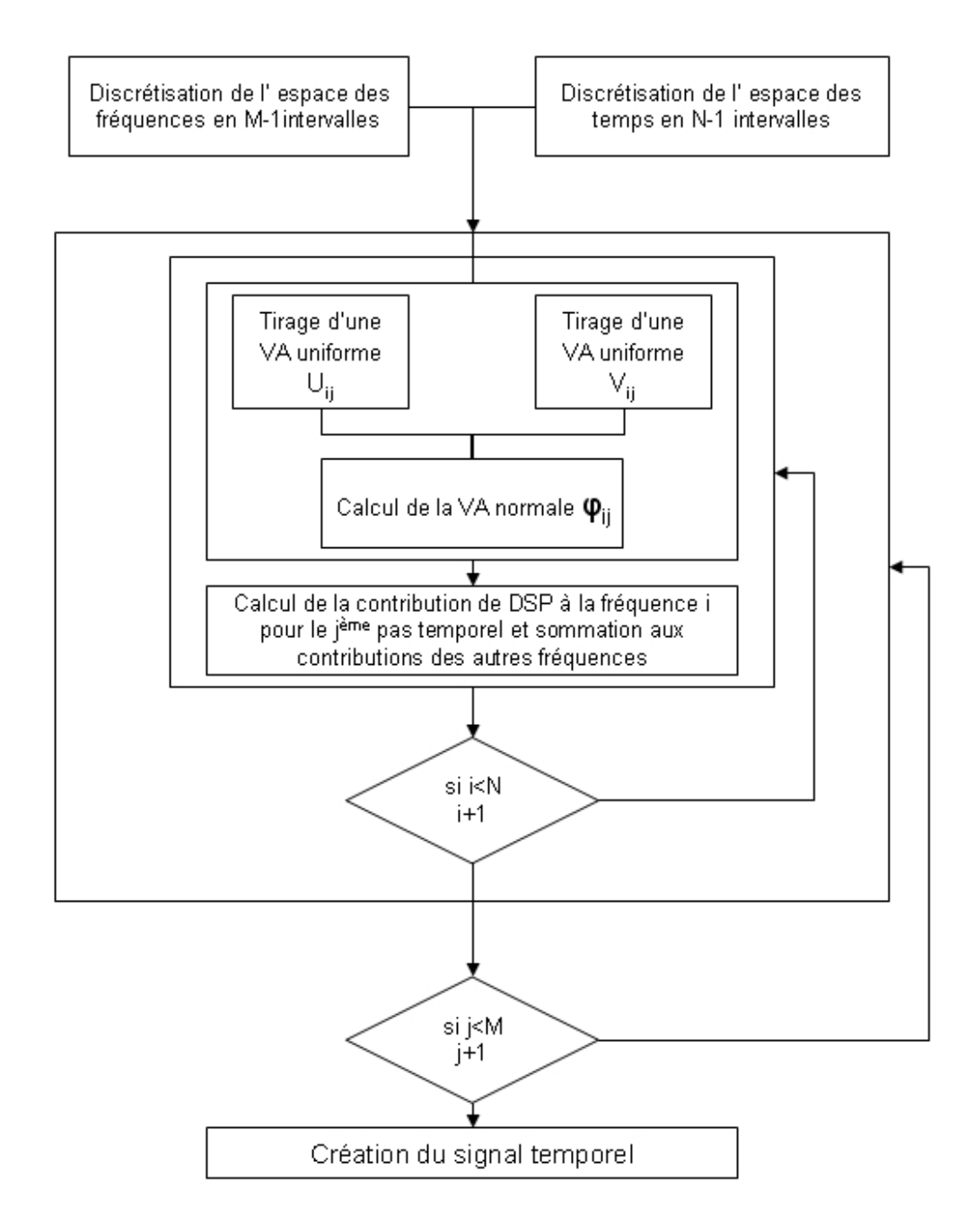

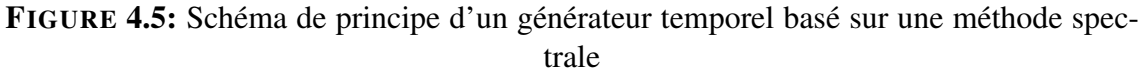

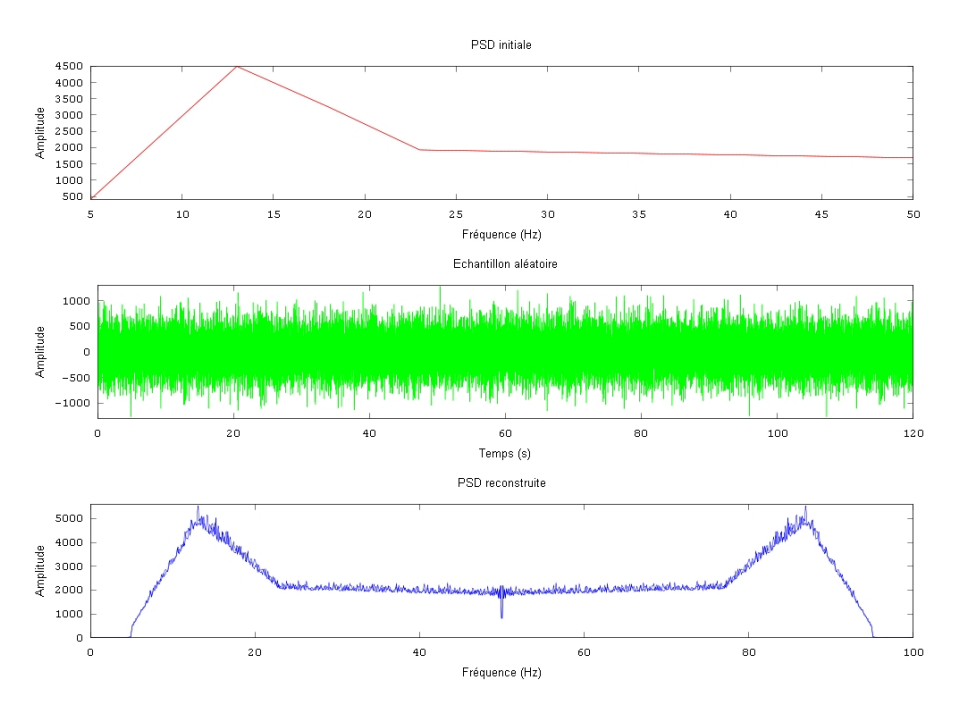

FIGURE 4.6: Résultat d'un générateur par méthode spectrale et comparaison à la DSP d'entrée

les contacts ou encore les conditions aux limites de butées ne pourront pas être modélisés. Le plus souvent, le solveur réinterprétera la mise en données pour se conformer à l'hypothèse de linéarité. La définition plastique est donc simplement éliminée au profit d'un comportement élastique infini. Le contact se transforme en contact collé et ne peut donc plus autoriser ni la séparation ni le glissement des parties de la structure entre elles, la rendant ainsi plus rigide. Une butée doit être remplacée par une raideur, un blocage complet, ou simplement être éliminée. Ce comportement des logiciels éléments finis industriels doit être clairement pris en compte avant toute définition du modèle. Il faut pouvoir juger de l'impact de cette écart nécessaire par rapport à la réalité, et l'intégrer au moyen d'une sévèrisation des critères de rupture à l'aide de facteur de sécurité.

Dans la suite de cette section, on présente le cheminement d'une méthode classique basée sur la superposition modale permettant d'obtenir les contraintes statistiques à comparer avec des critères.

Cette thèse est accessible à l'adresse : http://theses.insa-lyon.fr/publication/2012ISAL0106/these.pdf © [B. Thomas], [2012], INSA de Lyon, tous droits réservés

#### 4.5.2 Extraction modale

Les vecteurs et valeurs propres apparaissent au travers de l'équation non amortie suivante :

$$
[K]\phi_i = \lambda_i [M]\phi_i \tag{4.42}
$$

avec φ*<sup>i</sup>* le ième vecteur propre et λ*<sup>i</sup>* , la ième valeur propre.

L'algorithme Block Lanczos étendu décrit par Grimes et al. dans [GRI 94] est très répandu dans les codes de calcul industriels. Cette méthode de résolution est en effet connue pour sa robustesse face aux systèmes à grand nombre de degrés de liberté comme c'est le cas dans cette étude. Contrairement aux méthodes réduites, elle est également capable de traiter les structures à modes de corps rigides.

On ajoute à la phase d'extraction, une phase d'expansion, pour évaluer les modes non plus en termes de degrés de liberté mais d'efforts et de contraintes. Cette étape est nécessaire aux méthodes de superpositions modales.

#### 4.5.3 Superposition modale

: ;

La forme généralisée des équations du mouvement d'un système à *n* degrés de liberté est la suivante

$$
[M] \{\ddot{u}\} + [C] \{\dot{u}\} + [K] \{u\} = \{F\}
$$
\n(4.43)

avec [*K*] la matrice de raideur, [*C*] la matrice d'amortissement, [*M*] la matrice de masse, *F* le vecteur des efforts extérieurs, *u* et ses différentes dérivées le déplacement, la vitesse et l'accélération. On peut définir *u* à l'aide des coordonnées modales *y<sup>i</sup>* comme :

$$
\{u\} = \sum_{i=1}^{n} \{\phi_i\} y_i = [\phi] \{y\}
$$
 (4.44)

φ*<sup>i</sup>* est le vecteur de forme du mode *i*, *n* correspond au nombre de modes inclus dans la troncature.

Le choix de la troncature est directement lié à la précision des résultats. Il est nécessaire de faire un compromis entre le temps exigé par les calculs sur des bases modales larges et l'erreur acceptable de calculs réalisés sur des bases plus petites. La troncature est généralement définie grâce aux facteurs de participation de masse. Ils sont représentatifs de la masse embarquée par chacun des modes. Le choix de la masse cumulée minimum acceptable diffère suivant les applications. Il est cependant communément admis que les modes dont la fréquence est inférieure ou égale à 2 fois la fréquence maximum de la sollicitations peuvent avoir un impact. Les extractions modales sont donc généralement au minimum limitées à cette valeur, affinée ensuite par les facteurs de participation.

En tenant compte du changement de variable (4.44) les équations modales du mouvement sont :

$$
[\phi]^{T} [M] [\phi] \ddot{y} + [\phi]^{T} [C] [\phi] \dot{y} + [\phi]^{T} [K] [\phi] y = [\phi]^{T} \{F\}
$$
 (4.45)

La dernière étape est d'évaluer les coefficients ce qui dépend largement des options de calculs, en particulier l'expression normalisée des modes. Les vecteurs propres peuvent être normalisés par rapport au déplacement ou à la masse. Ceci se traduit soit par un déplacement maximum de 1 pour tous les noeuds de la structure, soit par une masse modale de 1 pour tous les modes, cette dernière option se traduit quelque soit *j* par :

$$
\left\{\phi_j\right\}^T [M] \left\{\phi_j\right\} = 1 = M_j \phi j^2 \tag{4.46}
$$

L'évaluation du terme d'amortissement est réalisée en considérant chaque coordonnée modale comme un système à 1 degré de liberté. Cela conduit à plusieurs résultats :

$$
\left\{\phi_j\right\}^T \left[C\right] \left\{\phi_j\right\} = C_j \phi_j^2 \tag{4.47}
$$

$$
\left\{\phi_j\right\}^T [M] \left\{\phi_j\right\} = M_j \phi_j^2 = 1 \tag{4.48}
$$

L'équation (4.46) permet ainsi d'obtenir l'expression de φ*<sup>j</sup>* :

$$
\phi_j = \frac{1}{\sqrt{M_j}}\tag{4.49}
$$

Compte-tenu de l'orthogonalité des modes et de :

$$
C_j = 2\xi_j \sqrt{K_j M_j} \tag{4.50}
$$

avec ξ*<sup>j</sup>* fraction de l'amortissement critique du mode *j*. La pulsation ω*<sup>j</sup>* du mode *j* est obtenue par :

$$
\omega_j = \sqrt{K_j/M_j} \tag{4.51}
$$

Cette thèse est accessible à l'adresse : http://theses.insa-lyon.fr/publication/2012ISAL0106/these.pdf © [B. Thomas], [2012], INSA de Lyon, tous droits réservés

On obtient finalement les équation modales :

$$
\ddot{y_j} + 2\omega_j \xi_j \dot{y_j} + \omega_j^2 y_j = \left\{ \phi_j \right\}^T [K] = f_j \tag{4.52}
$$

Cette équation représente donc finalement un système de *n* équations découplées d'inconnues y<sub>j</sub>. Ces inconnues peuvent être reconverties facilement en déplacements physiques (avec l'équation (4.44)), faisant ainsi apparaître la notion de superposition, la réponse étant alors formée d'une sommation des réponses modales.

### 4.5.4 Utilisation de la méthode de superposition modale pour le calcul de réponse à une vibration aléatoire

Les sollicitations aléatoires correspondent souvent à des excitations par la base. On commence tout d'abord par réécrire les équations du mouvement en séparant les nœuds encastrés des noeuds libres :

$$
\begin{bmatrix}\n[M_{ff}] & [M_{fr}]\n\end{bmatrix}\n\begin{Bmatrix}\n\{ii_f\} \\
\{ii_r\}\n\end{Bmatrix} +\n\begin{bmatrix}\n[C_{ff}] & [C_{fr}]\n\end{bmatrix}\n\begin{Bmatrix}\n\{u_f\} \\
\{u_r\}\n\end{Bmatrix} +\n\begin{bmatrix}\n[K_{ff}] & [K_{fr}]\n\end{bmatrix}\n\begin{Bmatrix}\nK_{ff} \\
[K_{fr}]\n\end{Bmatrix}\n\begin{Bmatrix}\n\{u_f\} \\
\{u_r\}\n\end{Bmatrix} =\n\begin{Bmatrix}\n\{F\} \\
\{0\}\n\end{Bmatrix}
$$
\n(4.53)

où les degrés de liberté libres sont  $\{u_f\}$  et les  $\{u_r\}$  sont les degrés de liberté qui subiront le chargement aléatoire. En fonction des codes, ces degrés de libertés sont soit nuls soit égaux à l'unité, dépendant de la méthode de résolution.

Les degrés de liberté libres sont composés d'une partie pseudo-statique et d'une partie dynamique :

$$
\{u_f\} = \{u_s\} + \{u_d\} \tag{4.54}
$$

On peut tirer de la partie pseudo-statique de l'équation (4.52) :

$$
\begin{bmatrix}\n[K_{ff}] & [K_{fr}]\n[K_{fr}]\n[K_{rr}] & K_{rr}\n\end{bmatrix}\n\begin{Bmatrix}\n\{u_f\} \\
\{u_r\}\n\end{Bmatrix} = 0
$$
\n(4.55)

$$
\{u_s\} = -[K_{ff}]^{-1}[K_{fr}]\{u_r\} = [A]\{u_r\}
$$
\n(4.56)

En remplaçant dans (4.53) et considérant un faible impact de l'amortissement :

$$
[M_{ff}]\{\ddot{u_d}\} + [C_{ff}]\{\dot{u_d}\} + [K_{ff}]\{\dot{u_d}\} \simeq \{F\} - ([M_{ff}][A] + [M_{fr}])\{\ddot{u_r}\} \quad (4.57)
$$

En utilisant la méthode de superposition décrite précédemment, le système devient selon (4.52)

$$
\ddot{y}_j + 2\omega_j \xi_j \dot{y}_j + \omega_j^2 y_j = G_j \tag{4.58}
$$

avec *G<sup>j</sup>* , les chargements modaux définis comme :

$$
G_j = {\left\{\Gamma\right\}}^T {\left\{\ddot{u_r}\right\}} + \gamma_j \tag{4.59}
$$

Les Γ*<sup>j</sup>* sont facteurs de participation modale correspondant à l'excitation des noeuds encastrés définit comme :

$$
\{\Gamma\} = \left( [M_{ff}][A] + [M_{fr}] \right)^T \{ \phi_j \}
$$
\n(4.60)

et pour l'excitation nodale les  $\gamma_j$ :

$$
\gamma = \left\{\phi_j\right\}^T \left\{F\right\} \tag{4.61}
$$

Selon la théorie de vibrations aléatoires ([LAL 02a]), la réponse à une excitation de type densité spectrale de puissance peut être calculée depuis la DSP d'entrée  $(\bar{S}_{lm}$  pour les noeuds libres,  $\hat{S}_{lm}$  pour les noeuds liés à la base) et les fonctions de transfert  $H(\omega)$  de systèmes à un degré de libertés par la méthode de superposition modale. La réponse du système pour le DDL *i* est décomposée entre sa partie dynamique, sa partie pseudo-statique et sa covariance :

Cette thèse est accessible à l'adresse : http://theses.insa-lyon.fr/publication/2012ISAL0106/these.pdf © [B. Thomas], [2012], INSA de Lyon, tous droits réservés

-Partie dynamique :

$$
S_{d_i(\omega)} = \sum_{j=1}^n \sum_{k=1}^n \phi_{ij} \phi_{ik} \left( \sum_{l=1}^{r_1} \sum_{m=1}^{r_1} \gamma_{lj} \gamma_{mk} H_j^*(\omega) H_k(\omega) \bar{S}_{lm}(\omega) + \sum_{l=1}^{r_2} \sum_{m=1}^{r_2} \Gamma_{lj} \Gamma_{mk} H_j^*(\omega) H_k(\omega) \hat{S}_{lm}(\omega) \right)
$$
(4.62)

-Partie pseudo-statique :

$$
S_{s_i(\omega)} = \sum_{l=1}^{r_2} \sum_{m=1}^{r_2} A_{il} A_{im} \left( \frac{1}{\omega^4} \hat{S}_{lm}(\omega) \right)
$$
(4.63)

-Partie covariance :

$$
S_{sd_i(\omega)} = \sum_{j=1}^{n} \sum_{l=1}^{r_2} \sum_{m=1}^{r_2} \phi_{ij} A_{il} \left( -\frac{1}{\omega^2} \Gamma_{mj} H_j(\omega) \hat{S}_{lm}(\omega) \right)
$$
(4.64)

où *n* correspond au nombre de modes conservés lors de l'extraction modale, *r*<sup>1</sup> et *r*<sup>2</sup> sont respectivement le nombre de table d'excitation DSP nodale ou d'excitation de base. En pratique, les tests de type banc d'essai ne correspondent qu'à une seule table DSP par la base. Ces représentations se trouvent donc en partie simplifiées puisque des sommations disparaissent.

Les fonctions de transfert  $H_i(\omega)$  diffèrent selon le type d'excitation. S'il s'agit d'une force ou d'une accélération :

$$
H_j(\omega) = \frac{1}{\omega_j^2 - \omega^2 + i(2\xi_j\omega_j\omega)}
$$
(4.65)

S'il s'agit d'un déplacement :

$$
H_j(\mathbf{\omega}) = \frac{\mathbf{\omega}^2}{\mathbf{\omega}_j^2 - \mathbf{\omega}^2 + i(2\xi_j \mathbf{\omega}_j \mathbf{\omega})}
$$
(4.66)

S'il s'agit d'une vitesse :

$$
H_j(\mathbf{\omega}) = \frac{i\omega^2}{\omega_j^2 - \omega^2 + i(2\xi_j\omega_j\omega)}
$$
(4.67)

Tel que brièvement décrit précédemment, on s'attache en général aux valeurs moyennes quadratiques et non aux valeurs DSP pour des raisons de représentativité statistique. Sur la base des équations précédentes de ce paragraphe, on obtient la moyenne quadratique du ième degré de liberté comme :

$$
X_{f_i}^2 = \int_0^\infty S_{d_i}(\omega) d\omega + \int_0^\infty S_{s_i}(\omega) d\omega + 2\Re \left| \int_0^\infty S_{sd_i}(\omega) d\omega \right| \tag{4.68}
$$

Cette équation traduit la moyenne quadratique du ième degré de liberté comme la somme des variances du ième déplacement dynamique, du ième déplacement pseudo-statique et de la covariance entre les déplacements statiques et dynamiques. C'est depuis ce type de formulation que sont ensuite obtenues les contraintes et forces de réaction des structures étudiées. Il peut cependant apparaître difficile d'étudier des contraintes sous un aspect statistique, d'autant plus lorsque l'on cherche à qualifier leur comportement en les comparant à des critères bien définis sur la base d'équivalents multiaxiaux.

#### 4.5.5 Critères de validation en contraintes

Il existe de nombreux critères en contraintes en fatigue multiaxiale, voir [PIT 04] dans lequel est proposé une présentation de ces critères ainsi que des représentations de ceux-ci dans le domaine spectral, ce qui est moins courant. En effet, l'application de la plupart de ces critères à des cas de fatigue aléatoire, passerait par des méthodes de comptage type Rainflow permettant d'évaluer la composition de la sollicitation et le cumul de dommage. Comme on a pu le voir, le principe des méthodes de calculs par éléments finis ne se basent pas sur les représentations temporelles, mais fréquentielles des sollicitations.

Dans [PIT 04], il est présenté notamment deux évaluations fréquentielles du critère de Crossland connu pour sa grande simplicité de mise en oeuvre. On peut trouver dans [THO 07] un exemple de formulation et d'intégration à un code de calcul de ce critère :

$$
\tau_{oct} + \alpha P_{max} - \beta \le 1 \tag{4.69}
$$

avec  $\alpha =$ √  $\sqrt{3} \frac{\tau_D}{\sigma_D}$  $\left(\frac{\tau_D}{\sigma_{D-1}}-1\right)$  et β =  $\tau_D$ ,  $\tau_D$  représente ici la limite en cisaillement alterné du matériau. La pression hydrostatique *Pmax* qui est égale à la trace du tenseur des contraintes divisée par 3. Le cisaillement octaèdrique τ*oct* est quant à lui obtenu avec :

$$
\tau_{oct} = \Delta \sigma_{eq} / 2\sqrt{3} \tag{4.70}
$$

Cette formulation est basée sur un équivalent multiaxial des contraintes tel que celui de Von Mises. L'évaluation du critère en lui même repose donc sur l'évaluation de la pression hydrostatique RMS ainsi que de la contrainte de Von Mises RMS.

La valeur RMS de la contrainte de Von Mises RMS dans un calcul par éléments finis peut être obtenue par la méthode de Segalman [SEG 98]. C'est cette méthode qui est codée dans l'utilitaire de post-traitement d'Ansys et d'Abaqus. La méthode proposée par Segalman s'applique à toute fonction quadratique des contraintes  $p(t)^2 = \sigma^T A \sigma$ . Dans le cas de Von Mises on a :

$$
p(t)^{2} = \sigma_{XX}^{2} + \sigma_{YY}^{2} + \sigma_{ZZ}^{2} - (\sigma_{XX}\sigma_{YY} + \sigma_{XX}\sigma_{ZZ} + \sigma_{YY}\sigma_{ZZ}) + 3(\sigma_{XY}^{2} + \sigma_{XZ}^{2} + \sigma_{YZ}^{2})
$$
\n(4.71)

et

$$
A = \begin{bmatrix} 1 & -\frac{1}{2} & -\frac{1}{2} \\ -\frac{1}{2} & 1 & -\frac{1}{2} \\ -\frac{1}{2} & -\frac{1}{2} & 1 \\ & & & 3 \\ & & & & 3 \\ & & & & & 3 \end{bmatrix}
$$
(4.72)

La méthode de Segalman se base directement sur la superposition modale et l'évaluation des degrés de libertés par la méthode présentée dans la section précédente. Dans le cas d'une excitation simple par la base, l'expression de la moyenne quadratique des contraintes *X* peut être ramenée à :

$$
\hat{X_{d_i}}^2 = \sum_{j=1}^n \sum_{k=1}^n \Psi_{ij} A \Psi_{ij} Q_{ij}
$$
\n(4.73)

Le terme *Q* regroupe ici toutes les dépendances aux fréquences et aux vecteurs propres retenus, elle correspond à la matrice de covariance modale. Il est important de savoir que la fonction de distribution de probabilités de la contrainte équivalente n'est pas gaussienne ni à moyenne nulle. On garde toutefois l'approximation selon laquelle la valeur à trois σ de cette contrainte équivalente représente une estimation conservative de la valeur pic en temporel.

Une dernière remarque importante au sujet de l'estimation des contraintes lors d'un calcul éléments finis en réponse aléatoire concerne les contraintes principales. La valeur RMS représente l'effet de cumul ou de moyenne des résultats aux différentes fréquences du spectre de réponse. Or, à chaque pas de fréquence l'état de contrainte et par conséquent les repères principaux sont très différents. Cela rend finalement le calcul final d'un "repère principal RMS" sans aucun sens physique. Certains codes de calculs, notamment Abaqus, permettent d'obtenir un tenseur principal RMS car il ne s'agit en réalité que d'une opération de post-traitement mathématiques sur les tenseurs des contraintes RMS. Cette valeur doit donc être écartée des post-traitements au profit d'un équivalent scalaire, type Von Mises, n'étant pas lié à un repère, ou du post traitement des composantes séparées du tenseur des contraintes RMS.

Nous avons désormais les outils permettant d'analyser conjointement des résultats d'essais et de simulations qu'ils soient temporels ou spectraux. Nous allons donc pouvoir appliquer ceux-ci à l'étude d'un cas académique simple et d'un cas industriel.

# Chapitre 5

# Implémentation d'un modèle non-linéaire de suspension à une modélisation d'ensemble par éléments finis

*Ce chapitre traite de la mise en place de modèles éléments finis intégrant des modèles de suspensions non linéaires. L'adaptation des méthodes proposées dans les précédents chapitres au calcul par éléments finis du comportement dynamique transitoire sont décrites. La démarche de calcul est dans un premier testée sur un modèle académique puis sur une structure industrielle : un module de refroidissement automobile.*

#### Sommaire

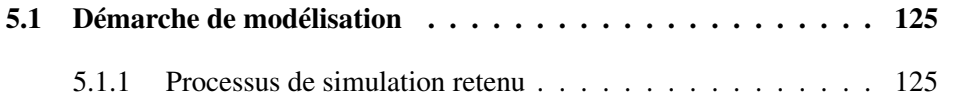

Cette thèse est accessible à l'adresse : http://theses.insa-lyon.fr/publication/2012ISAL0106/these.pdf © [B. Thomas], [2012], INSA de Lyon, tous droits réservés

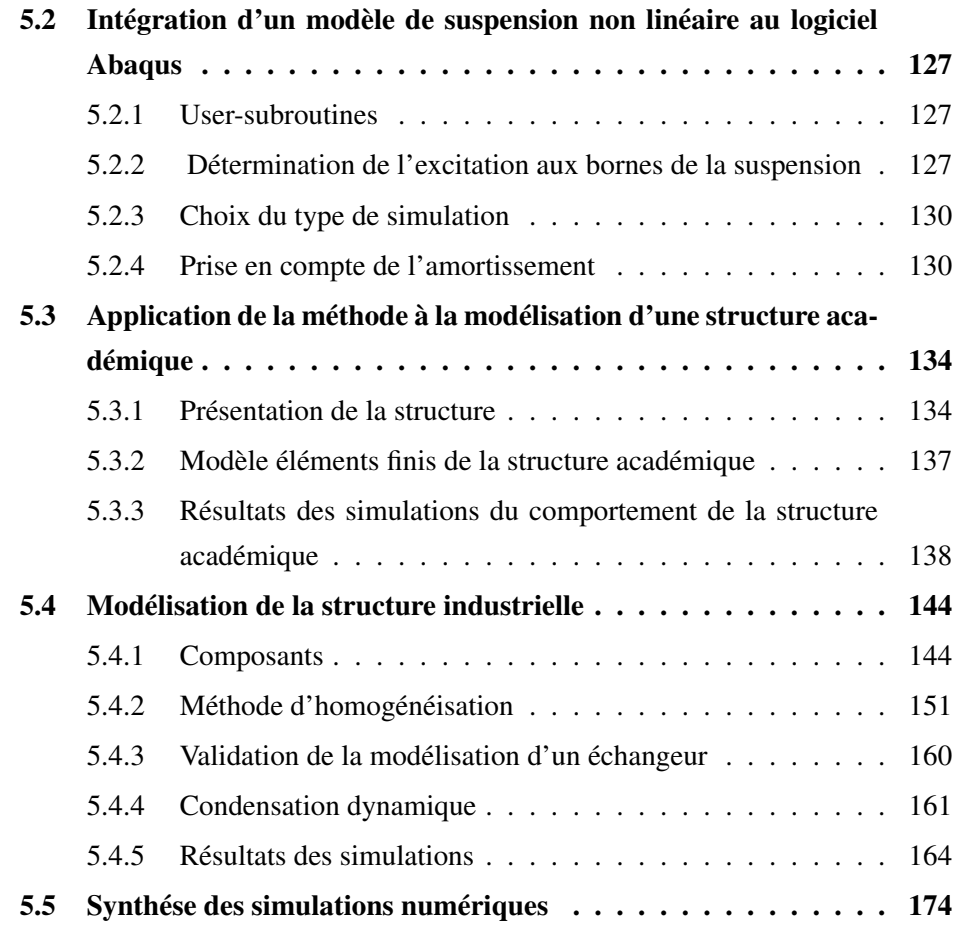

### 5.1 Démarche de modélisation

#### 5.1.1 Processus de simulation retenu

Les chapitres précédents ont montré la difficulté de coupler l'étude de la non linéarité locale à l'analyse éléments finis traditionnelle des sollicitations aléatoires. Il y a en effet d'un côté un aspect fortement non linéaire et de l'autre une méthode dont la première hypothèse est la linéarité de la structure. Il faut donc envisager de découpler l'aspect non linéaire de l'évaluation des contraintes dans la structure éléments finis complète car il est impossible de réaliser un calcul temporel long et coûteux sur l'ensemble de la structure. Il est proposé d'imaginer la simulation non-linéaire d'un modèle éléments finis condensé aux noeuds d'interface avec les suspensions, comme permettant d'établir une nouvelle spécification pour le calcul linéaire de la structure supportée par les suspensions non linéaires.

La première étape de la simulation est donc un calcul non-linéaire sur une structure condensée au sens de Craig Bampton, reposant sur une ou plusieurs suspensions. Le modèle est donc très allégé en nombre de degrés de libertés, tout en conservant le comportement dynamique de la structure et son influence sur le comportement de la suspension. L'excitation vue en sortie de suspension lors de ce calcul sera ensuite convertie en DSP ou en sollicitation harmonique équivalente.

Cette nouvelle sollicitation est alors la donnée d'entrée d'un calcul traditionnel sur la structure complète. La condensation ne permettant pas d'étudier les contraintes à l'intérieur du modèle, cette deuxième étape est nécessaire. La sollicitation sévèrisée doit permettre ainsi de valider le composant sur la base des contraintes RMS (figure 5.1).

Le choix de ce processus est fondé sur un retour d'expérience selon lequel un calcul effectué sur la base d'une sollicitation mesurée "après plot" permet de corréler les ruptures éventuelles dans les cas où un calcul usuel sans plot ne le permettait pas. L'ensemble de la démarche est présenté dans la figure 5.1.
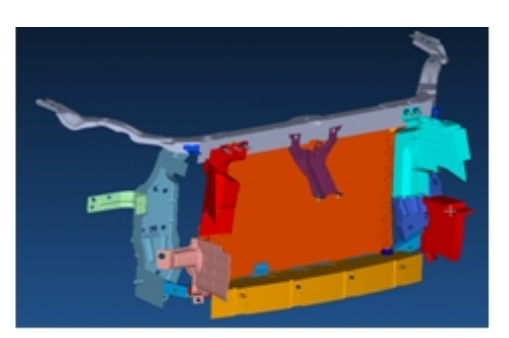

1: Maillage de la face avant et du module

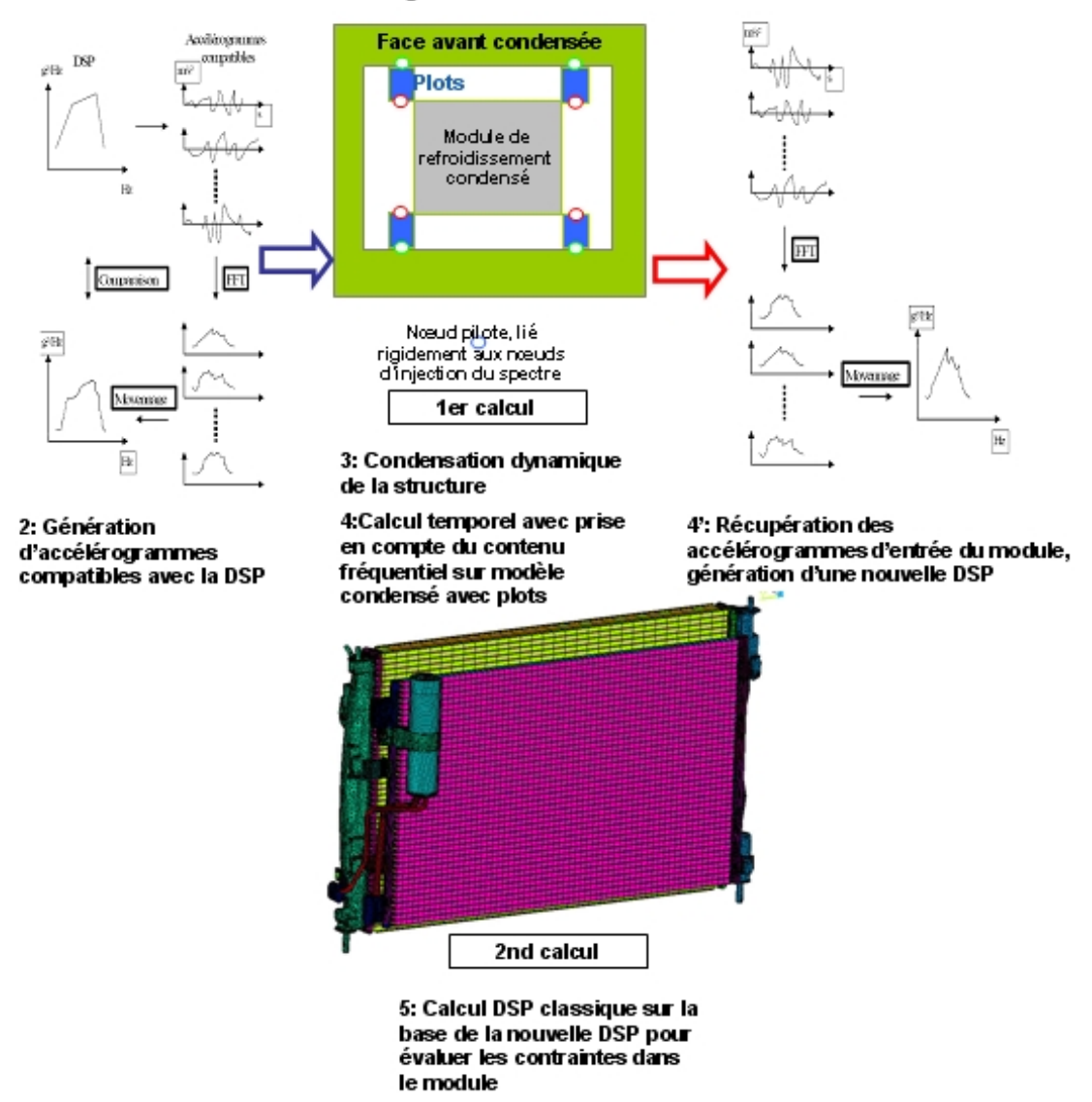

FIGURE 5.1: Schéma de principe du processus de simulation retenu

# 5.2 Intégration d'un modèle de suspension non linéaire au logiciel Abaqus

## 5.2.1 User-subroutines

L'intégration de modèle maison à un logiciel de calcul industriel nécessite souvent le codage d'une routine. Dans Abaqus, il est possible d'intégrer des modèles agissant sur les conditions aux limites du calcul en fonction des résultats des pas de calcul précédents, par l'intermédiaire de routine dont la base est déjà codée : les user-subroutines basées sur le langage Fortran.

La modification de la valeur d'une condition aux limites implique la création d'une amplitude dont la valeur est gérée par la subroutine UAMP. Celle-ci retourne simplement la nouvelle valeur d'une amplitude en fonction du code utilisateur. Elle peut garder en mémoire jusqu'à 10000 variables, ainsi que la valeur précédente de l'amplitude, les valeurs d'incrément de temps, et d'autres paramètres du calcul. Le code fournit par défaut par Abaqus est présenté dans la figure 5.2.

La routine dévelopée est une traduction en fortran de la méthode présentée dans les chapitres précédents. Les entrées de la routine sont d'une part les informations calculées au pas de temps précédents avec d'Abaqus, et d'autre part un fichier texte regroupant les données constituant le modèle de plot.

Dans le cas d'un modèle de type force de restitution, ces informations sont par exemple des matrices contenant les monômes permettant d'obtenir les cycles en fonction des conditions d'excitation de la suspension. Une version simplifiée d'un tel fichier permet également de représenter directement la suspension par un modèle de type raideur équivalente sans plus de temps de programmation.

## 5.2.2 Détermination de l'excitation aux bornes de la suspension

Les entrées de la routine nécessaires au calcul sont principalement les déplacements et les fréquences. En effet ce sont ces valeurs qui orientent le choix du cycle d'hystérésis représentatif du comportement du plot. On tente dans la suite de l'étude d'appliquer la méthode au modèle de force de restitution de Dahl modifié.

```
SUBROUTINE UAMP(
    * ampName, time, ampValueOld, dt, nSvars, svars,
    ∗ l F l a g s I n f o ,
    * nSensor, sensorValues, sensorNames, jSensorLookUpTable,
    ∗ AmpValueNew ,
    ∗ l F l a g s D e f i n e ,
    * AmpDerivative, AmpSecDerivative, AmpIncIntegral,
    ∗ Am pD o u bl e I nt e g r al )
C
     INCLUDE 'ABA_PARAM. INC '
C ti m e i n d i c e s
     parameter (istepTime = 1,\dot{x} i Total Time = 2,
    \ast nTime = 2)
C flags passed in for information
     parameter (ilnitialization = 1,
               i R e g u l a r I n c = 2,
                nFlagsInfo = 2)
C optional flags to be defined
     parameter (iComputeDeriv = 1,
    \dot{x} iComputeSecDeriv = 2,
    \ast iComputeInteg = 3,
    \ast iComputeDoubleInteg = 4,
    \ast iStopAnalysis = 5.
    \ast iConcludeStep = 6,
               nFlagsDefine = 6dimension time (nTime), lFlagsInfo (nFlagsInfo),
               lFlags Define(nFlags Define)dimension jSensorLookUpTable(*)user coding to define AmpValueNew, and
     optionally lFlagsDefine, AmpDerivative, AmpSecDerivative,
     AmpIncIntegral, AmpDoubleIntegral
     RETURN
     END
```
FIGURE 5.2: Code de la subroutine UAMP avant modification par l'utilisateur

Le modèle de Dahl nécessite comme paramètre d'entrée la force au pas précédent de temps, la deflexion et la vitesse de deflexion aux bornes du plot. La première information s'obtient facilement grâce à la routine UAMP qui stocke sa propre valeur au pas précédent. Les données liées aux degrés de libertés aux bornes de la suspension sont obtenues à l'aide de capteurs. Ceux-ci enregistrent l'évolution d'un degré de liberté au cours du calcul ainsi les déplacements, vitesses, et accélération aux bornes du plot sont stockées. La sollicitation est obtenue en calculant la différence entre ces valeurs aux deux bornes.

Cette méthode ne donne cependant que le comportement instantané, ce qui ne permet pas de calculer l'amplitude représentative d'un équivalent harmonique de la sollicitation ainsi que sa fréquence. Pour des raisons de simplifications nécessaires, deux hypothèses doivent être posées :

- La valeur d'amplitude caractéristique du signal est choisie comme le maximum de déflexion évalué sur un laps de temps donné. La raideur ayant tendance à augmenter avec la déflexion, ce choix est donc conservatif.
- Etant donnée la faible variation du comportement en fréquence dans les bandes étroites étudiées ici, une fréquence dominante uniquement sera retenue pour le choix du cycle caractéristique. Cette approximation est parfaitement valable pour un signal harmonique simple représentatif des essais sinus, ou sinus balayé. Une trop forte dépendance à la variation de fréquence pour un essai de type DSP sera fatalement faiblement représentée. Dans les cas des essais DSP étudiés ici, la fréquence du mode de suspensions suivant la direction d'excitation considérée est généralement observée comme prépondérante sur la réponse ce qui justifie d'appliquer également cette approximation sous excitation de type DSP.

L'évaluation de la fréquence passe par le codage d'une subroutine de transformée de Fourrier Rapide (FFT). Le code Fortran proposé dans [PRE 90] est utilisé. Correctement adapté aux entrée-sorties Abaqus et à notre problèmatique, un appel régulier à la subroutine pour une fenêtre temporelle glissante comprenant  $N = 2^m$  points de calculs permet de réactualiser le point de la FFT pour lequel l'amplitude spectrale est la plus importante, retenu comme fréquence dominante du signal testé.

## 5.2.3 Choix du type de simulation

Comme il a été expliqué dans les chapitres précédents, il n'est pas possible de coupler directement de modèle de plot temporel à une simulation DSP classique. Il faut réaliser ce calcul sous la forme d'un calcul dynamique transitoire.

Il existe diverses méthodes de simulations de ce type, qui, bien que permettant une résolution temporelle, sont généralement basées sur la méthode de superposition modale pour des modèles linéaires. Le principal problème de telles simulations par rapport au cas étudié est dans le choix des conditions aux limites représentatives du plot durant l'analyse modale, mais également de l'impossibilité, dans la plupart des cas, de modifier les conditions de blocage de celle-ci pour les transformer en excitation.

La méthodologie à adopter a été définie pour NASTRAN. Le site internet *Finite Element Modeling Continuous Improvement* de la NASA présente des exemples d'une telle méthode. Celle-ci est connue sous le nom de méthode de la "grosse masse". Il s'agit de fixer une masse très importante sur un noeud censé recevoir une excitation en accélération, et de le piloter en force. La présence d'une telle masse agira comme un blocage au point de vue de l'analyse modale, bien que le noeud ne soit en réalité pas encastré. La méthode peut être utilisée avec succès sous ABAQUS. Cette méthode est un équivalent de la méthode de penalisation

Cependant, l'utilisation de la subroutine UAMP nous force à utiliser une méthode basée sur une intégration directe, au travers d'un step ∗*DYNAMIC*. L'intégration directe est couteuse car elle passe par la résolution simultanée de nombreux équilibres dynamiques non linéaires à chaque pas de temps par la méthode de Newton. Ces méthodes sont cependant inconditionnellement stables pour les systèmes linéaires ce qui les rend particulièrement utiles dans les cas simples.

## 5.2.4 Prise en compte de l'amortissement

Dans les calculs éléments finis, l'amortissement est souvent intégré comme un simple amortissement structurel. Il est en effet beaucoup plus simple de tenir compte de l'amortissement comme paramètre global. Il n'est ainsi pas nécessaire de modéliser de façon stricte toutes les dissipations liées aux différents matériaux

Cette thèse est accessible à l'adresse : http://theses.insa-lyon.fr/publication/2012ISAL0106/these.pdf © [B. Thomas], [2012], INSA de Lyon, tous droits réservés

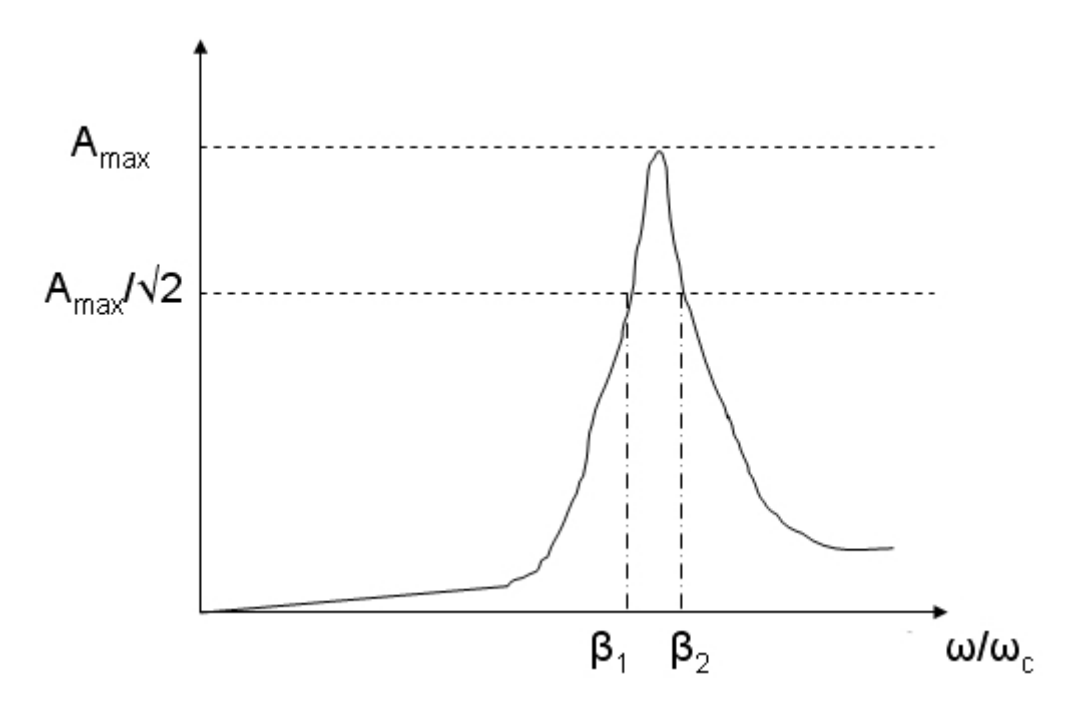

FIGURE 5.3: Illustration de la méthode de la bande passante

et assemblages.

### 5.2.4.1 Amortissement critique

La prise en compte d'un paramètre global passe dans la plupart des logiciels éléments finis par un simple coefficient. Celui-ci correspond à la fraction de l'amortissement critique présent dans la structure ou au facteur de surtension. On peut facilement rapprocher ces coefficients de courbes expérimentales de fonction de réponses en fréquence (FRF).

Une mesure de l'amortissement critique est possible via la méthode de la largeur de la bande illustrée sur la figure 5.3.

La méthode de la largeur de bande est utilisée sur des courbes d'amplitudes de réponse en accélération ou en déplacement. Dans un graphique normalisé par rapport à la pulsation propre ω*<sup>c</sup>* d'un système à 1 degré de liberté , la bande passante est définie comme la bande de fréquence dont l'amplitude est supérieure ou égale à l'amplitude maximale divisée par <sup>√</sup> 2. Les bornes en pulsation normalisée de cette

bande, β<sup>1</sup> et β2, permettent d'obtenir le taux d'amortissement critique ξ comme :

$$
\xi = \frac{\beta_1 - \beta_2}{2} \tag{5.1}
$$

Cette méthode est simple à utiliser comme à automatiser. Afin de faciliter les recalages, une procédure en Fortran a été codée de manière à calculer automatiquement les amortissements critiques depuis des données d'essais.

#### 5.2.4.2 Amortissement de Rayleigh

Certains codes permettent d'intégrer les coefficients de Rayleigh. Ceux-ci décomposent l'amortissement C en deux parties, l'une liée à la masse et l'autre à la raideur du système :

$$
[C] = \alpha[M] + \beta[K] \tag{5.2}
$$

Cette écriture, bien que simple mathématiquement, est difficile à rapprocher directement des résultats d'essais. Cependant, on peut la rapprocher de l'amortissement critique sous quelques hypothèses. Il est tout d'abord possible de relier ξ*<sup>i</sup>* à α et β pour chaque mode *i* par l'équation (5.3).

$$
2\xi_i\omega_i = \alpha + \beta\omega_i^2\tag{5.3}
$$

Ce qui peut être réécrit comme :

$$
\xi_i = \frac{\alpha}{2\omega_i} + \frac{\beta \omega_i}{2} \tag{5.4}
$$

Lorsque β est ignoré on obtient pour une pulsation donnée ω :

$$
\alpha = 2\xi\omega \tag{5.5}
$$

De même, lorsqu'on ignore  $\alpha$ :

$$
\beta = 2\xi/\omega \tag{5.6}
$$

Les évolutions des différents coefficients d'amortissement en fonction de la fréquence sont représentés sur la figure 5.4.

La méthode décrite dans [CHO 03] permet de calculer des coefficients de Rayleigh

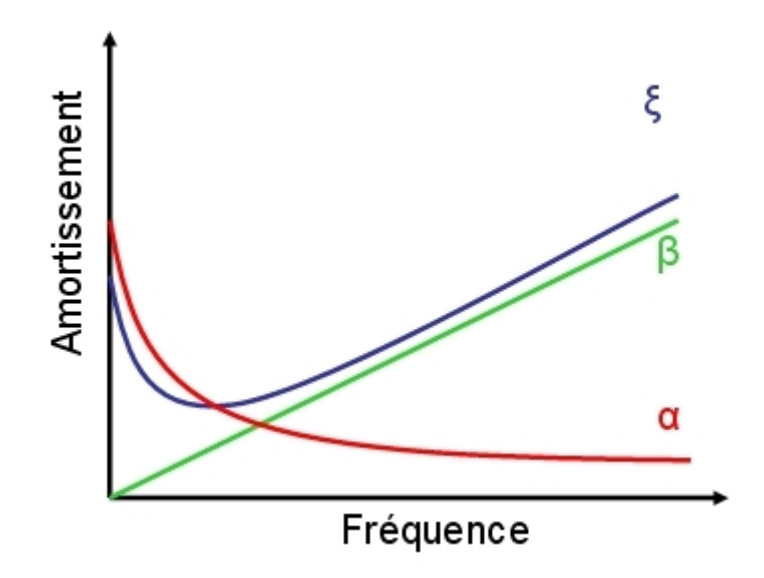

FIGURE 5.4: Evolution des coefficients d'amortissement de Rayleigh et critique en fonction de la fréquence

moyens à partir de coefficients d'amortissements critiques connus sur quelques modes pour des systèmes à grand nombre de degrés de liberté. La démarche à suivre consiste à résoudre un système à deux équations et deux inconnues basé sur l'équation (5.4) pour deux modes dont on connait les ξ*<sup>i</sup>* . Lorsque la valeur de ξ n'est pas connue, en se basant sur l'évolution naturelle dans les hautes fréquences, et en considérant la faible largeur de la bande de fréquence sur laquelle la non linéarité de ξ*<sup>i</sup>* est prononcée, on établit généralement une relation linéaire pour obtenir la valeur inconnue en fonction de deux valeurs connues. Ce processus peut être réalisé avec plusieurs couples de fréquences, afin de lisser le résultat, dans le cas ou certains modes retenus appartiendraient à la partie non linéaire.

Le système d'équations permet d'exprimer β en fonction des pulsations des modes et des amortissements critiques.

$$
\beta = \frac{2\xi_i \omega_i - 2\xi_j \omega_j}{\omega_i^2 - \omega_j^2}
$$
\n(5.7)

Il suffit ensuite de substituer l'expression de β dans (5.4).

En ne connaissant pas a priori l'importance de l'amortissement aux différents

modes, cette opération doit être répétée pour d'autres couples de modes. On choisit généralement *i* comme étant le premier mode, puis on balaye les différents *j* possibles. On obtient ainsi finalement un ensemble de valeurs pour α et β.

La méthode présentée dans [CHO 03] précise qu'il est judicieux de comparer l'évolution du ξ équivalent, que l'on peut recalculer par la formule (5.4), à l'évolution de ξ en prenant l'hypothèse de linéarité sur *m* modes ayant un impact. En réalité trois ensembles de valeurs sont à étudier :

- Le premier couple de mode est constitué du premier mode et du dernier mode impactant *m*. On considère en effet que la participation modale décroit rapidement donc que seuls *m* modes sont impactants sur le comportement de la structure.
- Le second couple retenu est constitué du premier mode et du mode 2.5*m* qui permet de s'assurer de ne pas perdre une information d'amortissement sur des modes éloignés.
- Le troisième couple est obtenu par une moyenne des valeurs obtenues dans les deux cas précédents.

Les auteurs retiennent finalement le couple  $\alpha$ , β satisfaisant au mieux l'hypothèse de linéarité, ou les plus proches des valeurs réelles de ξ quand on les a.

Dans le cas des simulations de cette étude, étant donné le type de cas d'analyse ("step") Abaqus à utiliser, nous n'avons pas le choix et ne pouvons considérer qu'un amortissement de type Rayleigh. La méthode présentée a été utilisée pour calculer les coefficients de Rayleigh à utiliser dans le cas des modélisations académiques et industrielles présenté par la suite. La figure 5.5 montre que les réponses simulées sont parfaitement identiques.

# 5.3 Application de la méthode à la modélisation d'une structure académique

## 5.3.1 Présentation de la structure

Afin de valider le modèle de plot ainsi que la méthode d'interpolation, nous proposons une manipulation basée sur un dispositif simple. Il s'agit d'une poutre encastrée à une extrémité et appuyée sur un plot de suspension à l'autre. Elle est

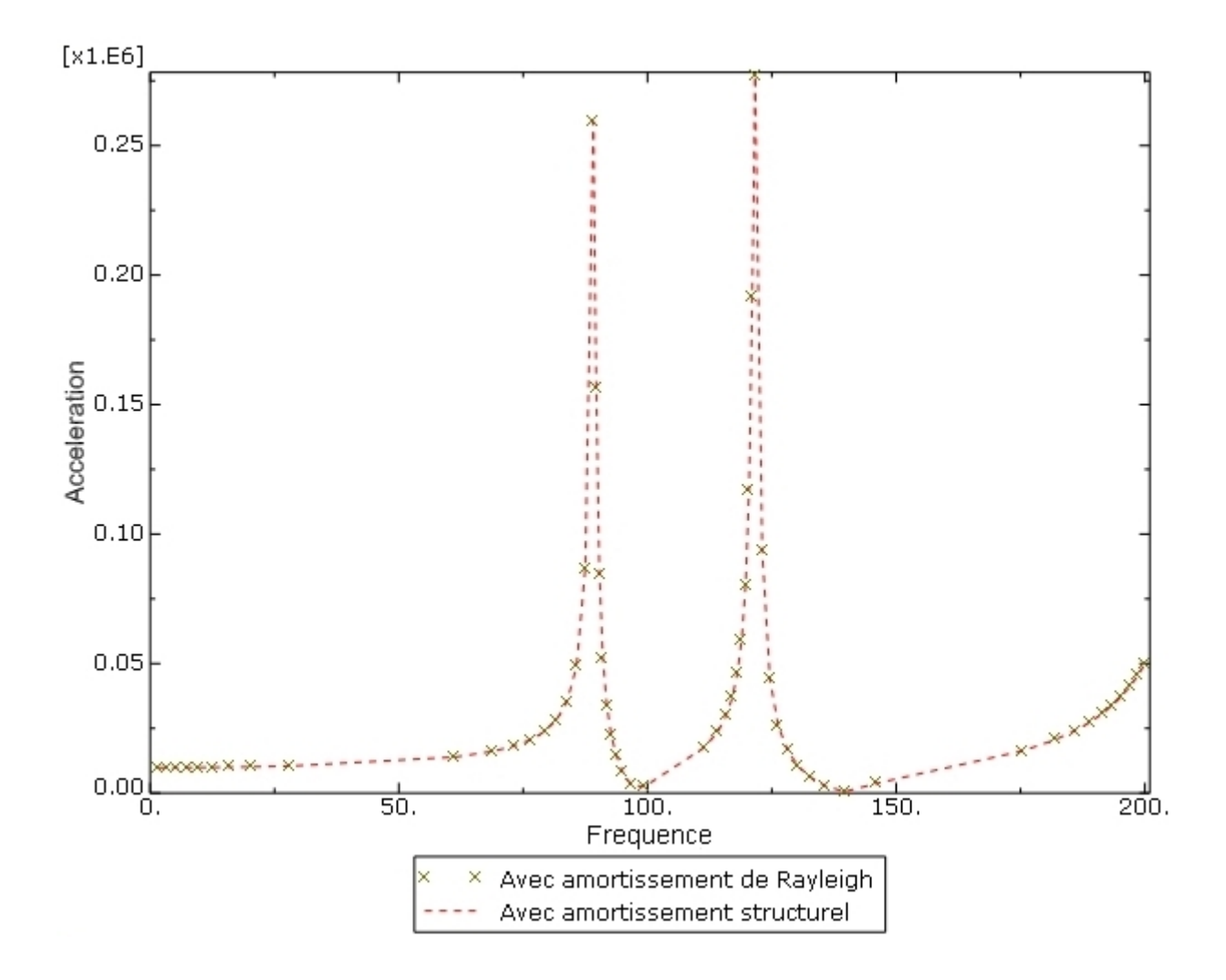

FIGURE 5.5: Comparaison de réponses simulées d'une poutre console à un balayage harmonique avec un amortissement structurel ou avec des coefficients de Rayleigh recalculés

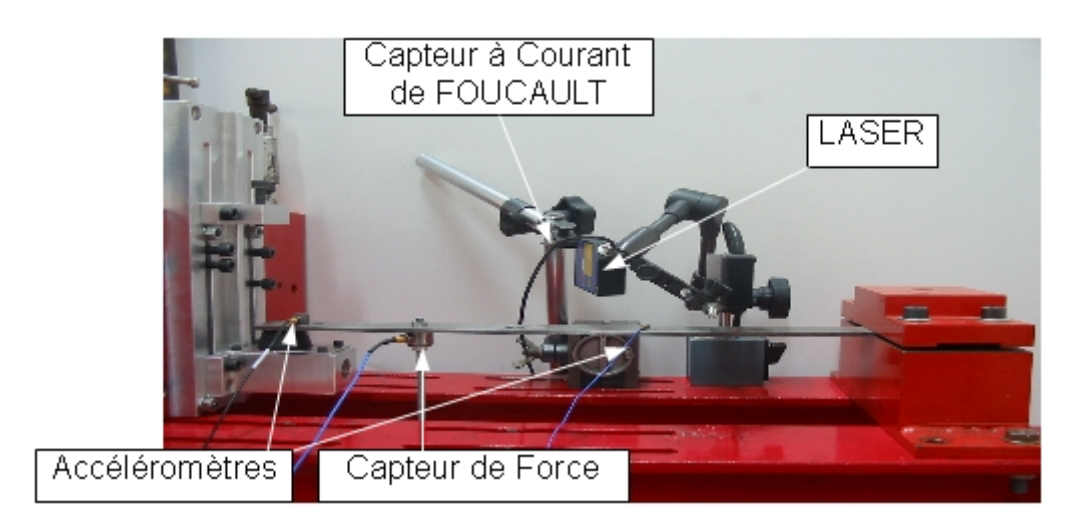

FIGURE 5.6: Montage académique retenu pour la validation

excitée en un point en translation verticale, par une tige filetée liée au pot vibrant. La manipulation est présentée sur la figure 5.6.

La poutre flexibe apporte sa fonction de transfert aux réponses enregistrées en basses fréquences.

Ce type de montage est modélisé par des éléments de poutre. On peut donc se dire qu'une importante différence de comportement entre la simulation et les mesures viendra plutôt d'une mauvaise modélisation du plot.

On imprime à la poutre des excitations de type harmoniques et aléatoires à l'aide du pilotage du pot éléctrodynamique. Les réponses en déplacement sont mesurées via des capteurs lasers et à courant de Foucault, les accélérations et force avec des accéléromètres et un capteur de force piezoélectrique. Les différentes réponses sont enregistrées par un analyseur dynamique de signaux Agilent. Le pot électrodynamique est asservi en accélération pour effectuer des sollicitations aléatoires de type DSP ou harmoniques. Les réponses peuvent ensuite être analysées en terme statistique pour les sollicitations aléatoires. Les réponses harmoniques permettent quant à elle une superposition immédiate des résultats de simulations et des enregistrements d'essais.

Cette thèse est accessible à l'adresse : http://theses.insa-lyon.fr/publication/2012ISAL0106/these.pdf © [B. Thomas], [2012], INSA de Lyon, tous droits réservés

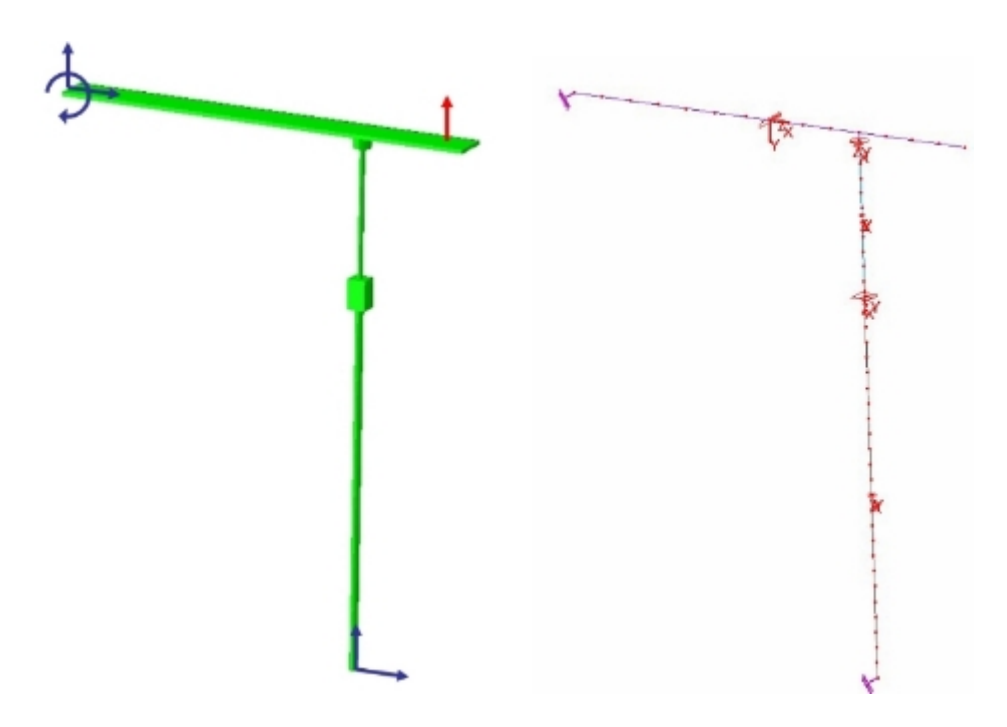

FIGURE 5.7: Représentation 3D du modèle de poutre et de ses blocages

## 5.3.2 Modèle éléments finis de la structure académique

Le montage est modélisé par élements finis de poutres à deux noeuds et à trois degrés de liberté dans le plan par noeuds (deux translations, une rotation) afin de limiter les temps de calcul. Cette représentation est suffisante puisque le recalage est fait sur le degré de liberté de translation verticale. Une modélisation par éléments de poutre de la tige d'excitation, du bloc d'adaptation et des capteurs, recalée en dimensions et en masse a également été ajoutée. L'encastrement a été modélisée par un blocage des trois degrés de liberté. La liaison avec le pot vibrant est modélisée par un blocage en translation horizontale. Une visulation 3D Abaqus de la poutre et de ses blocages, basée sur les sections, est proposée figure 5.7.

L'excitation est assurée par un pilotage en translation verticale du nœud représentant la liaison avec le pot vibrant. Ce pilotage est contrôlé par une amplitude, définie au choix comme un simple sinus fixé par sa fréquence et son amplitude, ou point par point dans un fichier texte.

On ne connait pas a priori les coefficients d'amortissements modaux de la structure. Nous devons donc effectuer un recalage à partir des courbes d'essais obtenues sur

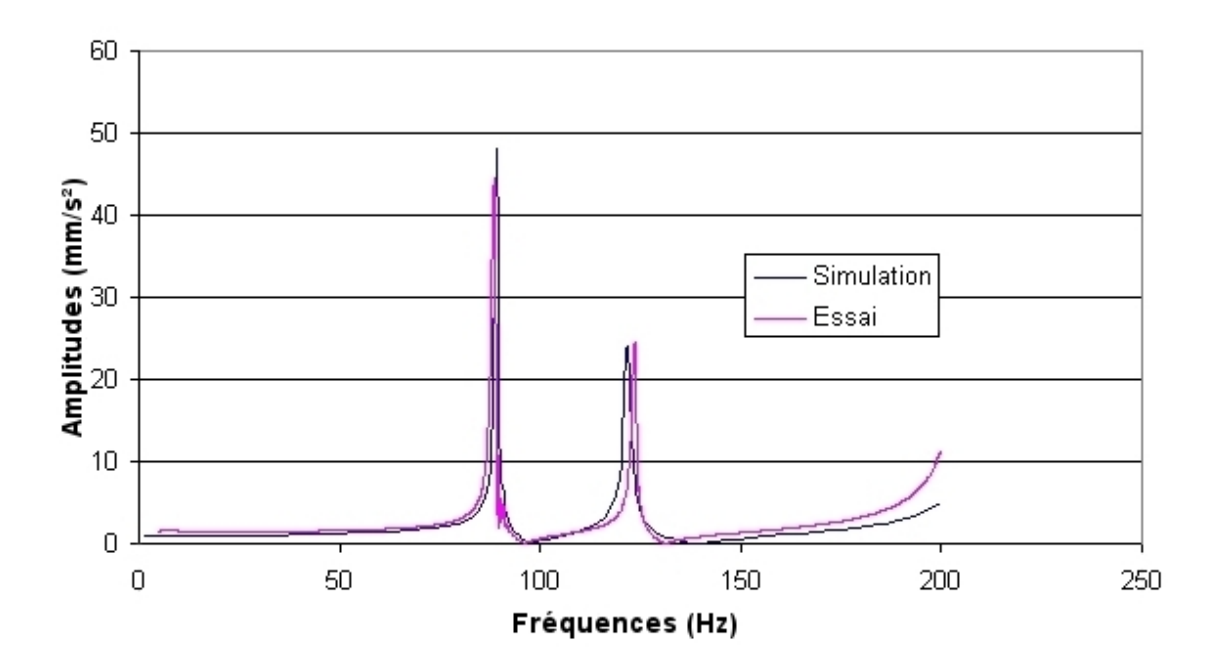

FIGURE 5.8: Comparaison essai-simulation, réponse en accélération à un balayage harmonique sur la manipulation académique

la structure sans le plot. La figure 5.8 montre un recalage des fréquences comme du coefficient d'amortissement critique de la structure. La passe de recalage est en effet beaucoup plus simple avec l'amortissement critique, puisqu'il s'agit de ne gérer qu'un seul coefficient. Nous obtenons ainsi un recalage à moins de 5% en fréquence. Les amortissements critiques calculés avec le logiciel en Fortran donne un résultat proche du résultat final. Celui-ci est ensuite converti en coefficients de Rayleigh que l'on affecte à l'ensemble des matériaux des composants du montage. Le recalage du montage sans plot effectué, on peut utiliser ce modèle pour valider les choix de modélisation ainsi que le modèle de plot utilisé.

## 5.3.3 Résultats des simulations du comportement de la structure académique

### 5.3.3.1 Structure académique seule

Les premiers calculs sur la structure académique seule (sans plot) permettent de valider les paramètres d'amortissement tout d'abord, mais également la méthode d'excitation retenue et le type de simulation.

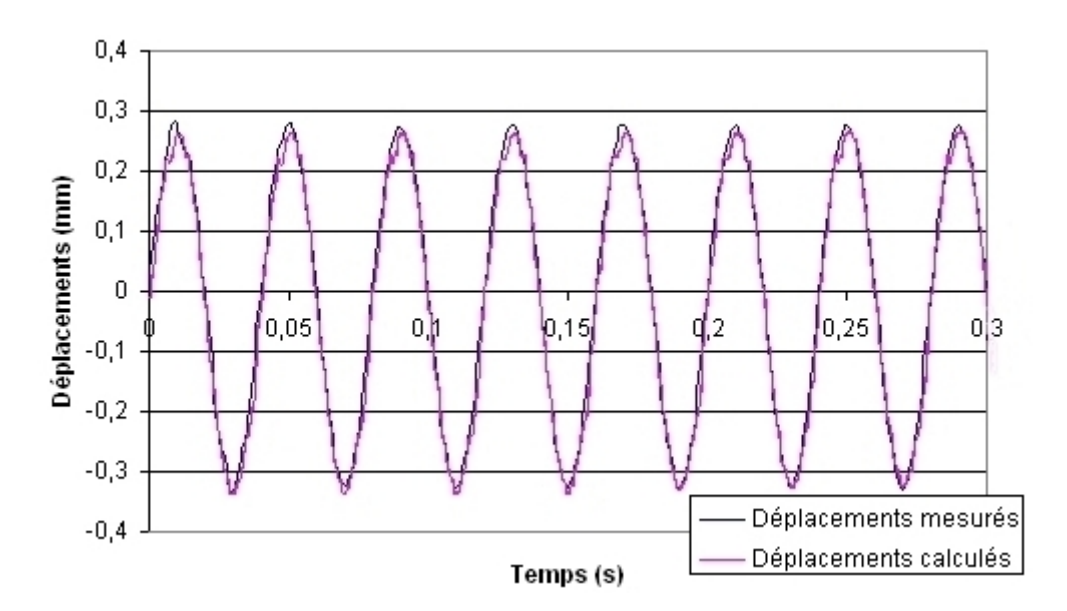

FIGURE 5.9: Comparaison de la simulation temporelle et de la mesure du déplacement pour une excitation harmonique

La première étape de ces comparaisons est la simulation d'une excitation harmonique fixe par un signal temporel équivalent.

La figure 5.9 montre une bonne corrélation entre l'essai et la simulation pour une réponse en déplacement en bout de poutre.

On cherche également à comparer le résultat d'une simulation DSP classique avec la réponse calculée pour un signal temporel équivalent afin de valider l'équivalence des steps Abaqus retenus pour réaliser le calcul. La comparaison est réalisée sur la base des valeurs statistiques décrites dans les chapitres précédents. La courbe de la figure 5.10 permet d'établir une valeur RMS de l'accélération d'entrée du modèle autour de 30.48*mm*/*s* 2 . L'écart type de l'accélération mesurée lors de l'essai en sortie du pot vibrant est de 31.17*mm*/*s* 2 ce qui représente une différence de 2.2% ce qui est tout à fait acceptable.

Les accélérogrammes mesurés au tiers de la longueur de la poutre, ainsi qu'à son extrémité sont comparés au résultat de la simulation spectrale figure 5.11. On obtient une bonne corrélation entre l'écart type de la mesure temporelle et la valeur RMS obtenue par le calcul spectral. En bout de poutre, on obtient une valeur RMS de 142.8*m*/*s* <sup>2</sup> pour 141.9*m*/*s* <sup>2</sup> mesurés, soit 0,6% d'écart. Au tiers de la longueur,

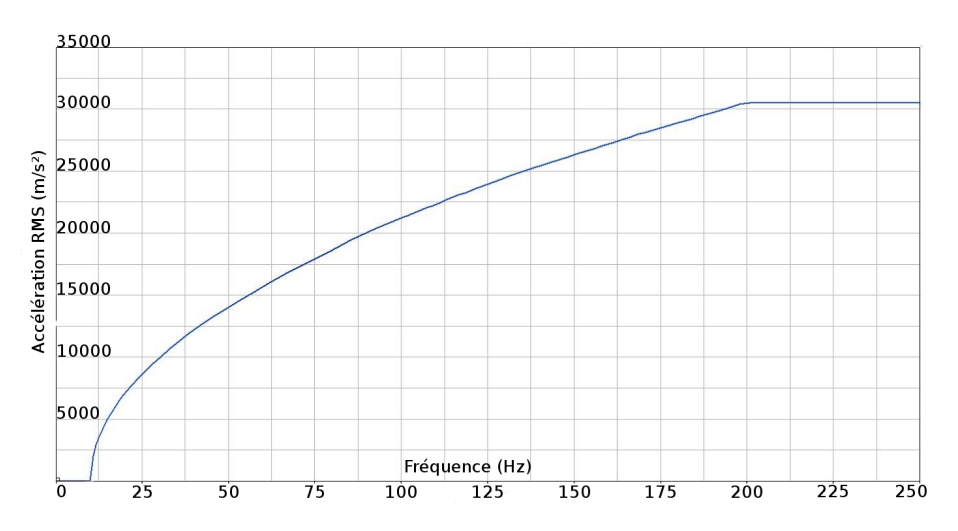

FIGURE 5.10: Courbe de l'accélération RMS en fonction de la fréquence au point d'excitation

le calcul donne 94.9*m*/*s*<sup>2</sup> contre 97.4*m*/*s*<sup>2</sup> pour la mesure soit 2.5% de différence ce qui est encore une fois tout à fait admissible.

La dernière comparaison à effectuer concerne une simulation temporelle par rapport aux résultats d'essais. La simulation retenue est un bruit blanc de 50 à 2000Hz correspondant à 0,05g. L'accélérogramme injecté est réalisé sur la base de la méthode décrite précédemment. La comparaison porte sur les déplacements. On peut comparer visuellement les historiques de déplacements (fig 5.12) ainsi que les fonctions de répartitions (fig 5.13) et écarts type de ceux-ci.

On peut noter une assez bonne corrélation entre les deux résultats étant donné la petite taille de l'échantillon utilisé (10 secondes de mesures). On considère donc le step Abaqus retenu comme apte à simuler les cas aléatoires.

## 5.3.3.2 Utilisation du modèle force de restitution avec la structure académique

Le couplage de la subroutine fortran et de la structure académique a révélé une limitation du solveur d'Abaqus. En effet, la génération d'un chargement en bout de poutre sous la forme d'une force fonction d'un degré de liberté conduit à un phénomène d'auto amplification. Le résultat se met ainsi très rapidement à diverger, et ce quelque soit le pas de temps choisi pour la résolution.

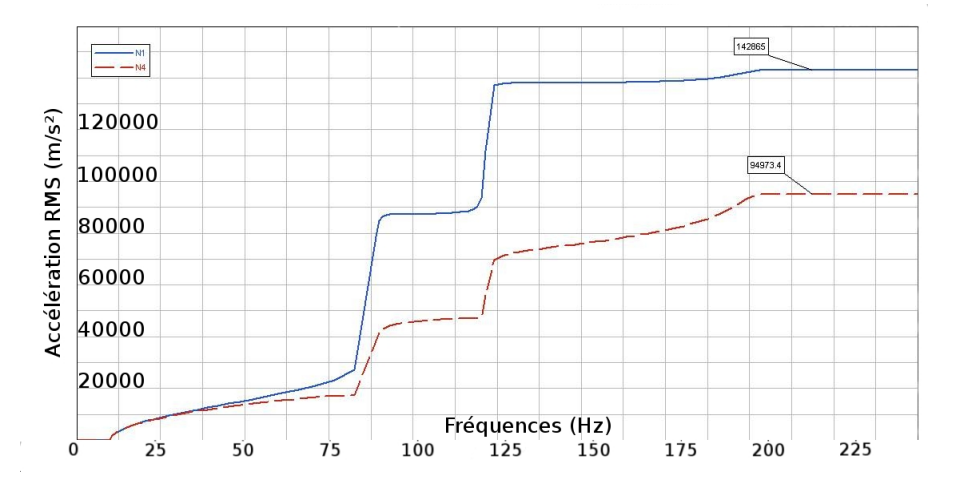

FIGURE 5.11: Courbe de l'accélération RMS en fonction de la fréquence aux noeuds 1 (extrémité) et 4 (tiers de la longueur)

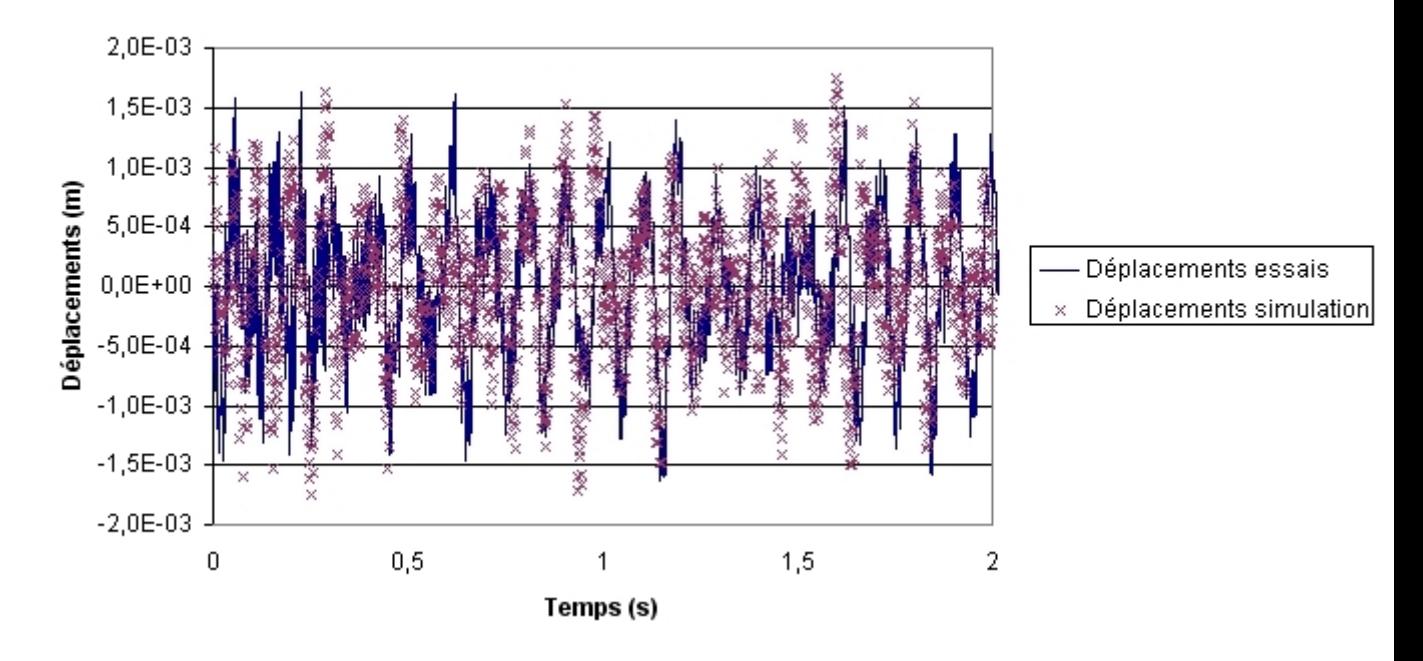

### Comparaison des déplacements calculés et mesurés sur la poutre

FIGURE 5.12: Réponse temporelle en déplacements mesurées et calculées

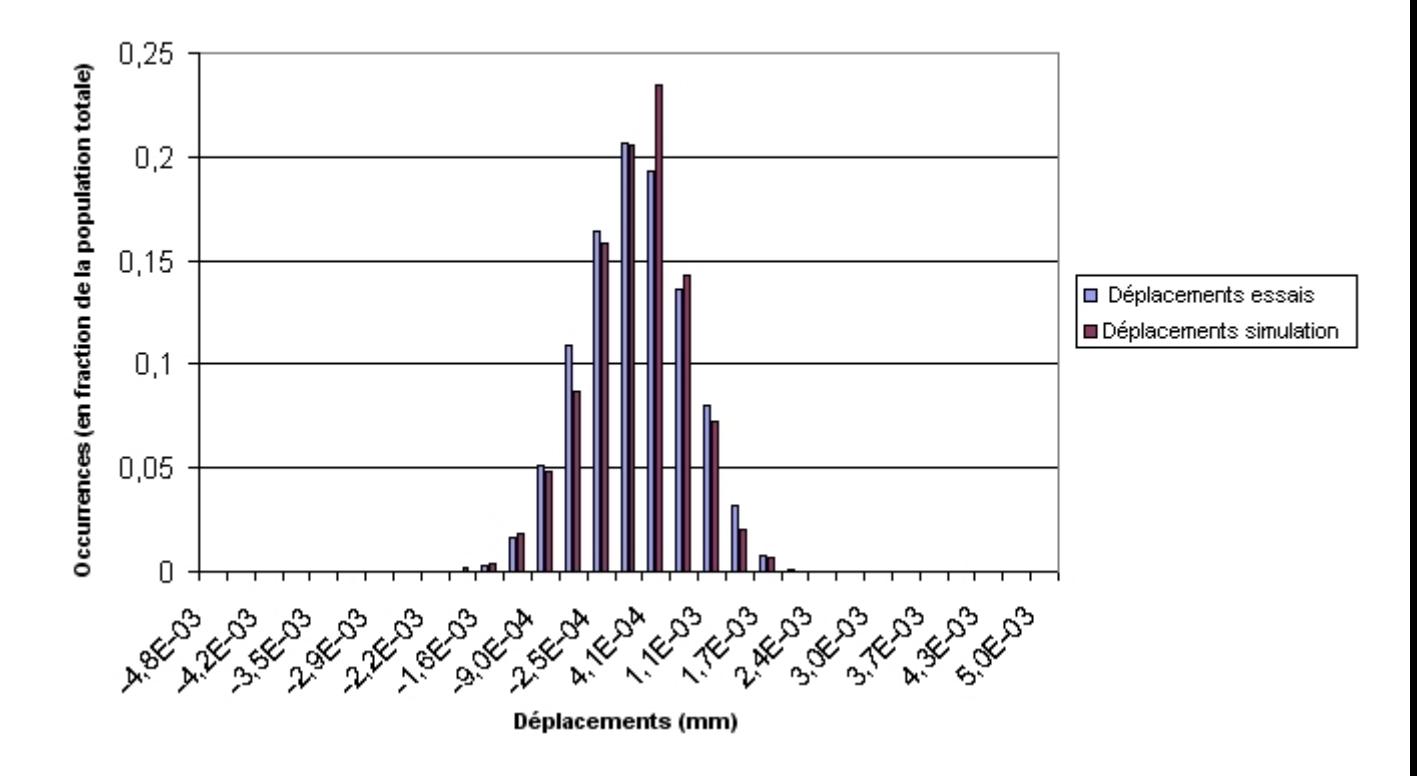

### Repartition des valeurs mesurées et simulées

FIGURE 5.13: Répartition des valeurs mesurées et calculées pour le modèle de la structure seule

De nombreux échanges avec les experts de la société éditrice d'Abaqus (Dassault Simulia) ont permis de comprendre que ce phénomène ne peut être contré sans parasiter les résultats. On décide donc de n'utiliser la routine que dans le cas d'une simulation sur le plot seul. Elle permet ainsi d'établir des valeurs de raideurs et d'amortissement que l'on peut utiliser pour alimenter des modèles plus simples, du type raideur équivalente et instantanée.

### 5.3.3.3 Modélisation avec une raideur équivalente

Les raideurs constantes sont les moyens les plus simples d'intégrer un modèle de suspension à un calcul Abaqus. Elles correspondent à des éléments de type SPRING1 ou SPRING2 qui permettent de relier un noeud à un autre, ou un noeud à la base.

Les cycles mesurés ainsi que la routine d'évaluation de cycles non mesurés, permettent d'obtenir des paramètres de raideurs constantes, dépendants ou non de la fréquence. On cherche donc ici à évaluer le bon comportement des plots de suspension avec ses raideurs par comparaison avec les essais.

L'amortissement généré par le plot est ici intégré au modèle grâce à un amortissement structurelle ou avec des coefficients de Rayleigh selon que la simulation soit spectrale ou temporelle. En effet, le fonctionnement du code de calcul empêche de ne retenir qu'un modèle d'amortissement unique du fait des incompatibilités de formulations.

La comparaison est ici encore réalisée sur la base de deux calculs mis en relation avec les essais.

La simulation spectrale permet de confirmer un bon recalage entre les valeurs RMS d'accélération calculées et les écarts types des essais. On peut voir sur la figure 5.14 que les valeurs RMS atteignent 53.1*m*/*s* <sup>2</sup> pour 54.8 en essais soit 3% de différence en bout de poutre. Au tiers de la longueur, on obtient 49.3*m*/*s* <sup>2</sup> pour 46 lors du test soit un peu moins de 7% d'écart, ce que l'on peut tout de même admettre comme convenable étant donné le temps de mesure.

La simulation temporelle réalisée sur la base d'une raideur équivalente linéaire per-

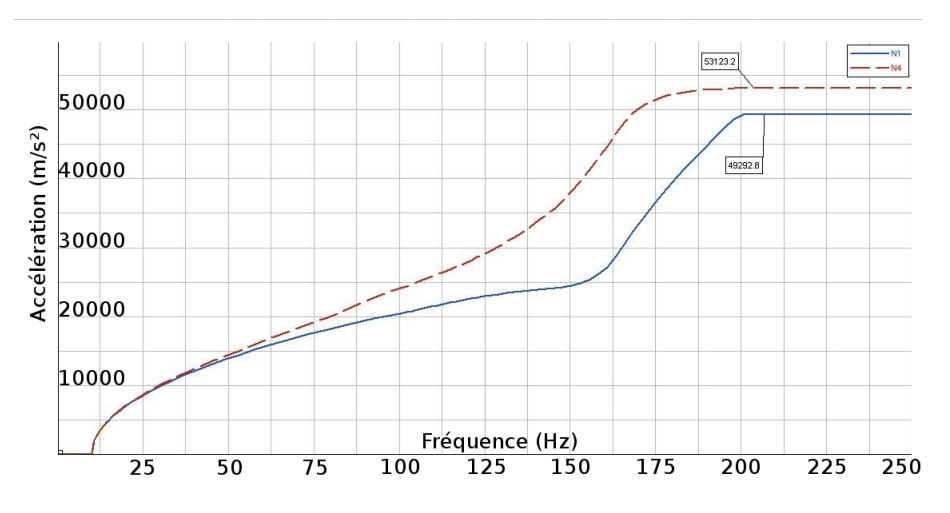

FIGURE 5.14: Courbe de l'accélération RMS en fonction de la fréquence aux noeuds 1 (extrémité) et 4 (tiers de la longueur)

met encore une fois d'observer des répartitions similaires de valeurs comme on peut le voir sur les figures 5.15 et 5.16.

Les simulations réalisées tendent à montrer qu'une bonne gestion de l'amortissement global couplée à des modèles de raideurs constantes soient suffisantes en première approche pour obtenir un comportement proche de celui observé en essai sur la structure académique.

## 5.4 Modélisation de la structure industrielle

## 5.4.1 Composants

Le module de refroidissement étudié se compose de trois éléments principaux : le Groupe moto-ventilateur, le condenseur et le radiateur.

### 5.4.1.1 Le groupe moto-ventilateur (GMV)

Le groupe moto-ventilateur est constitué d'une buse accueillant un moteur et une hélice. L'hélice et le moteur ne sont pas modélisés habituellement. Le moteur tout d'abord est un assemblage complexe de nombreuses parties ayant des masses, raideurs et dimensions variées. Son impact dans le cadre des tests se limite au rôle que joue sa masse totale sur le comportement global de la buse. Il en va de même pour l'hélice. Celle-ci n'étant pas en mouvement lors de l'essaià simuler, elle n'a

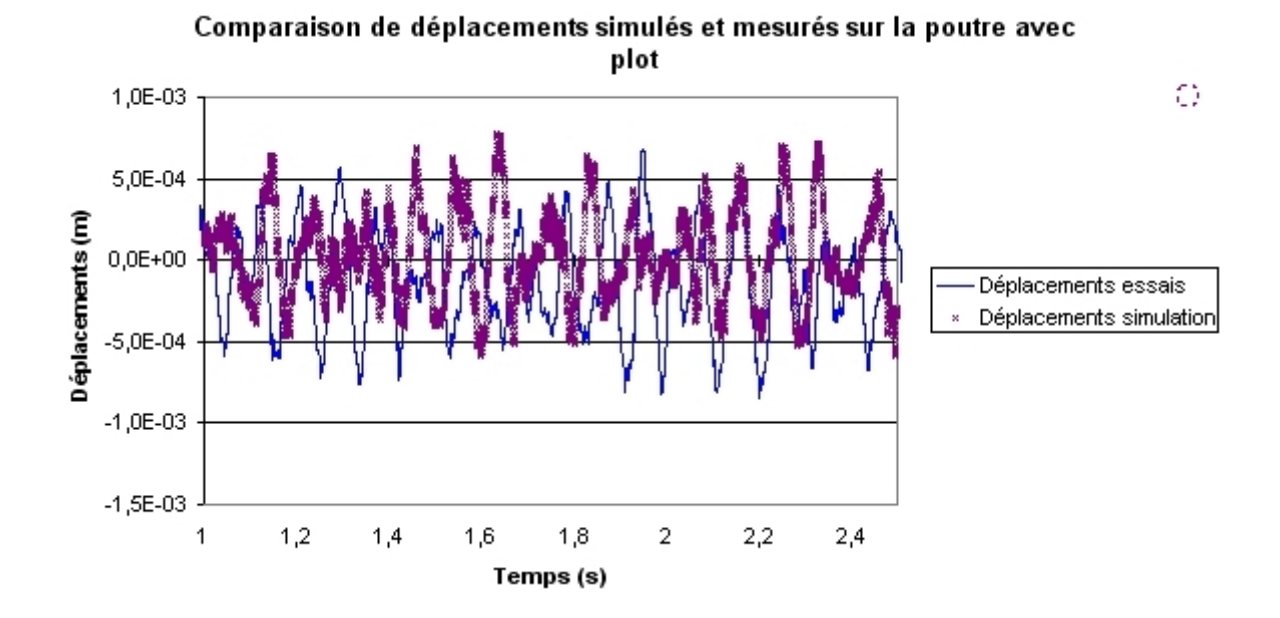

FIGURE 5.15: Historique des déplacements en essais et simulation pour un modèle avec raideur constante

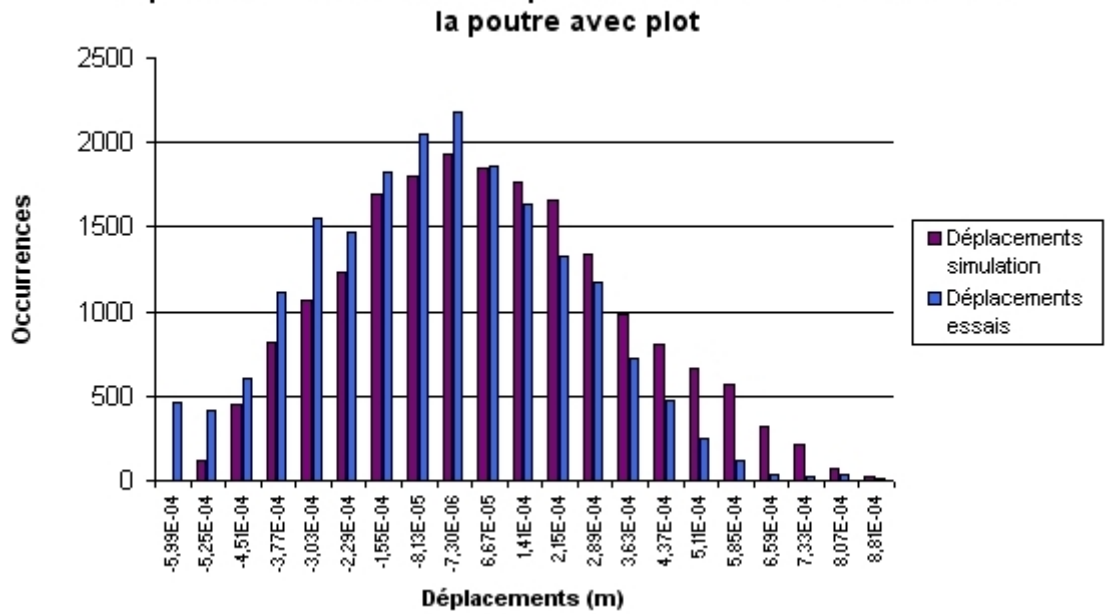

Répartition des valeurs de déplacements simulés et mesurés sur

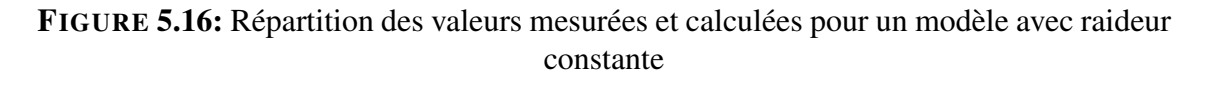

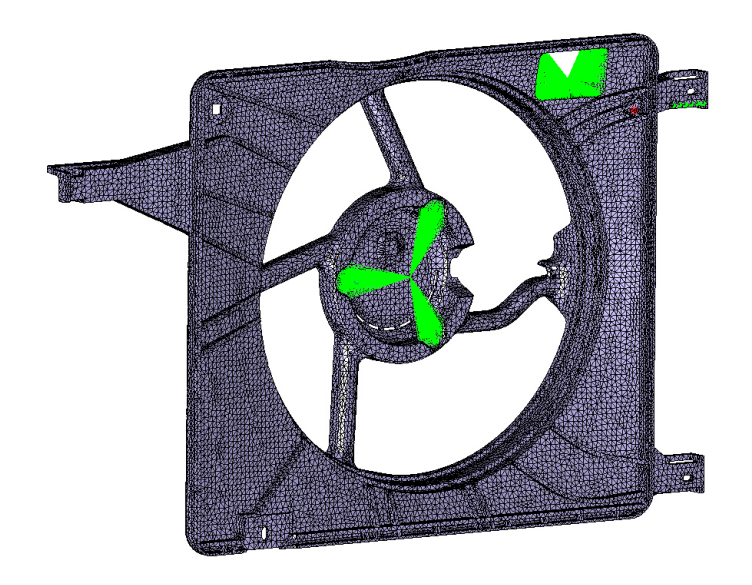

FIGURE 5.17: Maillage de la buse avec représentation du moteur par un élément rigide

pas d'autre impact que sa masse sur le reste de la manipulation. Nous représentons donc finalement le moteur et l'hélice par leurs masses additionnées positionnées au centre de gravité de l'ensemble, et liés rigidement aux points de fixation du moteur sur la buse (figure 5.17.

La buse est donc le seul composant du GMV à être maillé. Pour des raisons pratiques vue la complexité de la pièce, des éléments finis tétraèdres paraboliques sont utilisés.

### 5.4.1.2 Le condenseur

Le condenseur est un échangeur brasé entièrement constitué d'aluminiumdont les propriétés ne sont pas disponibles. Les dispersions dans la fabrication ne permettent pas de modéliser avec précision les cordons de brasure. Pour ces raisons, les brasures sont simplement remplacées par des coincidences de noeuds qui rendent la modélisation par éléments finis complexe et longue.

Le premier maillage a générer est celui des tubes et de leurs cloisons (fig :5.18), de manière à créer les maillages des manifolds avec une capture des noeuds existants. Ceux-ci seront maillés sur la base d'éléments finis héxaèdres linéaires afin de représenter au mieux la jonction perpendiculaire avec les tubes. En effet, malgré les

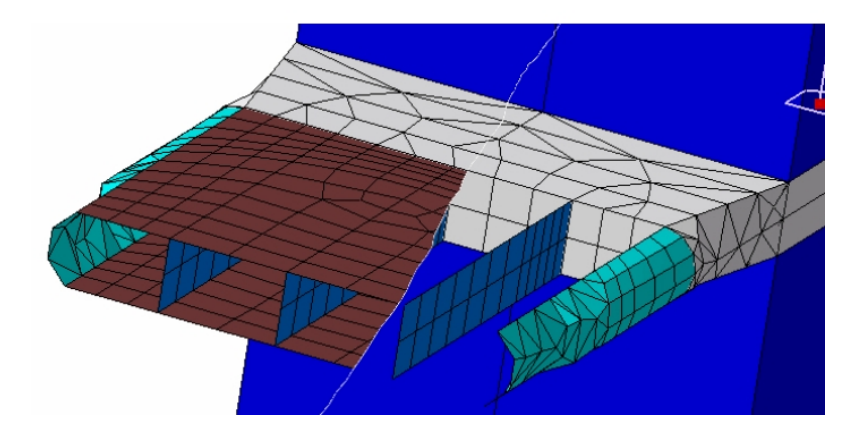

FIGURE 5.18: Détail du maillage des tubes de condenseur et de leurs cloisons

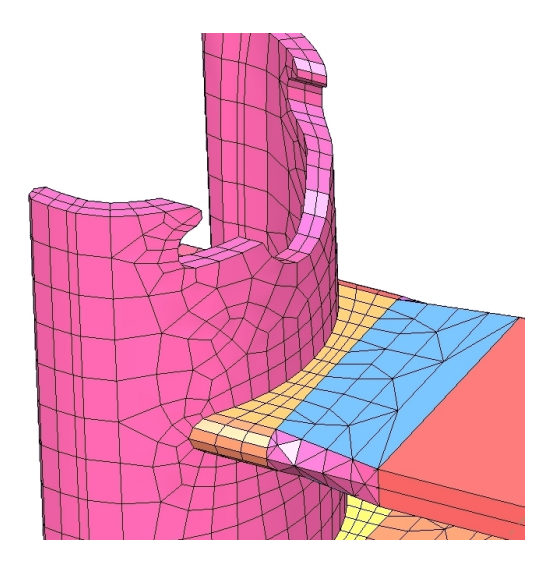

FIGURE 5.19: Maillage d'un manifold connecté au maillage de jonction coque-solide d'un tube de condenseur

faibles épaisseurs, une modélisation en éléments coques des manifolds ne permettrait pas de s'assurer d'obtenir un bon comportement de jonction. Les intercalaires et les tubes dans la partie centrale du faisceau sont représentés par de simples hexaèdres linéaires, dont les propriétés sont issues de la méthode d'homogénéisation que l'on présente plus loin. La jonction entre les éléments coques des tubes et leur représentation homogénéisée est assurée par un maillage en éléments solides auquel on affectera les propriétés du matériau homogène du tube. Cette portion assure donc la progression géométrique ainsi que la transmission des efforts des cloisons entre la partie coque et le milieu homogénéisé (fig :5.19).

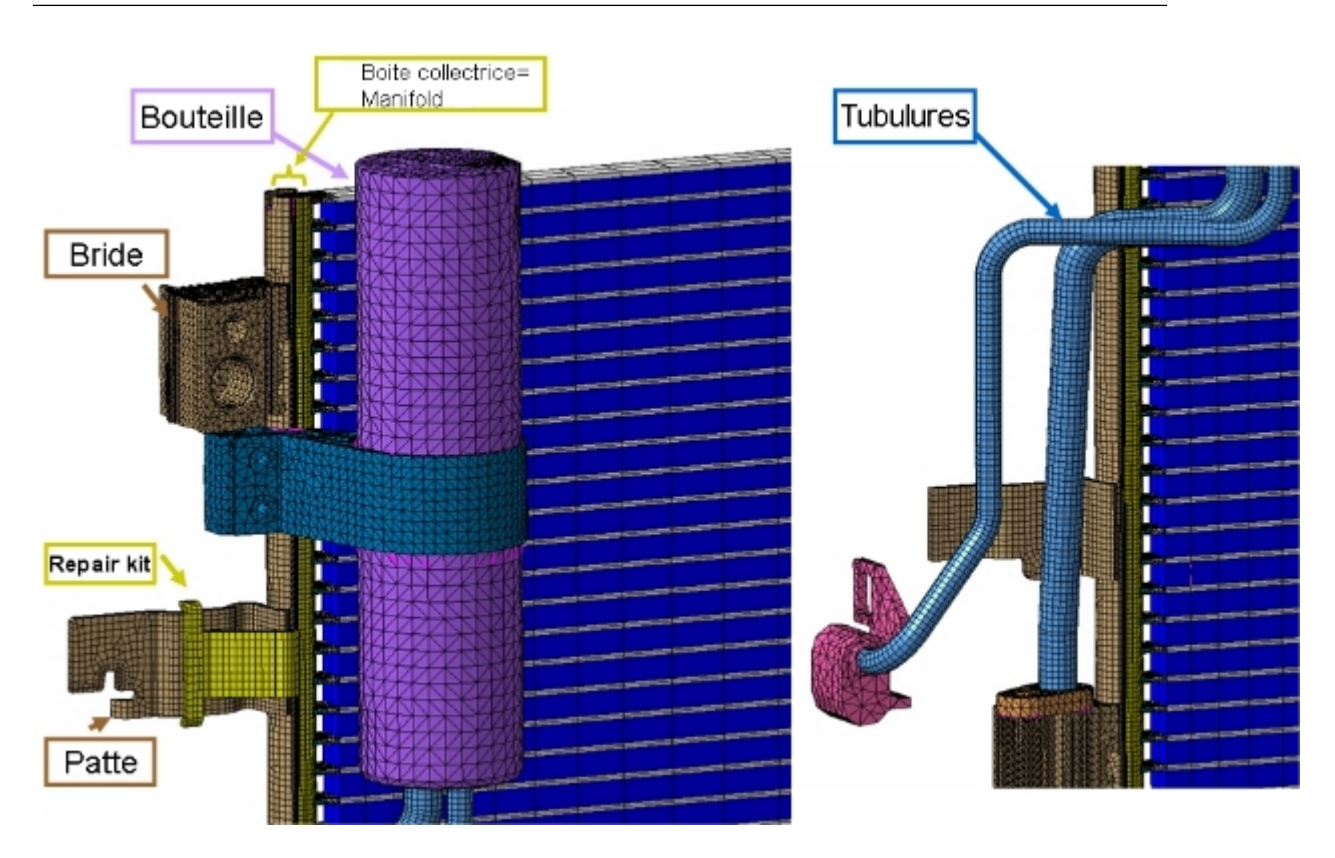

FIGURE 5.20: Détail du maillage de la bouteille du condenseur

Les brides fixées sur les manifolds ont peu d'impact en raideur, seules leurs masses perturbent le comportement global, on peut donc se permettre de les mailler avec de simples tétraèdres linéaires (figure 5.19).

La bouteille est elle aussi simplifiée. On assimile ce réservoir à un solide rempli, en aluminium, mais avec une densité ajustée pour correspondre au poids réel de la bouteille et du fluide. Le maillage est généré par un simple remplissage en tétraèdre linéaire, d'une enveloppe d'éléments triangulaires. Les tubulures ont une épaisseur faible et sont donc maillées en éléments coques (figure 5.20).

Les différentes parties du condenseur sont ensuite assemblées à l'aide de contacts collés pour représenter les liaisons vissées ou les serrages.

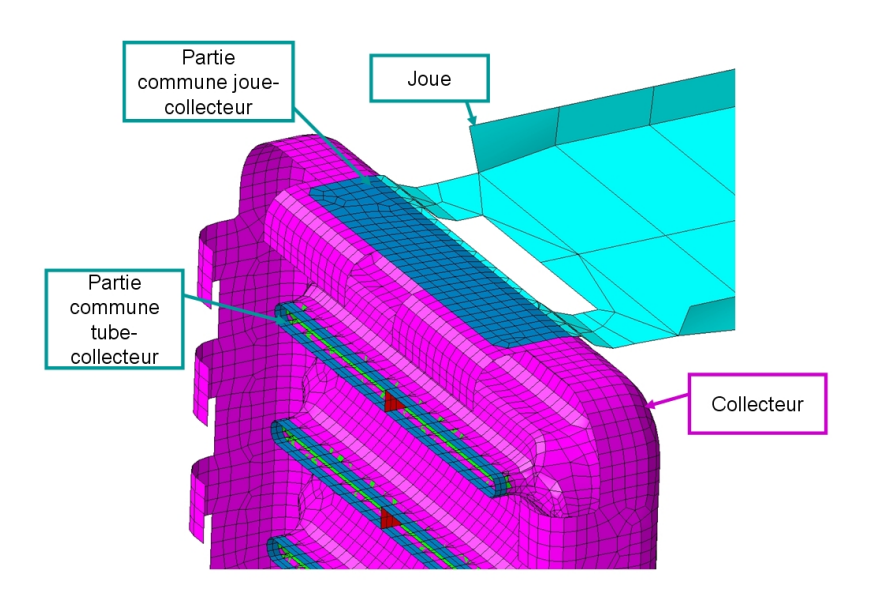

FIGURE 5.21: Détail du maillage du collecteur et des tubes

### 5.4.1.3 Le radiateur

Le radiateur est le composant porteur du module. Il s'agit également d'un faisceau brasé modélisé en équivalent homogénéisé. Comme dans le cas du condenseur les pieds de tubes sont maillés en éléments coques. Le collecteur qui ferme la boite à eau et accueille les tubes est lui aussi maillé en éléments coques avec des noeuds coincidents avec les noeuds des tubes. Les tubes étant physiquement maintenus dans le collecteur par le collet, les éléments finis de coques correspondent à la somme des épaisseurs du collecteur et du tube dans cette région. Il en est de même pour la joue puisqu'elle est brasée sur le collecteur Cette jonction est représentée par une zone commune en coque correspondant à la somme des épaisseurs.

La complexité des boites à eau implique de les mailler avec des éléments finis tétraèdres paraboliques.

La modélisation ne tient pas compte de la présence d'un joint en élastomère à l'intérieur du collecteur. Celui-ci, additionné du sertissage, crée un blocage du collecteur par rapport à la boite à eau. Une modélisation logique serait de représenter ces interactions par du contact comme entre les dents du collecteur et le pied de la boite à eau. Le problème d'une telle représentation serait la transformation des contacts en collage lors des calculs dynamiques classiques, interdisant tout glissement. Ce comportement serait alors beaucoup trop rigide par rapport à la

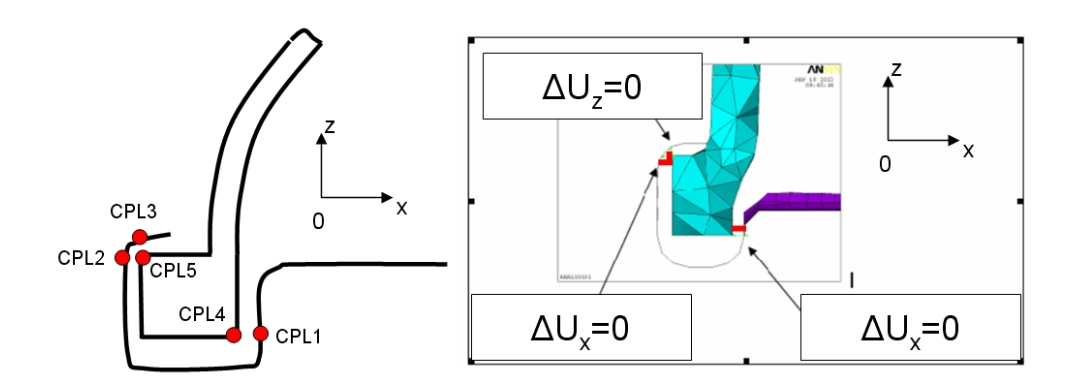

FIGURE 5.22: Schéma du couplage boite-collecteur

réalité.

Une représentation simplifiée du bon comportement consiste à coupler suivant certains degrés de libertés des noeuds de la boite, et des noeuds du collecteur. Ces couplages directionnels permettent ainsi de ne pas surcontraindre les deux corps l'un par rapport à l'autre. Les noeuds à coupler peuvent être regroupés en 5 groupes , et le couplage automatique des degrés de liberté pour des noeuds dans une certaine tolérance codé dans une macro. On peut représenter une coupe de l'assemblage boite-collecteur par la figure 5.22.

Au sens des éléments finis, selon les logiciels, ce type de couplage peut être réalisé à l'aide d'équations contraignant l'égalité des degrés de libertés comme cela peut être le cas dans ANSYS, ou être assuré par des éléments correspondant à des poutres infiniment rigides (pour lesquelles les rotations nodales doivent généralement être bloquées) ce qui peut s'apparenter à certains connecteurs d'ABAQUS. Il est important de pouvoir visualiser ces couplages correctement (fig :5.23). L'automatisation d'un tel couplage passe par l'utilisation de sphères de tolérance. Sans prévoir la gestion d'exceptions adéquate, le risque majeur du couplage automatique est d'associer deux noeuds maîtres à un même noeud esclave ce qui est mathématiquement impossible. Bien que le préprocesseur acceptera une mise en donnnées de ce type, le solveur est le plus souvent incapable de corriger de lui même la singularité (en ne tenant pas compte de toutes les équations imposées supplémentaires comme le

Cette thèse est accessible à l'adresse : http://theses.insa-lyon.fr/publication/2012ISAL0106/these.pdf © [B. Thomas], [2012], INSA de Lyon, tous droits réservés

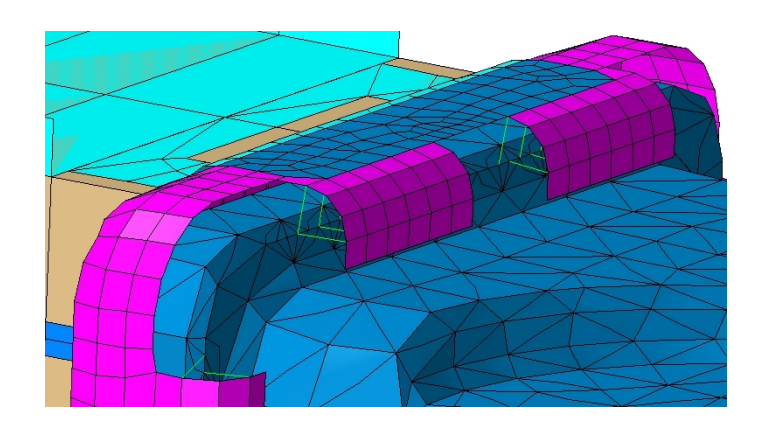

FIGURE 5.23: Représentation du couplage boites-collecteur dans le modèle élémentsfinis

fait NASTRAN par exemple). Il faudra alors pouvoir supprimer manuellement les équations ou éléments en surnombre.

### 5.4.2 Méthode d'homogénéisation

Dans le milieu industriel, les méthodes d'homogénéisation sont utilisées couramment dans les calculs de structures et/ou de fluide. Elles sont en particulier présentes dans la modélisation des structures types échangeurs thermiques en aéronautique ou dans l'automobile.

### 5.4.2.1 Présentation de la méthode, analogie

La théorie de l'homogénéisation en calcul de structures se rapproche de celles utilisées en mécanique des fluides. En particulier, on peut faire facilement un parallèle avec les calculs d'écoulement dans les milieux poreux.

Dans un milieu poreux isotrope, la vitesse *u* d'un écoulement stationnaire d'un fluide visqueux est régie par la loi de Darcy [MAR 06] :

$$
u = -\frac{K}{\mu} \nabla (p + \rho g z) \tag{5.8}
$$

Cette équation lie la vitesse *u* du fluide au gradient de la pression *p* corrigé par la dénivellation (par l'intermédiaire de la gravité) et l'inverse de sa viscosité dynamique via un paramètre *K* appelé perméabilité, fonction de la nature et de la structure du milieu poreux. Obtenu par essais il permet donc de considérer de ma-

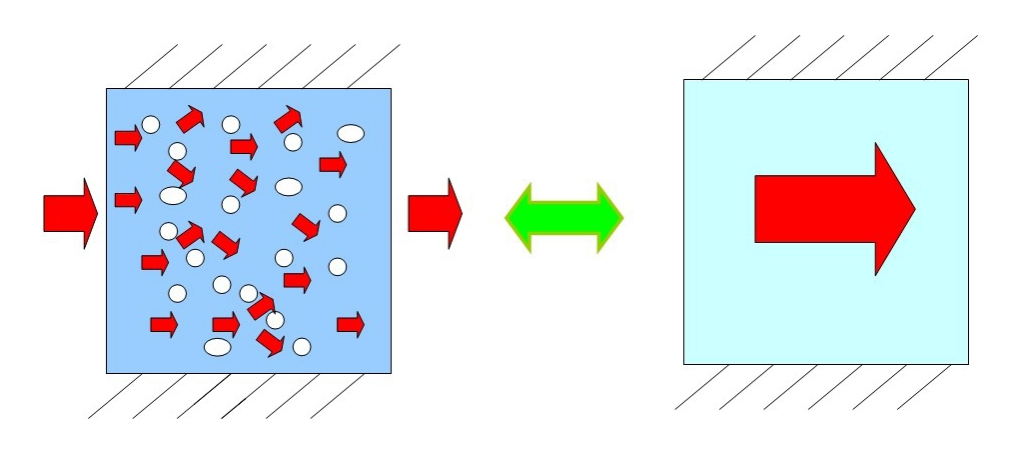

FIGURE 5.24: Principe de l'écoulement homogénéisé dans un milieu poreux

nière simplifiée un milieu sur lequel on ne pourrait pas normalement effectuer de calcul d'écoulement.

On peut faire l'analogie entre la loi de Darcy et les principes de base de la mécanique des milieux continus. En particulier on peut imaginer ramener ce principe à la loi de Hooke.

Si on regarde macroscopiquement une structure complexe, on peut envisager de la ramener à une structure simple dont les déformations correspondent aux déformations apparente de la structure que l'on ne peut modéliser. Les relations entre les paramètres géométriques et des efforts et déplacements mesurés ou évalués sur la structure complexe permettent alors d'établir les paramètres matériaux à donner à la pièce simplifiée.

En appliquant cette méthode à un motif géométrique d'une structure complexe, l'intérêt de ce type de modèle est double. D'une part cela permet de modéliser très simplement une structure très complexe et qu'il faudrait beaucoup de temps à mailler. D'autre part le nombre de degrés de liberté en jeu dans le calcul sur une structure simplifiée de type pavé est grandement réduit, et ainsi le temps de calcul diminué.

### 5.4.2.2 Mise en oeuvre de la méthode d'homogénéisation sur un cas industriel

La méthode d'homogénéisation est utilisée ici pour représenter les faisceaux des échangeurs tel le radiateur et le condenseur. Ces échangeurs sont composés de

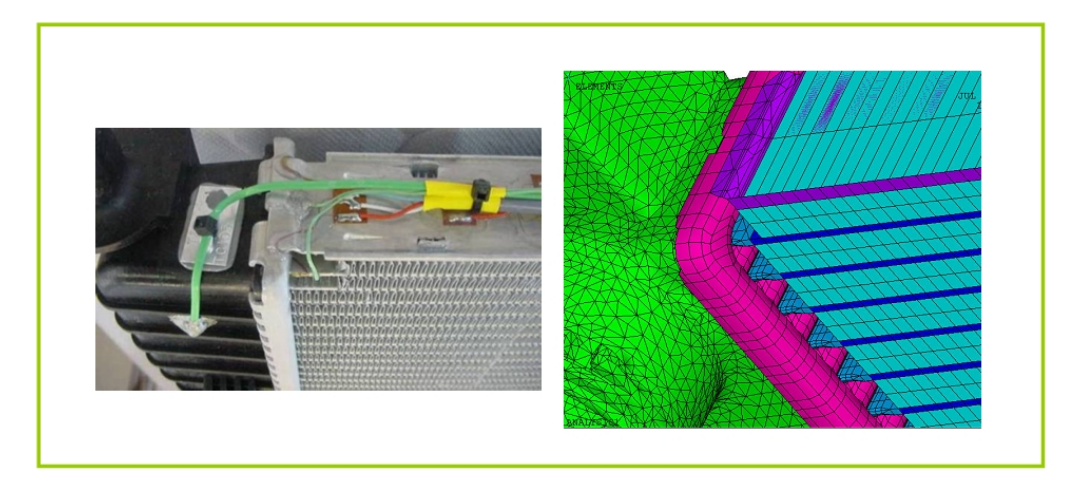

FIGURE 5.25: Détail d'un échangeur réel et maillage homogénéisé

tubes et d'intercalaires liés par brasage. Les faibles épaisseurs (0.07mm pour les ailettes et 0.25mm environ pour le tube) ne permettent pas une modélisation fiable à moins d'un nombre de degrés de libertés trop important pour un solveur et une station de calcul classiques.

### • Supports de l'homogénéisation

Dans le cadre de structures périodiques, les éléments servant aux calculs d'homogénéisation sont les plus petits volumes répétés. Il s'agit donc d'une période d'intercalaire et d'une portion quelconque de tube.

Le but de l'homogénéisation est de représenter l'ensemble du faisceau du radiateur par une plaque composée d'éléments hexaédriques de tubes et d'ailettes ayant des propriétés orthotropes permettant d'obtenir un comportement macroscopiquement identique à celui du radiateur réel.

### • Homogénéisation du tube

L'homogénéisation du tube est le cas le plus simple. En effet, cette structure est déjà assez proche d'un hexaèdre ce qui rend la démarche très « géométrique ».

On cherche ici à obtenir des propriétés de matériau orthotrope exprimées sur le volume homogénéisé compatibles avec le comportement du tube réel. Pour cela, on effectue une série de calcul sur un tronçon de tube. Celui-ci doit être maillé, puis

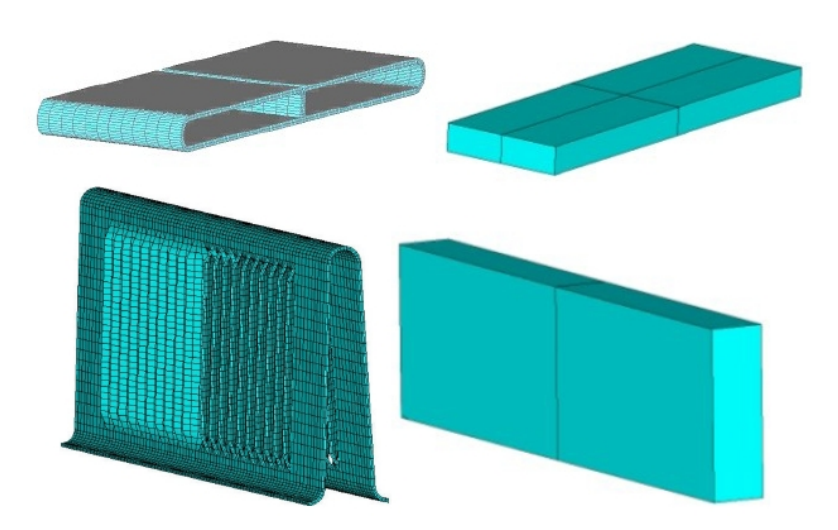

FIGURE 5.26: Maillage d'une portion de tube et d'une période d'ailette et volumes homogénéisés équivalents

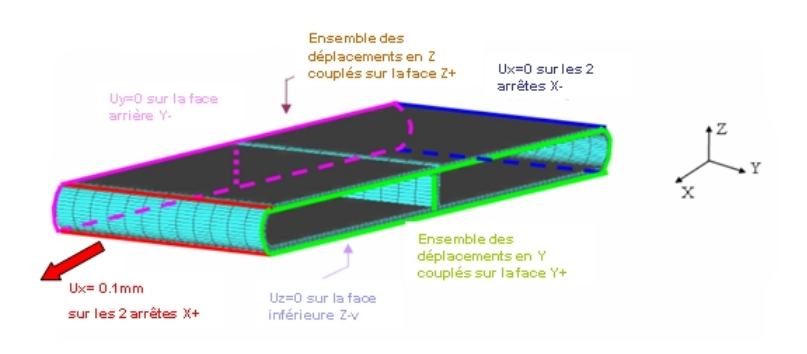

FIGURE 5.27: Conditions aux limites pour l'homogénéisation du tube en traction suivant l'axe X

préparé pour lui imposer des conditions aux limites spécifiques. En effet, chaque cas de calcul doit établir une propriété mécanique distincte que cela soit un des modules d'Young, un coefficient de Poisson ou un module de cisaillement.

On commence par évaluer le comportement d'un tronçon de tube en traction.

L'homogénéisation est basée sur l'application de conditions aux limites et de couplages sur des groupes de noeuds représentatifs des interfaces du morceau de la structure à homogénéiser avec ses voisins. Il est à noter que les groupes ne sont pas réalisés sur les extrémités du motif. En particulier les groupes utilisés pour le cas de traction X (axe correspondant à la longueur du véhicule donc transverse au tube) sont créés sur les arrêtes du tube et non sur les milieux des cotés. Il s'agit en réalité d'appliquer les tractions et couplages sur les zones qui sont réellement en prise dans l'assemblage brasé, ce ne sont donc que les surfaces supérieures et inférieures des tubes et leurs sections.

De ce simple calcul de traction on peut extraire plusieurs paramètres du modèle homogénéisé. Tout d'abord, évaluons le module Young suivant X du pavé équivalent. On peut dire que la déformation suivant X s'exprime comme :

$$
\varepsilon_{xx} = U_x / L_x \tag{5.9}
$$

avec *U<sup>x</sup>* le déplacement imposé et *L<sup>x</sup>* la largeur du pavé équivalent qui est ici égale à la largeur du tube.

La contrainte vue par la surface équivalente du coté du pavé est exprimée par :

$$
\sigma_{xx} = F_x/(L_y H) = F_x/A_{x-eq} \tag{5.10}
$$

avec *L<sup>y</sup>* la longueur du pavé, soit la longueur du tronçon de tube modélisé, et *H* la hauteur du tube.

On obtient finalement le module d'Young suivant l'axe *X* par l'inverse de la loi de Hooke :

$$
E_x = \sigma_{xx}/\varepsilon_{xx} \tag{5.11}
$$

On procède de même pour déterminer les coefficients de Poisson majeurs *PRxy* et *PRxz* que l'on peut déterminer grâce à ce seul test. Par exemple pour *PRxy* on a :

$$
PR_{xy} = \varepsilon_{yy}/\varepsilon_{xx} \text{ avec } \varepsilon_{yy} = U_y/L_y \tag{5.12}
$$

Il suffit ensuite de répéter la procédure sur les autres axes avec deux calculs de traction supplémentaires pour obtenir les 3 modules d'Young et les trois coefficients de Poisson du matériau.

Les calculs des coefficients de cisaillement sont effectués de façon similaire, mais sur des cas de chargement assez différents.

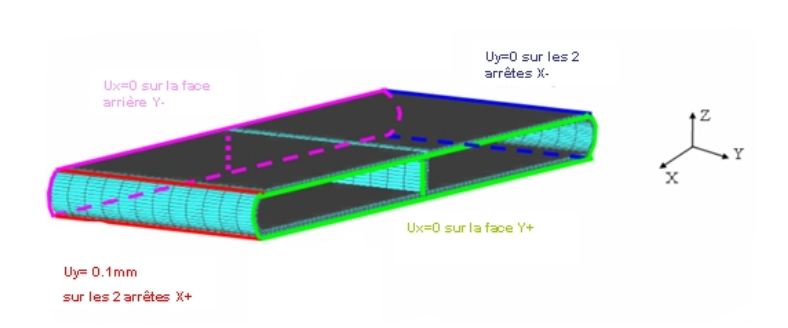

FIGURE 5.28: Conditions aux limites pour l'homogénéisation en cisaillement XY du tube

Pour calculer le module de cisaillement, on a besoin de la valeur du cisaillement ainsi que de la force de réaction. Tout d'abord le cisaillement xy :

$$
\gamma_{xy} = U_y / L_x \tag{5.13}
$$

où *U<sup>y</sup>* et *L<sup>x</sup>* ont la même signification que précédemment. On obtient le module de cisaillement du volume équivalent dans le plan XY par :

$$
G_{xy} = (F_y / A_{xeq}) / \gamma_{xy}
$$
 (5.14)

De même que pour les tractions, il faut effectuer au total six calculs de cisaillement pour obtenir les modules de l'élément équivalent, car les cisaillements symétriques ne sont pas égaux. Au final, neuf calculs sont nécessaires pour connaître les différents modules et coefficients.

Il ne faut cependant pas oublier que pour un calcul dynamique, il essentiel de recaler également la masse. C'est pourquoi un calcul de la densité du pavé équivalent est nécessaire. Celle-ci s'obtient simplement en divisant la masse du tronçon de tube par le volume équivalent. Dans le cas où l'échangeur testé est plein, la masse du liquide est également à considérer.

### • Homogénéisation de l'intercalaire

L'homogénéisation des intercalaires requiert les mêmes calculs préliminaires que celle des tubes. Il y a cependant deux différences importantes. Tout d'abord les

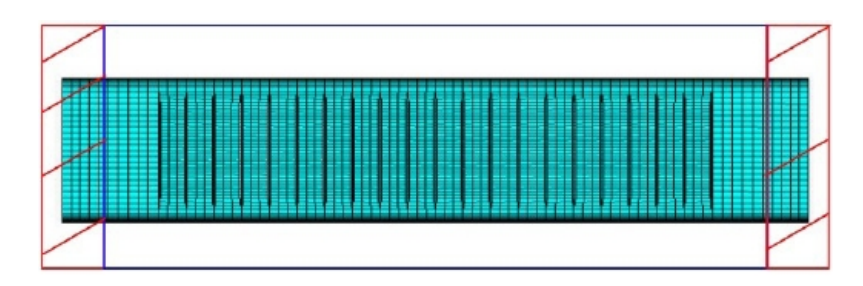

FIGURE 5.29: Encadrée en bleu, partie de l'intercalaire concernée par les groupes puisque brasée sur les tubes

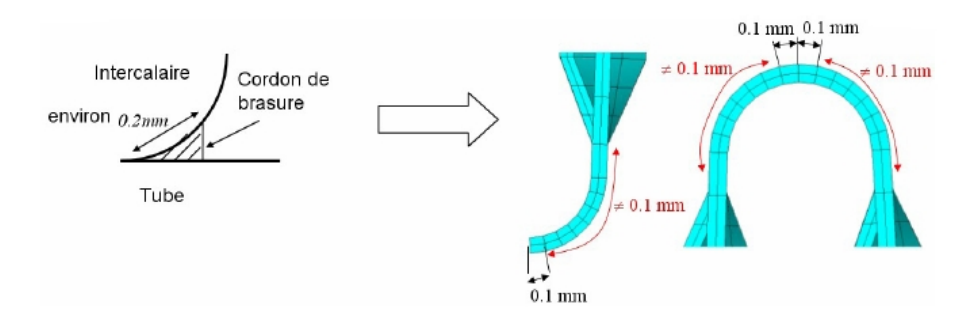

FIGURE 5.30: Largeur du cordon de soudure

groupes de noeuds de traction ne sont pas suffisants pour pouvoir effectuer les calculs de cisaillement, il est donc nécessaire de créer des groupes supplémentaires. Comme dans le cas des tubes, la position de ces groupes représentant la matière affectée par les tractions dépend de l'architecture de l'assemblage réel. Ainsi les groupes se basent sur la position et les dimensions des cordons de brasures avec les tubes (figure 5.30). Par contre les dimensions du volume équivalent de l'ailette ne sont pas basées sur l'ailette en largeur, mais sur la largeur du tube. Cela permet principalement un montage simple du maillage puisque tous les éléments du faisceau ont ainsi la même largeur. Il faut donc choisir les dimensions du volume équivalent avec une grande précaution.

### 5.4.2.3 Hypothèse de validité des matériaux orthotropes

Dans le cas d'une homogénéisation réalisée sur la base de calculs successifs, il peut arriver que les paramètres ne vérifient pas les équations fondamentales de la mécanique des milieux continus.

### • Matrice définie positive

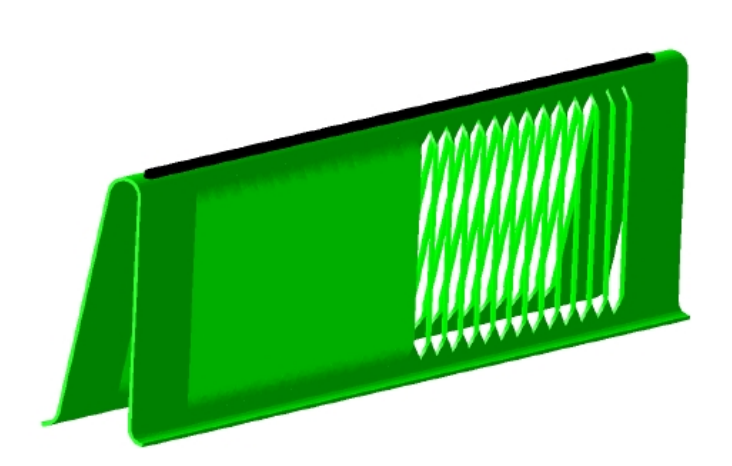

FIGURE 5.31: Exemple de groupe de noeuds (en noir) subissant traction et blocage pour un intercalaire

La première hypothèse est celle dite de « la matrice définie positive ». Ce critère s'exprime de différentes façons en fonction des codes de calculs. Il est issu de la définition de la matrice d'élasticité.

Une matrice D est définie positive si tous les déterminants de toutes les sous ma-

trices de la série [*D*1,1],  $\begin{bmatrix} D_{1,1} & D_{1,2} \end{bmatrix}$ *D*2,<sup>1</sup> *D*2,<sup>2</sup> 1 ,  $\sqrt{ }$  $\left| \ \right|$ *D*1,<sup>1</sup> *D*1,<sup>2</sup> *D*1,<sup>3</sup> *D*2,<sup>1</sup> *D*2,<sup>2</sup> *D*2,<sup>3</sup> *D*3,<sup>1</sup> *D*3,<sup>2</sup> *D*3,<sup>3</sup> 1 , etc ainsi que celui

de [D] elle-même sont positifs. Ainsi deux conditions nécessaires apparaissent pour une matrice symétrique :

$$
D_{i,i} > 0 \tag{5.15}
$$

$$
D_{i,j} < \sqrt{D_{i,i}D_{j,j}} \tag{5.16}
$$

La matrice d'élasticité s'exprime généralement sous la forme :

$$
[D]^{-1} = \begin{bmatrix} 1/E_x & -\mathbf{v}_{xy}/E_y & -\mathbf{v}_{xz}/E_z & 0 & 0 & 0 \\ -\mathbf{v}_{yx}/E_x & 1/E_y & -\mathbf{v}_{yz}/E_z & 0 & 0 & 0 \\ -\mathbf{v}_{zx}/E_x & -\mathbf{v}_{zy}/E_y & 1/E_z & 0 & 0 & 0 \\ 0 & 0 & 0 & 1/G_{xy} & 0 & 0 \\ 0 & 0 & 0 & 0 & 1/G_{yz} & 0 \\ 0 & 0 & 0 & 0 & 0 & 1/G_{xz} \end{bmatrix}
$$
(5.17)

Cette thèse est accessible à l'adresse : http://theses.insa-lyon.fr/publication/2012ISAL0106/these.pdf © [B. Thomas], [2012], INSA de Lyon, tous droits réservés

Cette matrice est présumée symétrique. Ce qui impose :

$$
\frac{\mathbf{v}_{yx}}{E_x} = \frac{\mathbf{v}_{xy}}{E_y}, \frac{\mathbf{v}_{zx}}{E_x} = \frac{\mathbf{v}_{xz}}{E_z}, \frac{\mathbf{v}_{zy}}{E_y} = \frac{\mathbf{v}_{yz}}{E_z}
$$
(5.18)

La loi de Hooke généralisée d'un matériau orthotrope induit :

$$
\{\varepsilon\} = [D]^{-1} \{\sigma\} \tag{5.19}
$$

Les deux équations (5.17) et (5.19) permettent après développement d'obtenir six nouvelles équations. Les conditions imposent :

$$
\varepsilon_x = \frac{\sigma_x}{E_x} - \frac{v_{xy}\sigma_y}{E_y} - \frac{v_{xz}\sigma_z}{E_z}
$$
(5.20)

$$
\varepsilon_{y} = \frac{\sigma_{y}}{E_{y}} - \frac{v_{xy}\sigma_{x}}{E_{x}} - \frac{v_{yz}\sigma_{z}}{E_{z}}
$$
(5.21)

$$
\varepsilon_z = \frac{\sigma_z}{E_z} - \frac{v_{xz}\sigma_x}{E_x} - \frac{v_{yz}\sigma_y}{E_z}
$$
(5.22)

$$
2\epsilon_{xy} = \frac{\sigma_{xy}}{G_{xy}}, 2\epsilon_{yz} = \frac{\sigma_{yz}}{G_{yz}}, 2\epsilon_{xz} = \frac{\sigma_{xz}}{G_{xz}}
$$
(5.23)

Ces équations peuvent être réorganisées pour faire apparaître un critère de positivité :

$$
\sigma_x = \frac{E_x}{h} \left( 1 - v_{yz}^2 \frac{E_y}{E_z} \right) \varepsilon_x + \frac{E_x}{h} \left( v_{xy} + v_{xz} v_{yz} \frac{E_y}{E_z} \right) \varepsilon_y + \frac{E_x}{h} \left( v_{xz} + v_{yz} v_{xy} \right) \varepsilon_z \quad (5.24)
$$

$$
\sigma_y = \frac{E_y}{h} \left( 1 - v_{xz}^2 \frac{E_x}{E_z} \right) \varepsilon_y + \frac{E_x}{h} \left( v_{xy} + v_{xz} v_{yz} \frac{E_y}{E_z} \right) \varepsilon_x + \frac{E_y}{h} \left( v_{yz} + v_{xz} v_{xy} \frac{E_x}{E_y} \right) \varepsilon_z
$$
\n(5.25)

$$
\sigma_y = \frac{E_z}{h} \left( 1 - v_{xy}^2 \frac{E_x}{E_y} \right) \varepsilon_z + \frac{E_x}{h} \left( v_{xy} + v_{yz} v_{xy} \right) \varepsilon_x + \frac{E_y}{h} \left( v_{yz} + v_{xz} v_{xy} \frac{E_x}{E_y} \right) \varepsilon_y \quad (5.26)
$$

Où :

$$
h = 1 - \mathsf{v}_{xy}^2 \frac{E_x}{E_y} - \mathsf{v}_{yz}^2 \frac{E_y}{E_z} - \mathsf{v}_{xz}^2 \frac{E_x}{E_z} - 2 \mathsf{v}_{xy} \mathsf{v}_{yz} \mathsf{v}_{xz} \frac{E_x}{E_y}
$$
(5.27)

*h* devient alors à lui seul indicateur de positivité de la matrice d'élasticité. Celleci est définie positive pour *h* positif. Cette condition est notamment retranscrite de cette façon dans le logiciel ANSYS. La plupart des solveurs ont chacun une variante de cette formulation basée sur les coefficients de Poisson majeurs ou mineurs. L'équation (5.16) impose également :

$$
\mathsf{v}_{xy} < \sqrt{\frac{E_{xx}}{E_{yy}}}, \mathsf{v}_{xz} < \sqrt{\frac{E_{xx}}{E_{zz}}}, \mathsf{v}_{yz} < \sqrt{\frac{E_{yy}}{E_{zz}}}\tag{5.28}
$$

### • Critères numériques

Certains critères supplémentaires apparaissent dans les codes. La plupart du temps, il s'agit de critères numériques afin d'assurer de bonnes convergences des modèles. Ces critères imposent des ratios à respecter entre les modules de Young et les coefficients de Poisson. On peut citer notamment les critères de CATIAV5 :

$$
\frac{E_{xx}}{E_{yy}} < 10^7, \frac{E_{xx}}{E_{zz}} < 10^7 \tag{5.29}
$$

Dans la pratique, ces critères poussent souvent à modifier manuellement les valeurs faibles, de façon à s'assurer que tous les critères soient validés. En particulier lorsqu'un module de Young évalué est petit (inférieur à 1 MPa), et également faible face aux autres valeurs, on peut forcer la valeur en question à l'unité, on considèrera son impact faible face aux autres tant qu'elle leur restera 100 fois inférieure.

## 5.4.3 Validation de la modélisation d'un échangeur

La validation du type de modélisation présentée précédemment peut être réalisée sur la base d'une comparaison entre analyses modales numériques et expérimentales.

La mesure est réalisée sur la base d'un maillage du composant pour lequel les différents noeuds correspondent à des positions d'accéléromètres. Il permet d'obtenir les déformées modales du composant, et une acquisition simple pour fixer les fréquences correspondant à ces modes.

Dans le cadre de cette étude, une autre méthode a été utilisée. Un film autocol-

| Forme numérique | Fréquences | Forme expérimentale | Fréquences | Différence |
|-----------------|------------|---------------------|------------|------------|
|                 | 29.2Hz     |                     | 29.5Hz     | $1\%$      |
|                 | 156.3Hz    |                     | 154.5Hz    | $-1%$      |
|                 | 174.3Hz    |                     | 182.5Hz    | 4%         |

FIGURE 5.32: Comparaison déformées modales numériques et experimentales du radiateur

lant de tableau blanc est tendu sur la structure. Le saupoudrage de sable indique la répartition des lignes modales, et donc les déformées (figure 5.32).

## 5.4.4 Condensation dynamique

Afin de réaliser rapidement les étapes de calculs temporels à suivre, les modèles lourds en terme de nombre de degrés de liberté sont transformés en super-éléments dynamiques. L'objectif des méthodes de réductions est double : diminuer les temps de calculs pour les modèles à très grand nombre de degrés de liberté et réduire de la taille des fichiers résultatspour alléger les post-traitements, et diminuer également les temps d'écriture en mémoire au cours des calculs.
5. Implémentation d'un modèle non-linéaire de suspension à une modélisation d'ensemble par éléments finis

#### 5.4.4.1 Présentation de la méthode

Les méthodes les plus courantes utilisées dans les codes de calculs industriels sont la réduction au sens des modes libres ou des modes contraints. Ici c'est la seconde ou méthode de Craig-Bampton qui est utilisée.

Soit le vecteur *u*, tel que :

$$
u = \left\{ \begin{array}{c} u_c \\ u_r \end{array} \right\} \tag{5.30}
$$

où *u<sup>c</sup>* représente les degrés de liberté internes, et *u<sup>r</sup>* sont les degrés de liberté à retenir, ou conserver dans le modèle réduit. Les méthodes de réduction basées sur la synthèse modale ont toutes pour principe de définir une matrice de changement de variable *T* telle que les solutions *u* puissent s'exprimer comme  $u = T.X$  où X comporte les variables q des modes retenus et les degrés de liberté conservés *u<sup>r</sup>* . Ce changement de variables s'exprime par le système matriciel suivant :

$$
\left\{\begin{array}{c}\nu_c \\ u_r\end{array}\right\} = \left\{\begin{array}{c}\Phi \quad \Psi \\ 0 \quad I\end{array}\right\} \left\{\begin{array}{c}q \\ u_r\end{array}\right\} \tag{5.31}
$$

où les Ψ sont des modes de déformations statiques et les Φ des modes propres normaux.

Soit le système en équilibre décrivant les équations du mouvements suivant :

$$
\begin{bmatrix}\nM_{cc} & M_{cr} \\
M_{cr}^T & M_{rr}\n\end{bmatrix}\n\begin{Bmatrix}\n\ddot{u_c}(t) \\
\ddot{u_r}(t)\n\end{Bmatrix} +\n\begin{bmatrix}\nK_{cc} & K_{cr} \\
K_{cr}^T & K_{rr}\n\end{bmatrix}\n\begin{Bmatrix}\nu_c(t) \\
u_r(t)\n\end{Bmatrix} =\n\begin{Bmatrix}\n0 \\
F_r\n\end{Bmatrix}
$$
\n(5.32)

Les modes statiques Ψ sont exprimés à l'aide de la partie statique de l'équation (5.32) :

$$
K_{cc}u_c + K_{cr}u_r = 0
$$
  

$$
u_c = K_{cc}^{-1}K_{cr}u_r
$$
  

$$
u_c = \Psi u_r
$$
 (5.33)

Les modes dynamiques φ sont ceux de la structure bloquée aux degrés de liberté à retenir  $(u_r = 0)$ :

$$
M_{cc}\ddot{u_c} + K_{cc}u_c = 0
$$
  

$$
K_{cc}\Phi = M_{cc}\Phi\omega^2
$$
 (5.34)

Le changement de variables (5.31) mis dans les énergies et après application des équations de Lagrange donne l'équation du mouvement dans la base de Craig-

162

Bampton.

$$
M^*.\ddot{X} + K^*.\dot{X} = F^* \tag{5.35}
$$

où

$$
K^* = T^T.K.T = \begin{bmatrix} \Phi^T K \Phi & \Phi^T K \Psi \\ \Phi^T K \Psi & \Psi^T K \Psi \end{bmatrix} = \begin{bmatrix} \Phi^T K_{cc} \Phi & 0 \\ 0 & K_{rr+} \Psi^T K_{cr} + \Psi^T K_{cc} \Psi \end{bmatrix}
$$
(5.36)

et

$$
M^* = T^T.M.T = \begin{bmatrix} \Phi_c^T M_{cc} \Phi & \Phi^T K_{cc} \Psi + \Phi^T K_{cr} \\ \Psi^T K_{cc}^T + K_{cr}^T \Phi & M_{rr} + \Psi^T M_{cr} + \Psi^T M_{cc} \Psi + M_{cr}^T \Psi \end{bmatrix}
$$
(5.37)

et enfin

$$
F^* = T^T F = \left[ \begin{array}{c} \Psi F_r \\ F_r \end{array} \right] \tag{5.38}
$$

On obtient la solution complète sur l'ensemble des degrés de liberté par *u* = *T*.*X*.

#### 5.4.4.2 Mise en oeuvre sous Abaqus

La particularité d'Abaqus est de ne pas différencier les méthodes de condensation et les méthodes de sous structuration. En effet, le superélément est utilisé à la fois pour représenter le comportement d'une structure complexe de façon simplifiée, mais également pour diminuer le nombre de degrés de liberté d'un modèle contenant de petites structures répétées.

Le mise en oeuvre consiste en la mise en données d'une simple analyse modale, et la création d'un groupe de noeuds porteurs des degrés de liberté à conserver. On peut choisir d'adjoindre ou non au super élémént les matrices de masses et de viscosité. Cette dernière s'avère nécessaire dans notre cas, puisque que nous devons utiliser un amortissement décrit dans le comportement du matériau, celui-ci n'est pas conservé dans le cas d'une méthode de condensation simple qui ne conserve que des informations liées aux modes.

La seule difficulté vient ensuite de l'utilisation qui nécessite de redéfinir tous les noeuds d'attaches du superéléments, dans l'ordre de leur stockage durant sa création. Il n'y a aucune vérification concernant la cohérence de la création et de l'utilisation, c'est une précaution laissée au soin de l'utilisateur. L'utilisation requiert la conservation de nombreux fichiers concernant le super éléments, mais qui combinés aux résultats à exploiter peuvent grandement diminuer les données stockées et les temps d'écriture. Cette particularité, combinée à la vitesse de résolution, permet de réaliser un calcul sur une structure industrielle complète du type module de refroidissement (environ douze millions de degrés de libertés) en seulement quelques secondes au lieu d'une quarantaine de minutes (pour une analyse modale à quinze modes).

### 5.4.5 Résultats des simulations

### 5.4.5.1 Analyses modales numériques

Les analyses modales ont été réalisées sur le module seul bloqué au niveau des pions de fixation ou supporté aux plots d'interface par des raideurs linaires équivalentes. Le point de départ de cette étude réside dans la différence de comportement d'une structure montée ou non sur suspension. Il est ici très facile d'observer cette différence de comportement. Les modes de la structure suspendue et de la structure encastrée sont similaires, mais on observe un décalage dans les fréquences. Les premiers modes sont des modes de suspensions qui correspondent à un simple décalage des modes de corps rigides vers les hautes fréquences. On pourra voir dans la suite que ce sont ces modes qui expliquent les différences de résultats entre les modélisations encastrées ou suspendues.

Une comparaison simple des modes peut être réalisée par l'intermédiaire des calculs de facteurs de participation qui mettent en relation la masse mise en mouvement par la réponse d'un mode par rapport à la masse totale de la structure. Ils peuvent donc avoir une valeur maximum de 100%. Le calcul de la somme des masses participantes sur une bande de fréquence donnée permet d'établir la pertinence du choix de la troncature modale effectuée. Ainsi, pour un calcul du type densité spectrale de puissance, on choisit par habitude une bande de fréquence représentant deux fois à deux fois et demi la bande d'excitation. Ce choix doit cependant être couplé aux calculs des facteurs de participation. La somme des masses embarquées doit ainsi représenter à 75 à 80% au minimum de la masse totale.

Dans le cas de notre comparaison entre les modes d'une structure suspendue et d'une structure encastrée (fig :5.33), on remarque que les masses participantes sont complètement différentes. En effet, les modes de suspension entrainent l'ensemble de la structure, ils ont donc des masses participantes avoisinant les 100%. C'est en particulier cette forte masse embarquée qui génère l'endommagement lié à ces modes. En effet, l'amplification associée à ce type de mode génère de fortes amplitudes d'accélération et également de grand débattements.

La figure 5.33 montre que les plus fortes participations de masse, dûes aux modes 1,2 et 4 qui correspondent bien aux modes de suspension comme en témoignent leurs déformés modales présentées dans les figures 5.34 à 5.36.

La simulation montre également que les premiers modes de composants correspondent à des modes de la buse et du condenseur. On observe un pompage de la buse, ou encore des flexions du condenseur et de sa bouteille. En comparant les modes de la structure suspendue de la structure encastrée, on peut se rendre compte que le comportement de la structure suspendue n'est en réalité qu'un décalage vers le bas en fréquence des modes de la structure encastrée modifiés par des effets de translations et rotations. Le mode numéro trois de la structure suspendue correspond cependant en même temps aux modes un et deux de la structure encastrée.

Le principal effet de la suspension lors de l'essai de vibration aléatoire sous consigne définie par une DSP va donc être d'abaisser les fréquences de modes, ce qui les rapprochera des plus hauts niveau des spécifications d'entrées, mais aussi de faire apparaître les modes de suspensions qui sont eux aussi dans la bande la plus basse des fréquences. Le problème qui est posé maintenant est de savoir qu'elle sera l'effet de ces modes sur le comportement en excitation large bande du système. La combinaison des modes, la possibilité de l'existence d'une filtration et le simple décalage des modes de structure peuvent avoir des effets contraires sur le comportement global.

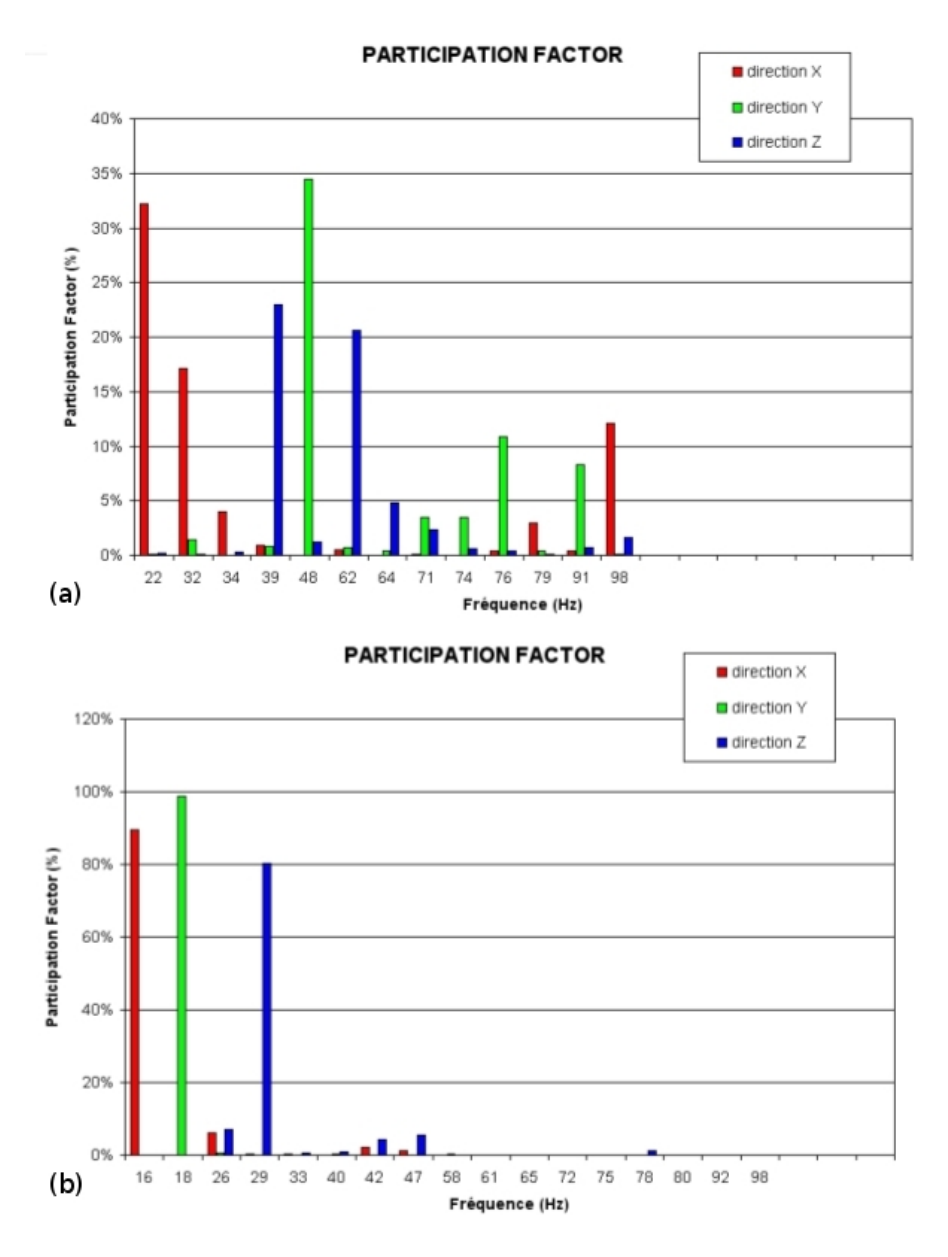

FIGURE 5.33: Comparaison des facteurs de participation calculés sans (a) et avec suspension (b)

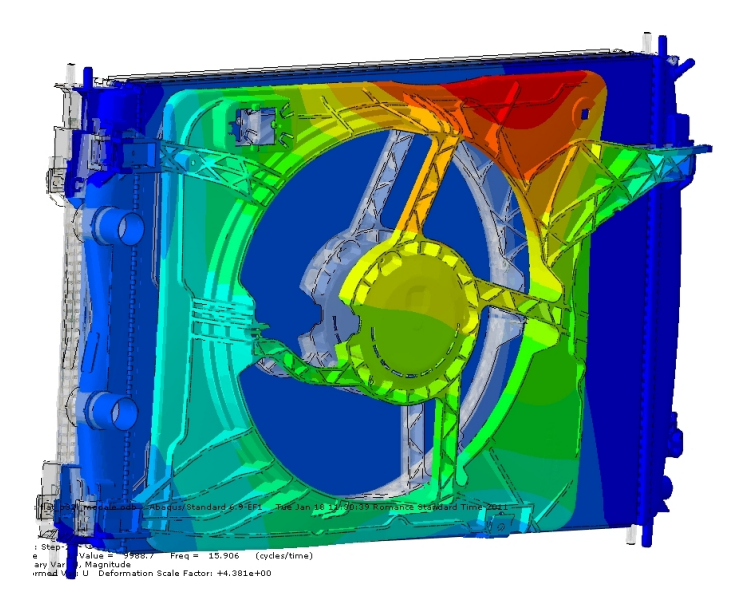

FIGURE 5.34: Premier mode correspondant au mode de suspension X de l'ensemble

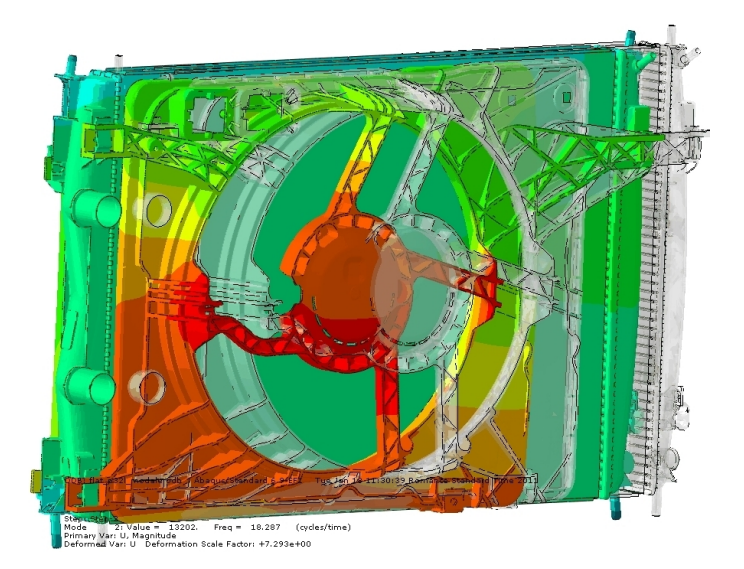

FIGURE 5.35: Deuxième mode correspondant au mode de suspension Y de l'ensemble

5. Implémentation d'un modèle non-linéaire de suspension à une modélisation d'ensemble par éléments finis

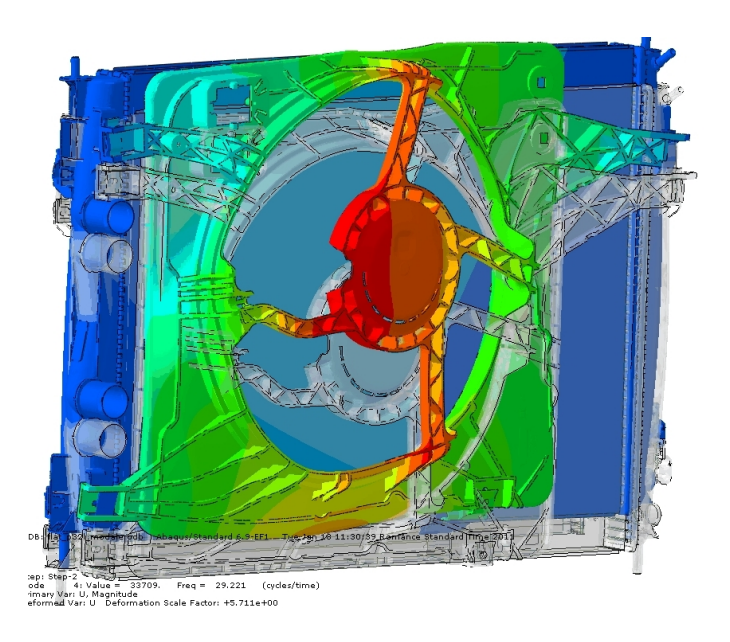

FIGURE 5.36: Quatrième mode correspondant au mode de suspension Z de l'ensemble

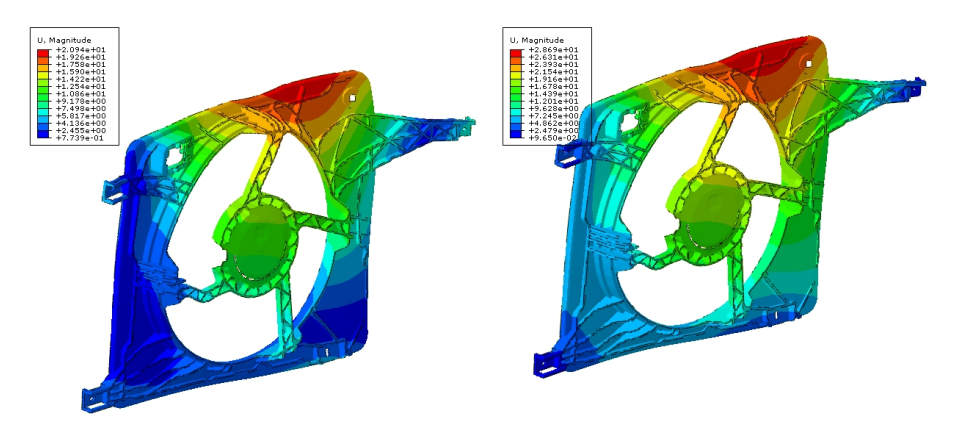

FIGURE 5.37: Comparaison du comportement de la buse pour les modes 3 avec suspensions (à gauche) et 1 encastré (à droite)

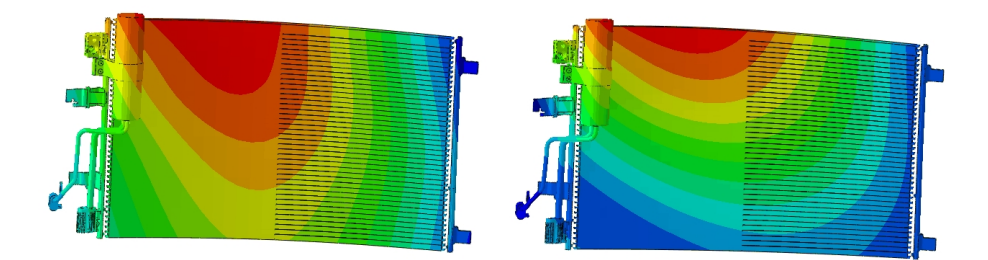

FIGURE 5.38: Comparaison du comportement du condenseur pour les modes 3 avec suspensions (à gauche) et 2 encastré (à droite)

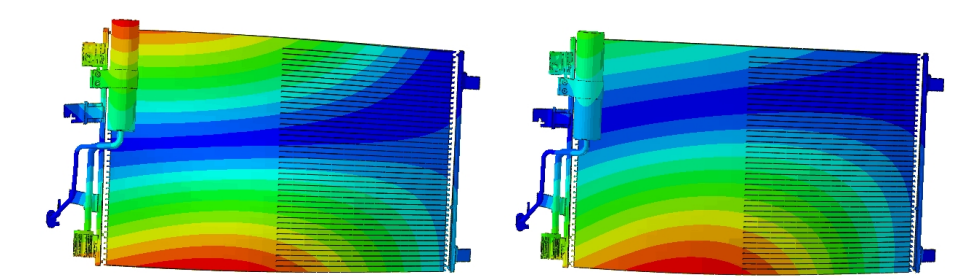

FIGURE 5.39: Comparaison du comportement du condenseur pour les modes 5 avec suspensions (à gauche) et 3 encastré (à droite)

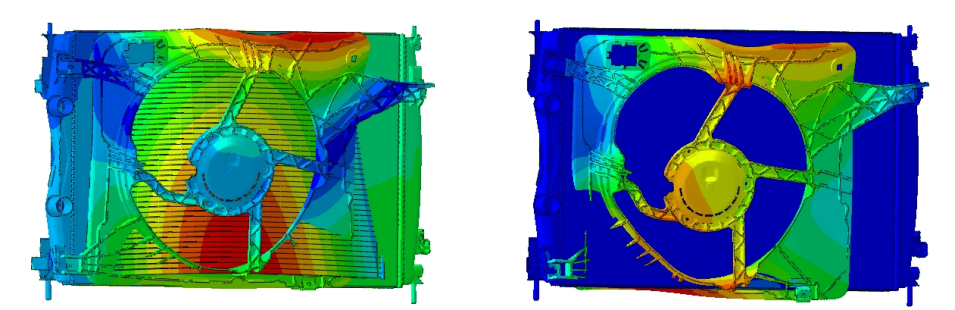

FIGURE 5.40: Comparaison du comportement de la buse pour les modes 7 avec suspensions (à gauche) et 4 encastré (à droite)

### 5.4.5.2 Réponse à une excitation du type Densité Spectrale de Puissance

Les résultats vont être analysés sur la base des contraintes de Von Mises RMS puisqu'il s'agit du critère de validation utilisé par Valeo. On cherche dans ce paragraphe à quantifier l'impact d'une modélisation simplifiée des plots de suspensions sur les contraintes.

Afin de corréler les résultats observés avec le comportement de la structure lors des essais, on se base sur l'analyse d'une défaillance survenue lors de testset qui concerne l'arrachement ou la rupture de la patte supérieure gauche du condenseur (figure 5.41). Ces problèmes ont été corrigés par l'adjonction d'une patte de renfort qui a été modélisée afin de vérifier le changement de comportement et de niveaux de contraintes.

Le premier modèle testé est donc un module complet sans la patte de renfort. On cherche à observer l'apparition de la défaillance. Les deux zooms sur les niveaux RMS de contraintes de Von Mises dans la zone de la patte du condenseur sont présentés sur la figure 5.42. On compare ainsi le comportement calculé avec et sans

5. Implémentation d'un modèle non-linéaire de suspension à une modélisation d'ensemble par éléments finis

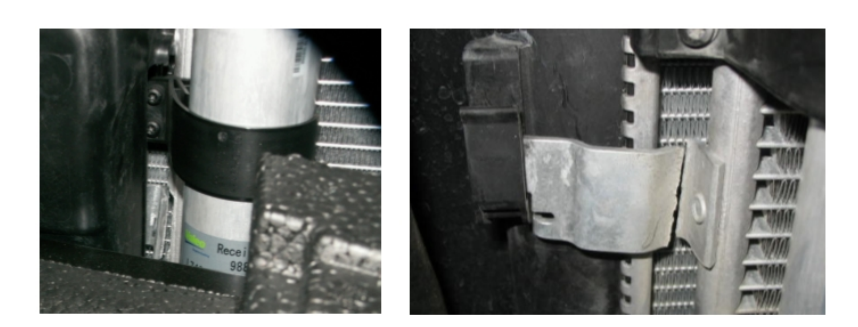

FIGURE 5.41: Défaillances observées : arrachement (à gauche) et rupture dans le rayon (à droite)

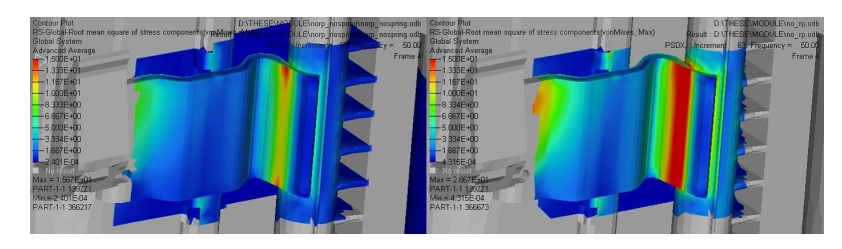

FIGURE 5.42: Localisation et niveau de contraintes RMS Von Mises encastré (à gauche) et avec suspension (à droite)

plot de suspension supportant la structure.

Les images présentent des isovaleurs avec une légende identique entre les deux simulations. On remarque clairement que le modèle avec plot prévoit un niveau de contraintes bien supérieur au modèle sans plot. Un critère de validation classique pour les aluminium brasés est une limite de fatigue théorique à 20 MPa. La simulation sans plot prévoit une contrainte maximum dans la zone de l'ordre de 15 MPa tandis que la simulation avec plot prévoit presque 29MPa. Les niveaux de contraintes dans ce deuxième cas sont suffisants pour corréler une casse possible en arrachement comme une rupture de la patte.

Il faut pouvoir expliquer cette différence de niveau de contraintes observées, en liaison avec la différence de comportement modal évalué lors de la précédente étape du calcul. Pour cela, les contraintes évaluées au centroïde d'un élément de la zone pour les deux simulations sont tracés dans la figure 5.43.

On note facilement sur ces courbes que l'accroissement des valeurs RMS cummulées n'intervient pas pour les mêmes fréquences. Dans le cas sans plot, celui-ci est

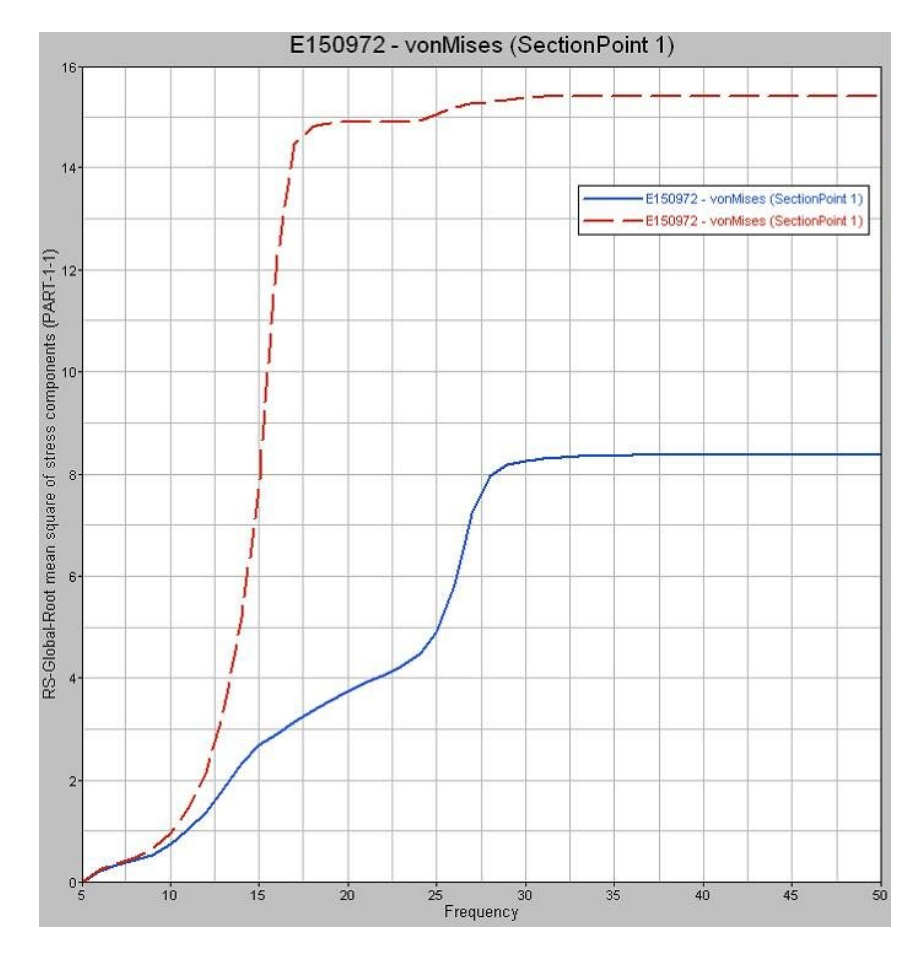

FIGURE 5.43: Evolutions des valeurs RMS de contraintes de Von Mises avec plot (ligne pointillée) et sans plot (ligne pleine)

5. Implémentation d'un modèle non-linéaire de suspension à une modélisation d'ensemble par éléments finis

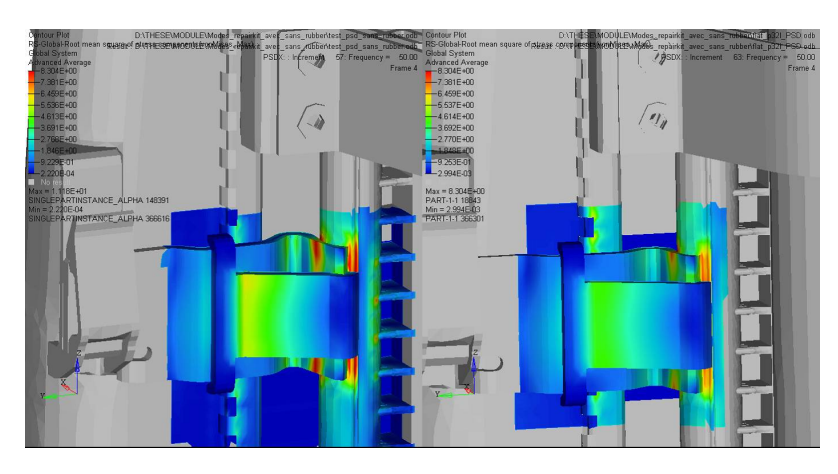

FIGURE 5.44: Localisation et niveau de contraintes RMS Von Mises sans modèle de plot (à gauche) et avec modèle de plot (à droite) avec structure renforcée

principalement causé par le premier mode de condenseur, tandis que dans la cas avec plot, l'accroissement est soudain lors du passage par le mode de suspension. De plus les valeurs finales observées sont très différentes, pour le même élément la simulation sans plot montre des résultats deux fois inférieurs au modèle sur raideur équivalente.

Afin de pallier la défaillance, un renfort est proposé et modélisé pour donner un modèle dit "renforcé".

### 5.4.5.3 Modèle renforcé

La même simulation est lancée sur le modèle renforcé. Les essais ont permis de valider cette solution. On effectue la comparaison des valeurs de contraintes dans ce cas également pour un modèle avec plots de suspension et un modèle encastré. Les résultats sont moins tranchés, les niveaux de contraintes sont beaucoup plus comparables comme on peut le voir sur la figure 5.44. Les deux résultats permettent de conclure qu'il n'y aura pas de défaillance.

L'évolution des niveaux de contraintes RMS est encore une fois très différente dans les deux simulations. Comme dans le cas précédent, la réponse n'est pas liée au même mode, ce qui montre l'importance de la bonne prise en compte des modes de suspensions.

Cette thèse est accessible à l'adresse : http://theses.insa-lyon.fr/publication/2012ISAL0106/these.pdf © [B. Thomas], [2012], INSA de Lyon, tous droits réservés

### 5.4.5.4 Comparaison des résultats spectraux et temporels sur la structure industrielle seule

On s'intéresse ici aux résultats de simulations de densités spectrales de puissance obtenues par superposition modale comparés à ceux obtenus par la nouvelle simulation temporelle decrite précédemment. On peut facilement observer si les contenus spectraux se correspondent.

La méthode employée pour réaliser le calcul temporel a été décrite précédemment. On cherche simplement ici à valider son utilisation sur le modèle condensé. Les calculs spectraux ont eux aussi été réalisés sur le modèle condensé afin de limiter les données de sortie. La comparaison va se limiter aux valeurs d'accélération enregistrées dans la simulation temporelle que l'on met en relation directe avec les valeurs RMS obtenues dans la simulation spectrale.

On enregistre les réponses aux bornes de la suspension sur les noeuds liés au superélément. La valeurs RMS de déplacement obtenue suivant la direction d'excitation à un noeud de la suspension est de l'ordre du millimètre ( 1,03mm ). En réalisant le calcul de l'écart type de la distribution temporelle obtenue lors du calcul non linéaire on obtient un résultat de 1,04mm soit un écart d'à peine 1%. La solution temporelle est donc parfaitement compatible avec son équivalent spectral.

Une comparaison identique est menée sur les accélérations. Une valeur RMS de 10153*mm*/*s* 2 est obtenue lors de la simulation spectrale contre 10318*mm*/*s* 2 pour l'équivalent temporel soit moins de 2% de différence. Les résultats obtenus permettent également de confirmer le comportement gaussien de la solution, le maximum d'accélération enregistré est de 34000*mm*/*s* 2 environ ce qui est un peu plus élevé que les 3σ attendus.

On peut effectuer un dernier constat sur la base de ces simulations. Les accélérogrammes obtenus aux différents points d'attaches du super-éléments possèdent des valeurs statistiques semblables. Le même constat est applicable aux valeurs RMS obtenues lors du calcul spectral (figure :5.45). Il semble donc finalement tout à fait judicieux de n'établir qu'un seul nouveau spectre d'entrée pour un éventuel calcul par superposition modale sur la structure complète.

5. Implémentation d'un modèle non-linéaire de suspension à une modélisation d'ensemble par éléments finis

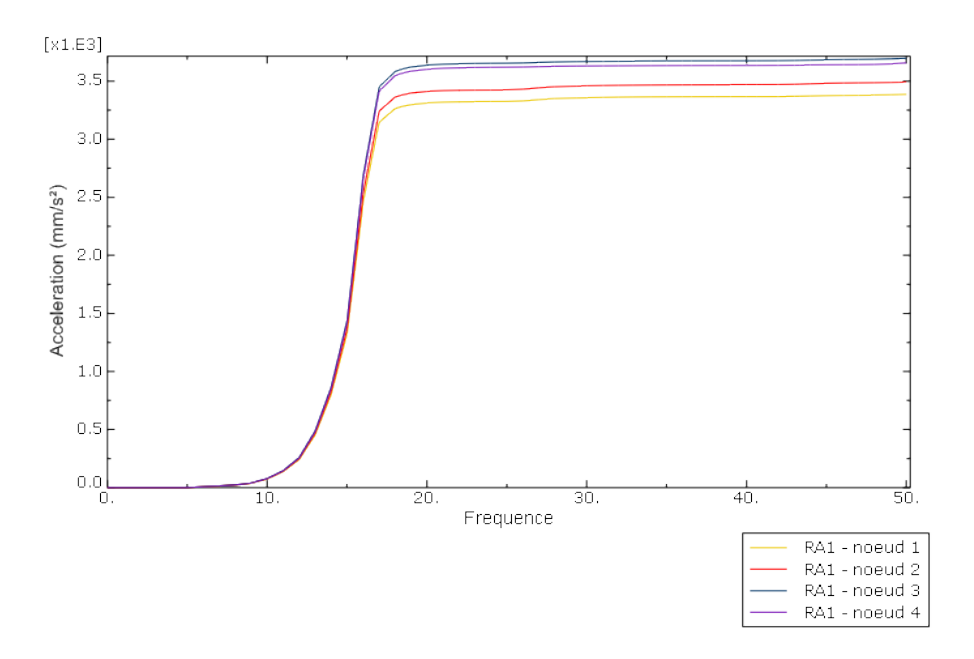

FIGURE 5.45: Valeurs RMS d'accélération aux 4 noeuds du super-élément

### 5.5 Synthése des simulations numériques

La démarche nécessaire aux simulations en dynamique aléatoire incluant les non-linéarités a permis de mettre en avant plusieurs points fondamentaux.

Le choix du logiciel de simulation n'influe pas seulement sur la façon d'intégrer le modèle non linéaire, mais aussi sur le type de simulation à effectuer. Ainsi celui-ci a conditionné la méthode de résolution mais aussi le type d'amortissement à intégrer. Dans le cas de cette étude, Abaqus a globalement répondu aux attentes, mais la principale limitation réside dans le niveau d'intervention de la routine utilisée pour coder le modèle non-linéaire des plots de suspension. L'intervention au cours de la résolution afin de maintenir les équilibres énergétiques n'a pas pu être mise en place lors de cette étude.

D'autres modèles plus simples ont donc finalement été simulés, basés sur des équivalents rhéologiques, afin de faire intervenir les grandeurs mesurées lors des étapes de caractérisation des suspensions. La prise en compte, même simplifiée, du comportement de la suspension, permet immédiatement d'obtenir un résultat de simulation plus fiable, que l'on peut mettre en relation avec les résultats d'essais. Les modèles simples sous forme de raideurs sont donc une étape minimum à intégrer pour des simulations plus réalistes.

.

Des modèles rhéologiques plus complexes peuvent également être intégrés à des simulations temporelles équivalentes aux simulations par superposition modale. On a pu observer une bonne corrélation de résultats sur des cas simples, tout en assurant un temps de calcul raisonnable par l'intermédiaire des super-éléments. Les valeurs aux bornes des suspensions apparaissant comme similaire, on peut en conclure qu'une première étape non linéaire permet d'établir une spécification nouvelle pour un calcul linéaire.

La modélisation de la structure industrielle avant sa condensation dynamique est à considérer avec le plus grand soin. Dans le cadre de cette thèse, le support de l'étude posait le problème principal de la multi-échelle et du grand nombre possible de degrés de libertés en cas de modélisation fine. Une méthode d'homogénéisation a donc du être appliquée aux différents échangeurs pour permettre un maillage simplifié de la structure tout en conservant l'essentiel de son comportement en basses fréquences. La condensation dynamique au sens de Craig Bampton a permis finalement de lever les derniers écueils liés au grand nombre de degrés de liberté du modèle.

### Conclusions et perspectives

Cette thèse établit une méthodologie de caractérisation de composants nonlinéaires (détermination de la gamme d'essais, tests puis exploitation). Un système expert pour caler les paramètres de modèles non-linéaires à partir des boucles efforts-deflexions a été développé, pour étendre le modèle de Dahl généralisé au comportement visco-élastique. Le but était de le coupler à la modélisation d'une structure complexe soumis à des excitations définies par des DSP.

Les champs d'études et les compétences à acquérir pour mener à bien ce travail de thèse ont été multiples. Les problématiques posées par la simulation d'essais vibratoires comme ceux menés par Valeo Thermique Moteur sur le site de La Verrière concernent autant les phénomènes de dynamique aléatoire que le comportement des élastomères. Le but de cette étude était de faire le lien entre ces deux aspects principaux en définissant des moyens et méthodes de caractérisation permettant d'obtenir les paramètres de modèles non linéaires des suspensions en élastomères, intégrables à un logiciel de calculs par éléments finis comme Abaqus. Le support d'application de cette étude est un module de refroidissement automobile. Cet ensemble, composé d'un radiateur, d'un condenseur et d'un groupe moto-ventilateur, est supporté et positionné au moyen de quatre plots en élastomères par rapport à la face avant du véhicule. Le comportement de ces plots, les jeux et frottements, sont sources de non linéarités.

La première partie de cette thèse a mis en évidence au moyen d'essais les différents effets influant sur le comportement des élastomères. Les effets notamment liés aux fréquences et amplitudes d'excitation, ou aux températures ambiantes ont conduit à mettre en place de nouvelles méthodes d'essais qui ont amené à l'évaluation de l'importance des paramètres dans la campagne de caractérisation expérimentale. Ainsi, il a été montré le rôle secondaire de la températuren ce qui évite recours

Cette thèse est accessible à l'adresse : http://theses.insa-lyon.fr/publication/2012ISAL0106/these.pdf © [B. Thomas], [2012], INSA de Lyon, tous droits réservés

à une caractérisation en enceinte climatique. Les mesures d'accélérations sur le système complet ont également permis d'établir de façon concrète les sollicitations subies par les plots de suspensions et en particulier les niveaux de déflexion. Ces données ont par ailleurs été traitées statistiquement, de manière à les intégrer à la théorie probabiliste des vibrations aléatoires.

La campagne de mesures sur le système complet a été un préalable nécessaire à la définition des bornes de caractérisation des plots de suspension. Un dispositif de mesure a été conçu de manière à tester les suspensions suivant différents axes de sollicitations. Le montage devant être étudié pour être le plus représentatif possible de la suspension à caractériser, il a été choisi d'intégrer les interfaces de l'environnement des pièces à ce dispositif d'essai. Afin d'obtenir un comportement hystérétique intégrant les jeux et frottement observables lors d'essais sur la structure complète. La caractérisation des suspensions, sur un domaine adapté, a fourni des boucles effort-déflexion, sous différentes conditions de sollicitations (précharge, fréquence, amplitude).

Le traitement du grand volume de données a calé les paramètres du modèle choisi. Cette étape a pu être réalisée à l'aide de divers programmes Matlab. Ceux-ci ont été regroupés avec une méthode réalisant le calcul automatique de paramètres pour un modèle de type force de restitution, cette méthodologie étant toutefois applicable à n'importe quel type de modèle. Ce logiciel permet de stocker les paramètres du modèle sous forme matricielle à combiner avec une méthode d'interpolation. Celle-ci permet d'évaluer les paramètres du modèles pour des couples fréquence-amplitude d'excitation compris dans la gamme de caractérisation. Afin d'éviter toute instabilité, dans l'utilisation finale du modèle, une méthode originale d'extrapolation à des couples hors domaine d'essais a également été développée. Ce processus de calcul de paramètres a été couplé avec le calcul de la réponse du modèle au sein d'une subroutine Abaqus.

La mise en oeuvre d'un modèle de suspension non linéaire pour des calculs industriels nécessite un allègement du modèle éléments finis de la structure supportée par ces suspensions non linéaires. En effet, ces calculs devant être réalisés dans le domaine temporel, pour un nombre important de pas de temps, il est primordial de réduire le nombre de degré de liberté du système complet. Pour

Cette thèse est accessible à l'adresse : http://theses.insa-lyon.fr/publication/2012ISAL0106/these.pdf © [B. Thomas], [2012], INSA de Lyon, tous droits réservés

cela, on peut utiliser des méthodes de condensation qui permettent de limiter le nombre de variables à seulement quelques degrés de liberté. Cette simplification a cependant un coup : elle empêche un post-traitement des degrés de libertés condensés. C'est pour cette raison qu'une nouvelle chaine de calcul est proposée. On réalise d'une part un calcul temporel sur la structure condensée, et on réinjecte sous forme spectrale les accélérations vues aux noeuds d'interfaces des éléments de suspension comme nouvelles excitations sur la structure complète. Il s'agit ainsi d'établir un calcul de filtration de la spécification initiale par les éléments de suspensions chargés par la structure industrielle, le résultat permettant ainsi d'obtenir un nouveau spectre d'excitation.

Le modèle de type force de restitution s'est révélé peu adapté à l'intégration dans un code de calcul industriel du fait du type de schéma de résolution temporel utilisé par ces logiciels. Perturbant la balance énergétique du modèle, les calculs finissent par diverger. Des modèles non linéaires (voire linéaires) plus simples de type raideur harmonique et temporel ont été mis en oeuvre. Ceux-ci ont permis de mettre en avant des résultats tout à fait compatibles entre des simulations temporelles et des simulations spectrales. Le rapprochement avec des valeurs mesurées en essais est cependant plus difficile, du fait de la mauvaise prise en compte de l'amortissement. Cette limitation tend à valider une approche empirique de la validation des modèles de simulation éléments finis sur la base d'une comparaison entre les essais critiques et les simulations correspondantes. Celle-ci permet d'obtenir les critères en niveau de contraintes permettant de valider ou non un produit pour un cahier des charges donné. Suivant cette approche, un système proche de celui étudié lors de cette thèse est soumis à un test. Une simulation équivalente basée sur un modèle de plot du même type que celui-utilisé permet de prévoir une rupture des pions observée lors des essais.

La perspective principale de ce travail est sa combinaison avec une meilleure prise en compte de l'amortissement. On observe sur les assemblages contenant à la fois des polymères chargés et des métaux, de fortes différences de comportement de part et d'autre des jonctions entre les pièces. Les simulations utilisant des amortissements structurels ne permettent pas de mettre en évidence ces phénomènes. L'utilisation de modèle d'amortissement différents par zone et par matériau dans ce type de modèles semble donc indispensable pour obtenir une meilleure prévision locale des niveaux de réponse. Ce phénomène concerne notamment les assemblages comportant des durites faiblement retenues. Il apparait que celles-ci dissipent plus d'énergie que ne le montre les simulations, les rendant du même coup pessimistes, et donc peu pertinentes dans le cadre d'objectifs constants de réduction des coûts pour les équipementiers automobiles. L'autre aspect de la meilleure prise en compte des polymères chargés concerne leur raideur. Les boites à eaux et buses en particuliers sont en polyamide ou polypropylène chargés de fibre de verre et fabriqués par injection. La prise en compte des paramètres d'injection, et de leur influence sur la répartition des fibres, peut être réalisée à l'aide d'une simulation rhéologique. Le résultat d'une telle simulation peut être couplé à l'aide de passerelles à un calcul de structure classique. L'intégration d'un modèle de matériau plus réaliste, permettrait d'obtenir un comportement local beaucoup plus fiable, nécessaire pour certains type de simulation non décrits dans cette étude.

Conclusions et perspectives

## Annexes

Conclusions et perspectives

### Annexe A

# Automatisation de la construction des éléments virtuels

Le principe d'interpolation dans le cas standard nécessite un scan sur les éléments réels jusqu'à ce qu'un élément contenant le couple (*u*, *f*) soit trouvé. Il est évident que ces éléments virtuels ne sont pas compris dans ce maillage. Ils ne sont créés que lorsque toutes les bornes du plan d'essais sont dépassées (cas évident) ou au cas par cas en fonction de la géométrie de chaque ligne de maillage. Il faut donc considérer la création d'un élément virtuel comme une exception à gérer par le programme.

Afin de limiter le nombre d'itérations, il est nécessaire de se baser sur le cas standard. C'est pour cela que les tests de création sont liés au balayage par éléments croissants qui, du fait des choix de modélisation effectués, est en déplacement croissant puis fréquence croissante. Un couple (*u*, *f*) qui n'est pas compris dans le maillage réel peut vérifier plusieurs propositions :

- Point hors bornes
- Point hors bornes en déplacement ou en fréquence uniquement
- Point au-delà de la fin de ligne avec éléments correspondant en déplacements sur une ligne des lignes de maillage inférieure

Chaque cas a lui-même ses particularités en fonction de la proximité d'éléments. Ainsi pratiquement chaque zone de la figure A.1 possède son mode de traitement.

Afin de déterminer quels sont les noeuds réels les plus proches du couple (u,f), de nouvelles variables doivent être introduites aux algorithmes permettant la création

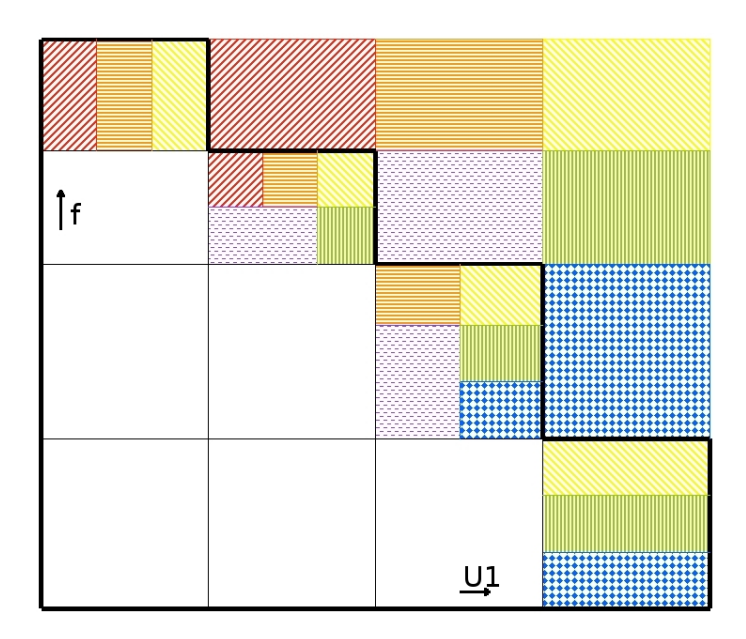

FIGURE A.1: Schéma de connections entre les éléments virtuels et les éléments réels, chaque case réel comprend ici la ou les textures des cases qui lui sont reliées

du maillage, de la matrice de connectivité. Il s'agit en particulier d'une variable de comptage représentant le nombre d'éléments par ligne du maillage. Cette valeur est obtenue sur un principe similaire à celui du nombre de noeuds par lignes, en fonction des coordonnées des noeuds de chaque élément par rapport à celui qui le précède dans l'ordre de définition du maillage. Cette variable stockée sous forme de vecteur lors de la construction du maillage permet donc de préparer les tests concernant les fins de lignes.

Le repérage du numéro de ligne sur laquelle se trouve le couple (*u*, *f*) dépend du nombre d'éléments déjà parcourus. Le vecteur de comptage décrit précédemment permet par effet de tampon de déterminer à la fois quel est le numéro de la ligne en cours, et combien celle-ci compte d'éléments. On peut grâce à ce vecteur vérifier si des éléments alignés avec le couple (*u*, *f*) existent dans les lignes inférieures du maillage. La méthode retenue est d'effectuer un passage dans le sens inverse du balayage initial. On redescend ainsi ligne par ligne le maillage pour regarder si un élément encadrant le déplacement *u* existe. Cette méthode permet particulièrement de gagner en nombre d'opérations pour les domaines ayant une allure proche d'un triangle.

Cette mise en relation des éléments virtuels avec plus d'un élément nécessite également de créer d'autres variables de repérage. La valeur d'un monôme en un noeud

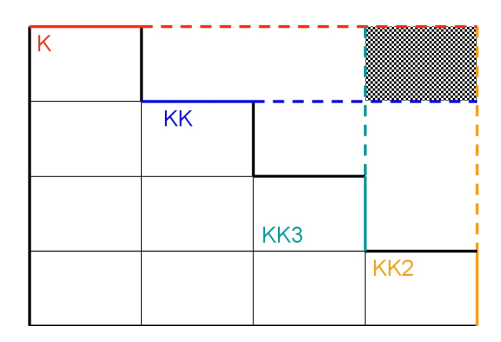

FIGURE A.2: Exemple d'élément virtuel nécessitant quatre éléments réels

virtuel peut être conditionnée par les informations de quatre éléments simultanément. Aussi dans le cas général un élément virtuel est lié à l'élément *k* (ou encore correspond à un noeud de *k*), on trouve des éléments qu'on liera également à*KK*, *KK*2 et *KK*3 selon le principe de la figure A.2 :

Chacun de ces éléments à repérer peut nécessiter sa propre boucle d'évaluation, basée selon les cas sur un principe d'itérations inverses ou de comparaison par rapport à la taille des lignes précédentes. L'algorithme définit pour l'ensemble des évaluations de cette zone est basé systématiquement sur ces 4 éléments, certains pouvant être confondus ou forcés à certaines valeurs selon les cas. Le but reste ici de standardiser au maximum le code à implémenter.

L'algorithme général est représenté suivant le schéma de la figure A.3.

### • Exemple

Dans le cas de la figure A.2 l'élément permettant d'initialiser le calcul sera l'élément *K* puisqu'il couvre la gamme de fréquences comprenant le point cible. Il est plus judicieux ensuite de lier la base de cet élément virtuel avec *KK* qu'avec *K*. En effet le noeud 3 de *KK* est plus proche de la cible que le noeud 2 de *K*. Cette remarque n'est cependant valable que si la ligne en dessous de celle de *K* a plus d'éléments. Si les deux lignes ont le même nombre d'éléments, alors utiliser les noeuds supérieur de l'élément KK ou ceux inférieurs de l'élément K aura le même effet, ces noeuds étant confondus. C'est pourquoi on pourra se contenter de ne coder que la solution basée sur *KK*.

Le support de la linéarisation en fréquence sera l'élément situé « en dessous » de la cible, à la plus haute fréquence. Il y a dans ce cas un seul élément que l'on affectera directement à *KK*2. On peut déterminer sa position par itération inverse, en s'arrêtant au premier élément donc la fréquence maximum est inférieure à la

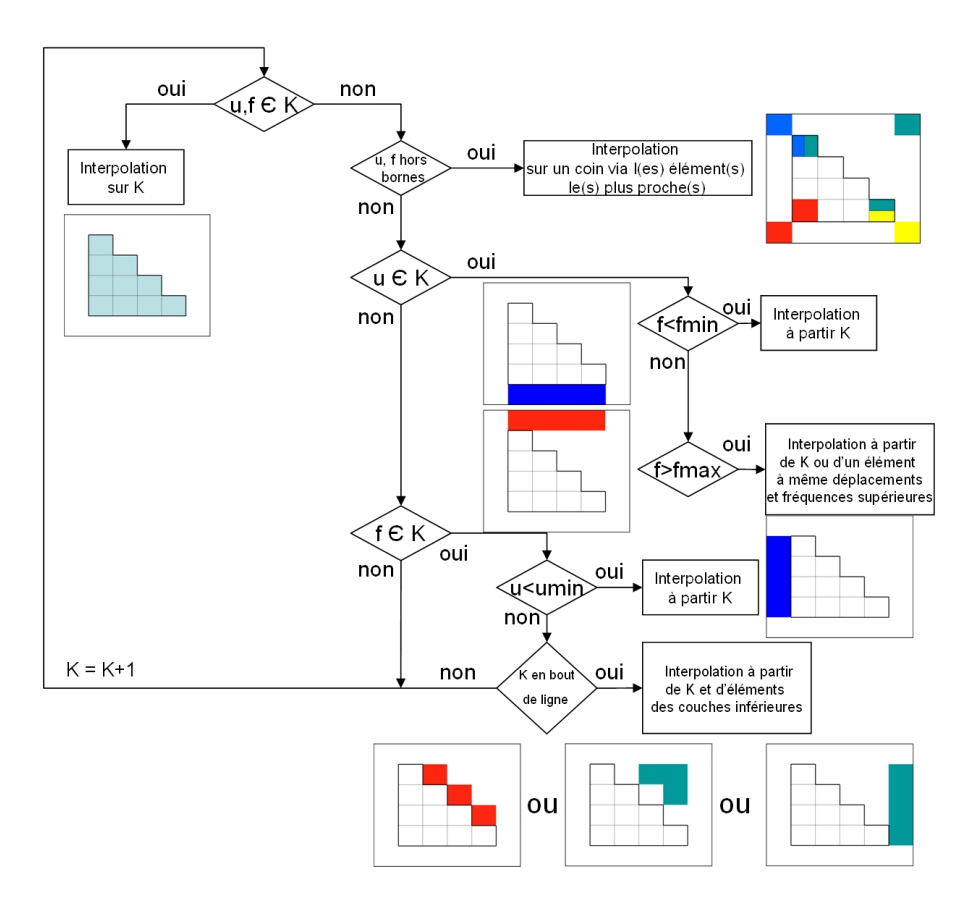

FIGURE A.3: Schéma de principe de l'algorithme de traitement

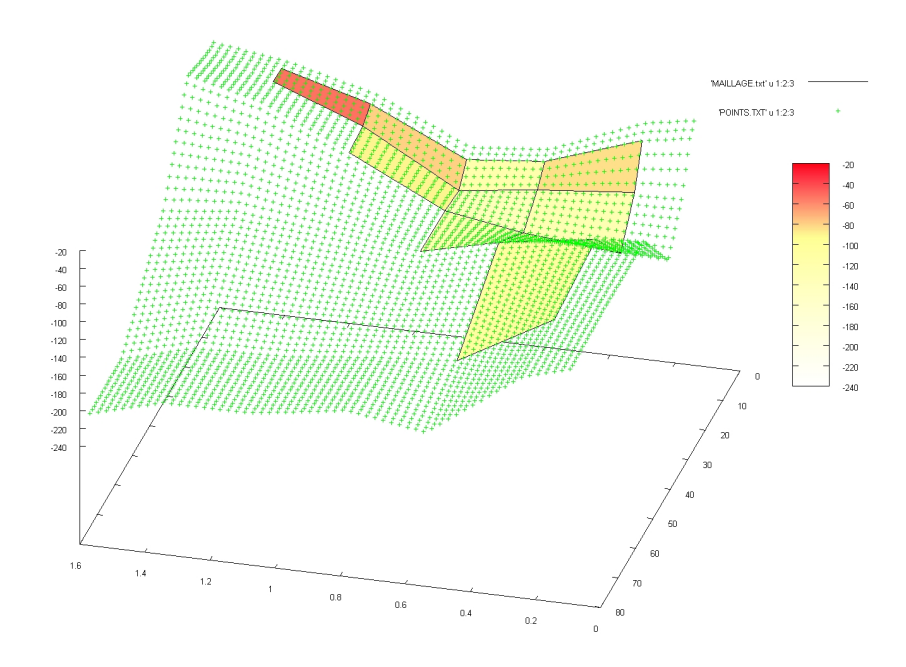

FIGURE A.4: Visualisation de points interpolés et extrapolés sur la base d'un maillage triangulaire

fréquence minimum de *K* et encadrant le déplacement *u*. L'élément *KK*3 est évalué comme l'élément ayant le noeud3 le plus proche en fréquence de notre cible avec un déplacement maximum égal au déplacement minimum de *KK*2. On peut donc chercher à trouver quel est le plus haut au dessus de l'élément précédent *KK*2. Il se peut que cet élément soit au final celui précédent *KK*2, ce qui fait que la linéarisation n'impliquera au final que *KK*2 (continuité gauche-droite des valeurs nodales).

On arrive donc sur la base d'un seul algorithme a pouvoir traiter la partie extrême d'un domaine triangulaire, ou un domaine en forme de L. Les autres parties du domaine triangulaire (en rouge sur la figure A.3 sont traitées par une méthode tout à fait similaire. La seule différence réside toutefois dans le nombre d'éléments impliqués et de noeuds virtuels à créer (un noeud au lieu de quatre).

On se rend finalement compte que la gestion des exceptions est la partie la plus longue à coder du traitement. Cette étape est cependant nécessaire pour ne pas avoir d'arrêt brutal de calcul ou de valeurs aberrantes. Le programme généré permet de reconstruire des nappes de réponses rectangulaires pour des domaines initiaux triangulaires.

A. Automatisation de la construction des éléments virtuels

# Tableau de valeur de la fonction de répartition d'une loi gaussienne centrée réduite

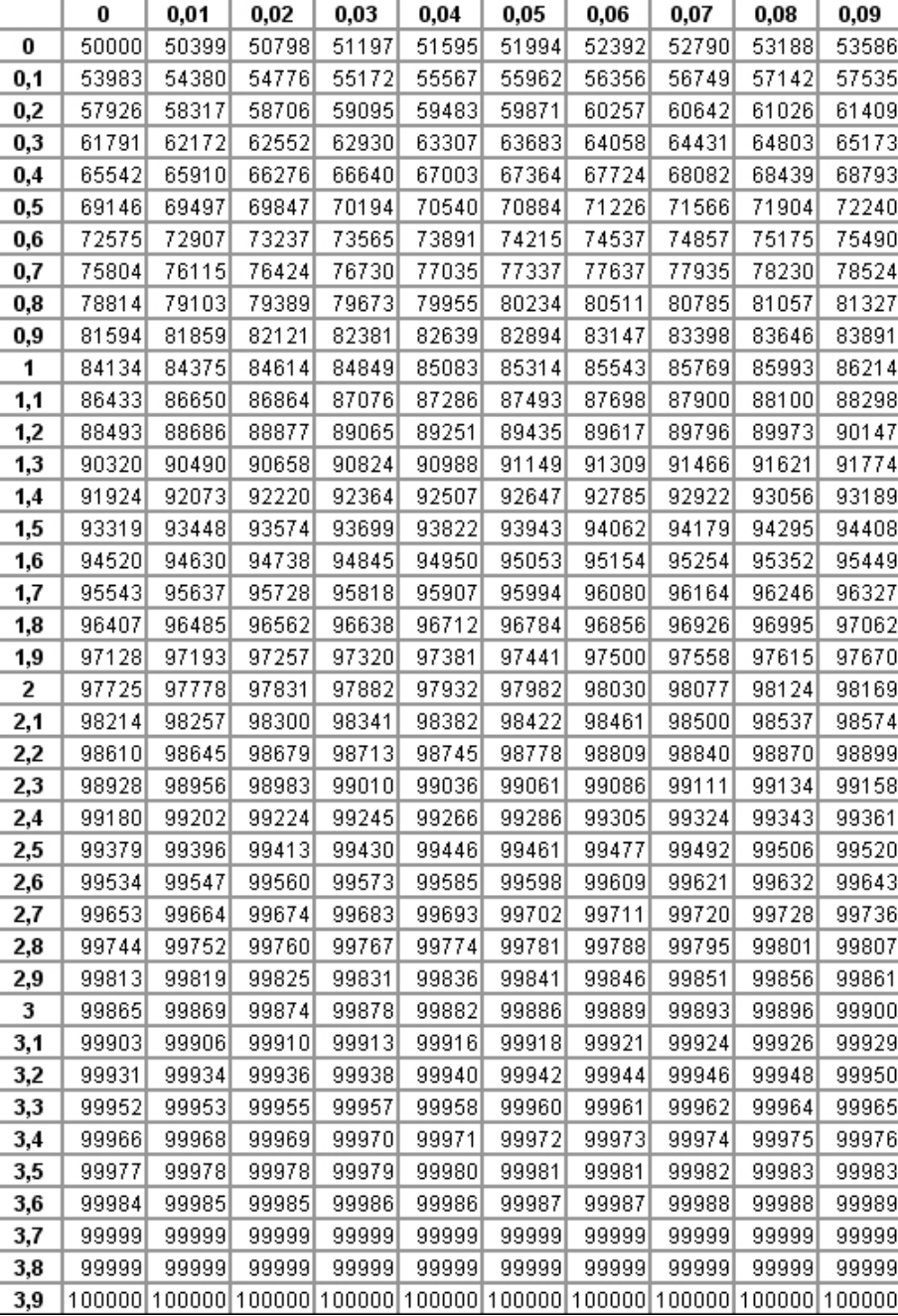

## Bibliographie

[ALM 98] AL-MAJID A., DUFOUR R.

Un modèle force de restitution pour prévoir les réponses à des chocs d'une structure montée sur plot à friction. *Mécanique Industrielle et Matériaux*, vol. 51(2), 1998, p. 80-82.

[ALM 02a] AL-MAJID A.

*Dissipation de l'énergie en mécanique vibratoire, opérateur d'hystérésis, phénomène métrique*. Thèse de doctorat, Institut National des Sciences Appliquées de Lyon, 2002.

[ALM 02b] AL-MAJID A., DUFOUR R.

Formulation of a Hysteretic Restoring Force Model. Application to Vibration Isolation. *Nonlinear Dynamics*, vol. 27, 2002, p. 69-85.

[ALM 04] AL-MAJID A., DUFOUR R.

Harmonic response of a structure mounted on an isolator modelled with a hysteretic operator : experiments and prediction. *Journal of Sound and Vibration*, vol. 277 (1-2), 2004, p. 391-403.

[BAC 08] BACHELET L.

*Comportement dynamique d'un rotor embarqué sous sollicitations aléatoires*. Thèse de doctorat, Institut National des Sciences Appliquées de Lyon, 2008.

[BAN 99] BANKS H. T., PINTER G. A., POTTER L. K., GAITENS M. J., YANYO L. C.

Modeling of Nonlinear Hysteresis in Elastomers. , 1999.

[BEN 63] BENDAT J. S., ENOCHSON L. D., PIERSOL A. G.

*Analytical study of vibration data reduction methods*. Technical products company, 1963.

[BOU 09] BOURGETEAU B.

*Modélisation numérique des liaisons élastiques en caoutchouc de la liaison au*

*sol automobile destinée à la simulation multi-corps transitoire*. Thèse de doctorat, Ecole Centrale Paris, 2009.

[CHA 01] CHAGNON G., VERRON E., GORNET L., MARCKMANN G., CHAR-LIER P.

Modélisation et simulation de l'effet Mullins dans les pièces élastomères du secteur automobile. *XVème Congrès Français de Mécanique*, , 2001.

[CHO 03] CHOWDHURY I., DASGUPTA S. P.

Computation of Rayleigh Damping Coefficients for Large Systems. *Electronic Journal of Geotechnical Engineering*, vol. 8C, 2003, p. -.

[CRA 68] CRAIG R. R., BAMPTON M. C. C.

Coupling of substructures for dynamic analysis. *AIAA Journal*, vol. 6(7), 1968, p. 1313-1319.

[GJI 94] GJIKA K.

*Comportement dynamique de structures localement non lineaire : cas des suspensions*. Thèse de doctorat, Institut National des Sciences Appliquées de Lyon, 1994.

[GJI 96] GJIKA K., DUFOUR R., FERRARIS G.

Transient response of structures on viscoelastic or elastoplastic mounts : prediction and experiment. *Journal of Sound and Vibration*, vol. 198(3), 1996, p. 361-378.

[GRI 94] GRIMES R. G., LEWIS J. G., SIMON H. D.

*A Shifted Block Lanczos Algorithm For Solving Sparse Symmetric Generalized Eigenproblems*. 1994.

[HUY 05] HUYNH-KIM-LONG A.

*Analyse du comportement dynamique d'un élastomère - Modélisation et Identification*. Thèse de doctorat, Ecole Nationale des Ponts et Chaussées, 2005.

[IBR 08] IBRAHIM R. A.

Review : recent advances in nonlinear passive vibration isolators. *Journal of Sound and Vibration*, vol. 314, 2008, p. 371-452.

[IFO 09] IFOCA

*Propriétés Dynamiques des Pièces en Caoutchouc*. IFOCA, 2009.

[JOH 00] JOHNSON A. R., CHEN T., MEAD J. L.

Modeling Step-Strain Relaxation and Cyclic Deformations of Elastomers. *Meeting of the Rubber Division ,American Chemical Society*, , 2000.

[LAL 02a] LALANNE C.

*Mechanical Vibration and Shock Volume 3, Random Vibration*. Hermes Penton, 2002.

[LAL 02b] LALANNE C.

*Mechanical Vibration and Shock Volume 5, Specification Development*. Hermes Penton, 2002.

[MAR 06] MARLE C. M.

Henry Darcy et les écoulements de fluides en milieu poreux. *Oil and Gas Science and Technology*, vol. 61 (5), 2006, p. 599-609.

[MIC 05] MICHON G., MANIN L., DUFOUR R.

Hysteretic behaviour of a belt tensioner : modelling and experimental investigation. *Journal of Vibration and Control*, vol. 11(9), 2005, p. 1147-1158.

[MIC 06] MICHON G.

*Dynamique non linéaire des entraînements par courroies. Analyse théoriques et expérimentales*. Thèse de doctorat, Institut National des Sciences Appliquées de Lyon, 2006.

[MOO 40] MOONEY M.

A theory of large elastic deformation. *Journal of Applied Physics*, vol. 11(9), 1940, p. 582-592.

- [NAS 85] NASHIF D., JONES D. I. G., HENDERSON J. P. Vibration damping. *New York :Wiley*, , 1985, p. -.
- [OTA 08] OTAN

*Guide d'application de la démarche de personnalisation en environnement mécanique*. OTAN, 2008.

[PAY 62] PAYNE A. R.

The dynamic properties of carbon black loaded natural rubber vulcanizates. *Journal of Applied Polymer Science*, vol. 6 (19), 1962, p. 57-63.

[PET 08] PETITET G., BARQUINS M.

*Matériaux caoutchouteux : morphologie, formulations, adhérence, glissance et usure*. Presses polytechniques et universitaires romandes, 2008.

[PIT 04] PITOISET X.

*Méthodes spectrales pour une analyse en fatigue des structures métalliques sous chargements aléatoires multiaxiaux*. Thèse de doctorat, Université Libre de Bruxelles, 2004.

[PLA 04] PLANEL O., BRISSON S.

Homogenization method : A way to improve finite element analysis on brazed exchangers. *SAE transactions*, vol. 113 (7), 2004, p. 80-85.

[PRE 90] PREUMONT A.

*Vibrations aléatoires et analyse spectrale*. Presses polytechniques et universitaires romandes, 1990.

[PUI 03] PUIG B.

*Modélisation et simulation de processus stochastiques non gaussiens*. Thèse de doctorat, Université Paris VI, 2003.

[SAA 06] SAAD P., AL-MAJID A., THOUVEREZ A., DUFOUR R.

Equivalent rheological and restoring force models for predicting the harmonic response of elastomer specimens. *Journal of Sound and Vibration*, vol. 290, 2006, p. 619-639.

- [SEG 98] SEGALMAN D. J., FULCHER C. W. G., REESE G. M., FIELD R. An efficient method for calculating RMS Von Mises stress in a random vibration environment. *Sandia Report*, vol. 98-0260, 1998.
- [THO 07] THOMAS B.

*Calcul numérique de critères multiaxiaux d'endommagement en fatigue, implémentation sous CAST3M et application a des expériences de fatigue thermique*. Mémoire de master, Institut National des Sciences appliquées de Rouen - Commissariat à l'Energie Atomique de Saclay, 2007.

[VER 08] VERRON E.

A brief overview of the mechanical response of rubber-like materials and the correspondinf constitutive equations. *IMechanica Journal Club*, , 2008.

[VES 02] VESTRONI F., NOORI M.

Hysteresis in mechanical systems - modelling and dynamic response. *International Journal of Non-Linear Mechanics*, vol. 37, 2002, p. 1261-1262.